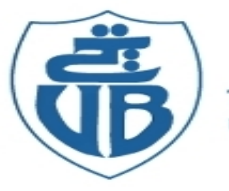

جامعة بجاية Tasdawit n'Bgayet Université de Béjaïa

 République Algérienne Démocratique et Populaire Ministère de l'Enseignement Supérieur et de la Recherche Scientifique

> Université A. MIRA de Bejaïa Faculté de Technologie Département de Génie Civil

# **Mémoire de fin d'études**

En vue de l'obtention d'un diplôme du Master 2 en Génie Civil

Option : Matériaux et Structures

**Thème :**

**ETUDE D'UN BATIMENT (R+7+SOUS-SOL) A USAGE D'HABITATION CONTREVENTE PAR UN SYSTEME MIXTE (VOILES-PORTIQUES)** 

**Réalisé par : promoteur :** 

• **Menaa abdelhadi Mr : Boukllouda .A/H**

• **Rahmouni abdellah**

**Membres de jury :**

**Mr : haddi**

 **Mr :bouzerroura**

Promotion :2016-2017

# *Remerciements*

- *Toute notre parfaite gratitude et remerciement à Allah le plus puissant qui nous a donné la force, le courage et la volonté pour élaborer ce travail.*
- *C'est avec une profonde reconnaissance et considération particulière que nous remercions notre promoteur Mr Boukllouda.A/hafid. pour son soutien, ses conseils judicieux et sa grande bienveillance durant l'élaboration de ce projet.*
- *Nous saisons également cette opportunité pour remercier le membre de bureau d'étude B.AR.T, Melle .Nawal qui nous a beaucoup aidé pour élaborer ce travail.*
- *Ainsi nous exprimons notre reconnaissance à tous les membres de jury d'avoir accepté de lire ce mémoire et d'apporter les critiques nécessaires à la mise en forme de cet ouvrage.*
- *Nous remercions également l'ensemble des enseignants du département de génie civil.*

*.*

 *Enfin, à tous ceux qui nous ont aidés de prés ou de loin pour la réalisation de ce projet de fin d'étude.*

# *Dédicaces*

*En signe de respect et reconnaissance je dédie ce modeste travail à : A mes très chers parents qui m'ont guidé durant les moments les plus pénibles de ce long chemin, ma mère qui a été à mes côtés et ma soutenu durant toute ma vie, et mon père qui a sacrifié toute sa vie afin de me voir devenir ce que je suis, merci mes parents.*

*A toutes personnes qui ma aider à poursuivre mes études A mes très chers frères et sœurs. A toute ma famille sans exception. A tous mes amis (es) A toute la promotion de master2 génie civil. A celui qui m'a collaboré dans la réalisation de ce mémoire, à toi Abdellah.*

#### Menaa abdelhadi

*Je dédie ce travail à :*

*Ma mère, source de tendresse et d'amour pour leur soutien tout long de ma vie scolaire*

*Mon père, qui a toujours soutenu et qui a fait tout possible pour m'aider Mes frères et sœurs, que j'aime beaucoup*

*Ma grande famille*

*Mes amis (es)*

*A toute la promotion de master2 génie civil.*

*A celui qui m'a collaboré dans la réalisation de ce mémoire, à toi Abdelhadi.*

#### Rahmouni abdellah

# Liste des figures

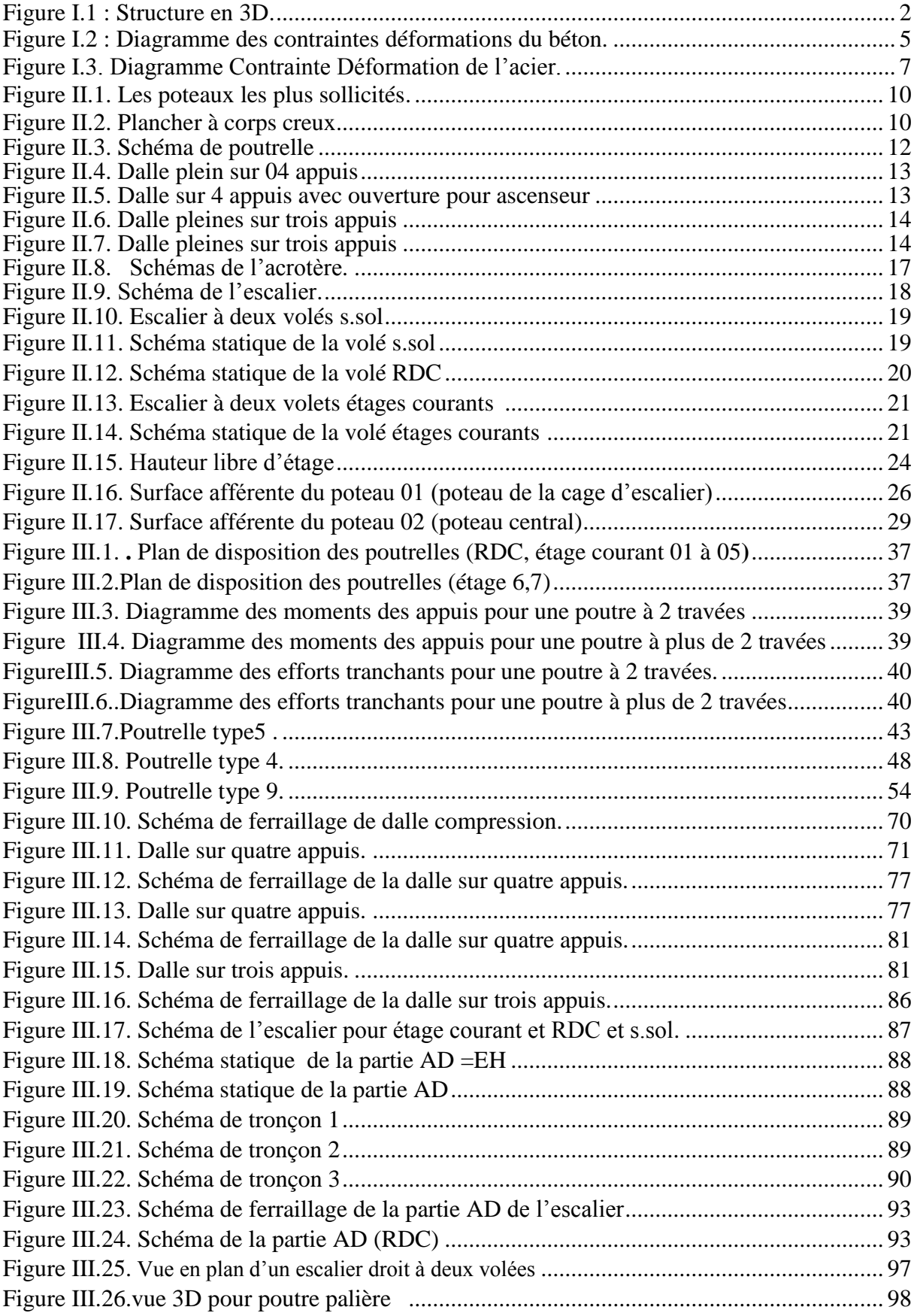

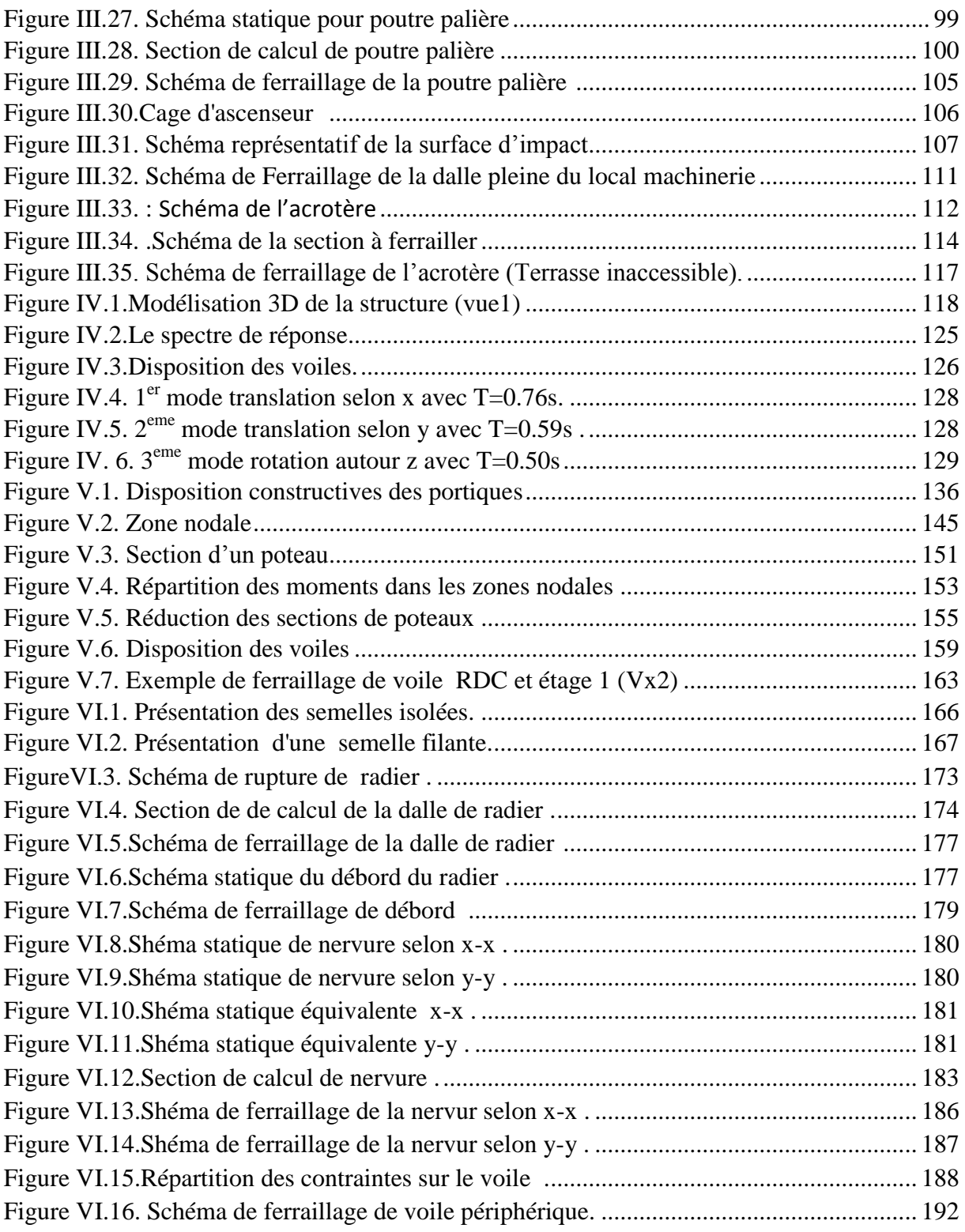

# Liste des tableaux

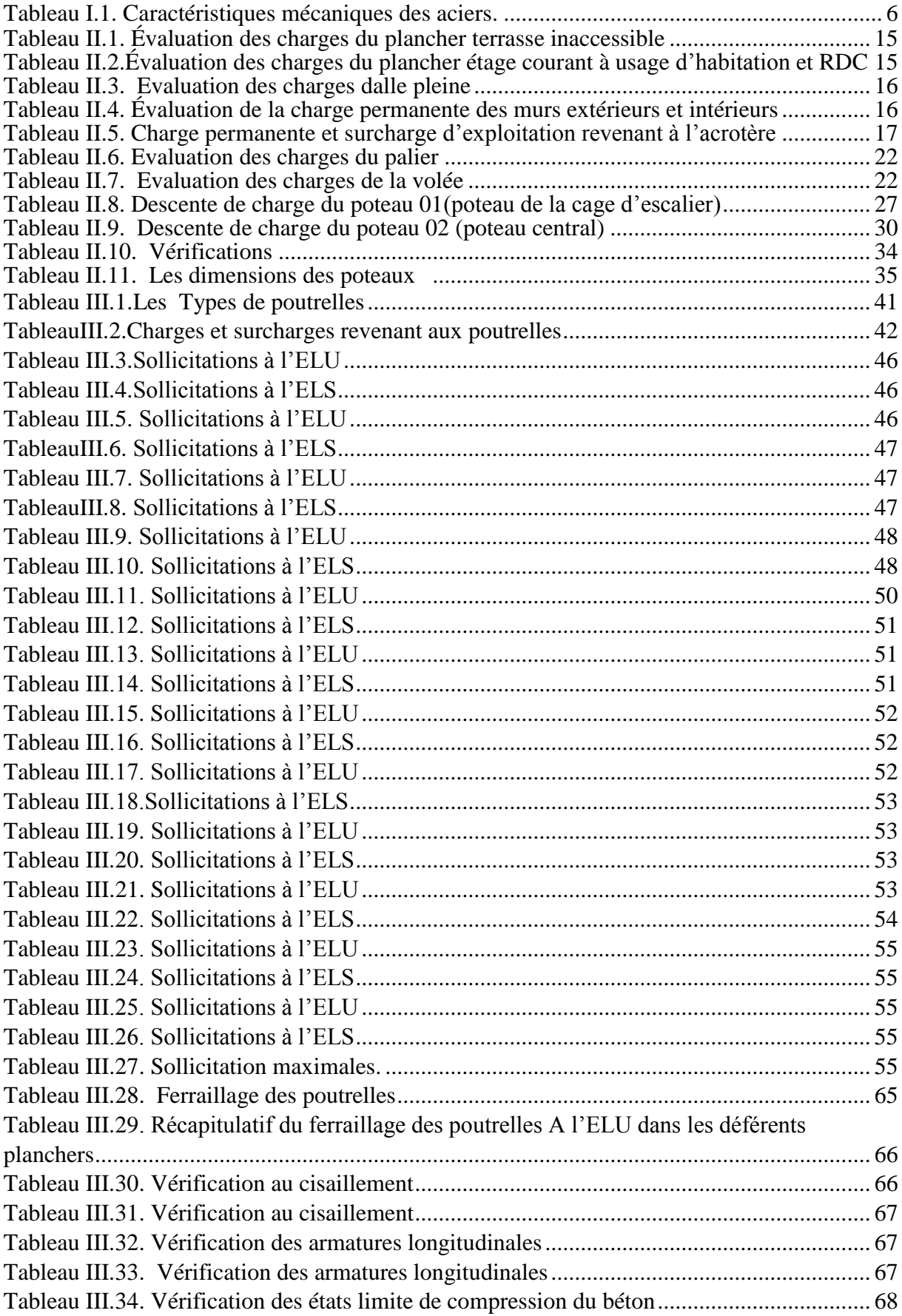

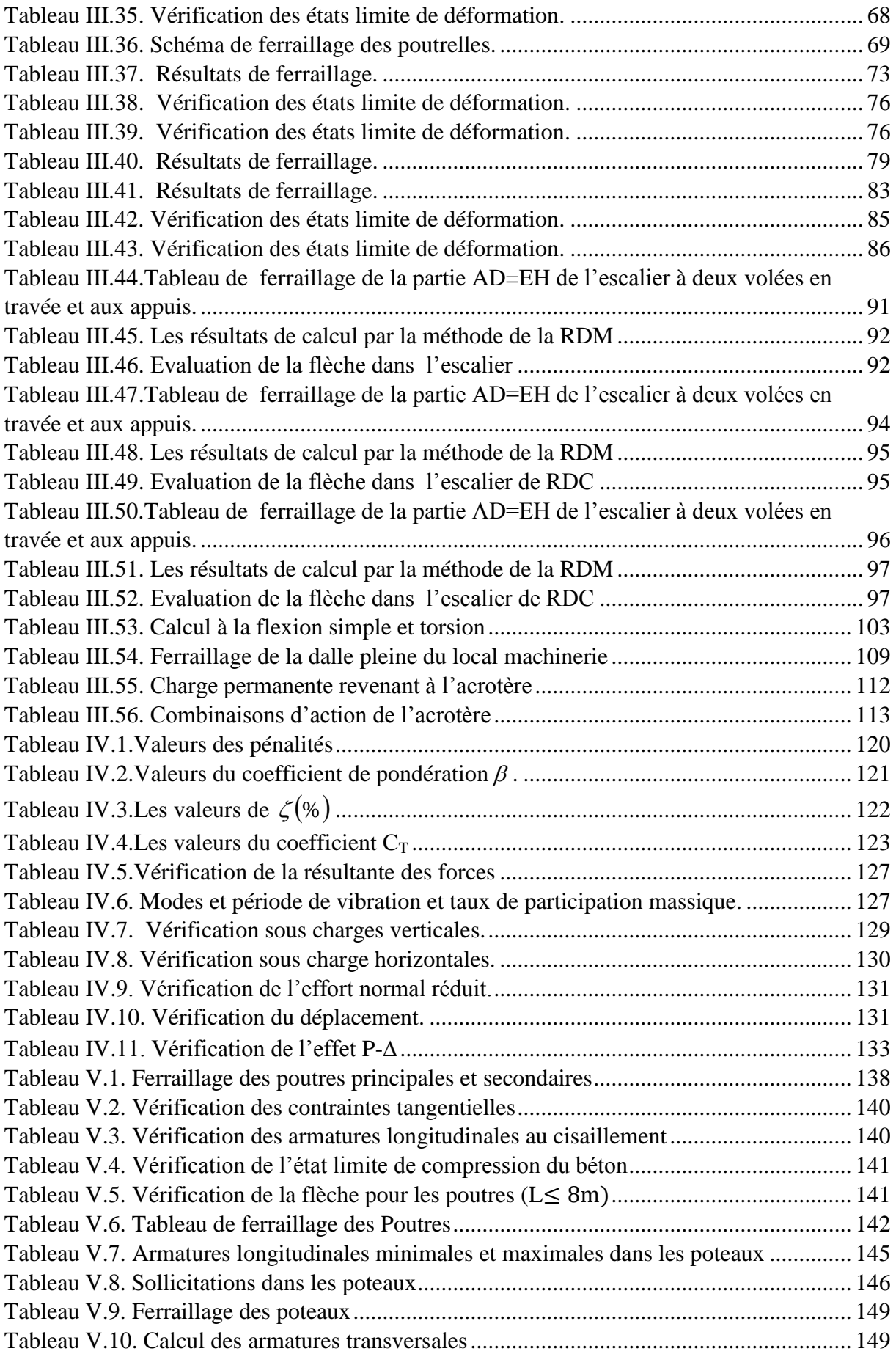

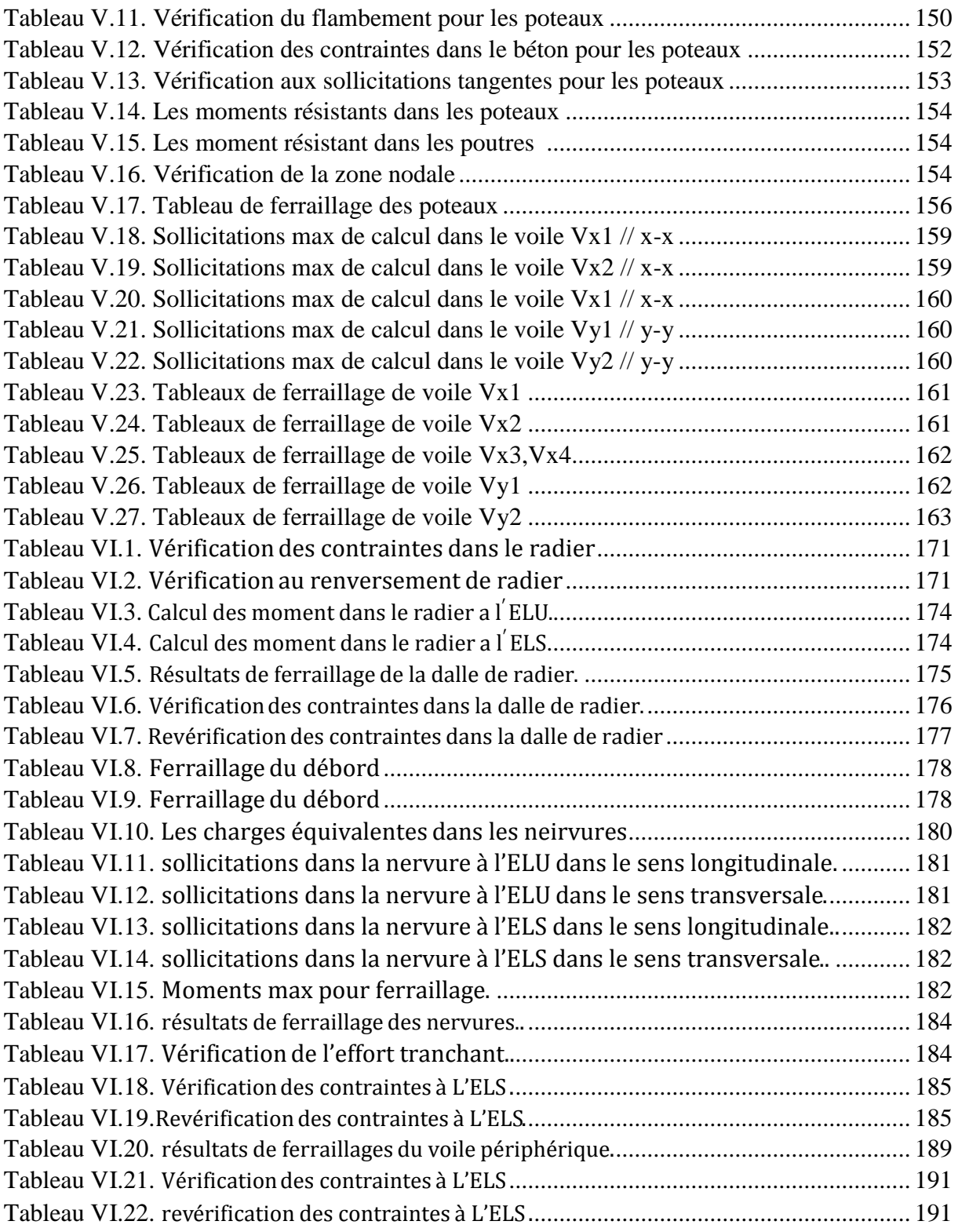

# Sommaire

## Introduction générale

## **Chapitre I : Généralités**

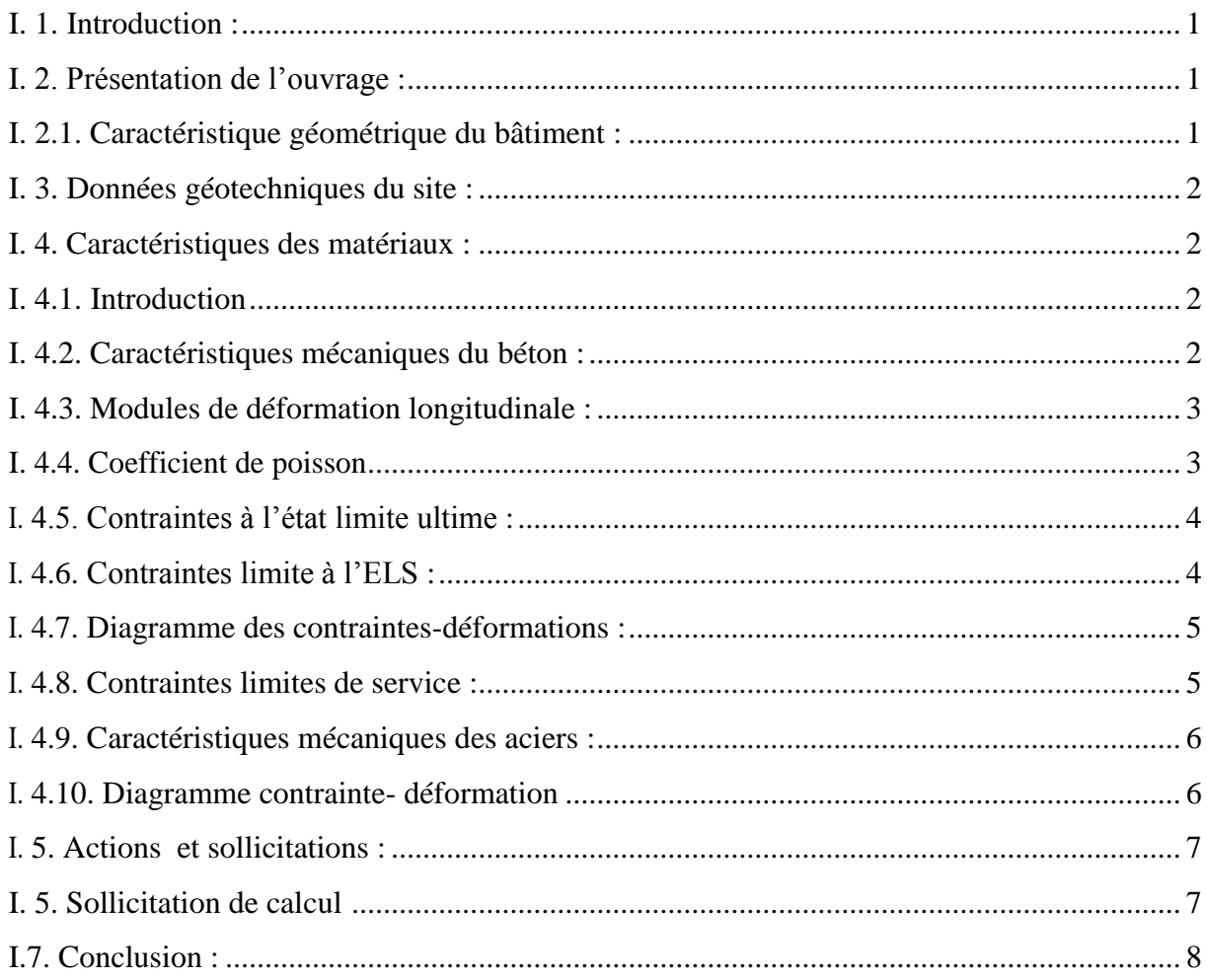

### **Chapitre II : Pré dimensionnement des éléments**

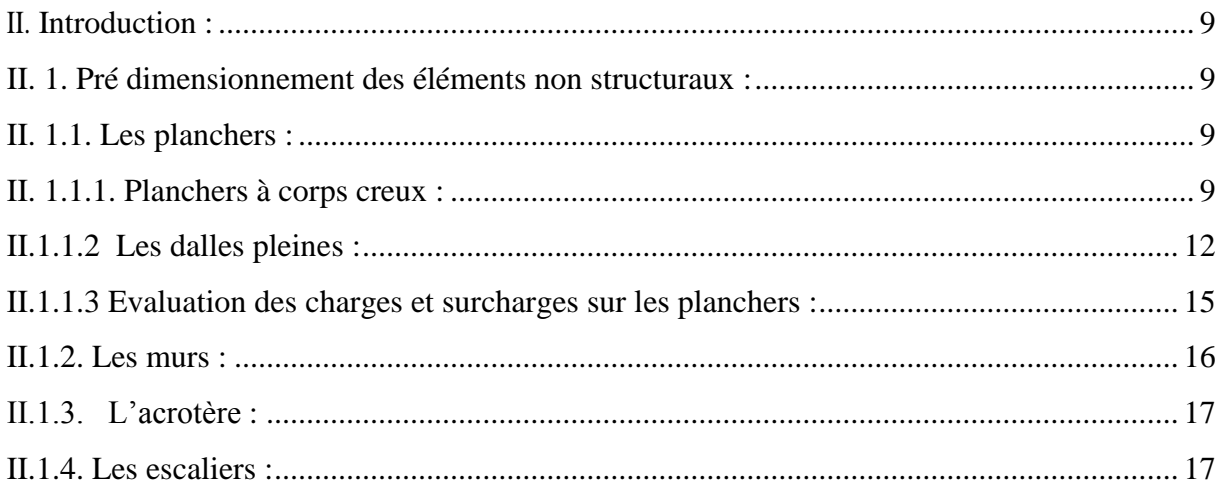

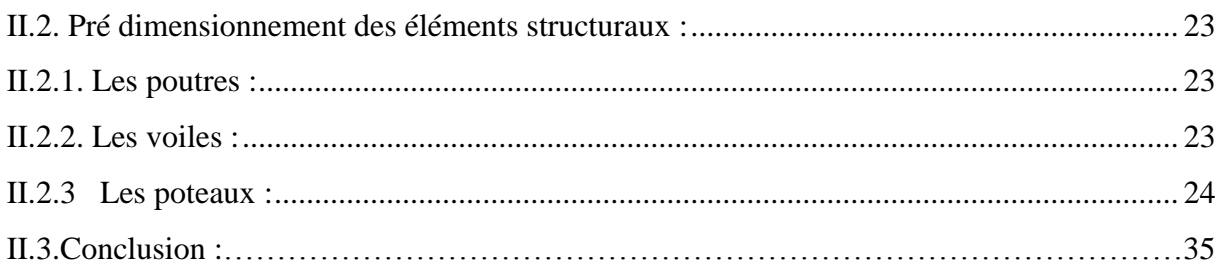

## Chapitre III : Calcul des éléments secondaires

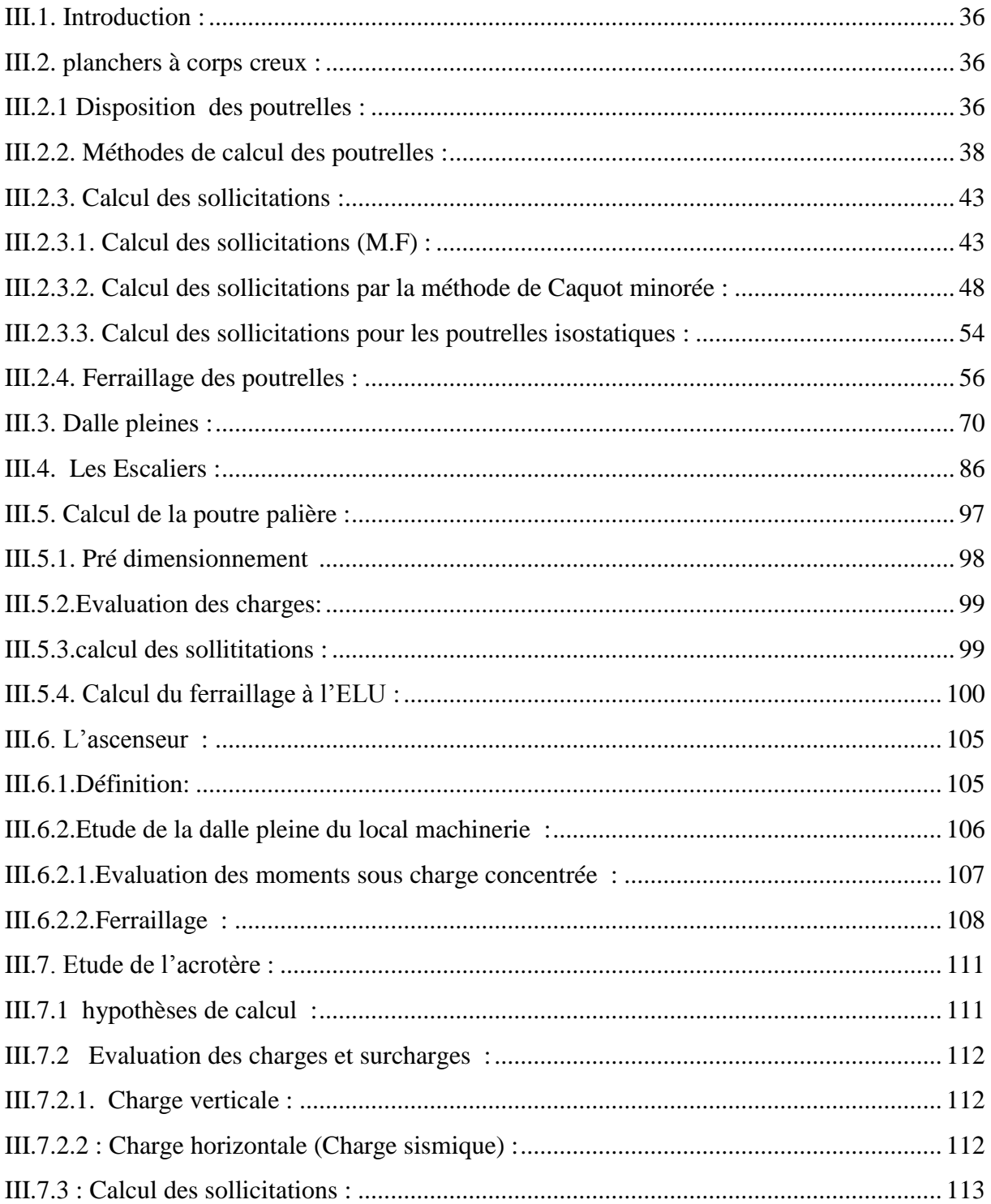

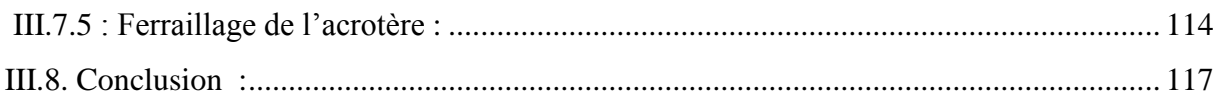

# Chapitre IV : étude sismique

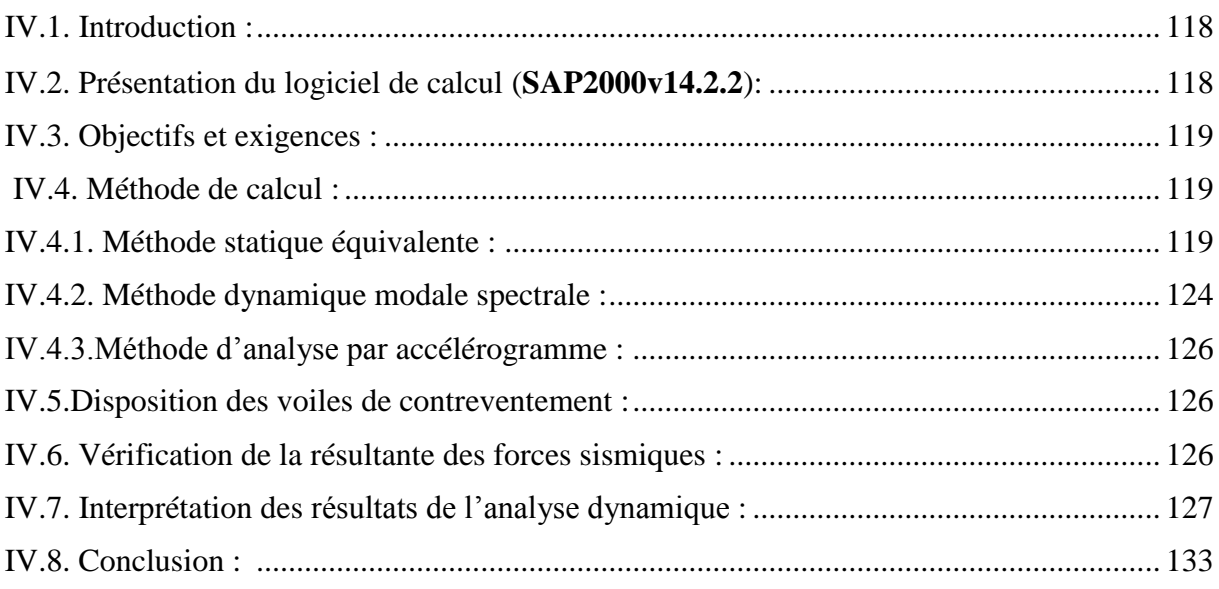

# Chapitre V : Etude des éléments structuraux

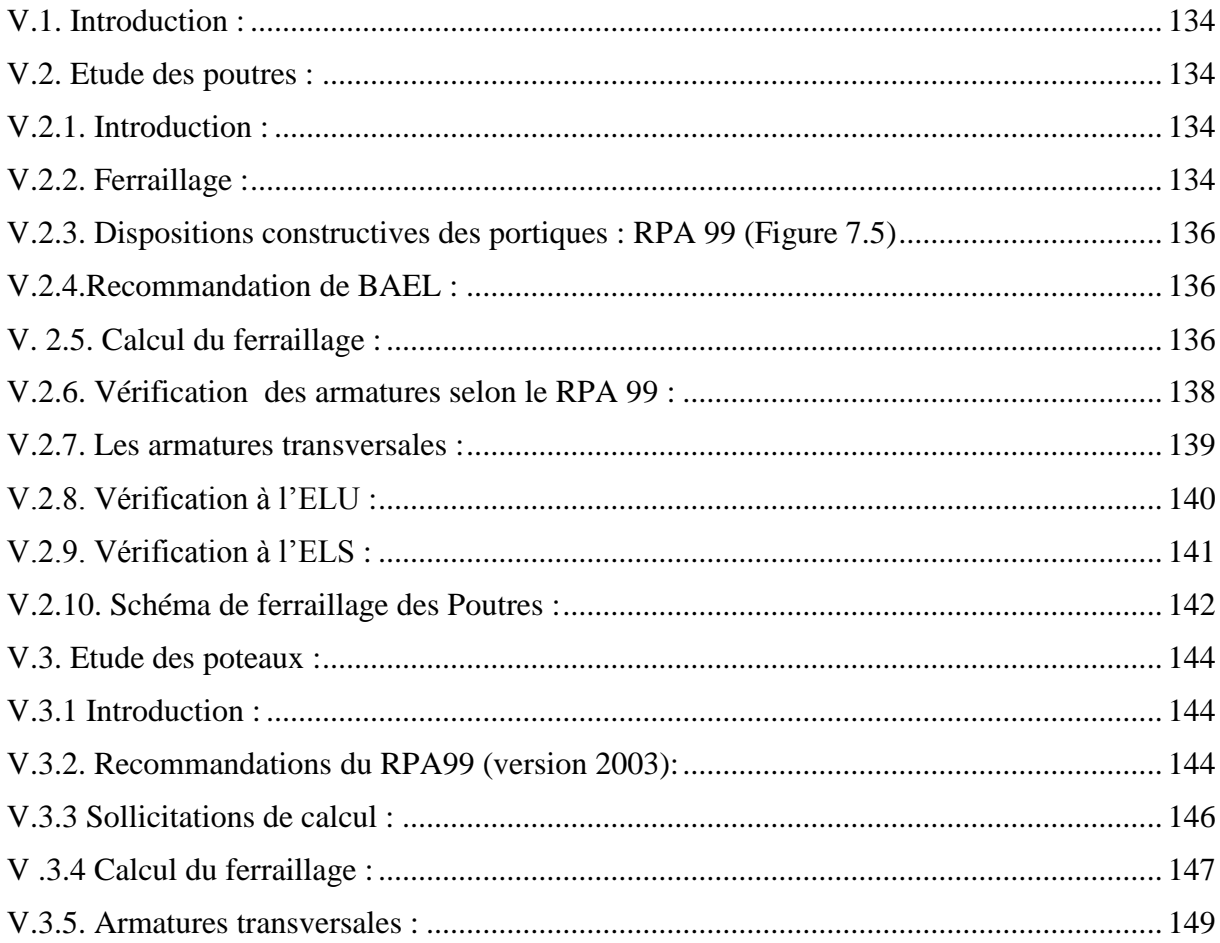

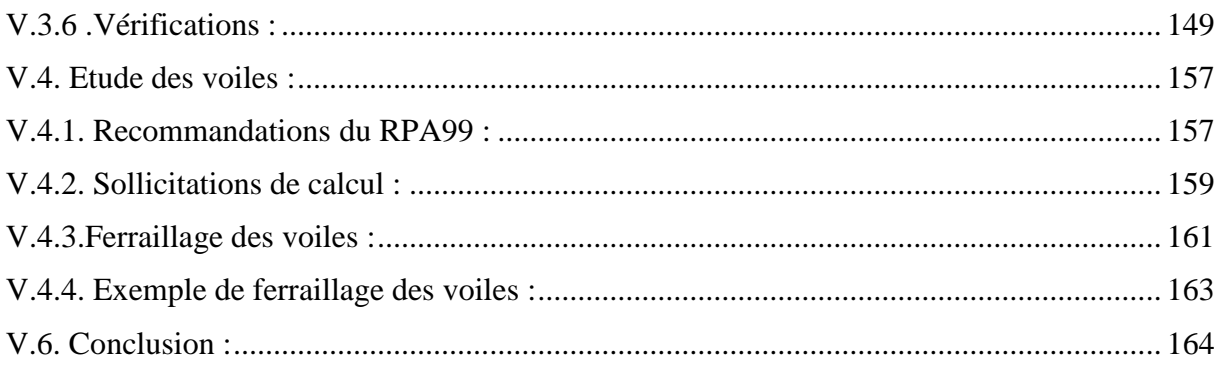

# Chapitre VI : Etude de l'infrastructure

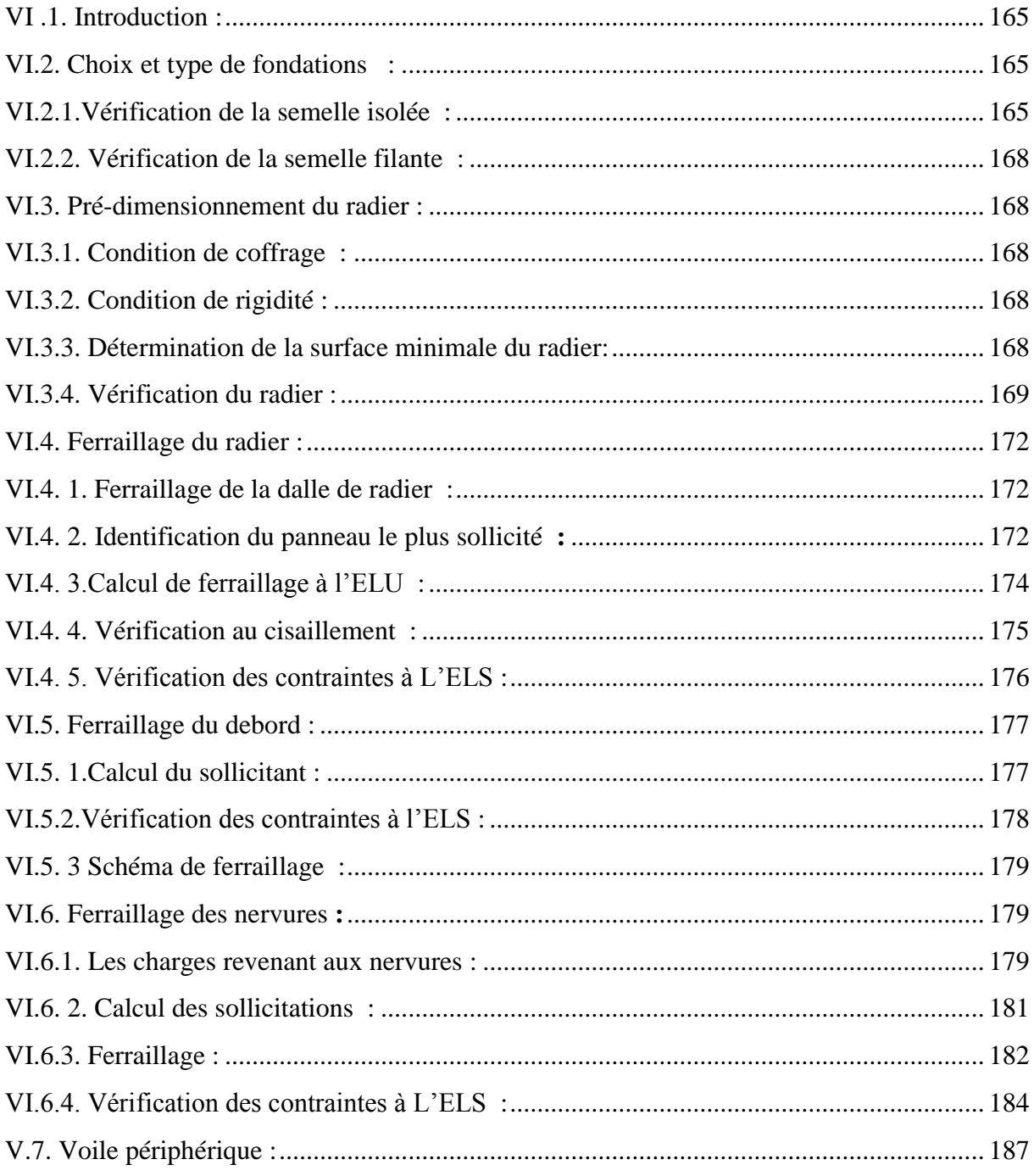

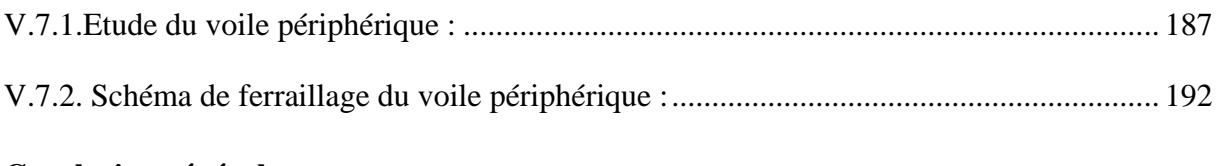

### **Conclusion générale**

**Annexes**

**Bibliographie**

## *Notation et symboles :*

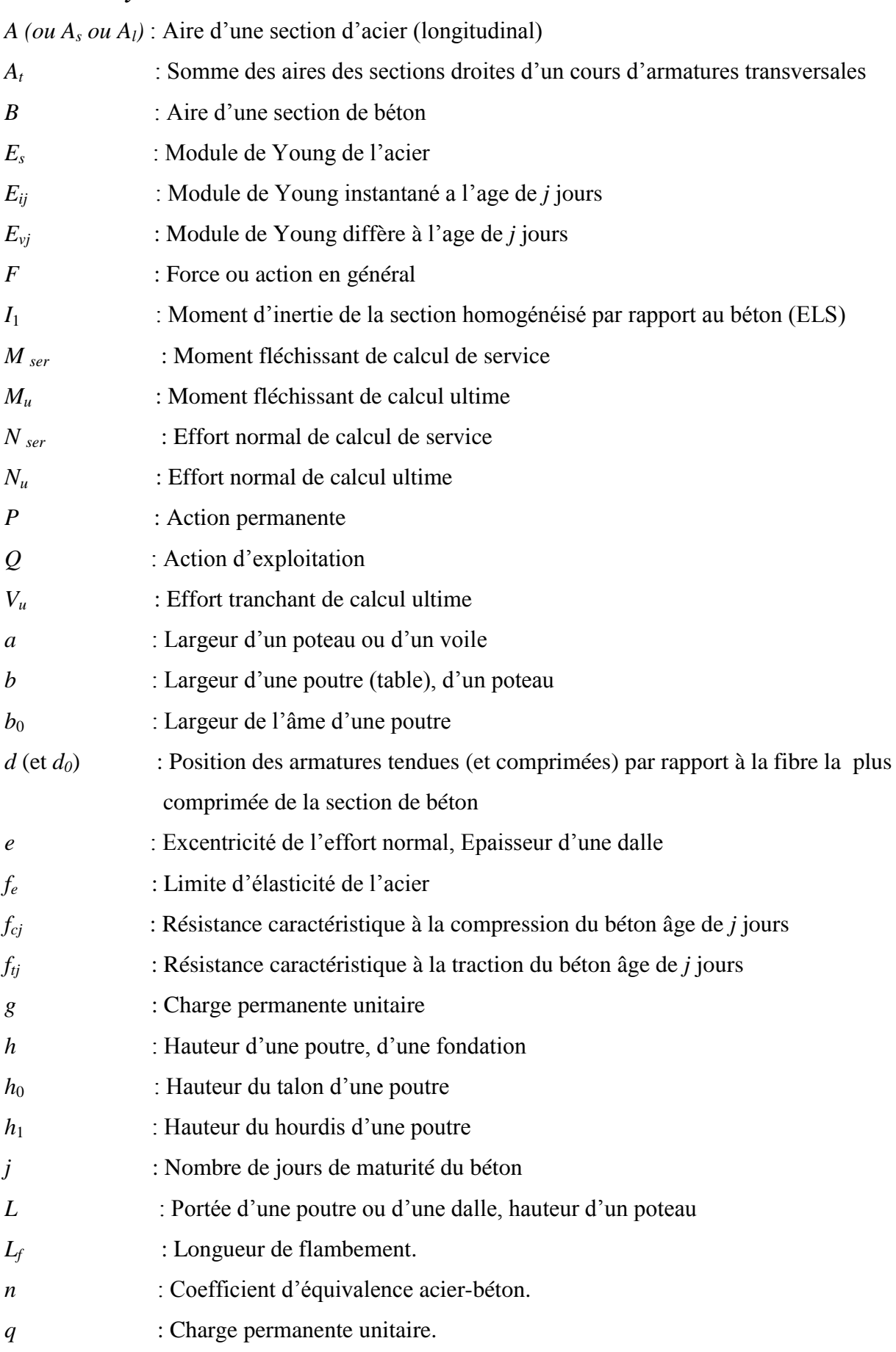

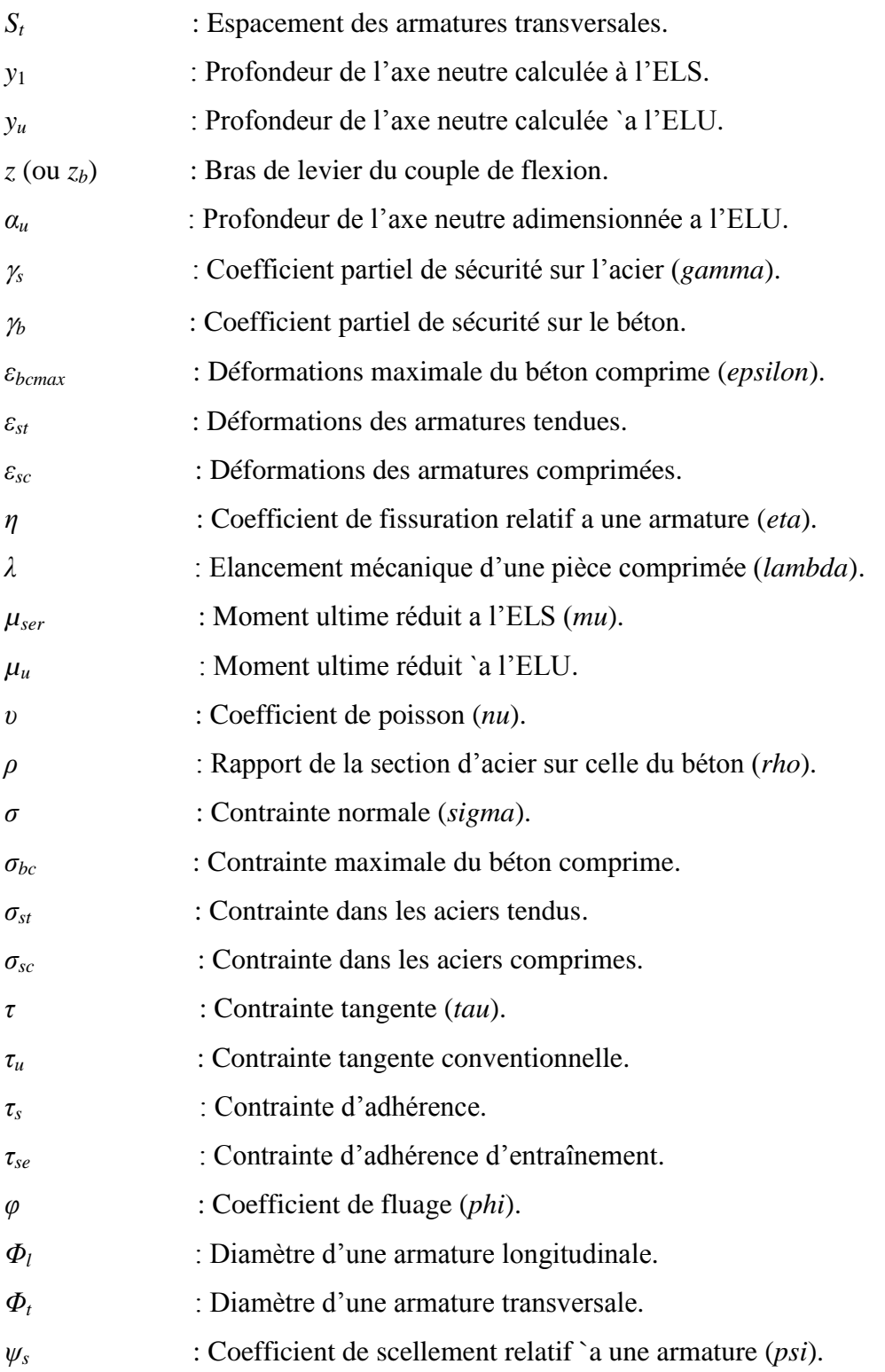

#### **Introduction générale**

Le Génie civil représente l'ensemble des techniques concernant les constructions civiles. Les ingénieurs civils s'occupent de la conception dans le but d'assurer la stabilité et la résistance des bâtiments, cela pour assurer la sécurité du bâtiment. Nous savons que le développement économique dans les pays industrialisés privilégie la construction verticale dans un souci d'économie de l'espace.

Cependant, il existe un danger lié à ce choix (construction verticale) à cause des dégâts naturels comme le séisme et le vent qui peuvent endommager cette dernière. Pour cela, il y a lieu de respecter les normes et les recommandations parasismiques qui rigidifient convenablement la structure. Quelques études faites rencontrent de nombreuses difficultés dans le choix du modèle de comportement d'un bâtiment en béton armé.

Pour chaque type de bâtiments, les règlements parasismiques algériens ont déterminé des modèles et des approches bien précises.

Chaque étude de projet du bâtiment a des buts:

- La sécurité, la plus important pour assurer la stabilité de l'ouvrage.
- Economie, sert à diminuer les coûts du projet (les dépenses).
- Confort.
- Esthétique.

Dans notre projet, nous allons procéder au calcul d'un bâtiment R+7 en béton armé à usage d'habitation avec sous sol à usage multiple, implanté dans une zone de moyenne sismicité, il y a lieu donc de déterminer le comportement dynamique de la structure afin d'assurer une bonne résistance de l'ouvrage à long terme et assurer le confort et la sécurité, nous allons utiliser le (BAEL91modifié99, règlement parasismique algérien RPA99V2003, DTR.C.2.2 , CBA)

Cette étude se compose de six chapitres :

 Le premier chapitre consiste à donner des généralités sur la caractéristique de la structure ainsi que celles des matériaux utilisés (béton et acier).

- Le deuxième chapitre est consacré pour le pré dimensionnement des éléments, qui est une estimation préliminaire des dimensions des éléments.
- . Le troisième chapitre porte sur le calcul des éléments secondaires
- Au quatrième chapitre nous allons opter pour une étude dynamique de notre structure.par le logiciel **SAP2000V14.2.2**
- Dans le cinquième chapitre nous allons étudier les éléments structuraux, les résultats obtenus par logiciel **SAP2000V14.2.2**
- Au sixième chapitre, nous allons adopter un choix de fondations.

# **Chapitre 01 : Généralités**

#### **I.1. Introduction :**

 L'ingénieur en génie civil doit disposer de connaissances de base sur les quelles il va prendre appui lors de l'étude d'une structure en béton armé, afin que cette dernière réponde à certaines exigences indispensables à son exploitation qui sont la sécurité et la durabilité ainsi que le prix de revient ou le facteur d'économie qui ne doit pas être ignoré. A cet effet, nous allons consacrer ce chapitre à quelques rappels et descriptions primordiales à l'étude de notre projet.

#### I.**2. Présentation de l'ouvrage :**

Notre projet consiste à étudier (un bâtiment R+7 étages + un sous-sol) à usage mixte (habitation, multiple) dont le lieu d'implantation est le terrain ALCOST wilaya de BEJAIA,

- Sous-sol destiné à être comme parking sous-terrain.
- Un rez-de-chaussée habitation.
- Septe étages à usage d'habitation avec quatre logements par niveau.

#### I.**2.1. Caractéristique géométrique du bâtiment :**

Les caractéristiques géométriques de la structure sont :

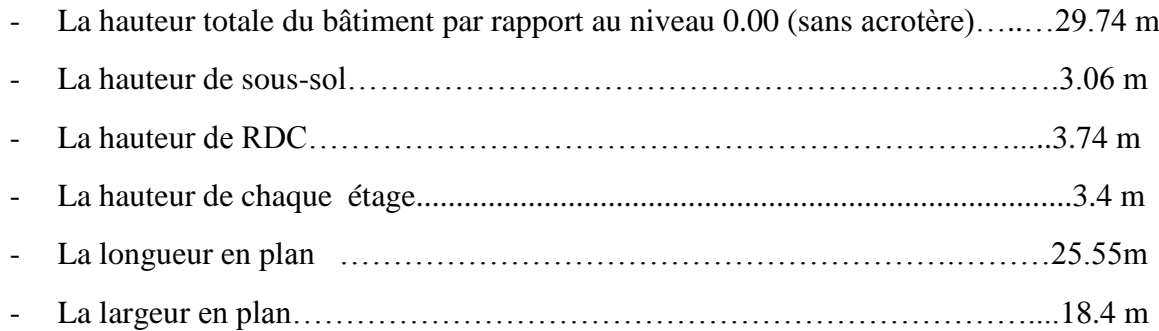

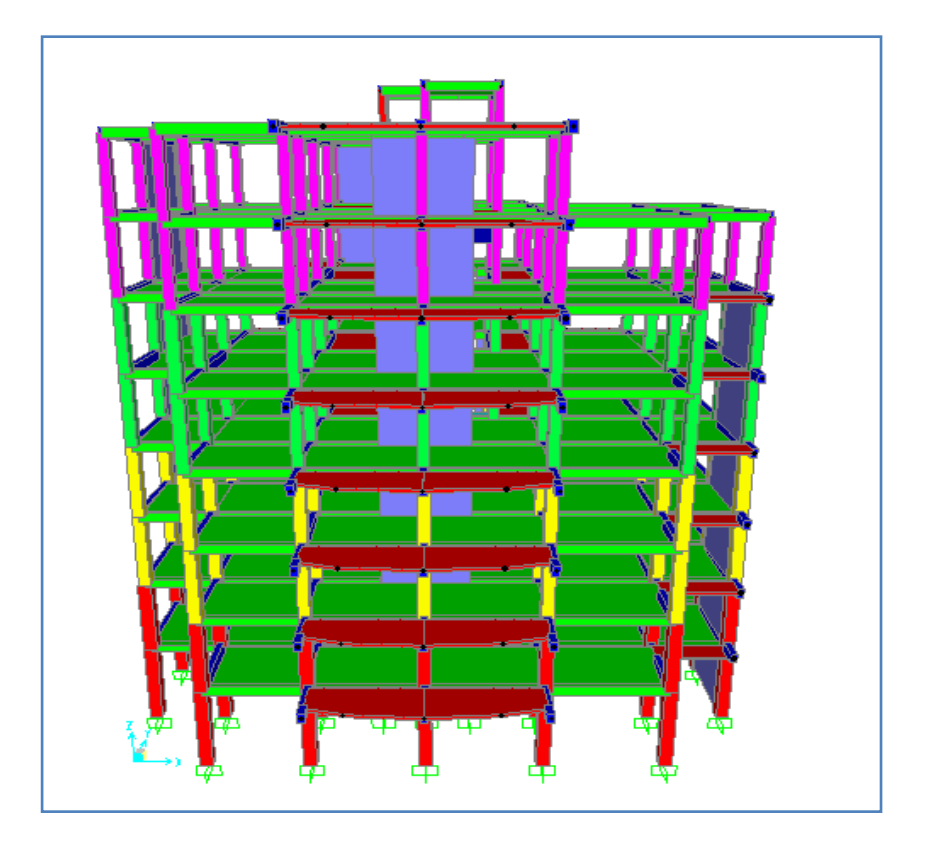

**Figure I.1** : Structure en 3D

#### I.**3. Données géotechniques du site :**

D'après la classification des RPA99 version 2003:

- Le bâtiment est considéré comme un ouvrage courant ou d'importance moyenne (groupe d'usage 2) puisque sa hauteur totale ne dépasse pas 48m.
- Le bâtiment est implanté dans une zone de moyenne sismicité (zone  $\text{I}$ a). Béjaia
- Le site est considéré comme très meuble (S4).
- La contrainte admissible du sol 0.9 bars.

#### I.**4. Caractéristiques des matériaux :**

#### I.**4.1. Introduction**

Les matériaux prévus pour la réalisation de cet ouvrage ainsi que les actions et sollicitations, doivent être conforme aux normes et satisfait les exigences et recommandations du règlement Algérien CBA 93 (équivalente BAEL 91/99) à savoir :

#### I.**4.2. Caractéristiques mécaniques du béton :**

#### **Résistance à la compression**

La résistance caractéristique à la compression du béton fcj à *j* jours d'âge est déterminée à partir d'essais sur des éprouvettes normalisées de 16 cm de diamètre et de 32cm de hauteur.

Pour un dosage courant de 350 Kg/m<sup>3</sup>de ciment CPA325, la caractéristique en compression à 28 jours est estimée à 25 MPa (*fc*28= 25 MPa).

• Si 
$$
j \le 28
$$
 jours :  
\n $f_{cj} = \frac{j}{4,76 + 0,83j} * f_{c28}$ ........  
\n $\text{Pour } f_{c28} \le 40 \text{MPa} \text{BAEL91/99 (Article A.2.1.11)}$   
\n $f_{cj} = \frac{j}{1,4 + 0,95} * f_{c28}$ ........  
\n $\text{Pour } f_{c28} > 40 \text{MPa} \text{BAEL91/99 (Article A.2.1.11)}$   
\n• Si  $j > 28$  jours  
\n $f_{cj} = 1.1 * f_{c28}$ 

#### **Résistance à la traction**

La résistance caractéristique du béton à la traction à  $j$  jours, notée  $f_{ti}$ , est définie conventionnellement par les relations :

 $f_{ti} = 0.6 + 0.06f_{ci}$  si  $f_{c28} \le 60$ Mpa. **CBA93** (Article A.1.2.1.2)

 $f_{ti} = 0.275(f_{ci})^{2/3}$ si  $f_{c28} > 60Mpa$ 

Pour notre cas  $f_{c28} = 25MPa$  donc  $f_{c28} = 2.1MPa$ 

#### I.**4.3. Modules de déformation longitudinale :**

#### **Déformation instantanées**

D'après le **BAEL91/99 (Article.2.1.21, P 9)**, sous les contraintes normales d'une durée d'application inférieure à 24 heures , on admet par défaut de mesures qu'a l'âge de″ j ″ jours , le module de déformation longitudinale de béton est égal à :

 $E_{ij}$ =11000\* $(f_{cj})^{1/3}$ 

Dans notre cas : fc28=25MPa  $\Rightarrow E_{ii}$ =32164.195MPa.

#### **Déformation différées**

D'après le **BAEL91/99 (Article. A.2.1.22**), pour des chargements de longue durée d'application on utilisera le module différé, qui prend en compte artificiellement les déformations de fluage et le retrait du béton, le module est égal :

$$
E_{vj} = 3700^*(f_{cj})^{1/3}
$$

Donc dans notre cas : fc28=25MPa  $\Rightarrow$  E<sub>v28</sub>=10818.865MPa.

#### I.**4.4. Coefficient de poisson**

 C'est le rapport entre la déformation transversale et le raccourcissement unitaire de déformation longitudinale.

Déformation transversale  $V =$ 

#### Déformation longitudinale

pour le calcul des sollicitations à l'ELU pour le calcul de déformation à l'ELS  $\vert \nu \vert$  $\big\}$  v  $\overline{\mathcal{L}}$ 

#### **Etat limite**

C'est un état dans lequel se trouve une structure ou un élément de structure et tel que, s'il est dépassé dans le sens défavorable, cette structure ou cet élément ne répond plus aux fonctions pour lesquelles il est conçu. Les sollicitations de calcul ne doivent pas dépasser dans le sens défavorable les sollicitations limites ultimes :

#### **Etat limite ultime ELU**

Il correspond à ce que l'on entend généralement par la limite de résistance mécanique audelà de laquelle il y a ruine l'ouvrage.

Il y a trois états limites :

- Etat limite ultime de l'équilibre statique.
- Etat limite ultime de résistance.
- Etat limite ultime de stabilité de forme.

#### I.**4.5. Contraintes à l'état limite ultime :**

$$
\sigma_{bc} = \frac{0.85 \times f_{c28}}{\theta \times \gamma_b}
$$
 [MPa]**BAEL91/99** (Article A.4.3.4)

Avec  $\theta$ : coefficient dépendant de la durée d'application des actions.

- $\theta = 1$ : Lorsque la durée probable application de la combinaison d'action considérée est supérieur à 24heures.
- $\theta = 0.9$ : Lorsque la durée probable d'application de la combinaison d'action considérée est comprise entre 1 heure et 24 heures.
- $\theta = 0.85$ : Lorsque la durée probable d'application de la combinaison considérée est inférieure à 1 heure.

 $\gamma_b$ : Coefficient de sécurité pour le béton

1.15 Situation accidentelle

 $\gamma_b = \begin{cases} 1.5 & \text{Situation durable} \end{cases}$ 

 $=\bigg\{$  $\overline{\mathcal{L}}$ 

#### I.**4.6. Contraintes limite à l'ELS :**

 Elle intervient dans l'équilibre de sollicitation d'actions réelles et les sollicitations résistantes calculées sans dépassement des contraintes limites, cette contrainte est donnée par la relation suivante :

 $\overline{\sigma}_{bc} = 0.6 * f_{c28} = 15 MPa$ **CBA 93** (Article A.4.5.2).

#### I.**4.7. Diagramme des contraintes-déformations :**

Ce diagramme peut être utilisé dans tous les cas. Il est constitué par un arc de parabole du second degré, prolongé en son sommet par un horizontal.

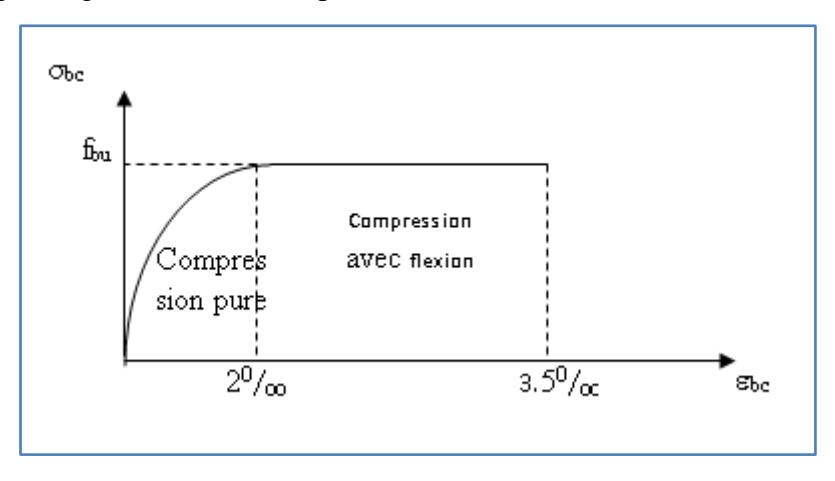

**Figure I.2** : diagramme des contraintes-déformation du béton

La contrainte limite de cisaillement est donnée par la relation :

 $\tau u =$ Vu  $b0 * d$ 

V : effort tranchant.

d : Hauteur utile de la section de béton considérée.

b<sub>0</sub>: Largeur de la section de béton considérée.

#### **Cas d'une fissuration peu nuisible** :

 $\bar{\tau}_{\rm u}$  = min (0.2\*f<sub>c28</sub>/ $\gamma_{\rm b}$ ; 5MPa)  $\Rightarrow$   $\bar{\tau}_{\rm u}$  = 3.33 MPa

C'est d'une fissuration préjudiciable ou très préjudiciable :

 $\overline{\tau}_{\text{u}} = \min (0.15 * \text{f}_{\text{c28}}/\gamma_{\text{b}}; 3\text{MPa}) \implies \overline{\tau}_{\text{u}} = 2.5 \text{ MPa}$ 

#### I.**4.8. Contraintes limites de service :**

Il consiste à l'équilibre de sollicitation des actions réelles (non majorée) et les sollicitations résistantes calculées sans dépassement des contraintes limites, cette contrainte est donnée par la relation suivante :

*bc* 0.6\* *f <sup>c</sup>*<sup>28</sup> 15*MPa*…………………………………………..**CBA 93** (Article A.4.5.2).

#### I.**4.9. Caractéristiques mécaniques des aciers :**

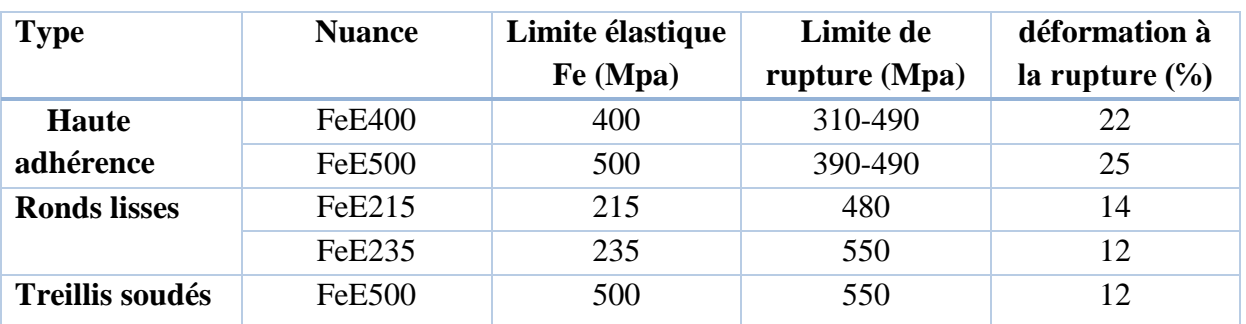

**Tableau I.1.** Caractéristiques mécaniques des aciers.

Selon **RPA99/99** (Article 7.2.2), les armatures longitudinales des éléments principaux doivent être de haute adhérence, avec *f<sub>e</sub>* ≤ 500MPa, et l'allongement relatif sous charges maximales spécifiques doit être supérieur ou égal à 5 %.

#### I.**4.10. Diagramme contrainte- déformation**

#### **Contrainte limite ultime**

La contrainte limite de traction des aciers en services n'est limitée qu'en cas de fissuration préjudiciable ou très préjudiciable.

$$
\sigma_{\rm s} = \frac{fe}{\gamma s}
$$

f<sup>e</sup> : limite élastique de l'acier.

 $\gamma_s$ : Coefficient de sécurité de l'acier dépendant de la nature des actions.

 $\gamma_s = 1.15$   $\longrightarrow$  action courante.

 $\gamma_s = 1.00$   $\longrightarrow$  action accidentelle.

#### **Contrainte limite de service**

Selon le **BAEL91** (Article 4.5.32), la limitation des ouvertures des fissures en limitant les contraintes dans les armatures est nécessaire.

- **Fissuration peu nuisible** :

Il n'y a pas de vérification à faire en dehors de celle imposé par l'ELU.

#### - **Fissuration préjudiciable :**

$$
\overline{\sigma}_s = \min \left[ \frac{2}{3} \times f_e; 110 \times \sqrt{(\eta \times f_{ij})} \right] [MPa]
$$

- **Fissuration très préjudiciable** : (ouvrage à la mer)

$$
\overline{\sigma}_s = \min \left[ \frac{1}{2} \times f_e; 90 \times \sqrt{(\eta \times f_{ij})} \right] [MPa]
$$

 1.3…….pour les HA de Ø<6mm. Avec coefficient de fissuration : = 1……..pour les ronds lisses. 1.6 …….pour les HAde Ø≥6mm.

#### **Diagramme des contraintes- déformations (acier)**

Le diagramme contrainte  $(\sigma_s)$  déformation  $(\varepsilon_s)$  est conventionnellement définit comme suit :

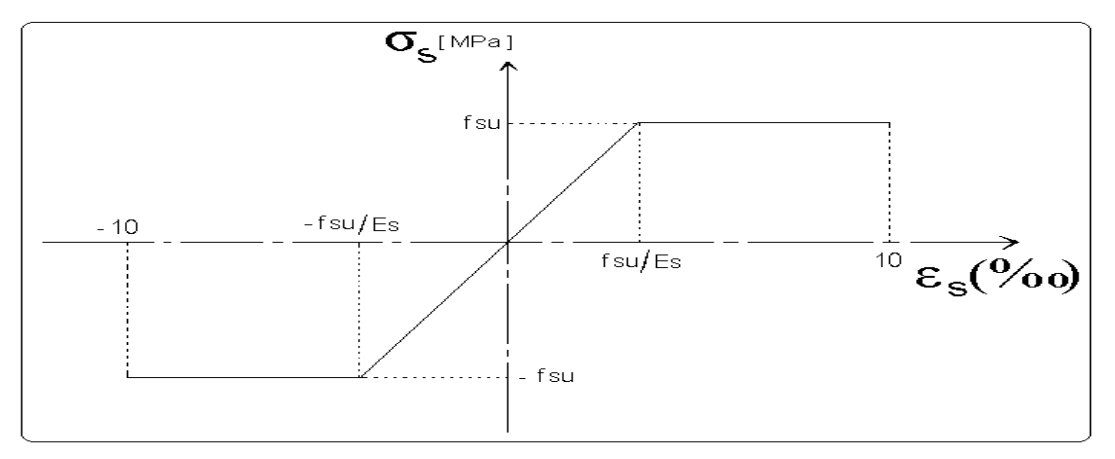

**Figure I.3.** Diagramme Contrainte Déformation de l'acier.

#### I.**5. Actions et sollicitations :**

#### **Actions**

Les actions sont des forces et couples de forces dues aux charges appliquées (permanentes, climatique, d'exploitations) et aux déformations imposées (variations de température, tassement des appuis).

On notera :

- G : Charge permanente (poids propre de la structure + les équipements fixes).
- Q : Charge variable (charges d'exploitations+ charges climatiques).
- E : Charges sismiques.

```
 Sollicitations
```
Les sollicitations sont des efforts (efforts normaux, efforts tranchants) et des moments (moments de flexion, moments de torsion) calculés à partir des actions.

#### I.**6. Sollicitation de calcul :**

#### **A l'état limite ultime ELU**

La combinaison utilisée dans notre étude :

 $N_u = 1.35G + 1.5Q$ 

#### **A l'état limite de service ELS**

#### $N_s = G+Q$

#### **Sollicitations sismiques**

Les combinaisons sismiques données par **RPA 99** Version 2003 :

- $-$  G+Q $\pm$ E
- $0.8G \pm E$
- $G + Q \pm 1.2E$

#### **I.7. Conclusion :**

 Les techniques utilisées sont données, d'une part en fonction des conditions de réalisation (fonction du terrain et de l'ouvrage), mais elles dépendent aussi :

- De l'enveloppe financière accordée aux fondations : par exemple, certaines fondations profondes (pieux) peuvent être remplacées par des structures en radiers fondées sur un terrain pré consolidé. Cette solution est souvent utilisée pour les maisons individuelles, ou des fondations profondes seraient trop onéreuses.

- Des échéances imposées par le maître d'ouvrage. Souvent, les échéances sont telles que les méthodes de traitement des terrains par pré chargement sont impossibles

# **Chapitre 02 : pré dimensionnement des éléments**

#### II.**Introduction :**

Le pré dimensionnement a pour but de déterminer l'ordre de grandeur de point de vue coffrage des différents éléments résistants. Ces dimensions sont choisies selon les préconisations suivantes :

- RPA 99/Version2003
- BAEL 91 modifie 99
- CBA 93
- D.T.R.B.C.2.2, charges permanentes et charges d'.exploitations.

Les résultats obtenus ne sont pas définitifs, ils peuvent être augmentés après vérification dans la phase de dimensionnement.

#### II.**1. Pré dimensionnement des éléments non structuraux :**

#### II.**1.1. Les planchers :**

Le plancher est une plate-forme généralement plane, qui sert à séparer entre deux niveaux qui transmet les charges et les surcharges, qui lui sont directement appliquées, aux éléments porteurs tout en assurant des fonctions de confort comme l'isolation phonique, thermique et l'étanchéité des niveaux extrêmes.

Pour le bâtiment étudie, deux types de planchers vont être utilisés :

- Plancher à corps creux pour l'étage de à usages d'habitations.
- Plancher à dalle pleine pour ce qui est des consoles.

#### II.**1.1.1. Planchers à corps creux :**

Les planchers en corps creux sont composés d'hourdis, de poutrelles et d'une dalle de compression.

Le pré dimensionnement des planchers à corps creux se fait par la satisfaction de la condition de la flèche donnée par le **CBA 93 (Art B.6.8.4.2.4**) :

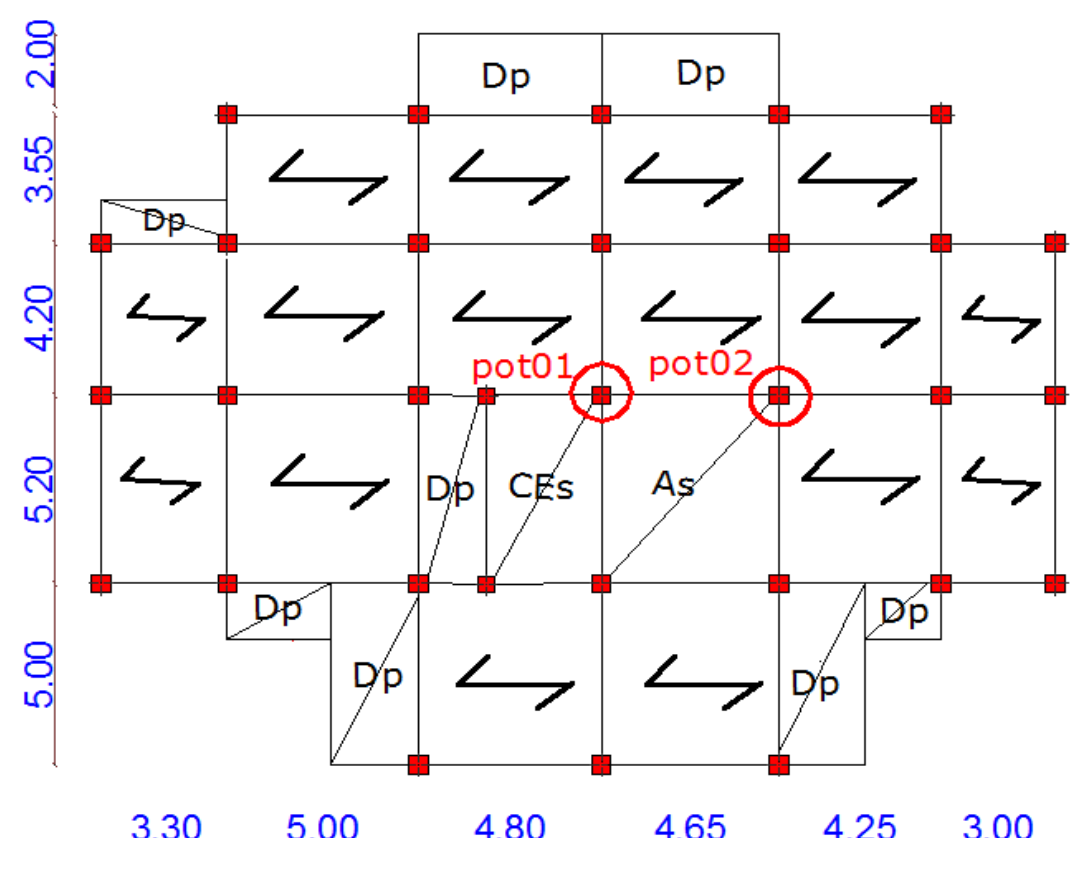

**Figure II.1.** Les poteaux les plus sollicités.

#### $h \geq (L_{max}/22.5)$

L<sub>max</sub>: longueur maximale entre nus d'appuis selon la disposition des poutrelles adoptées.

 $h_t$ : hauteur totale du plancher.

#### $L_{max} = 4.7m$ *ht*≥ 20.89cm

Donc on adoptera des planchers à corps creux avec une hauteur de (20+4) = 24cm

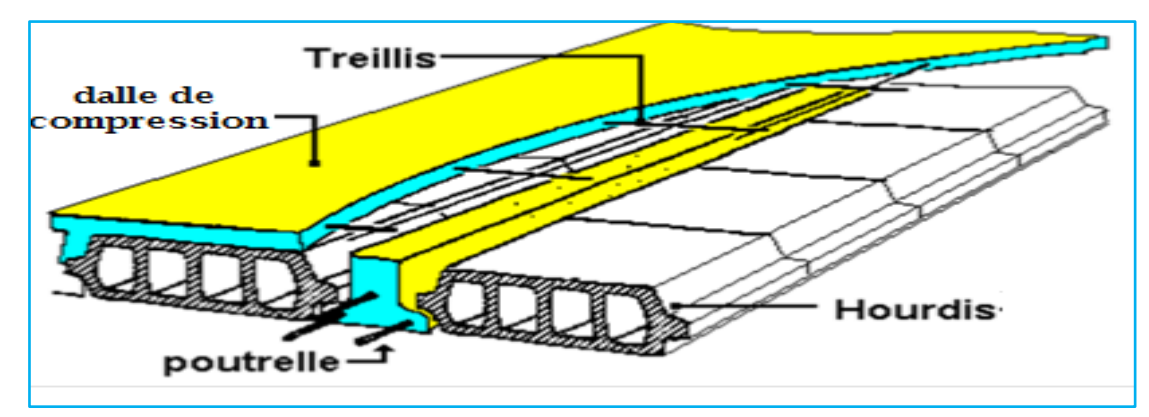

Figure II.2. Plancher à corps creux.

#### **a. Les poutrelles :**

Le dimensionnement des poutrelles se fait suivant les règles mise en œuvre par le CBA 93 (A.4.1.3)

 $h_t = 24$  cm.

$$
b_0 = (0.4 \text{ à } 0.8)^* h_t = (9.6 \text{ à } 19.2)
$$

On adopte :  $b_0 = 12$  cm.

$$
b_1 \leq Min\left(\frac{1_x}{2}, \frac{1_y}{10}\right)
$$

Avec :

 $L_x$ : représente la distance entre nus des poutrelles ( $lx = 55$  cm).

 $L<sub>v</sub>$ : représente la distance minimale entre nus d'appuis des poutres secondaires ( $ly = 270$ cm).

$$
b_1 \le \min (\frac{lx}{2}; Ly/10)
$$
  
\n $b_1 \le 27 \text{ cm}$   
\nOn adopt  $b_1 = 26.5 \text{ cm.}$   
\n $b = 2^* \cdot b_1 + b_0$   
\n $b = 2 \cdot 26.5 + 12 = 65 \text{ cm}$   
\nSoit :  $b = 65 \text{ cm.}$ 

La disposition des poutrelles se fait selon deux critères :

- **-** La plus petite portée.
- **-** Critère de continuité.

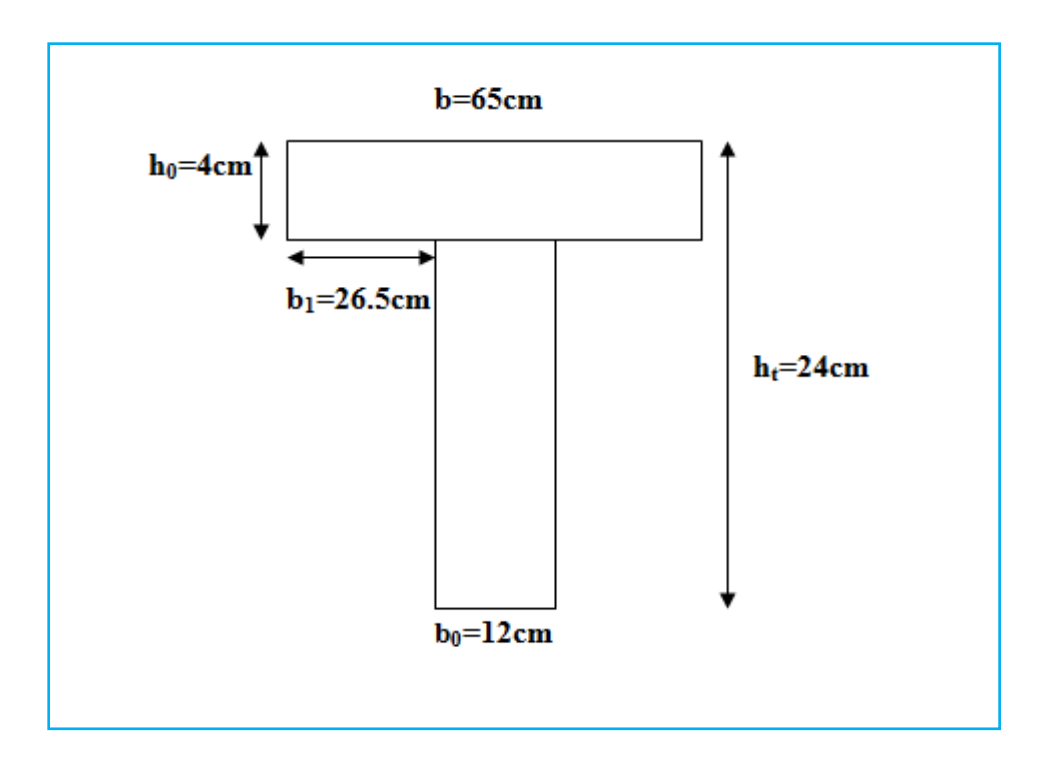

 **Figure II.3.** Schéma de poutrelle

#### **II.1.1.2 Les dalles pleines :**

L'épaisseur des dalles est déterminée à partir des conditions ci-après :

#### **a. résistance au feu :**

- **-** e = 7 cm pour une heure de coup de feu.
- **-** e = 11 cm pour deux heures de coup de feu.
- **-** e = 17.5 cm pour quatre heures de coup de feu.

#### **b. Résistance à la flexion :**

Les conditions qui doivent vérifier selon le nombre des appuis sont les suivantes :

- 
$$
e \ge \frac{Lx}{20}
$$
: pour une dalle sur un seul appui ou deux appuis parallèles.

- 
$$
\frac{Lx}{35} \le e \le \frac{Lx}{30}
$$
 Pour une dalle sur deux appuis perpendiculare ou quatre appuis.

$$
Avec \ \rho < 0.4
$$

$$
-\frac{L_x}{45} \le e \le \frac{L_x}{40}
$$
 Pour une dalle sur 2 appuis perpendiculaires ou 4 appuis et 3 appuis.

$$
Avec \ \rho > 0.4
$$

- 
$$
Avec \rho = Lx/Ly
$$

**Les dalles pleines sur 04 appuis :**

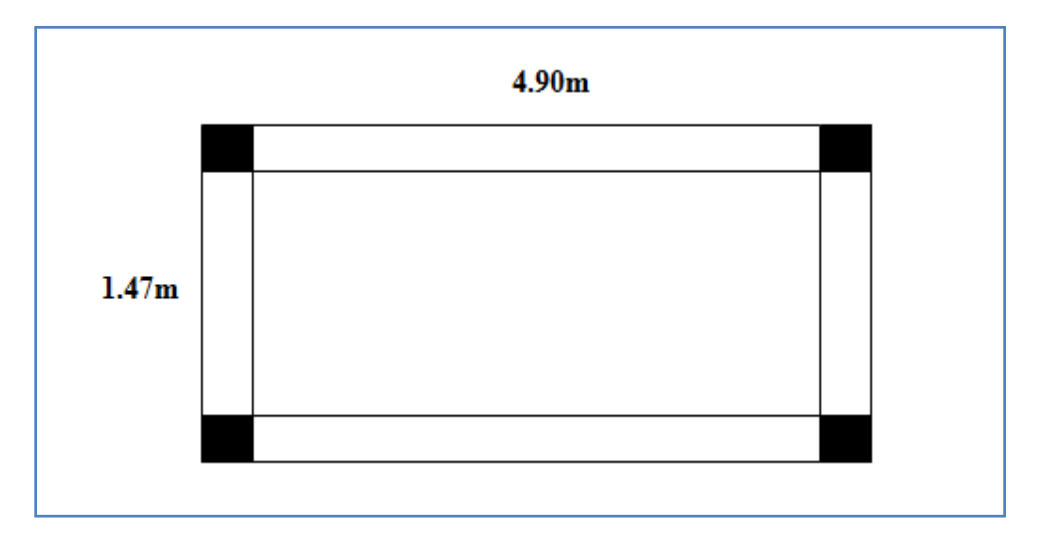

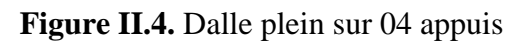

 $\rho = 0.3 < 0.4 \implies$  dalle qui travailler comme une poutre

1- On aura donc  $\frac{147}{25}$  $\frac{147}{35}$  e  $\leq \frac{147}{30}$ 30 Soit : 4.20 cm  $\leq e \leq 4.90$  cm

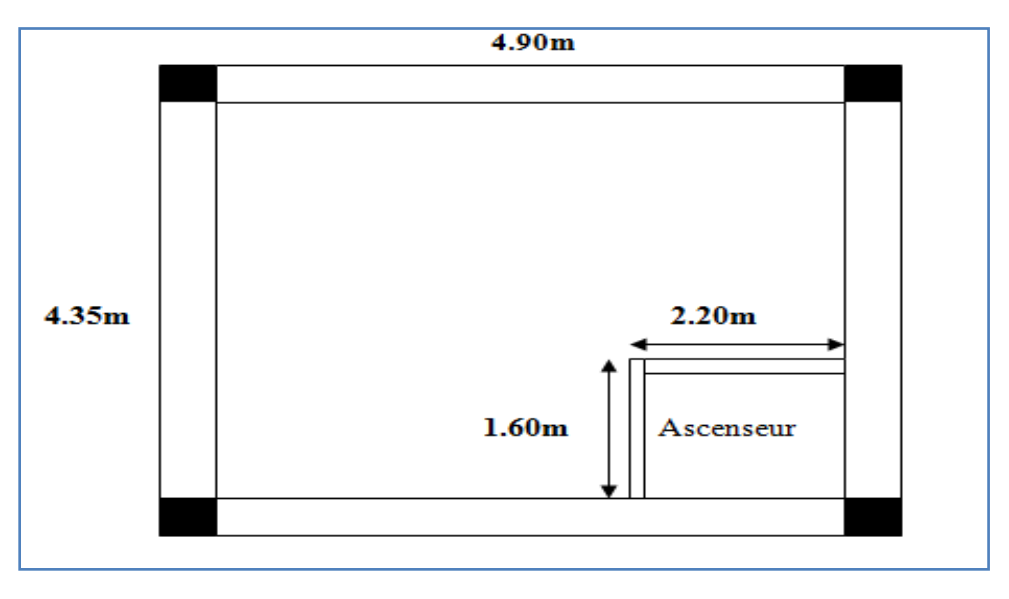

 **Figure II.5.** Dalle sur 4 appuis avec ouverture pour ascenseur

L<sub>x</sub> : est la petite portée du panneau le plus sollicité (cas le plus défavorable).

Dans notre cas les dalles qui reposent sur 4 appuis (dalles avec ouverture pour l'ascenseur) ont une portée égale à :  $L_x = 4.35$  m = 435cm.

 $\rho = 0.88 > 0.4$ 

2- On aura donc **:**  435  $\frac{435}{45} \leq e \leq \frac{435}{40}$ 40

Soit : 9.66 cm  $\leq e \leq 10.87$  cm

Les dalles étant à l'intérieur on choisit le critère de l'isolation phonique, on prend **e =** 14 cm

**Dalle pleine sur trois appuis (balcon) :**

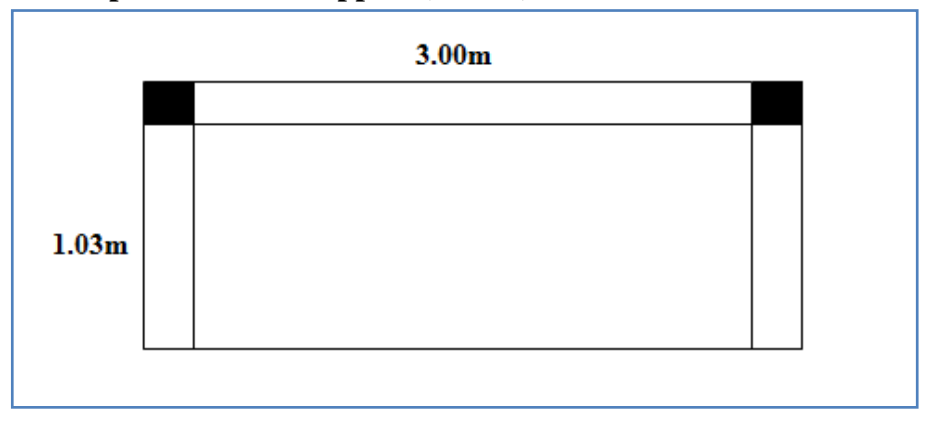

**Figure II.6.** Dalle pleines sur trois appuis

 $Lx = 1.03$  m 103  $\frac{103}{35}$  ∈  $\leq \frac{103}{30}$  ↔ 2.94cm  $\leq$  e  $\leq$  3.43 cm

On voit que la distance Lx sur deux appuis est petite, donc c'est la condition de coup feu qui est défavorable, on prend **e =** 14 cm

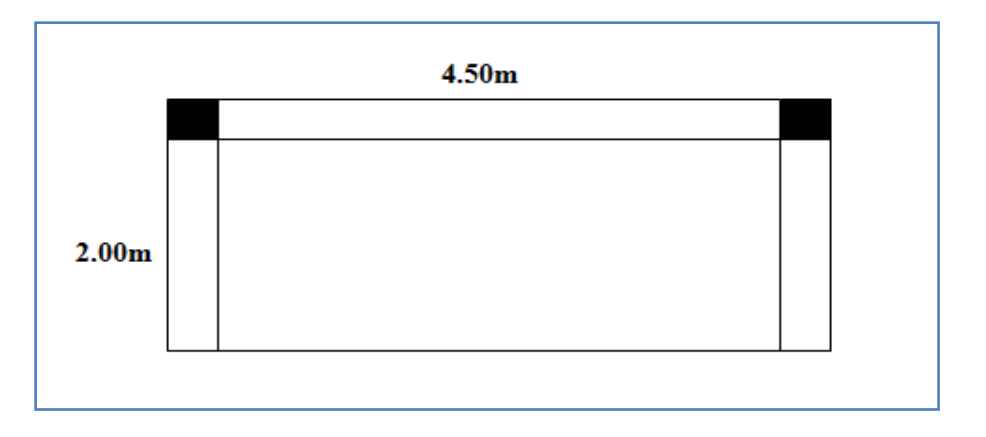

**Figure II.7**. Dalle pleines sur trois appuis

On  $a: L_x = 200$  cm

$$
\frac{L_x}{45} \le e \le \frac{L_x}{40} \iff \frac{200}{45} \le e \le \frac{200}{40}
$$

4.44cm ≤ e ≤ 5 cm

On voit que la distance Lx sur trois appuis est petite, donc c'est la condition de coup feu qui est défavorable, on prend **e =** 14 cm

# **II.1.1.3 Evaluation des charges et surcharges sur les planchers :**

#### **- Plancher terrasse inaccessible**

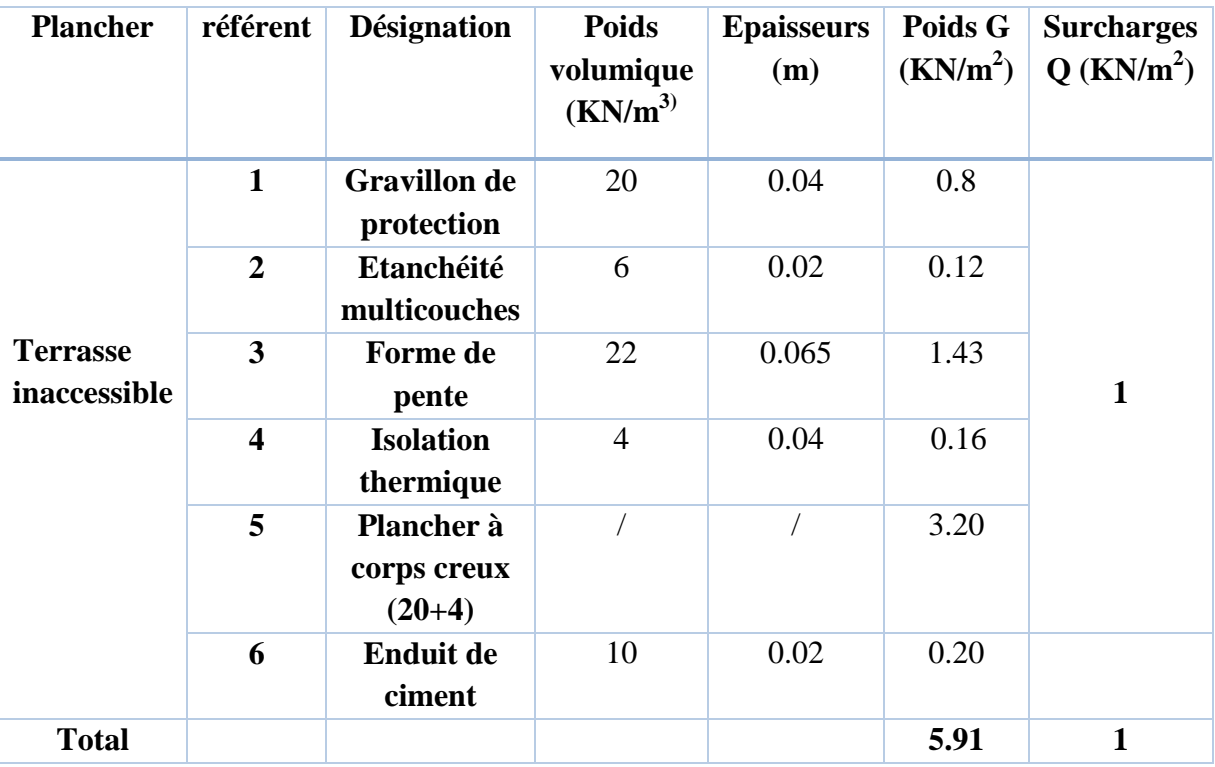

**Tableau II.1.** Évaluation des charges du plancher terrasse inaccessible

#### **- Plancher étage courant, RDC**

 **Tableau II.2.** Évaluation des charges du plancher étage courant à usage d'habitation et RDC

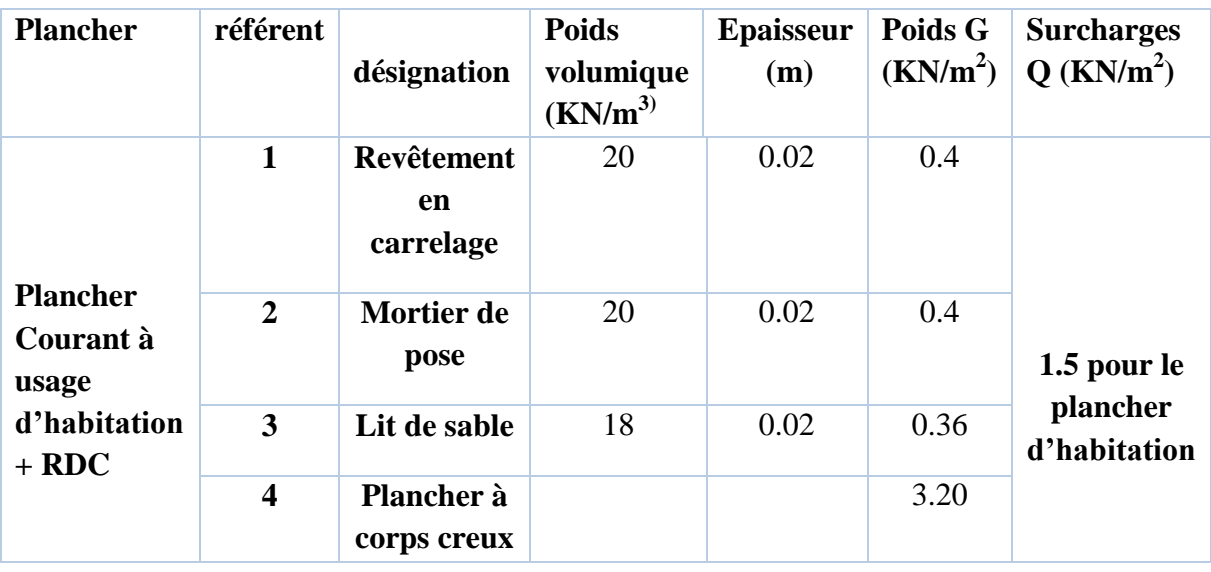

|              |   | $(20+4)$                         |    |      |      |  |
|--------------|---|----------------------------------|----|------|------|--|
|              | 5 | <b>Enduit de</b><br>plâtre       | 10 | 0.02 | 0.20 |  |
|              | 6 | <b>Cloisons de</b><br>séparation |    | 0.01 | 0.90 |  |
| <b>Total</b> |   |                                  |    |      | 5.46 |  |

 **Tableau II.3.** Evaluation des charges dalle pleine

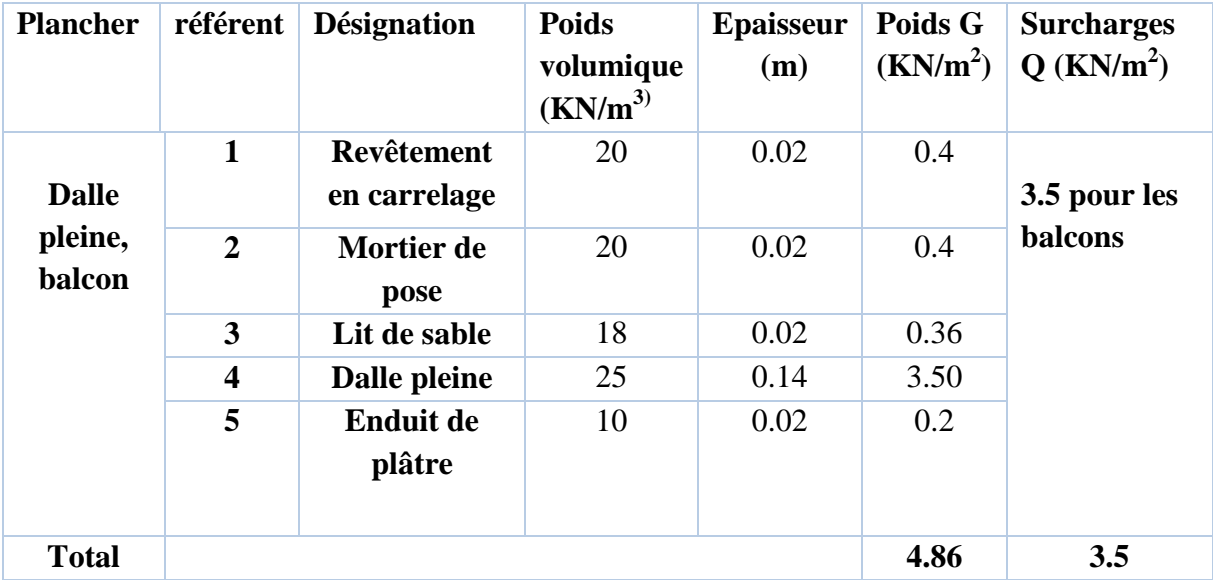

#### **II.1.2. Les murs :**

 **Tableau II.4.** Évaluation de la charge permanente des murs extérieurs et intérieurs

| Type de murs           | <b>Désignation</b> | <b>Poids</b><br>volumique<br>(KN/m <sup>3</sup> ) | <b>Epaisseurs</b><br>(m) | Poids G<br>(KN/m <sup>2</sup> ) |
|------------------------|--------------------|---------------------------------------------------|--------------------------|---------------------------------|
|                        | Enduit de ciment   | 20                                                | 0.02                     | 0.4                             |
| <b>Murs extérieurs</b> | Brique creuse      | 9                                                 | 0.15                     | 1.35                            |
|                        | Lame d'aire        |                                                   | 0.05                     |                                 |
|                        | Brique creuse      | 9                                                 | 0.1                      | 0.9                             |
|                        | Enduit de plâtre   | 10                                                | 0.02                     | 0.20                            |
| <b>Total</b>           |                    |                                                   |                          | 2.85                            |
| <b>Murs intérieurs</b> | Enduit de plâtre   | 10                                                | 0.02                     | 0.20                            |
|                        | Brique creuse      | 9                                                 | 0.1                      | 0.9                             |
|                        | Enduit de plâtre   | 10                                                | 0.02                     | 0.20                            |
| <b>Total</b>           |                    |                                                   |                          | 1.3                             |

Pour le mur de séparation entre les logements (e = 20) on prend  $G = 2.2$  KN/m<sup>2</sup>

#### **II.1.3. L'acrotère :**

L'acrotère est un élément secondaire, se trouvant au niveau de la terrasse, il a pour rôle d'empêcher les infiltrations des eaux pluviales entre la forme de pente et le plancher terrasse ainsi qu'un rôle de garde-corps pour les terrasses accessibles.

 Les charges revenantes à l'acrotère sont résumées dans ce qui suit (tableau II.5)

Dans notre cas la terrasse est inaccessible.

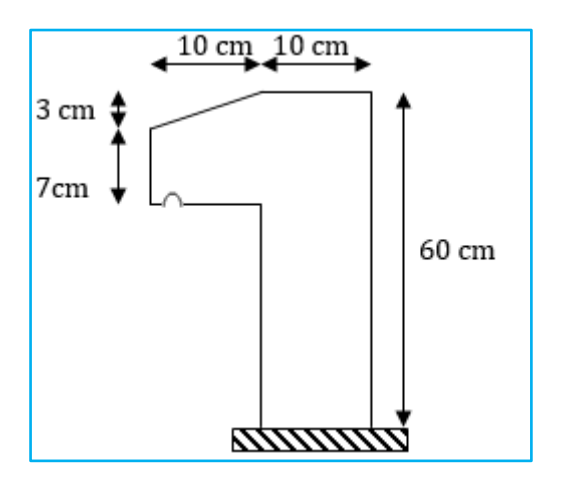

**Figure II.8.** Schémas de l'acrotère

**Tableau II.5.** Charge permanente et surcharge d'exploitation revenant à l'acrotère

| <b>Hauteur</b><br>$(cm)$ | <b>Epaisseur</b><br>$(cm)$ | <b>Surface</b><br>(m <sup>2</sup> ) | <b>Poids</b><br>propre<br>(KN/ml) | <b>Enduit</b><br>ciment<br><i>(intérieur et</i> )<br>extérieur)<br>(KN/ml) | G<br><b>Total</b><br>(KN/ml) | U<br>(KN/ml) |
|--------------------------|----------------------------|-------------------------------------|-----------------------------------|----------------------------------------------------------------------------|------------------------------|--------------|
| 60                       | 10                         | 0.069                               | 1.725                             | 0.4                                                                        | 2.125                        |              |

#### **II.1.4. Les escaliers :**

L'escalier est un ouvrage constitué d'une série de marches horizontales et d'un palier permettant de passer à pieds d'un niveau à un autre, il présente une issue de secoures en cas d'urgence.

Le choix des dimensions résulte des conditions d'utilisation de l'ouvrage (Habitation, salle de spectacle...etc.).
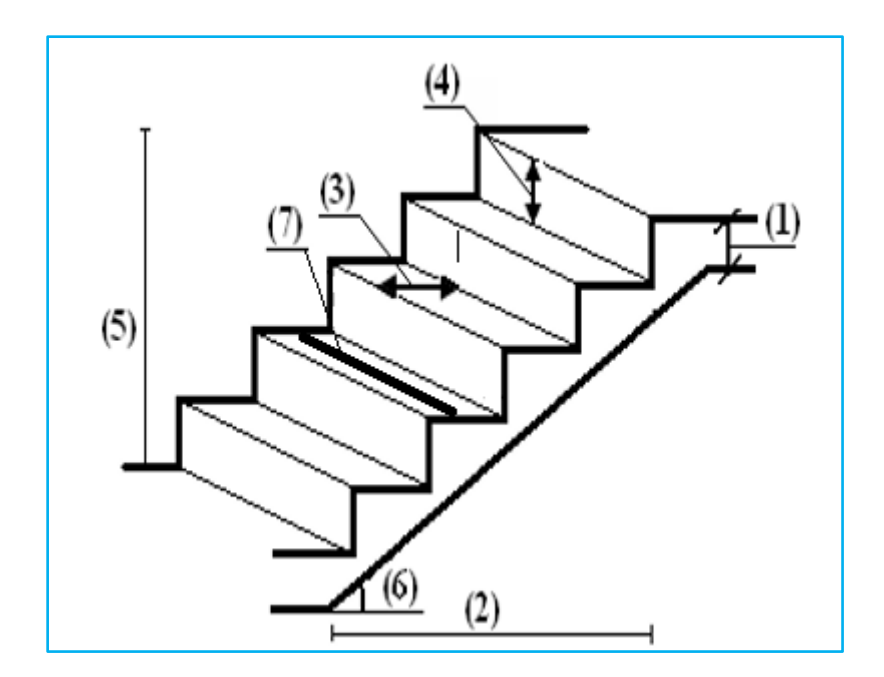

**Figure II.9.** Schéma de l'escalier

- (1) : e (Epaisseur du palier de repos)
- $(2)$ :  $L_0$  (Longueur totale d'escalier)
- (3) : g (Giron)
- (4) : *h* (Hauteur de la contre marche)
- $(5)$ :  $H_0$ (Hauteur de la volée)
- $(6)$ :  $\alpha$  (Inclinaison de la paillasse)
- (7) : (Emmarchement)
- H<sup>e</sup> : Hauteur d'étage

#### **a. Escalier :**

Dans notre projet nous avons un seul type d'escalier, le pré dimensionnement se fait en respectant la formule de **BLONDEL :** 59 cm ≤ g+2\*h ≤ 64 cm ………..(1)

Avec :

$$
g = \frac{L0}{n-1}
$$

$$
h = \frac{H0}{n}
$$

n : nombre de contre marches

n-1 : nombre de marches

On pose  $2 * h + g = 64$ 

On template 
$$
\frac{L0}{n-1} + 2^* \frac{H0}{n} = 64 \Rightarrow
$$

64\* n<sup>2</sup> – (64+2\*H<sup>0</sup> + L0)\*n+2\*H0 = 0……………............(2)

#### **Les différents types d'escaliers :**

On distingue dans notre projet un seul type d'escalier :

Escaliers droits à deux volées, sous sols.

#### **Escalier à deux volées :**

On a  $L_0 = 240$  cm; H =153cm.

 $64n^2 - (64+2H+L_0)n + 2H = 0 \implies 64n^2 - (64+2\times153+240)n + 2\times153 = 0$  $64n^2 - 610n + 306 = 0$ 

En résolvant la dernière équation on obtient :

Le nombre de contre marche est :  $n = 9$ .

Le nombre de marche est : n−1 = 8

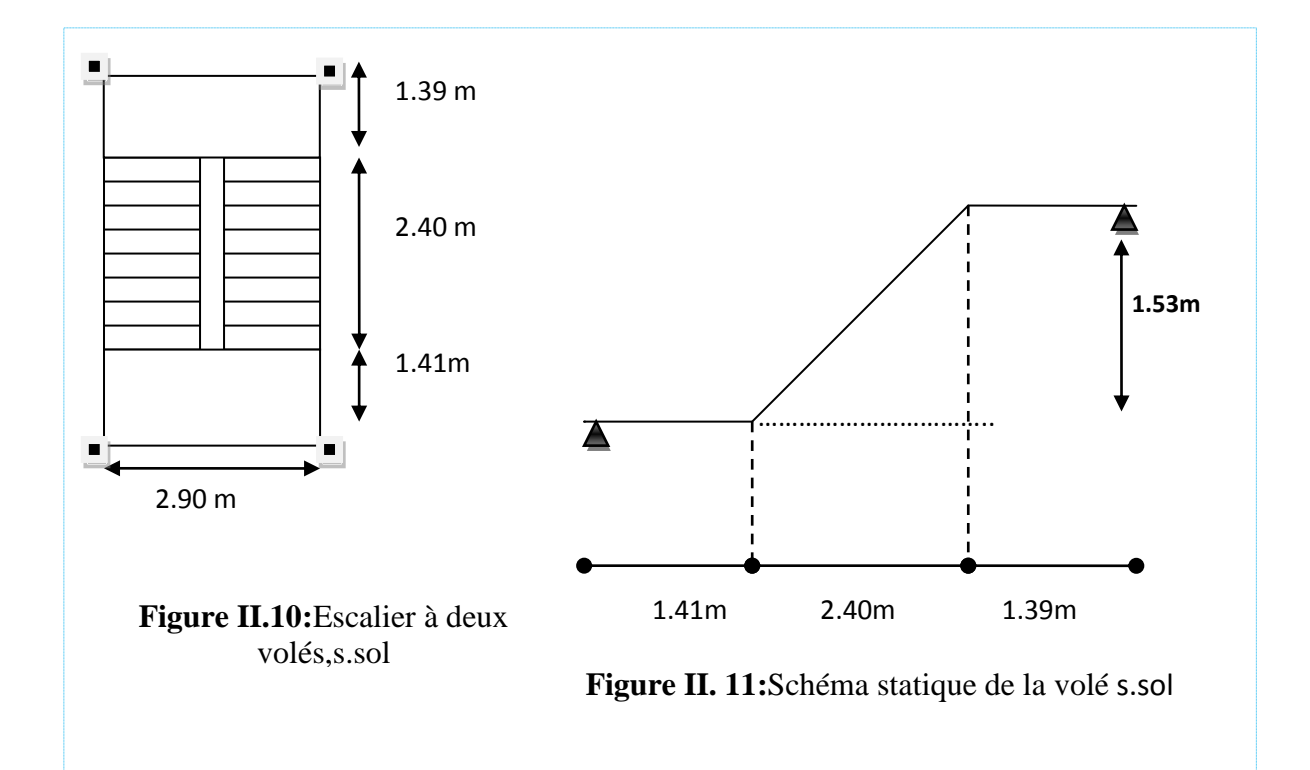

Lv : longueur de la volée

 $Lv = \sqrt{(1.53 * 1.53 + 2.40 * 2.40)} = 2.846$  m

**pour RDC**

Escaliers droits à deux volées, RDC

On a  $L_0$ = 280 cm; H =187 cm.  $64n^2 - (64+2H+L_0)n + 2H = 0 \implies 64n^2 - (64+2\times187+280)n + 2\times187 = 0$   $64n^2 - 718n + 374 = 0$ 

En résolvant la dernière équation on obtient :

Le nombre de contre marche est :  $n = 11$ .

Le nombre de marche est : n−1 = 10

- **Calcul du giron (g) et la hauteur d'une contre marche (hm)**  $g = \frac{L}{v}$  $rac{L0}{n-1} \Rightarrow g = \frac{280}{10}$  $\frac{280}{10}$  = 28cm  $\Rightarrow$  g = 28 cm.
- $h = \frac{H}{n} \Rightarrow h = \frac{187}{11} = 17$  cm  $\Rightarrow h = 17$  cm.
	- **Vérification de la loi de BLONDEL**
- $59 \leq 2h + g \leq 65 \, \text{cm} \Rightarrow 59 \leq 2 \times 17 + 28 \leq 65 \, \text{cm} \dots \text{cm}$ . (Vérifié).
- **Inclinaison de la paillasse :**

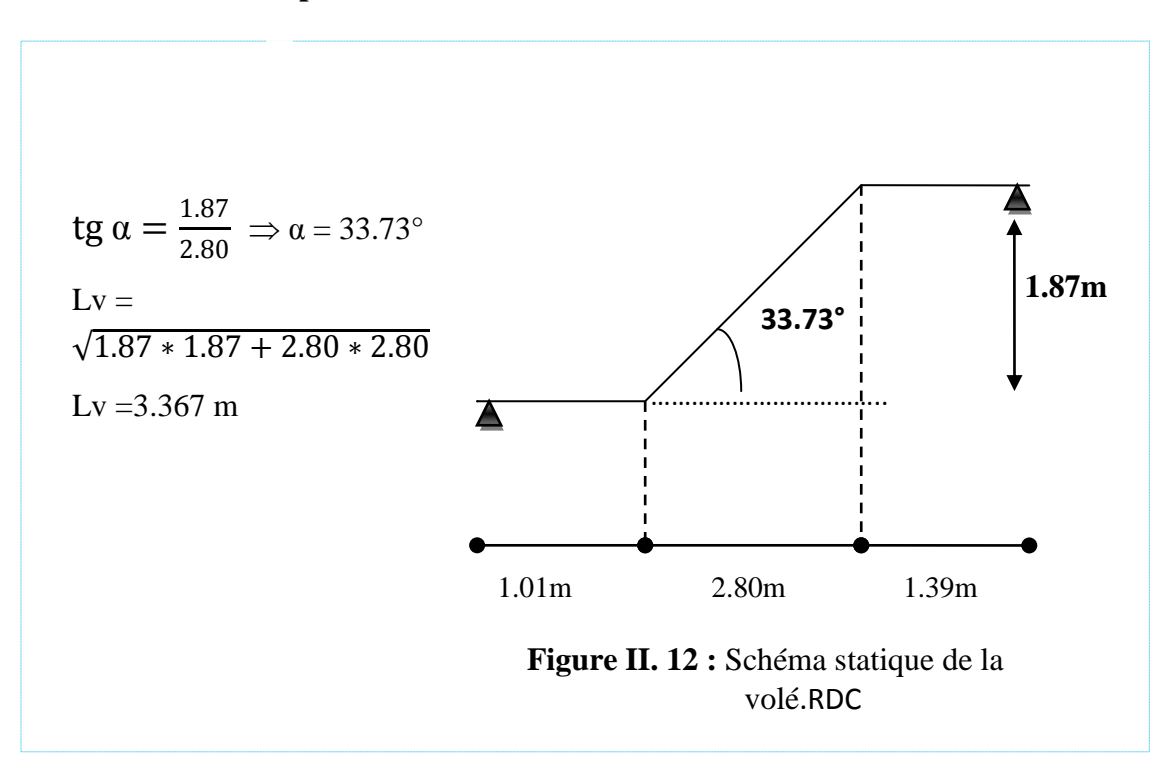

Escaliers droits à deux volées, étages courantes

#### **Escalier a deux volées :**

On a  $L_0 = 270$  cm; H =170 cm.

 $64n^2 - (64+2H+L_0)n + 2H = 0 \implies 64n^2 - (64+2\times170+270)n + 2\times170 = 0$ 

 $64n^2 - 674n + 340 = 0$ 

En résolvant la dernière équation on obtient :

Le nombre de contre marche est :  $n = 10$ .

Le nombre de marche est : n−1 = 9

 **Calcul du giron (g) et la hauteur d'une contre marche (hm)**  $g = \frac{L}{v}$  $rac{L0}{n-1} \Rightarrow g = \frac{270}{9}$  $\frac{70}{9}$  = 30 cm  $\Rightarrow$  g = 30 cm.

 $h = \frac{H}{n} \Rightarrow h = \frac{170}{10} = 17$  cm  $\Rightarrow h = 17$  cm.

**Vérification de la loi de BLONDEL**

 $59 \leq 2h + g \leq 65 \, \text{cm} \Rightarrow 59 \leq 2 \times 17 + 30 \leq 65 \, \text{cm} \dots \text{cm}$ ...(Vérifié).

**- Inclinaison de la paillasse : tg**  $\alpha = \frac{1.70}{2.70}$  $\frac{217}{2.70}$   $\Rightarrow \alpha = 32.19^{\circ}$ 

$$
Lv = \sqrt{1.70 \times 1.70 + 2.70 \times 2.70} = 3.190 \text{ m}
$$

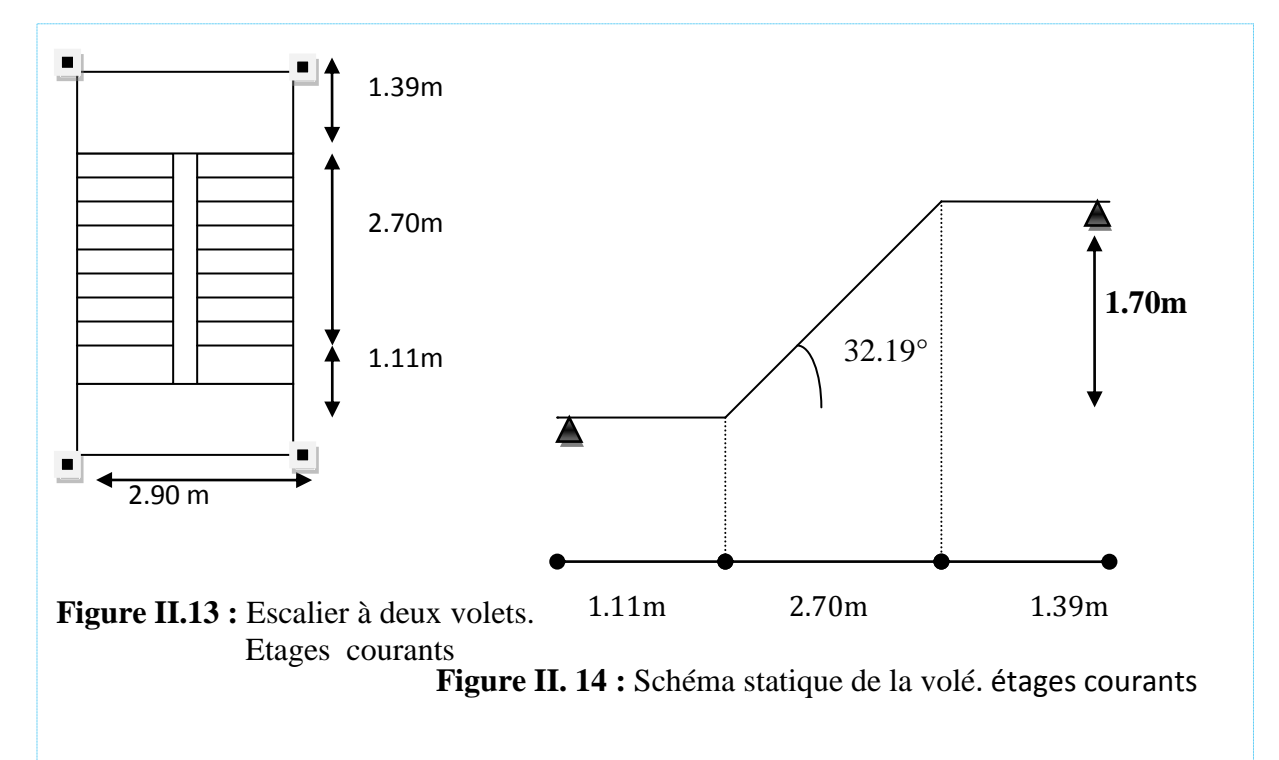

#### **b. Détermination de l'épaisseur de la paillasse :**

• Pour sous sole :

 $L/30 \le e \le L/20$ 

 $L = 2.846m$ 

$$
0.094 \le e \le 0.142
$$

On opte pour : **e = 14cm**

• Pour RDC :

 $L/30 < e < L/20$ 

 $L = 3.36$  m

 $0.112 \le e \le 0.168$ 

On prend **e= 15 cm**

Pour les étages courants :

$$
L=3.19m
$$

 $0.106≤ e ≤ 0.159$ 

On prend **e= 15 cm**

# **Donc on opte un épaisseur de paillasse fixé pour tout les volées : e =15 cm**

**- Palier**

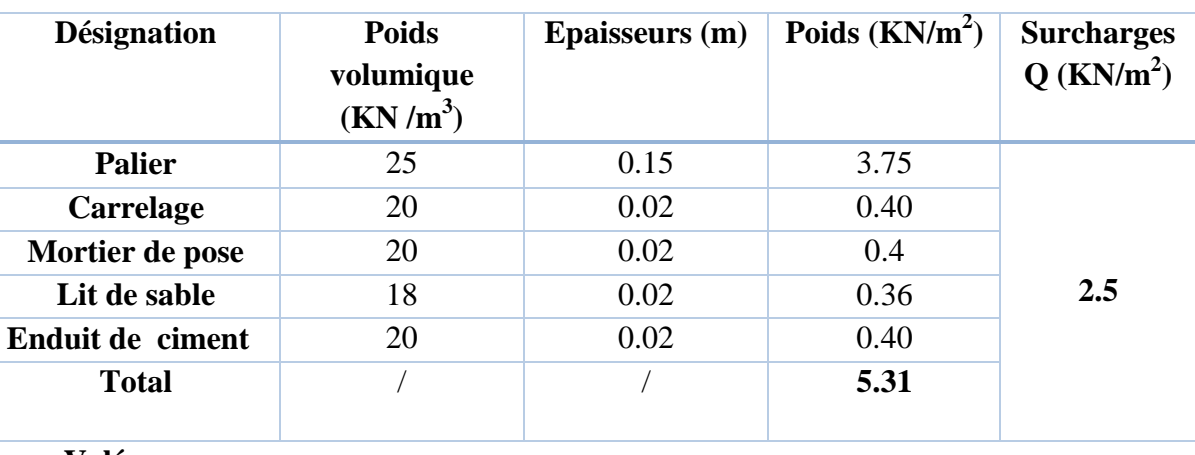

**Tableau II.6.**Evaluation des charges du palier

**- Volée**

# **Tableau II.7.**Evaluation des charges de la volée

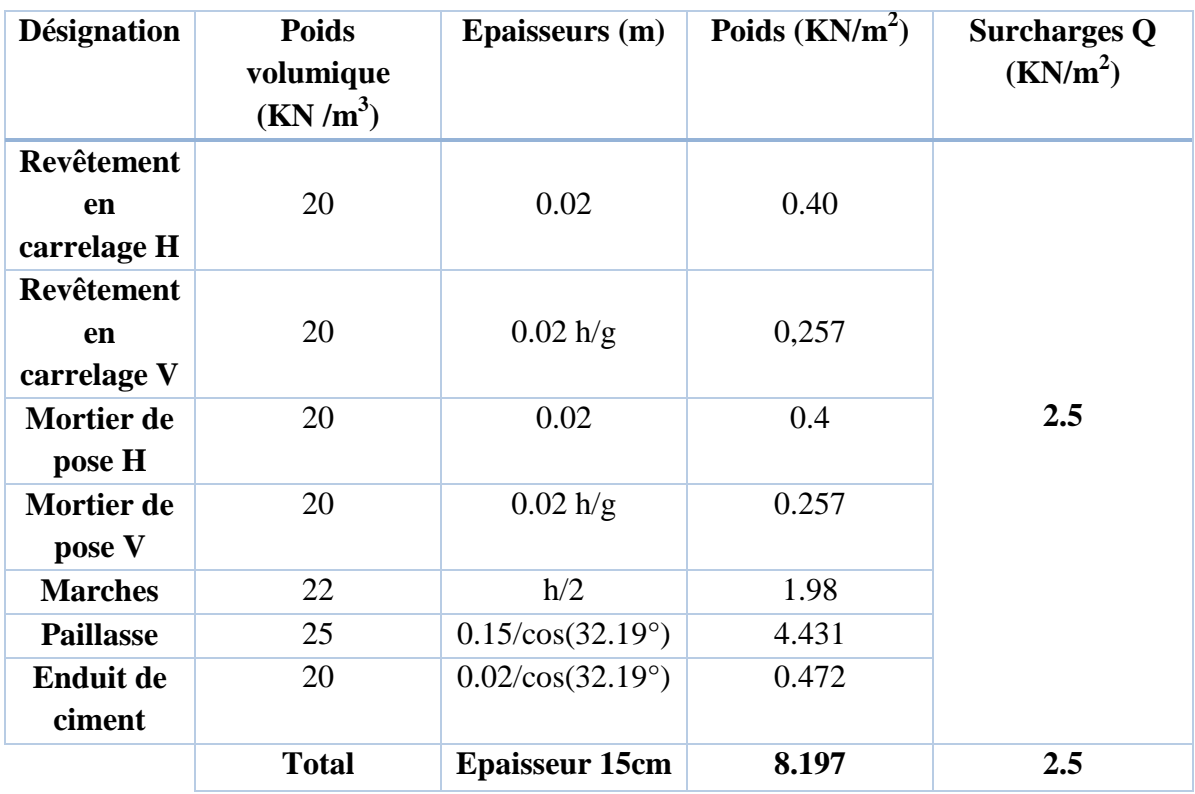

#### **II.2. Pré dimensionnement des éléments structuraux :**

#### **II.2.1. Les poutres :**

Ce sont des éléments porteurs en béton armé, à ligne moyenne rectiligne dont la portée est prise entre nus d'appuis, il est à noter que les poutres constituant le portique ont le rôle d'assurer une certain stabilité sismique.

#### **a. Les poutres principales :**

Les poutres principales servent comme appuis pour les poutrelles. Elles sont disposées perpendiculairement à ces dernières, leurs doivent doit satisfaire les conditions de la flèche donnée par le BAEL 91.

$$
\frac{L_{max}}{15} \leq h \leq \frac{L_{max}}{10}
$$

Avec Lmax : longueur maximal entre nus d'appuis des poutres principales.

Lmax = 4.90 m  $\Rightarrow$  32.66 cm  $\le$  h  $\le$  49 cm

On prend  $h = 45$ cm

Pour la largeur (b) :  $0.3h \le b \le 0.7h$  BAEL 91

 $13.5 \text{cm} \leq b \leq 31.5 \text{cm}$  on prend  $b = 30 \text{cm}$ 

Vérification :

**Selon les recommandations du RPA 99(version 2003) on doit satisfaire les conditions suivantes :**

 $- h = 30 \text{ cm} > 20 \text{ cm}$ , vérifiée.  $- h = 45$  cm > 30 cm, vérifiée.  $-\frac{h_p}{h}$  $\frac{n_p}{b_p}$  = 1.5 < 4, vérifiée.

**Donc nous optons pour :**  $h * b = 45 * 30$  cm<sup>2</sup>

#### **b. Les poutres secondaires :**

Les poutres secondaires sont disposées parallèlement aux poutrelles.

 $L_{\text{max}}$  = 500-30 = 470 cm.

Avec les mêmes conditions on trouve : **b\*h = 35\*30 cm<sup>2</sup>**

#### **II.2.2. Les voiles :**

 Les murs en béton armé servent d'une part à contreventer le bâtiment en reprenant les efforts horizontaux (séisme, vent). D'autre part, de reprendre les efforts verticaux qu'ils transmettent aux fondations.

D'après le RPA 99 version 2003, les éléments satisfaisants la condition ( $L \geq 4$ .e) sont considérés comme des voiles, avec :

- L : longueur minimale du voile.
- e : épaisseur du voile.

 L'article 7.7.1 du RPA 99 version 2003 définit comme étant l'épaisseur minimale du voile est de 15 cm . De plus, l'épaisseur doit être déterminée en fonction de la hauteur libre d'étage  $h$ <sub>l</sub>.

Epaisseur du voile : $\{\begin{matrix} e=15cm, & a\hbox{t\textrm{tcte}}\\ e=f(h_e)=h_l/20. \end{matrix}$ e≥15cm, article 7.7.1 du RPA 99/2003.

h<sub>l</sub> = 3.16 m pour l'étage courant  $\Rightarrow$  e  $\geq$  15.8 cm

h<sub>l</sub> = 3.5 m pour RDC $\Rightarrow$  e  $\ge$  17.5 cm

h<sub>l</sub> = 2.82 m pour sous sole  $\Rightarrow$  e  $\geq$  14.1 cm

On opte **e = 20 cm :** pour le toute la structure.

#### **II.2.3 Les poteaux :**

Le pré dimensionnement des poteaux se fera en fonction des sollicitations de calcul en compression simple à l'ELU.

Les dimensions de la section transversale des poteaux selon le RPA99, doivent satisfaire les conditions suivantes pour la zone IIa :

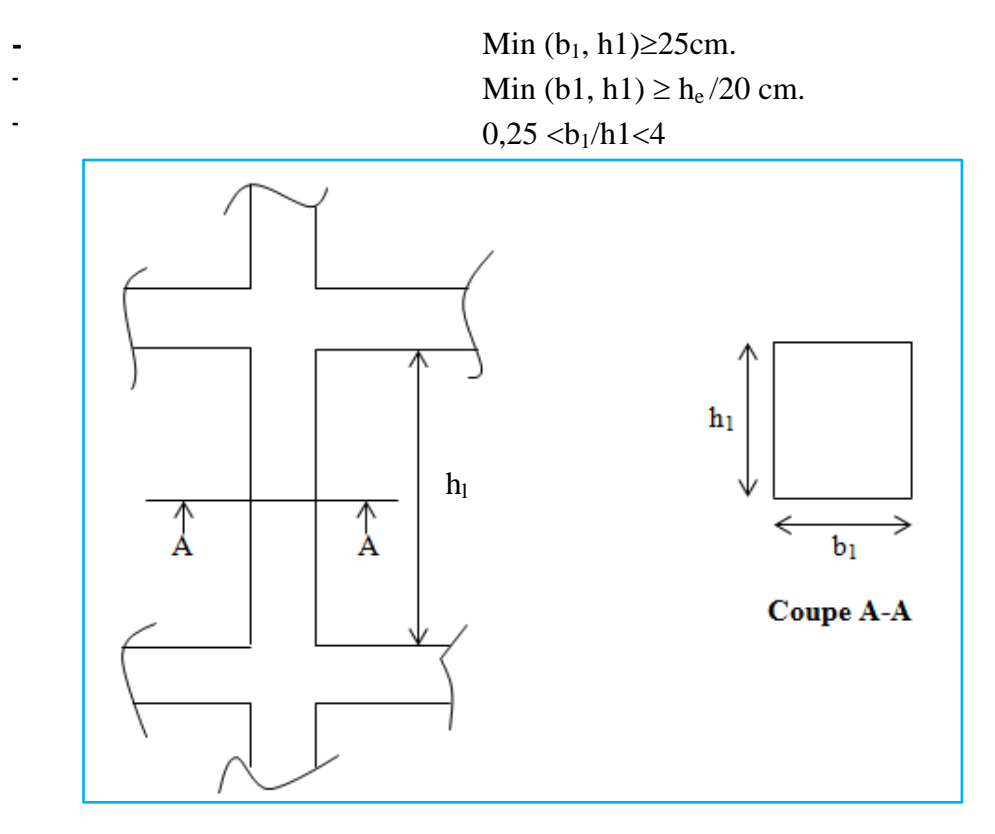

**Figure II.15.** Hauteur libre d'étage.

 $h_1$ : hauteur libre d'étage, elle est égale à :

 $\bullet$  h<sub>l</sub> =2.82 m sous-sol.

- $h_1 = 3.5$  m : pour RDC.
- $h_1 = 3.16$  m pour étage courant

# **- La descente de charge :**

La descente de charge est le chemin suivi par les différentes actions (charges et surcharges) du niveau le plus haut de la structure jusqu' au niveau le plus bas avant leur transmission au sol, on effectuera la descente de charges pour les poteaux les plus sollicités et qui ont souvent les plus grandes surfaces afférentes.

On aura à considérer :

- **-** Le poids propre de l'élément
- **-** La charge de plancher qu'il supporte
- **-** La part de cloison répartie qui lui revient
- **-** Les éléments secondaires (acrotère, escalier…).

# **LOIS DE DEGRESSION DES CHARGES :(D.T.R B.C.2.2 ART 6.3) :**

**S**oit **Q0** la charge d'exploitation sur la terrasse couvrant le bâtiment. **Q1, Q2…. Qn** Sont les charges d'exploitation respectives des planchers d'étages **1,2..…...n**, numérotés à partir du sommet du bâtiment.

On adoptera pour le calcul les charges d'exploitation suivantes :

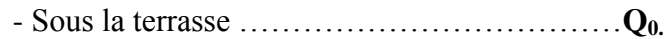

- Sous le dernier étage………………………….**Q0 + Q1.**
- Sous l'étage immédiatement inferieur……....... $Q_0 + 0.95*(Q_1+Q_2)$ .
- Sous l'étage immédiatement inferieur……….**Q0 + 0.90\*(Q1+ Q2 + Q3).**

- Pour n≥5……………………….**Q0+** ( + ( ))**\* (Q1 + Q2 + Q3….+ Qn).**

Dans notre cas la descente de charge sera effectuée pour deux poteaux, le plus sollicité entre eux sera pris en compte pour les vérifications correspondantes nécessaires.

# **- On suppose des Poteaux 30\*30cm<sup>2</sup>**

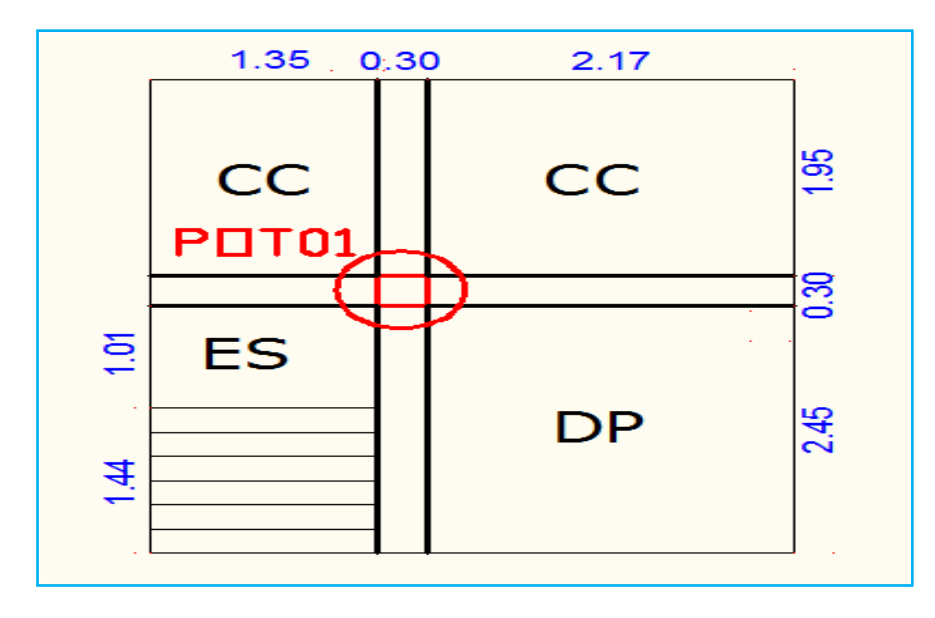

**Figure II.16.** Surface afférente du poteau 01 (poteau de la cage d'escalier)

- **-** Cc : corps creux
- **-** dp : dalle pleine
- **-** ES : escalier
- **-** Lpp : Longueur des poutres principales.
- **-** Lps : Longueur des poutres secondaires.
- S<sub>aff</sub>: surface afférente.
- **-** Saff CE: surface afférente de la cage D'escalier.
- **-** Smur int : surface des murs intérieurs d'épaisseur e = 10cm.
- **-** L<sub>pp</sub>=  $1.95+2.45 = 4.4$  m.
- **-** L<sub>ps</sub> $= 2.25 + 1.35 = 3.6$ m.
- **-**  $S_{\text{aff cc}} = (1.35+2.175)^*1.95 = 6.873 \text{ m}^2$ .
- **-**  $S_{affdp} = 2.45 \times 2.175 = 5.328 \text{ m}^2$
- $S_{\text{affEs}} = (1.01+1.44)^*1.35 = 3.307 \text{ m}^2$
- **Les cloisons:**

#### **- RDC :**

- $h_l = (3.74 0.24) = 3.5$  m
- **-** S<sub>mur int</sub> =  $(2.3*3.5)=8.05$  m<sup>2</sup>.
- **- Etage courant :**
- $h_l$  = 3.4-0.24 = 3.16 m
- $S<sub>mur int</sub> = 2.30*3.16 = 7.268 m<sup>2</sup>$

La surface afférente de la terrasse est :

 $S<sub>aff</sub>$ <sub>ter</sub> =  $(1.35+2.175)*(2.45+1.95) = 15.51 m<sup>2</sup>$ 

**- Le poids propre des éléments :**

# **Les poteaux :**

- $G_{pot} = 25*0.3*0.3*2.82 = 6.345$  KN pour sous-sol
- **-**  $G_{pot} = 25*0.3*0.3*3.5 = 7.875$  KN pour RDC
- $G_{\text{pot}} = 25*0.3*0.3*3.16 = 7.11$  KN pour étages courants
- → Les poutres **:**
- **-**  $G_{\text{poutre}} = G_{\text{pp}} + G_{\text{ps}} = 25*(0.3*0.45*4.4+0.3*0.35*3.525) = 24.10 \text{ KN}$  $\rightarrow$  Les murs :
- **-** Etage courant :
- $G<sub>mur</sub> = 7.268*1.3 = 9.448$  KN
- **-** RDC :
- **-** G<sub>mur</sub> =  $8.05*1.3 = 10.465$  KN
- **- Exemple de calcul des plancher**
- **-** Terrasse inaccessible G=15.51\*5.91=115.06KN tel que **S=15.51m<sup>2</sup>**
- **-** G<sub>c.c</sub>=37.52 KN tel que S=6.873m<sup>2</sup>
- **- Escalier :**  $G = G_v * S_v + G_p * S_p$
- **-** G= 8.197\*(1.44\*1.35)+5.31\*(1.01\*1.35)=23.175 KN

**Tableau II.8.** Descente de charge du poteau 01(poteau de la cage d'escalier)

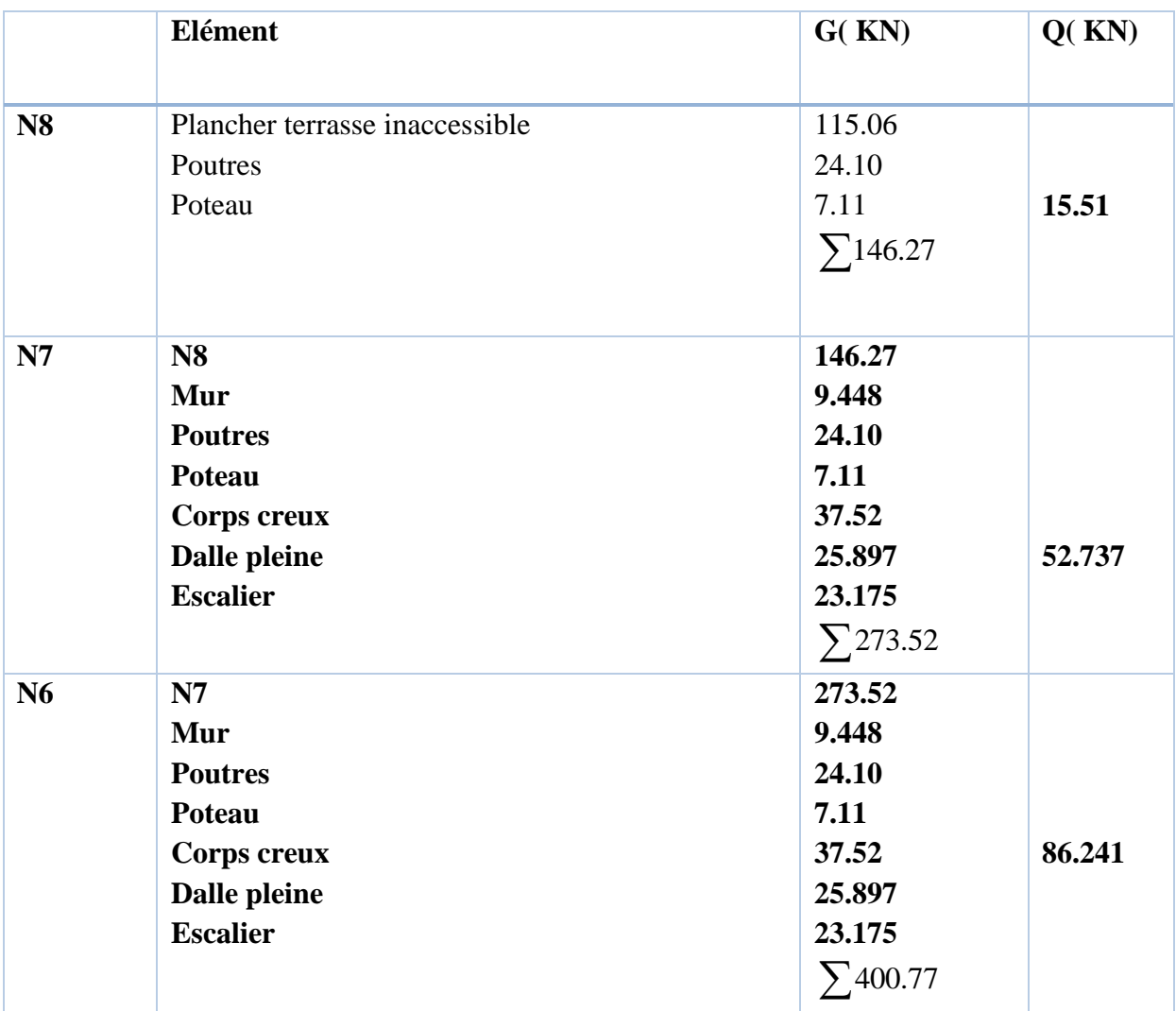

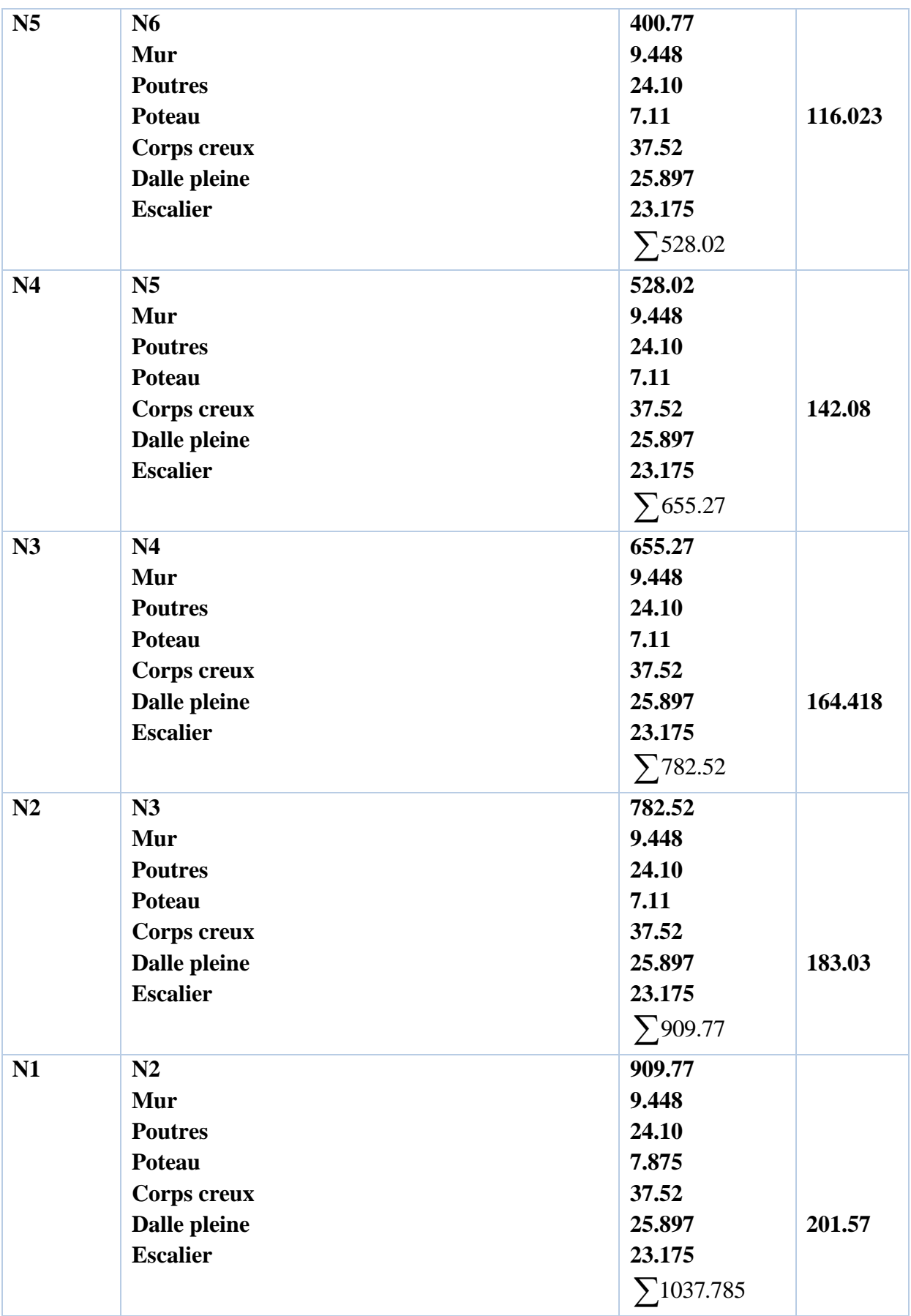

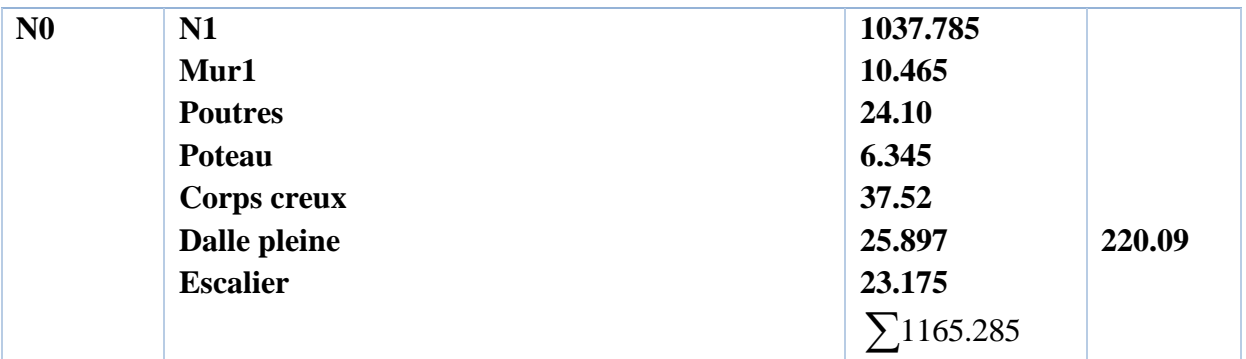

Nu=1.35G+1.5Q Ns=G+Q

| $N_{\rm u}$ = 1903.269KN | $N_s = 1385.377KN$ |
|--------------------------|--------------------|
|                          |                    |
|                          |                    |
|                          |                    |

**- Poteau 02 : 30\*30 cm<sup>2</sup> :** voir le plan et puis la figure II.13

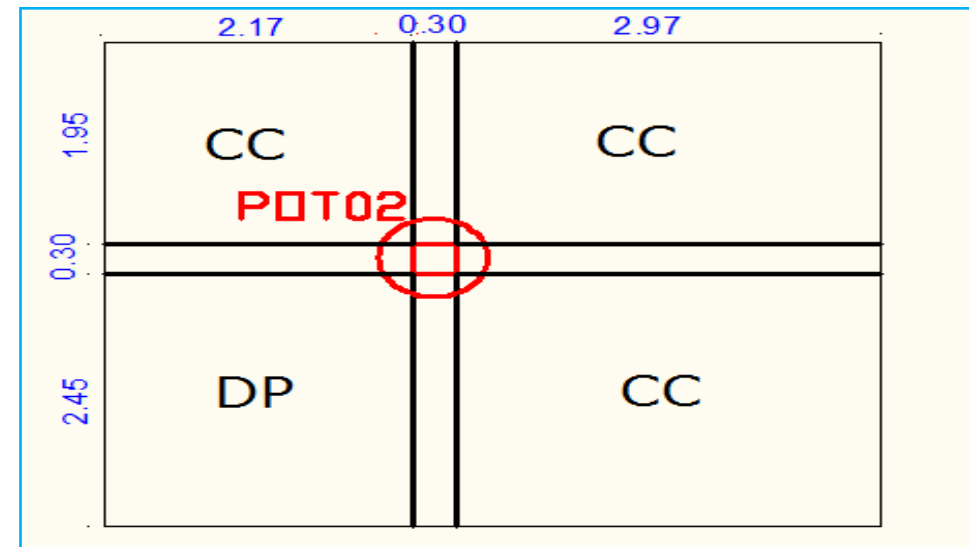

**Figure II.17.** Surface afférente du poteau 02 (poteau central)

- **-** L<sub>pp</sub>= 2.45+1.95 = 4.4m.
- **-** Lps= 1.975+2.175 =4.15 m.
- **-**  $S_{\text{aff cc}} = (2.175+1.975)^*1.95+2.45^*1.975 = 12.931 \text{ m}^2$ .
- **-**  $S_{affdp} = 2.175 \times 2.45 = 5.32 \text{ m}^2$
- **Les cloisons:**
	- **- RDC :**
	- $h_l = (3.74 0.24) = 3.5$  m tq : 0.24 hauteur de la dalle.
	- **-** S<sub>mur int1</sub> =  $1.75*3.5 = 6.125m^2$

**-** S<sub>mur int2</sub> = (1.95  $*$ 3.5) = 6.825 m<sup>2</sup>.

#### **- Etage courant :**

 $h_l$  = 3.40-0.24 = 3.16 m

- **-** S<sub>mur int1</sub> =  $1.75*3.16 = 5.53$  m<sup>2</sup>
- **-** S<sub>mur int2</sub> =  $1.95*3.16 = 6.162$  m<sup>2</sup>

La surface afférente de la terrasse est :

 $S_{\text{aff ter}} = 4.15*4.4 = 18.26 \text{ m}^2$ 

#### **- Le poids propre des éléments :**

#### **Les poteaux :**

- $G_{pot} = 25*0.3*0.3*2.82 = 6.345$  KN pour sous-sol
- $G_{pot} = 25*0.3*0.3*3.5 = 7.875KN$  pour RDC
- **-**  $G_{pot} = 25*0.3*0.3*3.16 = 7.11KN$  pour étages courants

#### $\rightarrow$  Les poutres :

- **-**  $G_{\text{poutre}} = G_{\text{pp}} + G_{\text{ps}} = 25*(0.3*0.45*4.4+0.3*0.35*4.15) = 25.743 \text{ KN}$ 
	- $\rightarrow$  Les murs :
- **-** Etage courant :
- $G<sub>mur1</sub> = 5.53*1.3 = 7.189KN$
- **-** G<sub>mur2</sub> =  $6.162*1.3 = 8.01$  KN
- **-** RDC :
- $G<sub>mur1</sub> = 6.125*1.3 = 7.96$  KN
- G<sub>mur2</sub> = 6.825\*1.3=8.872 KN

**Tableau II.9.** Descente de charge du poteau 02 (poteau central)

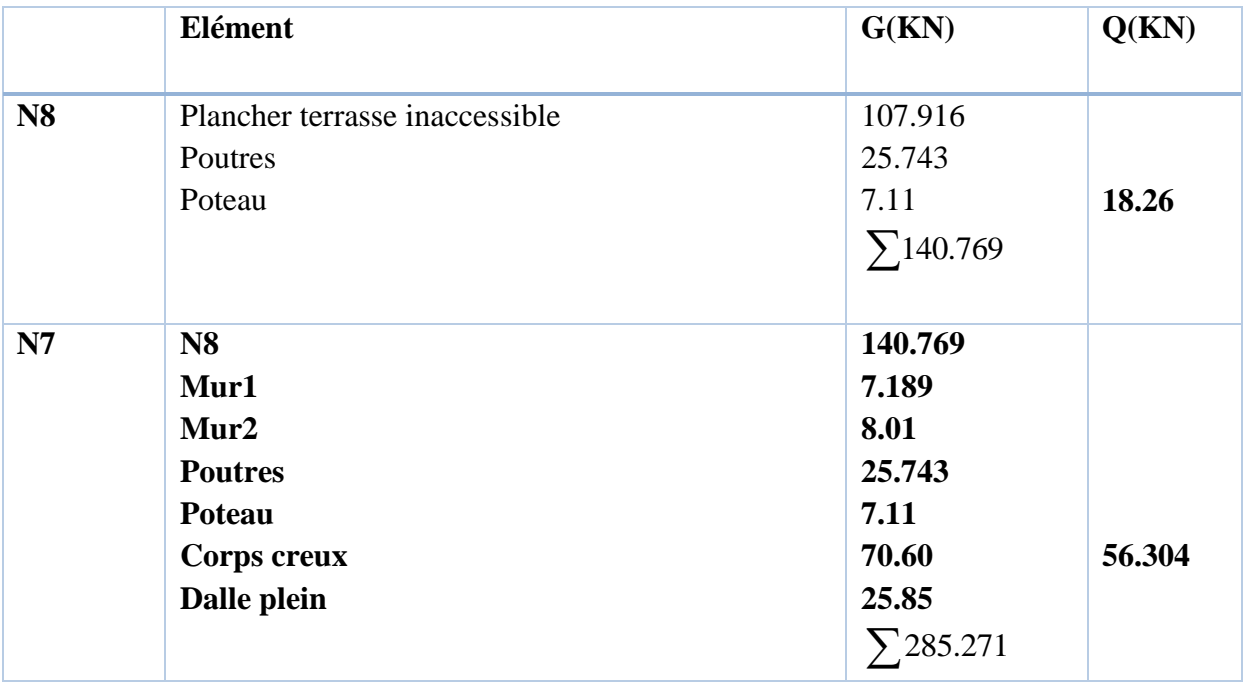

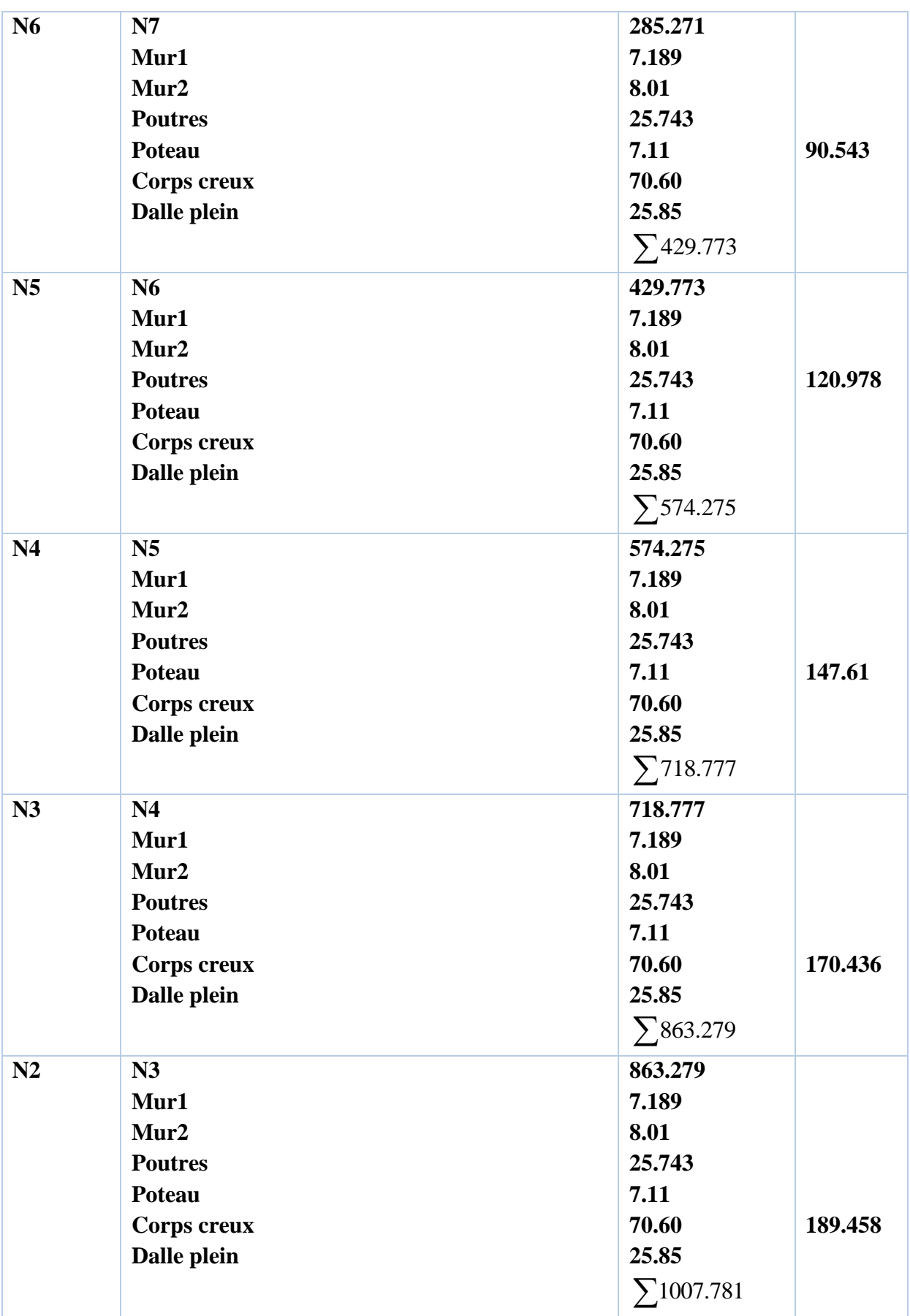

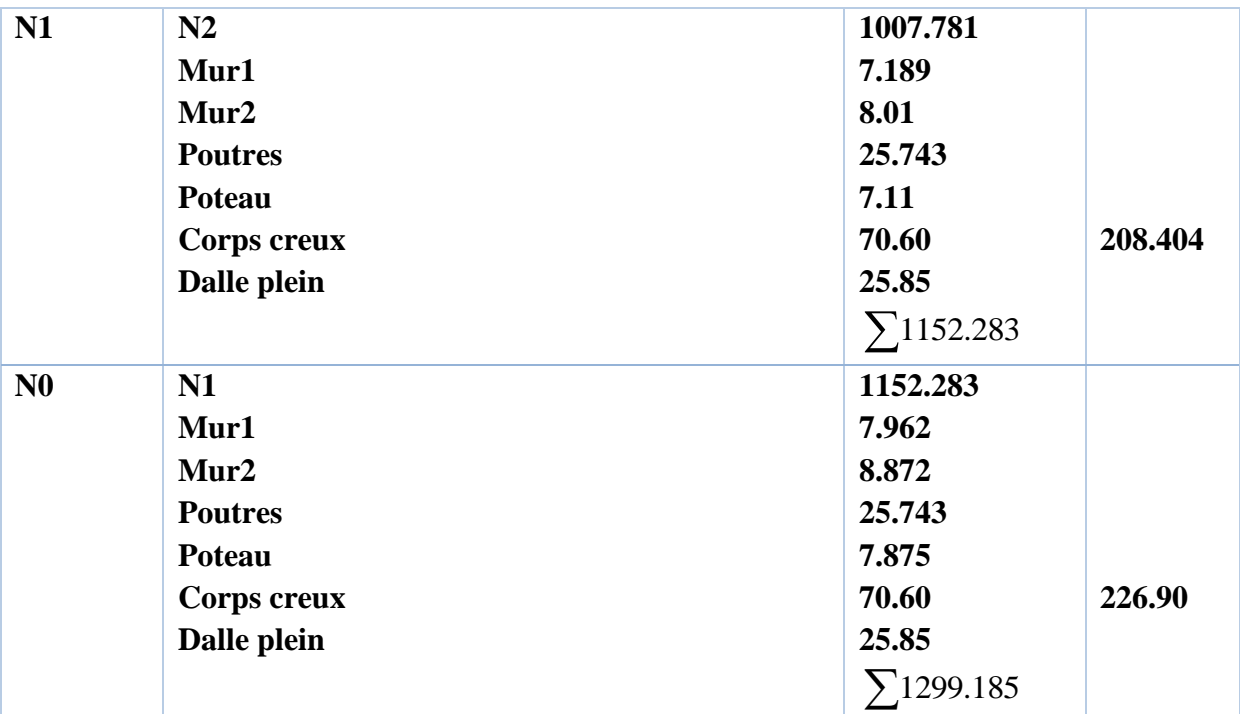

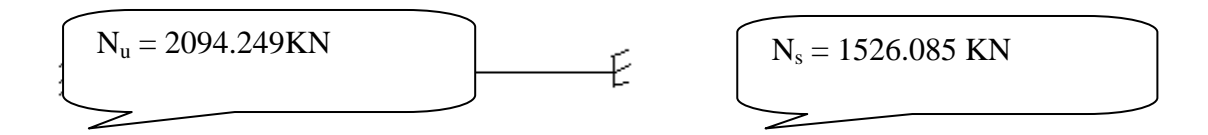

Donc le poteau le plus sollicité est : **le poteau 02 (poteau central)**

Selon le CBA93 (article B.8.11) on doit majorer l'effort normal de compression ultime Nu De 10%.

Tel que : Nu=1.1\*(1.35\*G +1.5\*Q) $\Rightarrow$ Nu<sup>\*</sup> = 2303.674 KN.

### **Vérifications :**

# **Vérification du critère de résistance :**

$$
\frac{Nu^*}{B} \leq f_{bu} \text{ tel que } : f_{bu} = \frac{0.85 * f c 28}{1.5}
$$

$$
\Rightarrow b1 * h1 \ge \frac{1.5 * N_u *}{0.85 * f_{c28}}
$$

- $\bullet$  (b1\*h1) : la section brute du béton.
- $\blacksquare$  N<sub>u</sub><sup>\*</sup>: L'effort normal de la dégression des charges.
- $f_{c28}$ : La résistance à la compression à l'âge de 28 jours,  $f_{c28} = 25$  MPa.

$$
\underline{\text{A.N:}}b1 * h1 \ge \frac{1.5 * 2303.674 * 10^{-3}}{0.85 * 25} \Rightarrow b1 * h1 \ge 0.162 m^2 \dots \dots \dots c'est vérifie
$$

On choisit une section 50\*50

# **- Justification des poteaux vis-à-vis du flambement : (BAEL 91 article B.8.4.1)**

L'effort normal ultime  $N_u$  agissant d'un poteau doit être au plus égal à la valeur

$$
suvante: \qquad N_{admissible} = \alpha \left[ \frac{B_r * f_{c28}}{0.9 * \gamma_b} + \frac{A * f_e}{\gamma_s} \right]
$$

 $\blacksquare$   $B_r$ : Section réduite du poteau obtenue en réduisant de sa section réelle (1 cm) d'épaisseur sur toute sa périphérique.

$$
B_r=(a-2)*(b-2)
$$

- A : Section d'acier comprimé.
- $\gamma_b = 1.5, \quad \gamma_s = 1.15.$
- $\alpha$ : coefficient fonction de l'élancement mécanique " $\lambda$ " qui prend les valeurs :

$$
\checkmark \quad \alpha = \frac{0.85}{1 + 0.2 \left(\frac{\lambda}{35}\right)^2}, pour \lambda \leq 50.
$$

$$
\checkmark \quad \alpha = 0.6 \, \left(\frac{50}{\lambda}\right)^2 \quad , \text{pour } 50 < \lambda \leq 70 \, .
$$

**Note** : Selon (BAEL 91 article B.8.4) la vérification à faire sera pour le poteau le plus élancé (poteau de RDC), et avec majoration de l'effort normal  $N_{\text{u}}$ .

- $\checkmark$   $\lambda$ : Elancement mécanique, prend la valeur $\lambda = \frac{l_f}{l_f}$  $\frac{1}{i}$ .
- $\checkmark$   $l_f$ : Longueur du flambement, égale à  $l_0$  pour les poteaux de bâtiment supposées articulés à leurs extrémités (**BAEL 91** article B.8.3.2).
- $\checkmark$   $l_0$ : Hauteur du poteau le plus élancé, prise entre deux faces supérieures de deux planchers successives. (Hauteur libre du poteau) $l_0 = 3.29$  m.
- $\checkmark$  i: Rayon de giration,  $i = \begin{bmatrix} \frac{1}{r} \\ \frac{1}{r} \end{bmatrix}$  $\frac{I}{B} = \frac{b}{\sqrt{1}}$  $\frac{b}{\sqrt{12}}$ , pour une section rectangulaire.
- $\checkmark$  b: Plus petit côté du poteau.

$$
\underline{\mathbf{A}.\mathbf{N}}:
$$

$$
\text{A} = \frac{0.7 \times 3.29}{0.5} \Rightarrow \lambda = 15.95
$$

$$
4. \lambda < 50 \Rightarrow \alpha = \frac{0.85}{1 + 0.2 \left(\frac{15.95}{35}\right)^2}, \alpha = 0.81
$$

 $\bullet$  B<sub>r</sub> = (50 – 2) \* (50 – 2) = 2304 cm<sup>2</sup>.

 $\bullet$  L'ouvrage est en zone II<sub>a</sub> (RPA 99 version 2003 article 7.4.2.1).  $A_{\text{max}} = \begin{cases} 4\% \text{B, zone count} \\ 6\% \text{B, zone do reconv.} \end{cases}$ 6%B, zone de recouvrement.

Selon le BAEL A = (0.8% à 1.2%) Br on prend A = 23.04 cm<sup>2</sup>  $\bullet$  f<sub>c28</sub> = 25 MPa,  $N_u$  ∗= 2303.674 KN, Acier FeE400,  $f_e = 400 \, MPa.$ 

$$
N_{admissible} = 0.81 \left[ \frac{0.2304 \times 25}{0.9 \times 1.5} + \frac{0.002304 \times 400}{1.15} \right] = 4105.12 \text{KN}
$$

#### **- Vérification des conditions de coffrage :**

Selon le RPA 99 version 2003 article 7.4.1, les dimensions de la section transversale des poteaux doivent satisfaire les conditions suivantes :

- Min  $(b_1,h_1) = min (50, 50) = 50$  cm  $> 25$  cm
- Min (b<sub>1</sub>,h<sub>1</sub>) = min (50,50) = 50 cm  $\geq \frac{h_e}{20} = \frac{374}{20}$  $\frac{20}{20}$  = 18,7 cm
- $\bullet \ \frac{1}{7}$  $\frac{1}{4} \leq \frac{b}{h}$  $\frac{b_1}{h_1} \leq 4 \Rightarrow \frac{1}{4}$  $\frac{1}{4}$  < 1 < 4

#### **Tableau II.10** : Vérifications

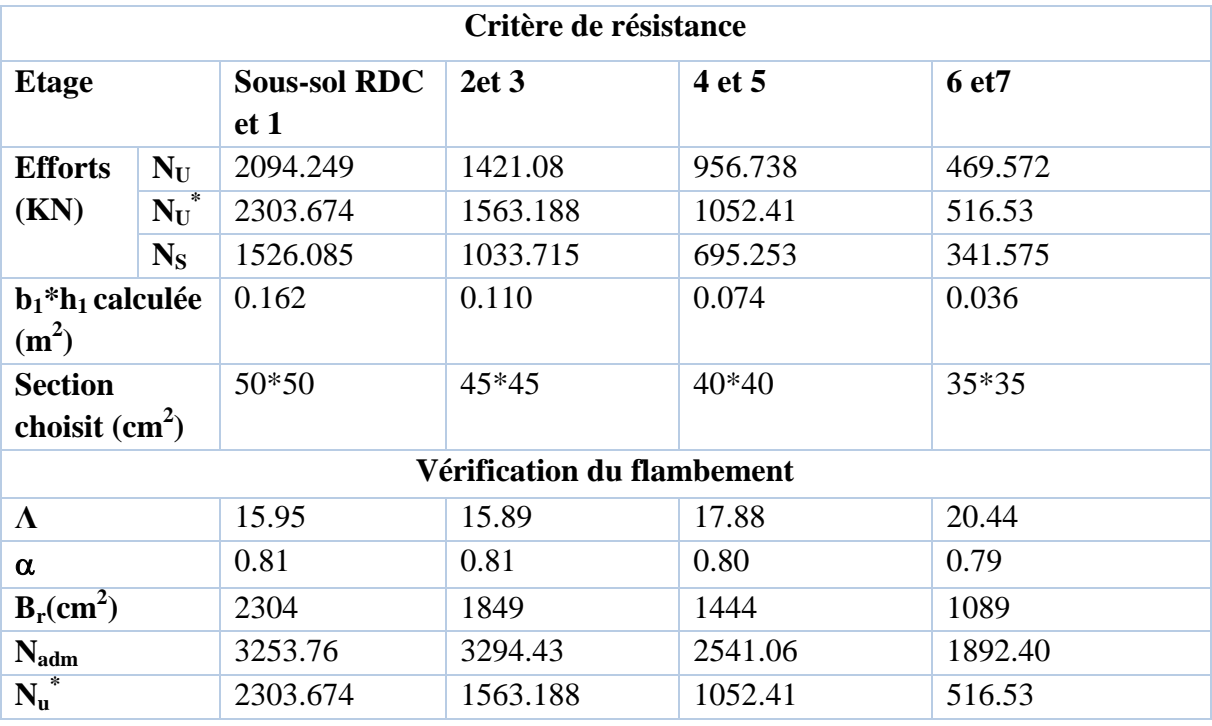

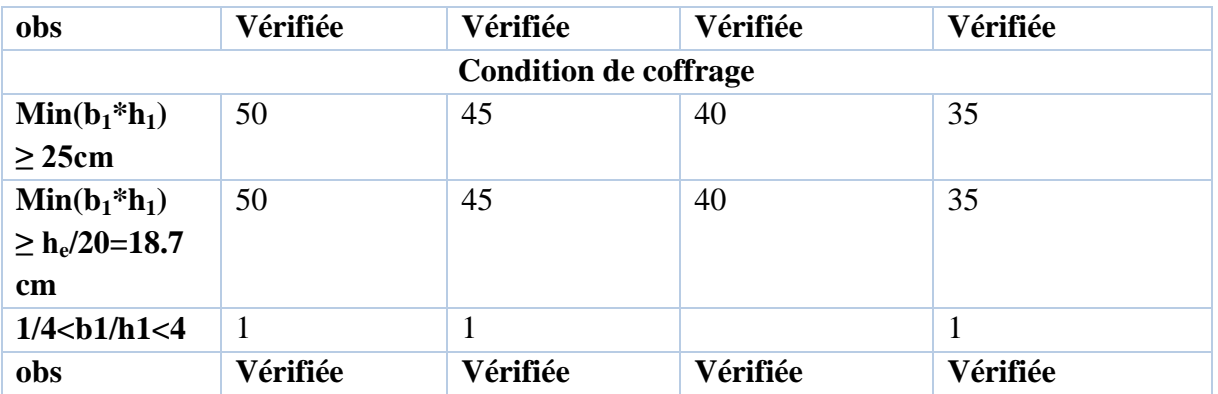

# **II.3. Conclusion :**

On présentera les différentes dimensions des poteaux dans le tableau suivant

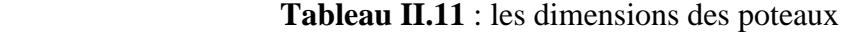

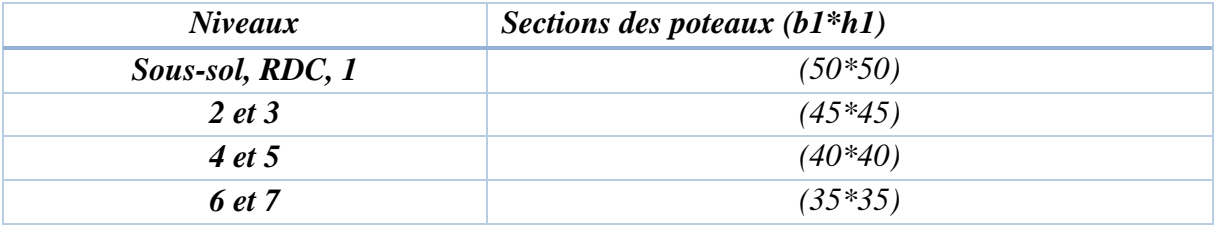

 $\triangleright$  Les planchers corps creux sont des planchers [20+4].

Epaisseur des planchers dalle pleine est 14cm.

 $\triangleright$  Section transversale des poutres secondaires (35 x 30).

 $\triangleright$  Section transversale des poutres principales (45 x 30).

 $\geq$  Epaisseur des voiles e = 20 cm

 $\triangleright$  Epaisseur des escaliers (e = 15 cm).

**Chapitre 03 : Etude des éléments secondaires**

#### **III.1. Introduction :**

Dans toute structure on distingue deux types d'éléments :

- Les éléments porteurs principaux qui contribuent aux contreventements directement.
- Les éléments secondaires qui ne contribuent pas au contreventement directement.

Ainsi l'escalier et l'acrotère sont considérés comme des éléments secondaires dont l'étude est indépendante de l'action sismique (puisqu'ils ne contribuent pas directement à la reprise de ces efforts), mais ils sont considérés comme dépendant de la géométrie interne de la structure.

#### **III.2. planchers à corps creux :**

 Le plancher à corps creux est constitué d'hourdis ainsi qu'une dalle de compression et prend appui sur des poutrelles.il est généralement utilisé dans les bâtiments courant (à faible surcharge d'exploitation  $\leq$ 5 KN/m<sup>2</sup>), et présente une bonne isolation thermique et phonique.

#### **III.2.1 Disposition des poutrelles :**

Les poutrelles se calculent à la flexion simple, sont des sections en T en béton armé servant à transmettre les charges reparties ou concentrées aux poutres principales.

#### **Critère de disposition des poutrelles :**

- Parallèlement à la plus Petite portée (afin de diminuer la flèche).
- Continuité (maximum d'appuis).

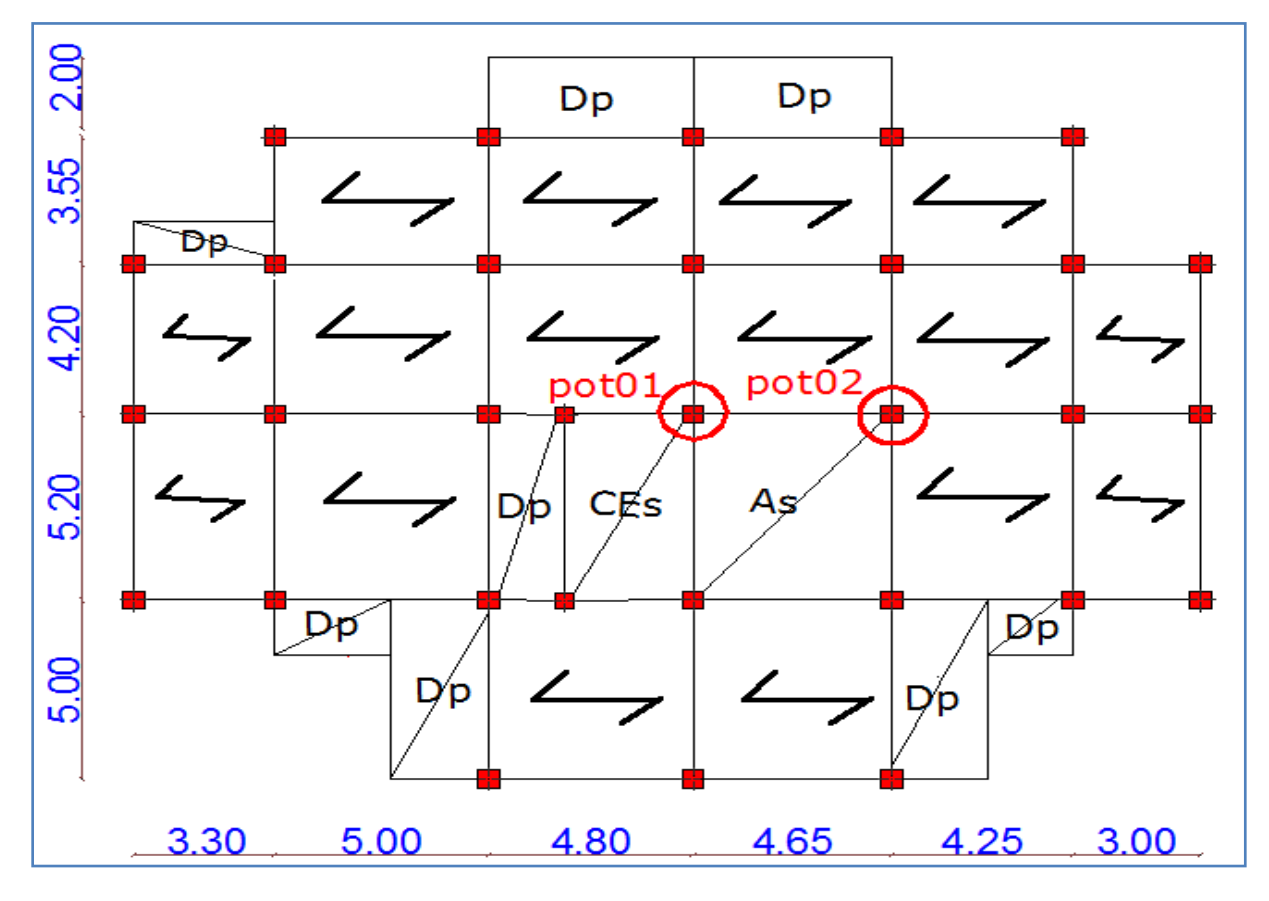

**Figure III.1**. Plan de disposition des poutrelles (RDC, étage courant 01 à 05)

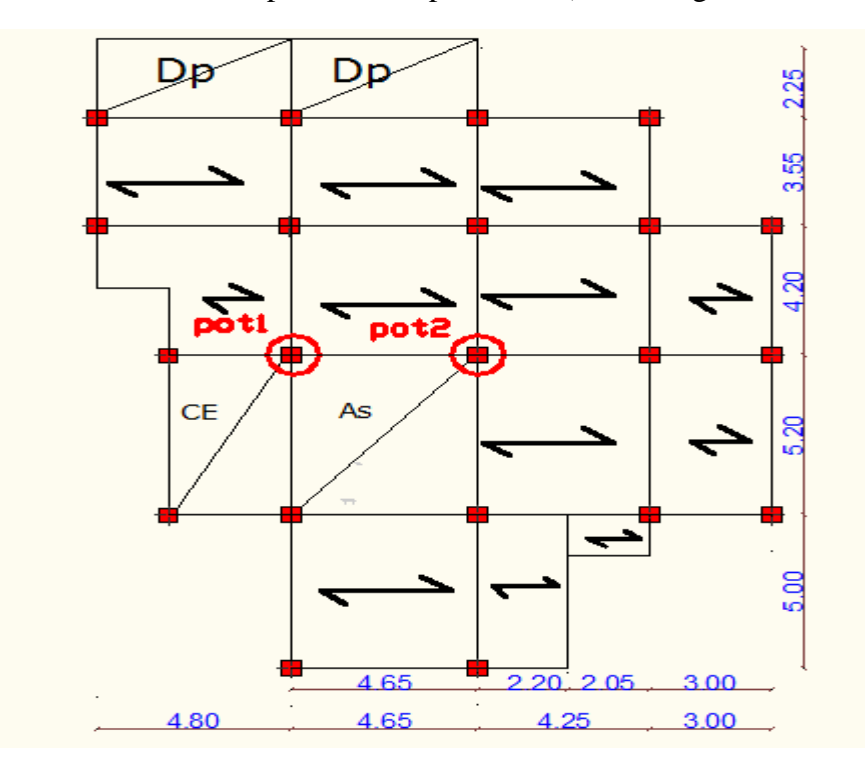

**Figure III.2**.Plan de disposition des poutrelles (étage 06 et 07)

#### **III.2.2. Méthodes de calcul des poutrelles :**

Les méthodes utilisées pour le calcul des poutres continues en béton armé sont :

- Méthode forfaitaire.
- Méthode de Caquot.

#### **a)Méthode Forfaitaire (Annexe E.1 du BAEL 91) :**

#### **1. Domaine d'application (B.6.210) :**

 Pour déterminer les moments aux appuis et en travées, il est possible d'utiliser la méthode forfaitaire si les quatre conditions sont vérifiées :

- plancher à surcharge modérée ( $Q$  ≤ *Min* (2*G*, 5KN/*m*<sup>2</sup>)).
	- le rapport entre deux travées successives :  $0.8 ≤ li / li_{+1}≤1.25$ .
	- le moment d'inertie constant sur toutes les travées.
	- fissuration peu nuisible (F.P.N).

#### **2. Application de la méthode :**

#### **Valeurs des moments :**

Les valeurs des moments en travée *Mt* et aux appuis *Mg* et *Md* doivent vérifier :

 *a***.** *Mt* + (*Md* +*Mg*) / 2 ≥*Max* (1.05*M*0, (1+0.3) *M0*)................(1)

*b*. *Mt* ≥ (1+0.3α) *M<sub>0</sub>* / 2dans une travée intermédiaire.

................(2)

 $Mt \ge (1.2+0.3\alpha) M_0/2$  dans une travée de rive.

c. La valeur absolue de chaque moment sur appui intermédiaire doit être au moins égale à :

 $-0.6M_0$  pour une poutre à deux travées.

 $-0.5M_0$  pour les appuis voisins des appuis de rive d'une poutre à plus de deux travées.

 $-0.4M_0$  pour les autres appuis intermédiaires d'une poutre à plus de trois travées.

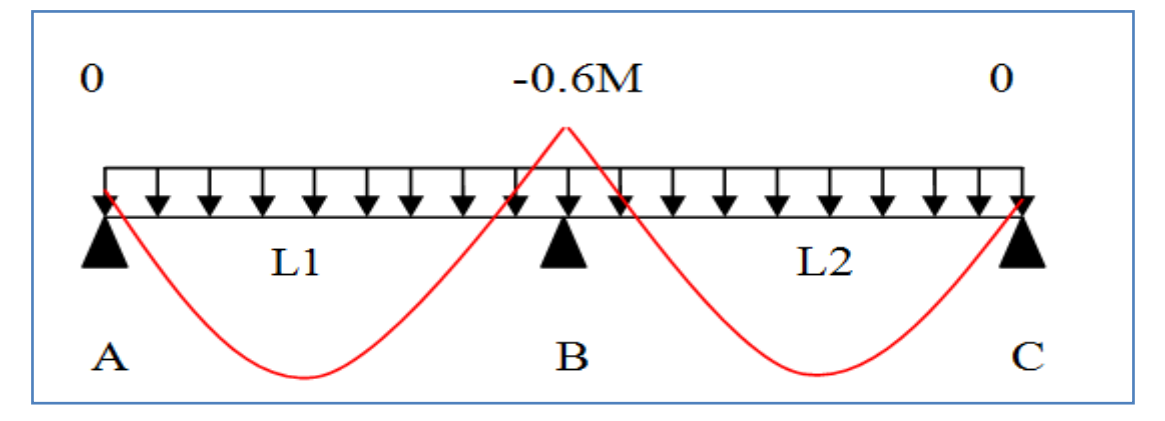

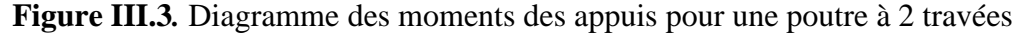

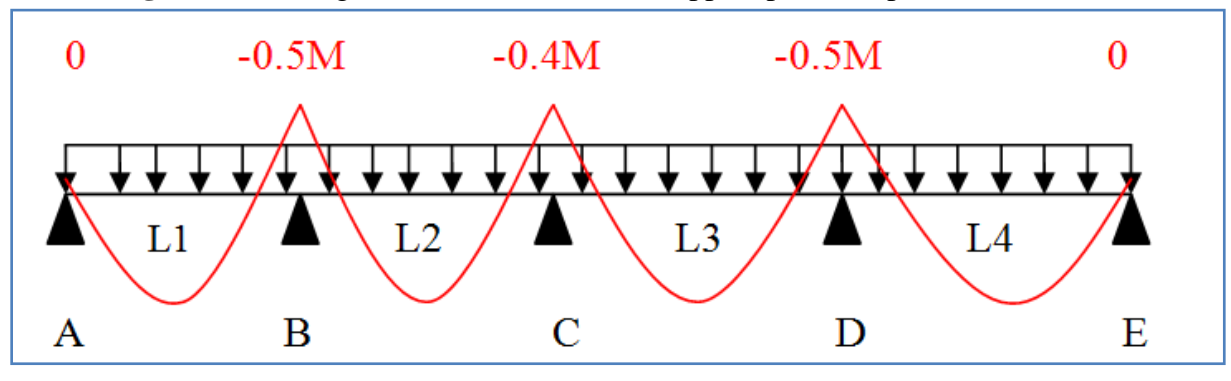

**Figure III.4.** Diagramme des moments des appuis pour une poutre à plus de 2 travées

Avec  $M_0$  la valeur maximale du moment fléchissant dans les travées de référence (travée isostatique) à gauche et à droite de l'appui considéré, et

 $\alpha$  = Q / (G+Q)

Le rapport des charges d'exploitation à la somme des charges non pondérées.

**Remarque :** Les moments sur les appuis de rive sont nuls (pas de ferraillage) seulement le BAEL91 préconise de mettre des aciers de fissuration équilibrant un moment fictif égale à :  $-0.15M_0$ . Tel que *M*<sup>0</sup> = *Max* (*M*<sup>0</sup><sup>1</sup>, *M*<sup>n</sup><sup>*n*</sup>)

#### **Evaluation de l'effort tranchant :**

 On évalue l'effort tranchant en supposant une discontinuité entre les travées c'est-à-dire l'effort tranchant hyperstatique est confondu avec l'effort tranchant isostatique sauf pour le premier appui intermédiaire (voisin de rive) où l'on tient compte des moments de continuité en majorant l'effort

tranchant isostatique  $V_0$  de :

– 15٪ si c'est une poutre à deux travées.

– 10٪ si c'est une poutre à plus de deux travées.

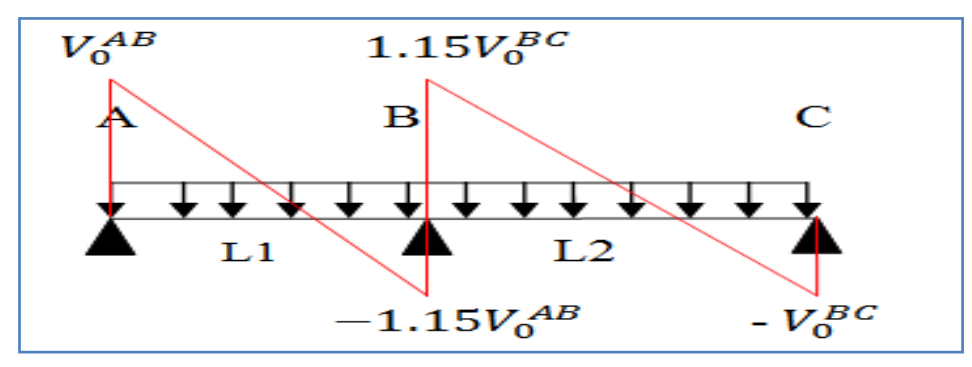

**Figure III.5.** Diagramme des efforts tranchants pour une poutre à 2 travées.

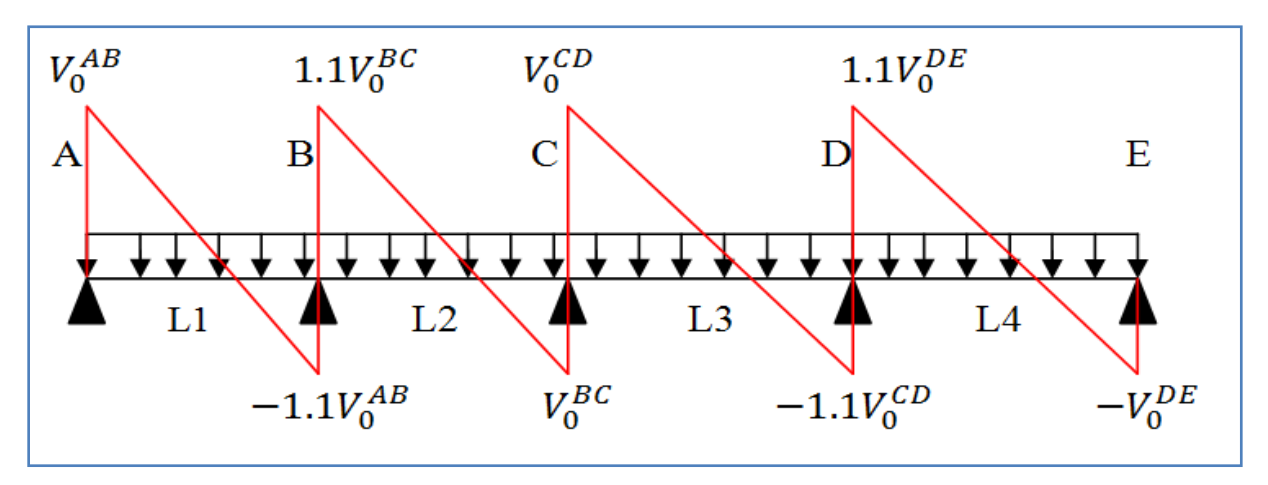

**Figure III.6.**Diagramme des efforts tranchants pour une poutre à plus de 2 travées

### **b) Méthode de Caquot (Annexe E.2 du BAEL 91) :**

Si le plancher à surcharge élevée (Q >Min (2G,  $5KN/m<sup>2</sup>$ )), on applique la méthode de Caquot. Le principe repose sur la méthode des trois moments simplifiée et corrigée pour tenir compte de :

- La variation des moments d'inerties des sections transversales le long de la ligne moyenne de la poutre.
- L'amortissement des effets de chargement des travées sur les poutres.
- **Calcul des moments :**

#### **a).Moment en travée :**

$$
M(x) = M_0(x) + M_g \times (1 - \frac{x}{l}) + M_d \times \frac{x}{l}; \quad M_0(x) = \frac{qu \times x}{2} \times (l - x); \quad x = \frac{l_i}{2} - \frac{M_g - M_d}{Pu \times l_i}
$$

#### **b) .En appuis :**

$$
M_{a} = -\frac{q_{g} \times l_{g}^{3} + q_{d} \times l_{d}^{3}}{8.5 \times (l_{g} + l_{d})} (BAEL. Art. L. III, 3)
$$

Tel que :

 $-L'_{g}$  et  $L'_{d}$ : longueurs fictives.

- qg et qd : charge reparties sur les 2 travées encadrant l'appui considère

 $L = \begin{cases} 0.8L \\ \text{Travée intermeédiare} \end{cases}$ <br>  $L = \begin{cases} 0.8L \\ \text{Travée de rive} \end{cases}$  $=\{$  $\overline{\mathcal{L}}$ 

#### **L'effort tranchant :**

 $V = - p_u * \frac{l_i}{2}$  $\frac{l_i}{2} + \frac{M_d - M_g}{l_i}$ ...........................................*BAEL (Art III.3)*

**Tableau III.1.**Les Types de poutrelles

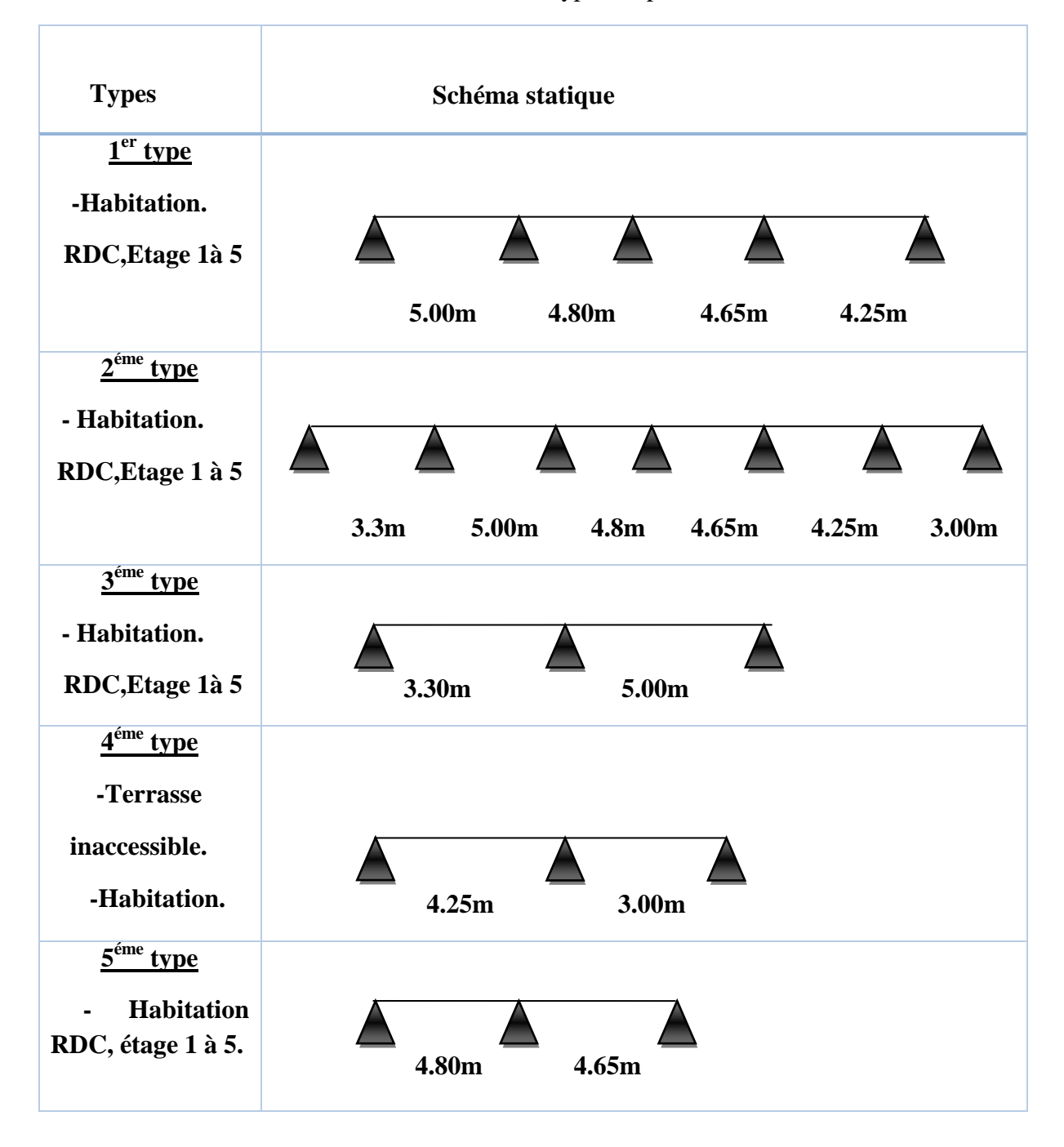

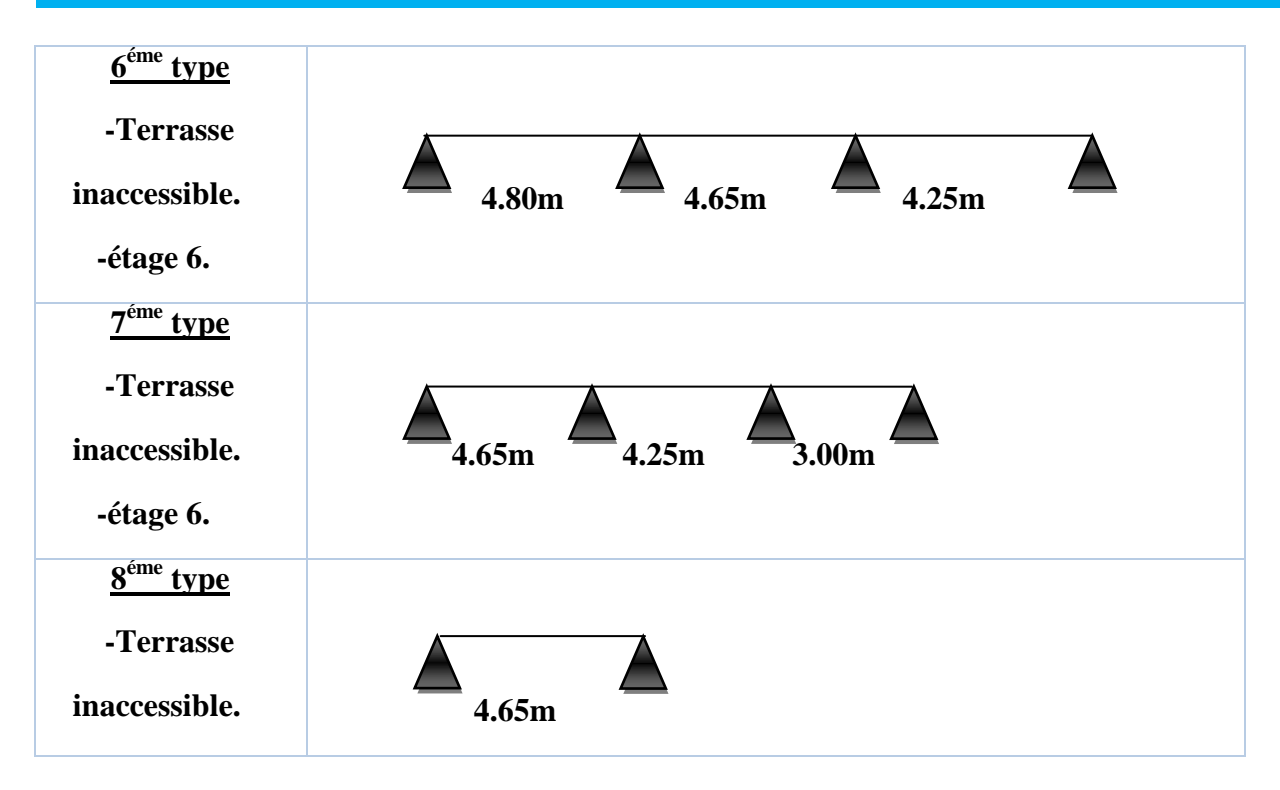

**NB :** Si l'une des 3 autres conditions de la méthode MF n'est pas vérifiée, on applique la méthode de Caquot minorée.

**Calcul des charges revenant aux poutrelles :**

**A l**'ELU **:**  $q_u = (1.35 \times G + 1.5 \times Q) * l_0$ 

**A** l'ELS :  $q_s = (G + Q) * l_0$  avec :  $l_0 = 0.65$ m

**Tableau III.2.**Charges et surcharges revenant aux poutrelles

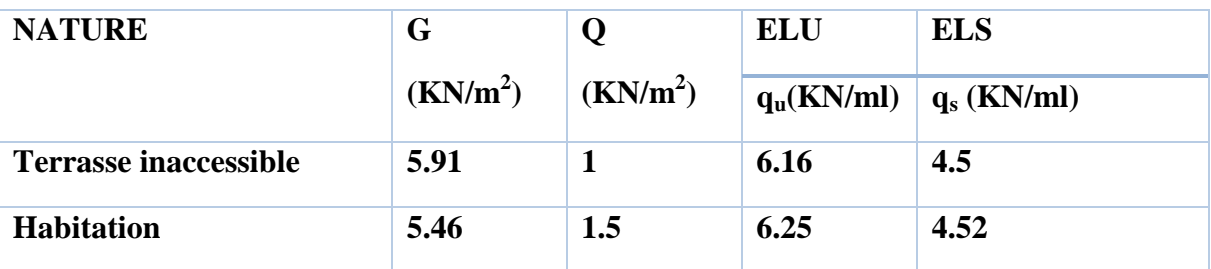

**Vérification des conditions de BAEL :**

**1 ere condition :**

- **Plancher terrasse inaccessible :**

 $G= 5.91$ KN/m<sup>2</sup>

Q=1.00 KN/m<sup>2</sup> ≤*Min (2×5.91, 5KN/m<sup>2</sup> )= 5KN/m<sup>2</sup>*…………………………….vérifiée.

- **Plancher étage courant :**

 $G = 5.46$ KN/m<sup>2</sup>

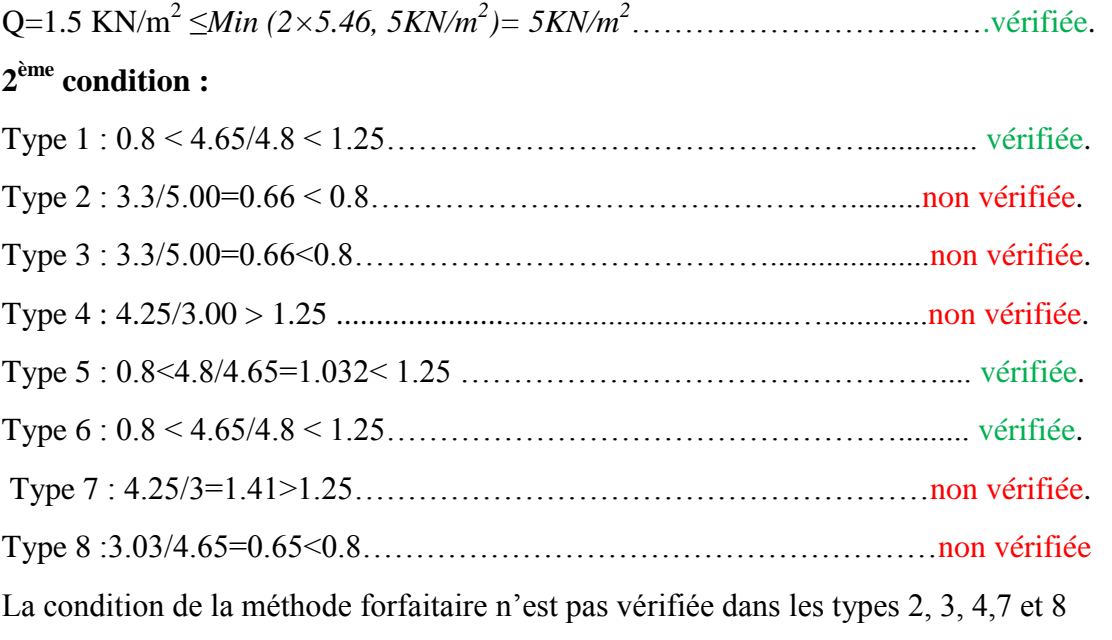

Donc pour ses types on applique la méthode de **Caquot minorée.**

# **III.2.3. Calcul des sollicitations :**

### **III.2.3.1. Calcul des sollicitations (M.F) :**

On prend le type 5 d'étage courant comme un exemple de calcul :

 $q_u = 6.25$  KN/ml  $q_s = 4.52$  KN/m

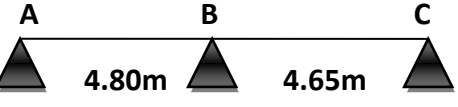

**Figure III.7.**Poutrelle type 5*.*

#### **Moments isostatiques**

A l'ELU :

**Travée A-B :**

$$
M_0^{AB} = \frac{q_u l^2}{8} = \frac{6.25 \times (4.80)^2}{8} = 18 \, \text{KN} \cdot \text{m}
$$

# **Travée B-C :**

$$
M_0^{BC} = \frac{6.25 \times (4.65)^2}{8} = 16.89 \text{ KN} \cdot m
$$

# A l'ELS :

# **Travée A-B :**

 $M_0^{AB} = 13.01$  KN.m

#### **Travée B-C :**

 $M_0^{BC} = 12.21$ KN.m

#### **Moments aux appuis :**

A l'ELU :

 $M_A = M_C = 0$ 

Mais le BAEL exige de mettre des armatures de fissuration équilibrant un moment fictif.

 $M_A = M_C = -0.15M_0$ 

Tel que  $M_0$  le moment isostatique max.

 $M_A = M_C = -0.15M_0 = -0.15*18 = -2.70$ KN.m

# **Appuis B :**

 $M_B = -0.6$  max  $(M_0^{AB}, M_0^{BC}) = -0.6 * 18 = -10.8$  KN.m

$$
\underline{A} \underline{1'ELS}:
$$

 $M_A = M_C = -0.15M_0$ 

Tel que  $M_0$  le moment isostatique max.

 $M_A = M_C = -0.15M_0 = -0.15*13.01 = -1.95$  KN.m

# **Appuis B :**

 $M_B = -0.6$  max  $(M_0^{AB}, M_0^{BC}) = -0.6*13.01 = -7.80$  KN.m

# **Moments en travées :**

$$
\alpha = \frac{Q}{Q+G} = \frac{1.5}{1.5+5.46} = 0.215
$$

 $1+0.3\alpha = 1.064$ 

 $1.2+0.3\alpha = 1.264$ 

**NB :** les moments aux appuis sont négatifs mais pour le calcul des moments en travée par la méthode forfaitaire on les remplace par leurs valeurs absolues.

# A l'ELU :

# **Travée A-B :**

1.064 18 2 0 10.8 *M<sup>t</sup>* …………………..…. (1) 18 2 1.2 0.3 0.215 *M<sup>t</sup>* …………………..…. (2) *M<sup>t</sup>* 13.75*KN*.*m* …………………………….….. (1)

*M<sub>t</sub>* 21.38*KN.m*<br>
Entre (1) et (2) on prend le max défavorable.<br>
⇒ *M<sub>i</sub>*= 13.5KN.m<br> **Travée B-C :**<br>  $M_r = 1.064*16.89-5.4= 12.57KN.m$ <br>  $M_r = \frac{1.264 \times 16.89}{2} = 10.67 KN.m$ <br>  $M_r = \frac{1.264 \times 16.89}{2} = 10.67 KN.m$ <br>  $\Rightarrow M_r = 12.57$ …………………………………... (2) Entre (1) et (2) on prend le max défavorable.  $\Rightarrow M_f$ = 13.5KN.m **Travée B-C :** *Mt*= 1.064\*16.89-5.4= 12.57KN.m ………...………(1)  $M_t =$ 2 1.26416.89 = 10.67 KN.m ……………...……..(2)  $\Rightarrow M_f$  = 12.57 KN.m A l'ELS : **Travée A-B :**  $1.064 \times 13.01$ 2  $\frac{0+7.80}{2} \ge 1.064 \times$ *M<sup>t</sup>* …………………..…. (1) 13.01 2 1.2 0.3 0.215 *M<sup>t</sup>* …………………..…. (2) *M<sup>t</sup>* 9.94*KN*.*m* …………………….………….….. (1)

*M<sup>t</sup>* 8.22*KN*.*m* ……………………….…………... (2)

Entre (1) et (2) on prend le max défavorable.

 $\Rightarrow M_f = 9.94$ KN.m

#### **Travée B-C :**

*Mt*= 1.064\*12.21-3.90= 9.09 KN.m ………...…………(1)

*M<sup>t</sup>* = 2 1.26412.21 = 7.71 KN.m ……………..……..(2)

 $\Rightarrow M_f = 9.09$ KN.m

#### **Efforts tranchants :**

$$
V_0 = \frac{q \times l}{2}
$$

On calcul V<sub>0</sub> pour chaque travée :

# **Travée AB :**

$$
V_A = \frac{q_u \times 1}{2} = \frac{6.25 \times 4.8}{2} = 15 \text{KN}
$$

$$
V_B = -1.15 \frac{q_u \times 1}{2} = -17.25 \text{ KN}
$$

# **Travée BC :**

$$
V_B = 1.15. \frac{q_u \times 1}{2} = 1.15. \frac{6.25 * 4.65}{2} = 16.71 \text{KN}
$$
  

$$
V_C = -\frac{q_u \times 1}{2} = -14.53 \text{KN}
$$

Les résultats des sollicitations sont présentés dans les tableaux suivants :

# - **Plancher étage courant et RDC (M.F) :**

# **Type 5 :**

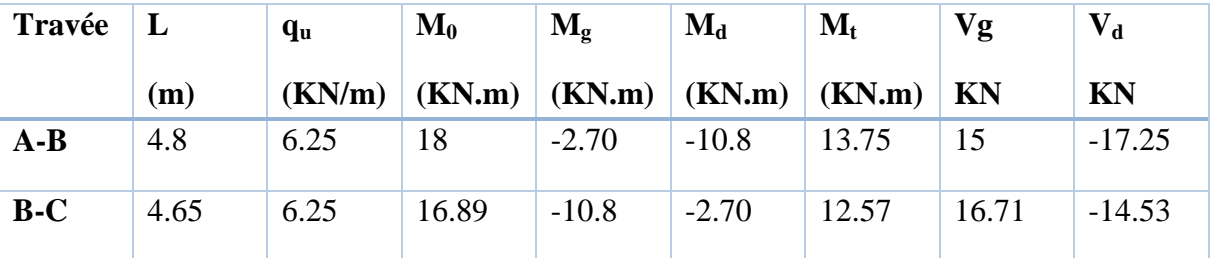

#### **Tableau III.3.**Sollicitations à l'ELU

#### **Tableau III.4.**Sollicitations à l'ELS

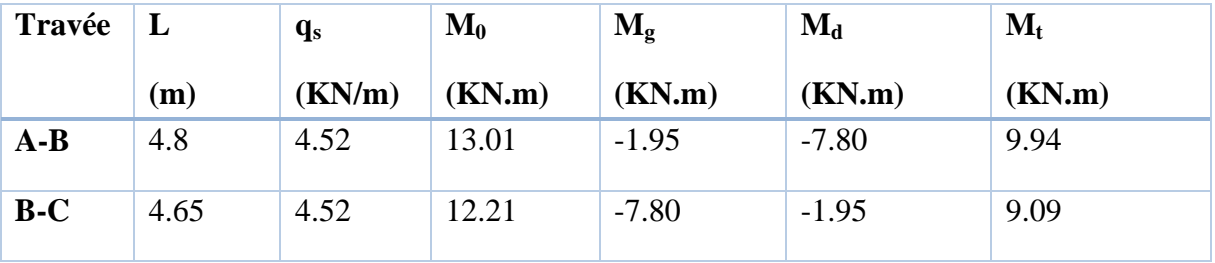

- **Plancher étage courant et RDC (M.F) :**

**Type 1 :**

# **Tableau III.5.Sollicitations à l'ELU**

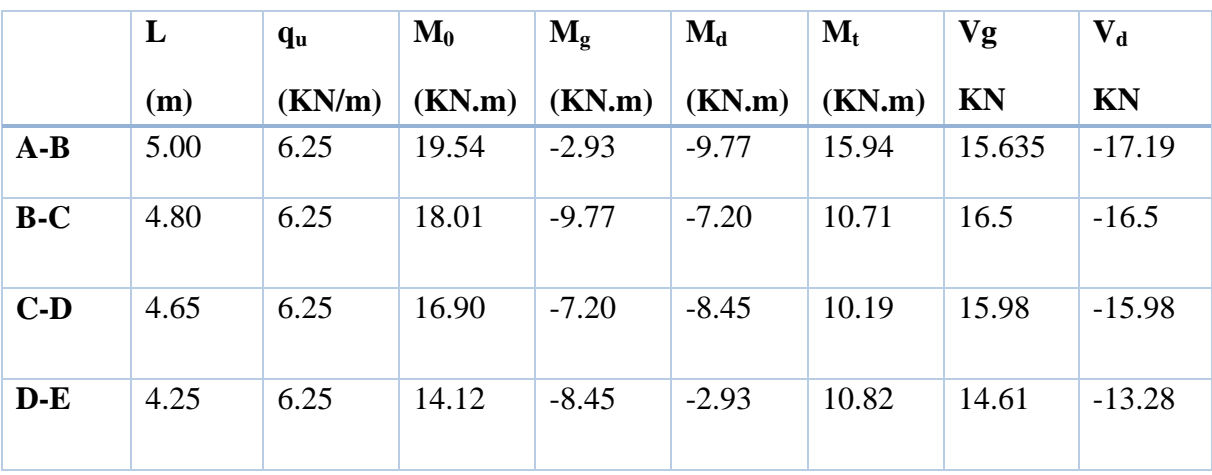

| Travée | L    | $q_s$  | $\mathbf{M_0}$ | $\mathbf{M}_{\mathbf{g}}$ | $\mathbf{M}_{\mathbf{d}}$ | $\mathbf{M}_{\mathbf{t}}$ |
|--------|------|--------|----------------|---------------------------|---------------------------|---------------------------|
|        | (m)  | (KN/m) | (KN.m)         | (KN.m)                    | (KN.m)                    | (KN.m)                    |
| $A-B$  | 5.00 | 4.52   | 14.13          | $-2.11$                   | $-7.06$                   | 11.53                     |
| $B-C$  | 4.80 | 4.52   | 13.02          | $-7.06$                   | $-5.20$                   | 7.75                      |
| $C-D$  | 4.65 | 4.52   | 12.22          | $-5.20$                   | $-6.11$                   | 7.37                      |
| $D-E$  | 4.25 | 4.52   | 10.21          | $-6.11$                   | $-2.11$                   | 7.82                      |

**Tableau III.6**.Sollicitations à l'ELS

- **Plancher étage 6 (M.F) :**

**Type 6 :**

**Tableau III.7.**Sollicitations à l'ELU

|       | L    | qu     | $\mathbf{M}_0$ | $\mathbf{M}_{g}$ | $\mathbf{M}_{\mathbf{d}}$ | $\mathbf{M}_{\mathbf{t}}$ | Vg    | $\mathbf{V}_{\mathbf{d}}$ |
|-------|------|--------|----------------|------------------|---------------------------|---------------------------|-------|---------------------------|
|       | (m)  | (KN/m) | (KN.m)         | (KN.m)           | (KN.m)                    | (KN.m)                    | KN    | KN                        |
| $A-B$ | 4.8  | 6.25   | 18.01          | $-2.70$          | $-9.00$                   | 14.69                     | 15.01 | $-16.51$                  |
| $B-C$ | 4.65 | 6.25   | 16.90          | $-9.00$          | $-8.45$                   | 9.29                      | 15.98 | $-15.98$                  |
| $C-D$ | 4.25 | 6.25   | 14.11          | $-8.45$          | $-2.70$                   | 10.81                     | 14.61 | $-13.28$                  |

**Tableau III.8**.Sollicitations à l'ELS

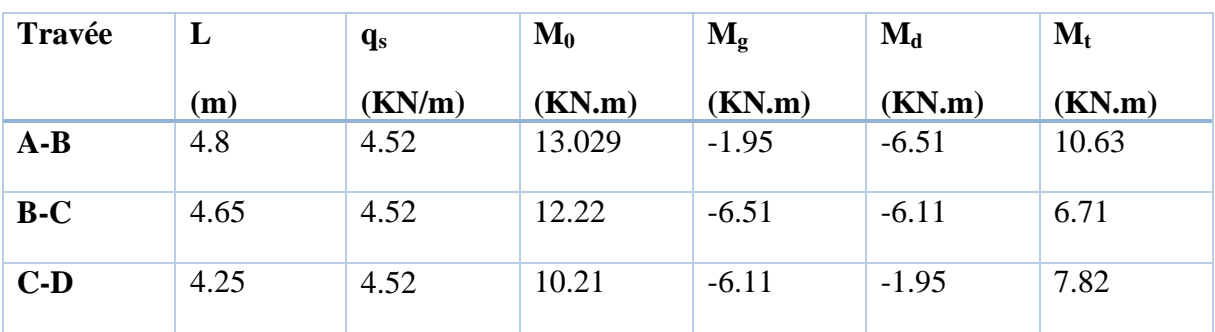

# **Terrasse inaccessible**

# **Type 6 :**

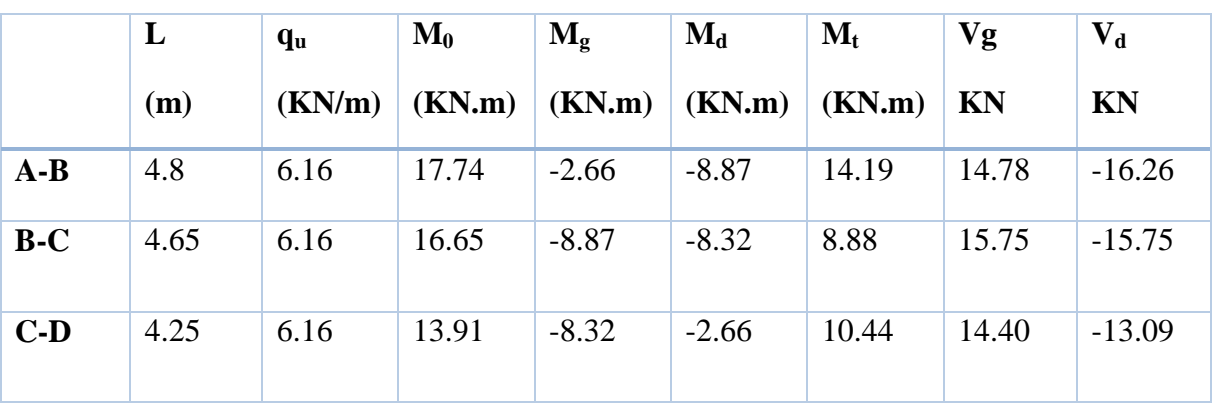

# **Tableau III.9**.Sollicitations à l'ELU

**Tableau III.10.**Sollicitations à l'ELS

| Travée | L    | $\mathbf{q}_s$ | $\mathbf{M}_0$ | $M_g$   | $\mathbf{M}_{\mathbf{d}}$ | $\mathbf{M}_{\mathbf{t}}$ |
|--------|------|----------------|----------------|---------|---------------------------|---------------------------|
|        | (m)  | (KN/m)         | (KN.m)         | (KN.m)  | (KN.m)                    | (KN.m)                    |
| $A-B$  | 4.8  | 4.49           | 12.93          | $-1.93$ | $-6.46$                   | 10.34                     |
| $B-C$  | 4.65 | 4.49           | 12.14          | $-6.46$ | $-6.07$                   | 6.48                      |
| $C-D$  | 4.25 | 4.49           | 10.14          | $-6.07$ | $-1.93$                   | 7.61                      |

**III.2.3.2. Calcul des sollicitations par la méthode de Caquot minorée :**

- **Exemple de calcul :**

**Terrasse inaccessible :**

**Type 4 :**

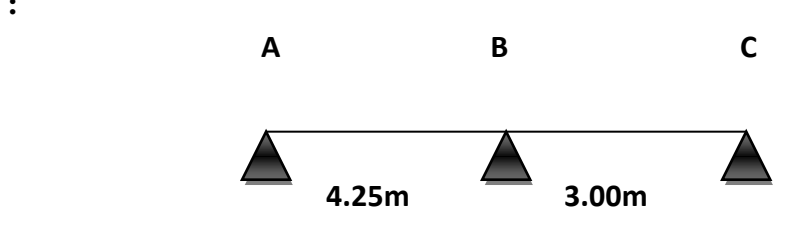

 **Figure III.8.** Poutrelle type 4**.**

 $G'=(2/3)$  G= 2/3\*5.91= 3.94 KN/m<sup>2</sup>  $q_u' = (1.35G'+1.5Q) l_0 = 4.43KN/ml$ 

 $q_s' = (G' + Q) 1_0 = 3.21$ KN/ml

#### **Moments aux appuis :**

A l'ELU :

 $M_A = M_C = 0.15 * M_0 = -0.15 * 6.16 * 4.25^2 / 8 = -2.08$  KN.m  $L_g' = l_0 = 4.25m$  $L_d' = l_0 = 3m$ .

#### **Appui B :**

$$
M_B = -\frac{4.43 \times (4.25^3 + 3^3)}{8.5 \times (4.25 + 3)} = -7.46 \text{KN} \cdot m
$$

A l'ELS :

 $M_A = M_C = -0.15 * M_0 = -0.15 * 4.5 * 4.25^2 / 8 = -1.52$  KN.m

#### **Appui B :**

$$
M_B = -\frac{3.21 \times (4.25^3 + 3^3)}{8.5 \times (4.25 + 3)} = -4.76 \text{KN} \cdot m
$$

 $NB$  **:** les moments aux appuis sont négatifs, mais pour le calcul de  $M_t$  par la méthode de Caquot on les remplace par leurs signes.

# **Moments en travées :**

Ici on reprend la totalité de la charge G.

G = 5.91KN/m<sup>2</sup>  
\nQ = 1 KN/m<sup>2</sup>  
\nq<sub>u</sub>= 6.16 KN/ml  
\nq<sub>s</sub> = 4.5 KN/ml  
\n
$$
M(x) = M_0(x) + M_g \times (1 - \frac{x}{l}) + M_d \times \frac{x}{l};
$$
\n
$$
M_0(x) = \frac{q \times x}{2} \times (l - x); \text{ tel que } x = \frac{l_i}{2} - \frac{M_g - M_d}{Pu \times l_i}
$$

#### A l'ELU :

### **Travée AB :**

$$
x = \frac{4.25}{2} - \frac{0 - (-7.46)}{6.16 \times 4.25} = 1.84m
$$

$$
M(x) = 6.16*1.84/2*(4.25-1.84) + \left(-7.46 \times \frac{1.84}{4.25}\right) = 10.42 \, \text{K/N.m}
$$

# **Travée BC :**

 $x= 3/2+(7.46+0)/(6.16*3)=1.90m$  $M(x) = 3.70K N.m$ A l'ELS :

#### **Travée AB :**

$$
M(x) = 4.5 * 1.84 / 2 * (4.25 - 1.84) + \left(-4.76 \times \frac{1.84}{4.25}\right) = 7.91 \text{KN} \cdot m
$$

# **Travée BC :**

$$
M(x) = 4.5 * 1.90 / 2 * (3 - 1.90) - 4.76 \left(1 - \frac{1.90}{3}\right) = 2.95 KN.m
$$

# - **Efforts tranchants :**

$$
V = \frac{qu \times l_i}{2} + \frac{M_d - M_g}{l_i}
$$

#### **Travée AB :**

$$
V_A = \frac{6.16 \times 4.25}{2} + \frac{-7.46 - 0}{4.25} = 11.33 KN
$$
  

$$
V_B = -\frac{6.16 \times 4.25}{2} + \frac{-7.46 - 0}{4.25} = -14.84 KN
$$

# **Travée BC :**

$$
V_B = \frac{6.16 \times 3}{2} + \frac{0 + 7.46}{3} = 11.72KN
$$
  

$$
V_C = -\frac{6.16 \times 3}{2} + \frac{0 + 7.46}{3} = -6.75KN
$$

# **Type 4 :**

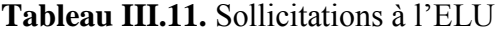

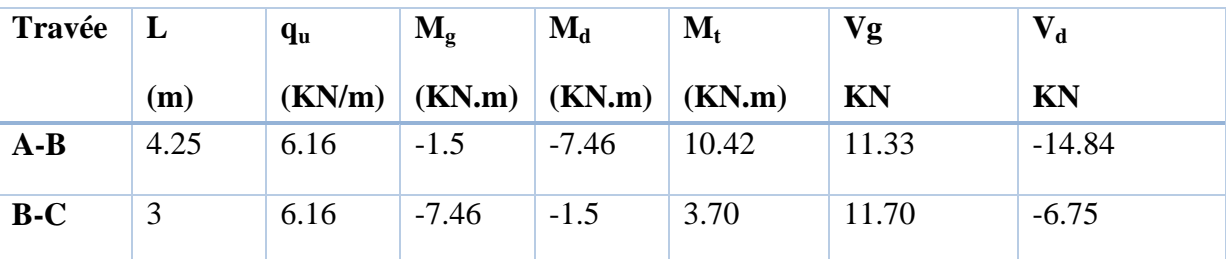

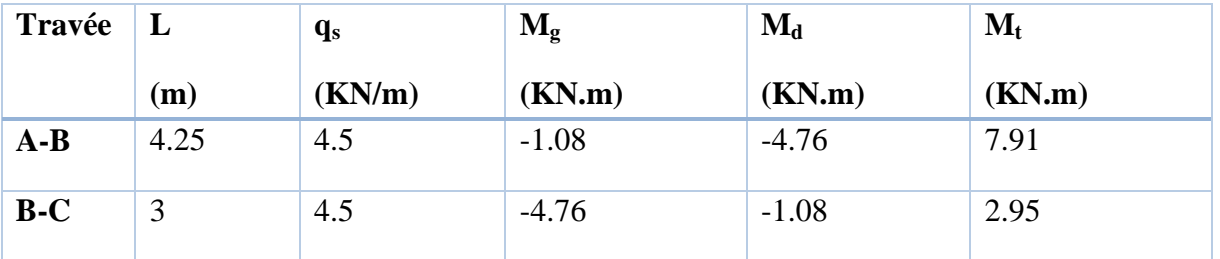

# **Tableau III.12.** Sollicitations à l'ELS

# **Etage courant et RDC**

# **Type 4 :**

# **Tableau III.13.** Sollicitations à l'ELU

| Travée | L    | $q_{\rm u}$ | $M_g$   | $\mathbf{M}_{\mathbf{d}}$ | $M_t$ | Vg        | $V_{d}$   |
|--------|------|-------------|---------|---------------------------|-------|-----------|-----------|
|        | (m)  | (KN/m)      | (KN.m)  | $(KN.m)$ $(KN.m)$         |       | <b>KN</b> | <b>KN</b> |
| $A-B$  | 4.25 | 6.25        | $-1.57$ | $-7.82$                   | 10.47 | 11.44     | $-15.12$  |
| $B-C$  | 3.00 | 6.25        | $-7.82$ | $-1.57$                   | 3.66  | 11.98     | $-6.76$   |

**Tableau III.14.** Sollicitations à l'ELS

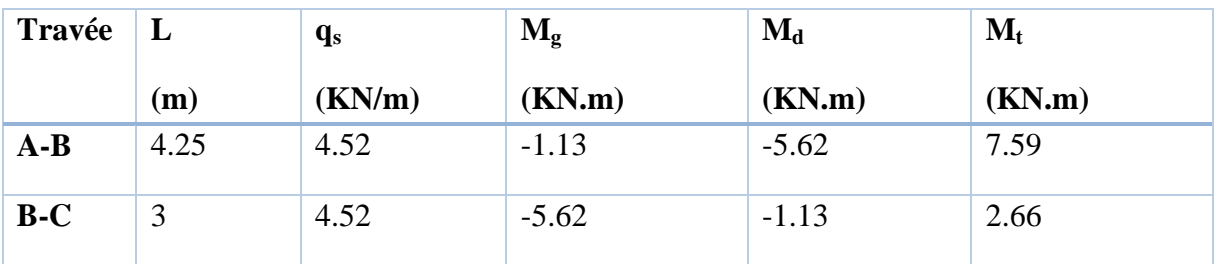

# **Etage courant et RDC**

# **Type 2 :**

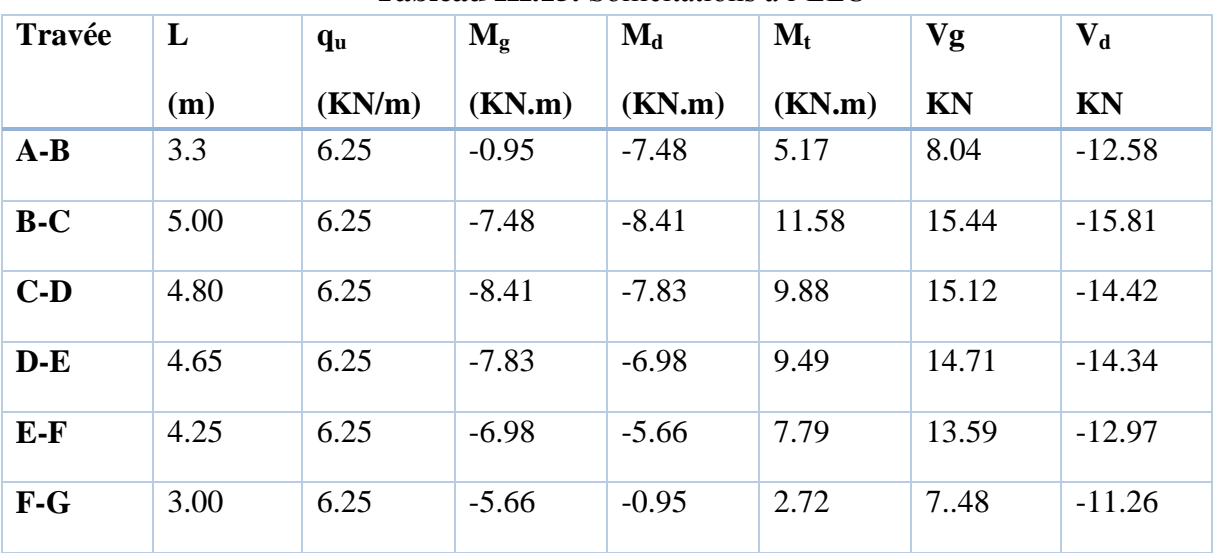

### **Tableau III.15.** Sollicitations à l'ELU

# **Tableau III.16.** Sollicitations à l'ELS

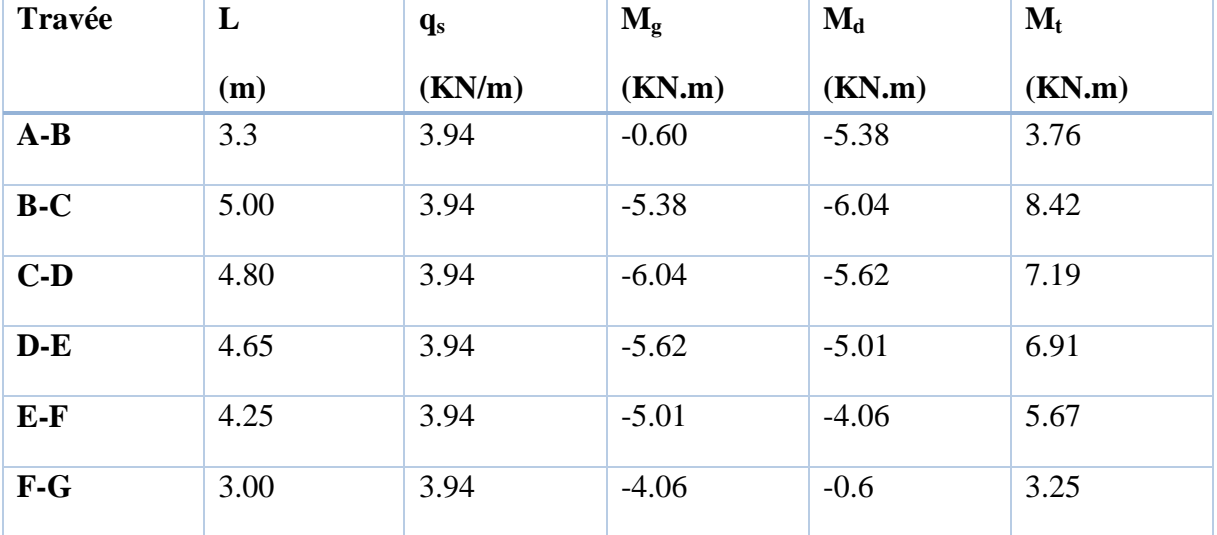

# **Terrasse inaccessible :**

**Type 7:**

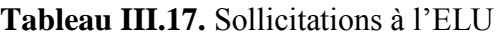

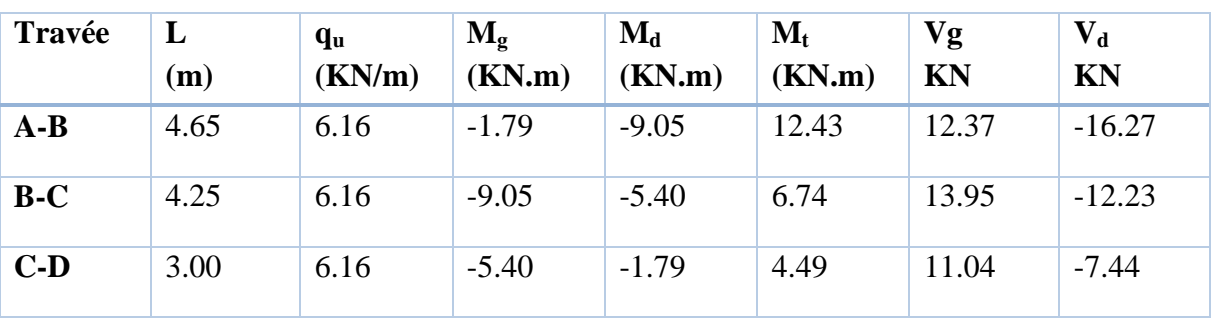
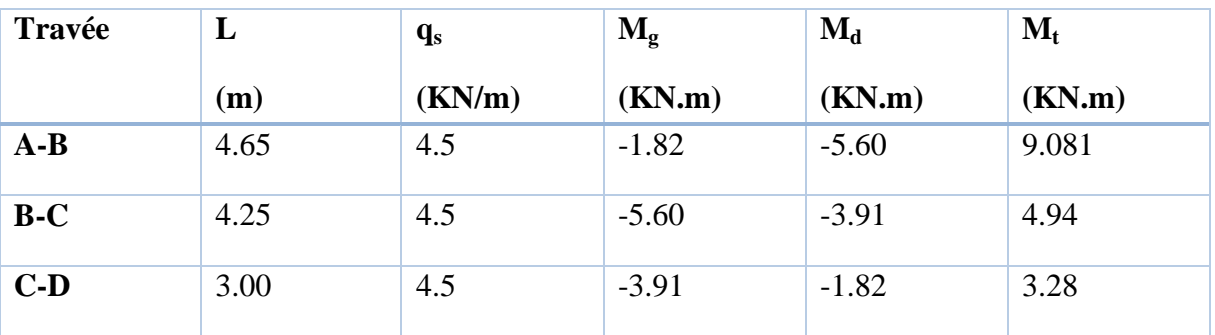

# **Tableau III.18.** Sollicitation à l'ELS

**Etage 6 d'habitation :**

**Type 7:**

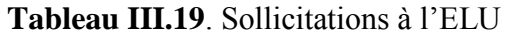

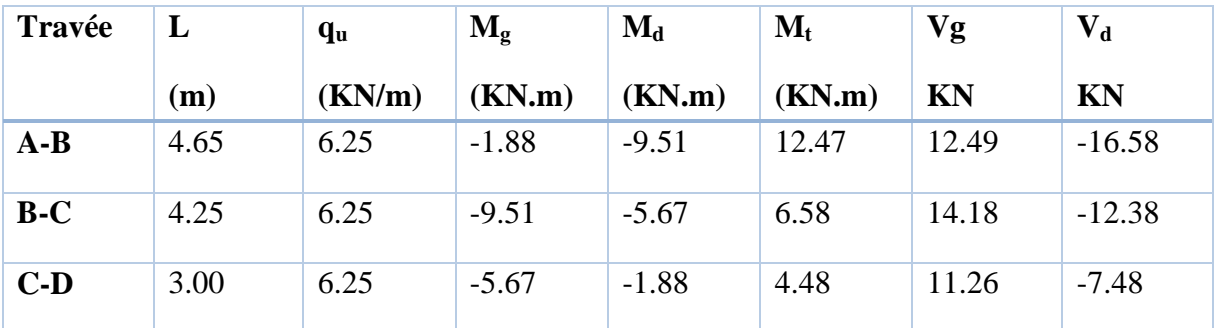

# **Tableau III.20.** Sollicitations à l'ELS

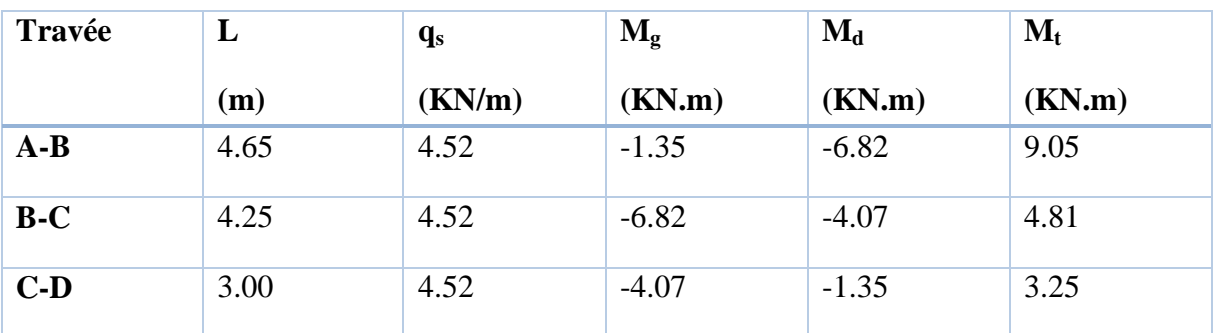

# **Etage courant, RDC :**

**Type 3:**

| Travée | L   | $q_{\rm u}$ | $\mathbf{M}_{\mathbf{g}}$ | $\mathbf{M}_{\mathbf{d}}$ | $M_t$  | Vg    | $\mathbf{V_{d}}$ |
|--------|-----|-------------|---------------------------|---------------------------|--------|-------|------------------|
|        | (m) | (KN/m)      | (KN.m)                    | (KN.m)                    | (KN.m) | KN    | KN               |
| $A-B$  | 3.3 | 6.25        | $-2.17$                   | $-10.62$                  | 4.03   | 7.1   | $-13.53$         |
| $B-C$  |     | 6.25        | $-10.62$                  | $-2.17$                   | 14.59  | 17.76 | $-13.51$         |

**Tableau III.21.** Sollicitations à l'ELU

| Travée | L              | $q_{s}$ | $\mathbf{M}_{g}$ | $\mathbf{M}_{\mathbf{d}}$ | $\mathbf{M}_{\mathbf{t}}$ |
|--------|----------------|---------|------------------|---------------------------|---------------------------|
|        | $\mathbf{(m)}$ | (KN/m)  | (KN.m)           | (KN.m)                    | (KN.m)                    |
| $A-B$  | 3.3            | 4.52    | $-1.04$          | $-7.62$                   | 2.93                      |
| $B-C$  | C              | 4.52    | $-7.62$          | $-1.04$                   | 10.58                     |

**Tableau III.22.** Sollicitations à l'ELS

## **III.2.3.3. Calcul des sollicitations pour les poutrelles isostatiques :**

**Type 8 :**

**Terrasse inaccessible :**

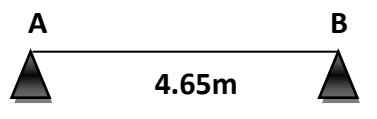

**Figure III.9.** Poutrelle type 9.

 $q_u = 6.16$  KN/ml

 $q_s = 4.5$  KN/ml

## **Moments aux appuis :**

A l'ELU :

 $M_A = M_B = -0.15*6.16*4.65^2/8 = -2.49$  KN.m

A l'ELS :

 $M_A = M_B = -0.15*4.5*4.65^2/8 = -1.82$  KN.m

## **Moment en travée :**

A l'ELU :

 $M_t = 6.16*4.65^2/8 = 16.64$ KN.m

A l'ELS :

 $M_t = 12.16$  KN.m

# **Efforts tranchants :**

 $V_A = 6.16*4.65/2 = 14.32$  KN

 $V_B$ = -6.16\*4.65/2 = -14.32 KN

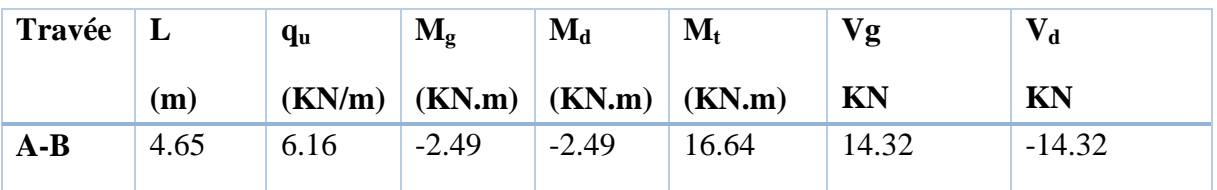

# **Tableau III.23.** Sollicitations à l'ELU

## **Tableau III.24.** Sollicitations à l'ELS

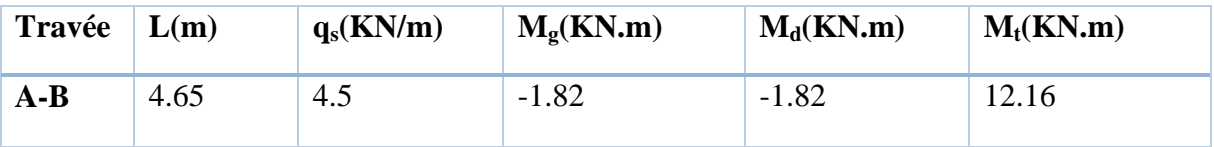

# **Etage 6 d'habitation :**

# **Tableau III.25.** Sollicitations à l'ELU

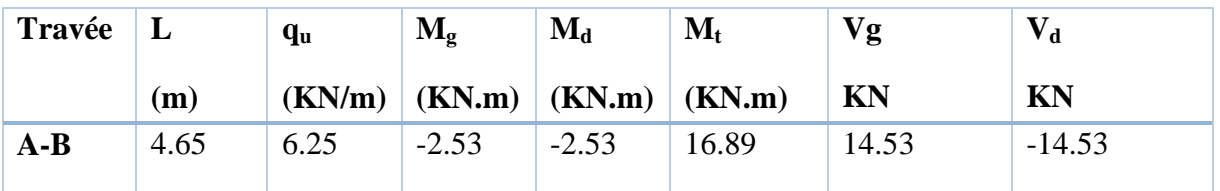

# **Tableau III.26.** Sollicitations à l'ELS

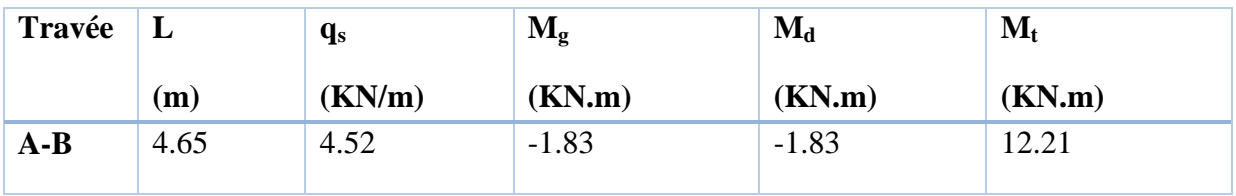

# **Tableau III.27.** Sollicitation maximales.

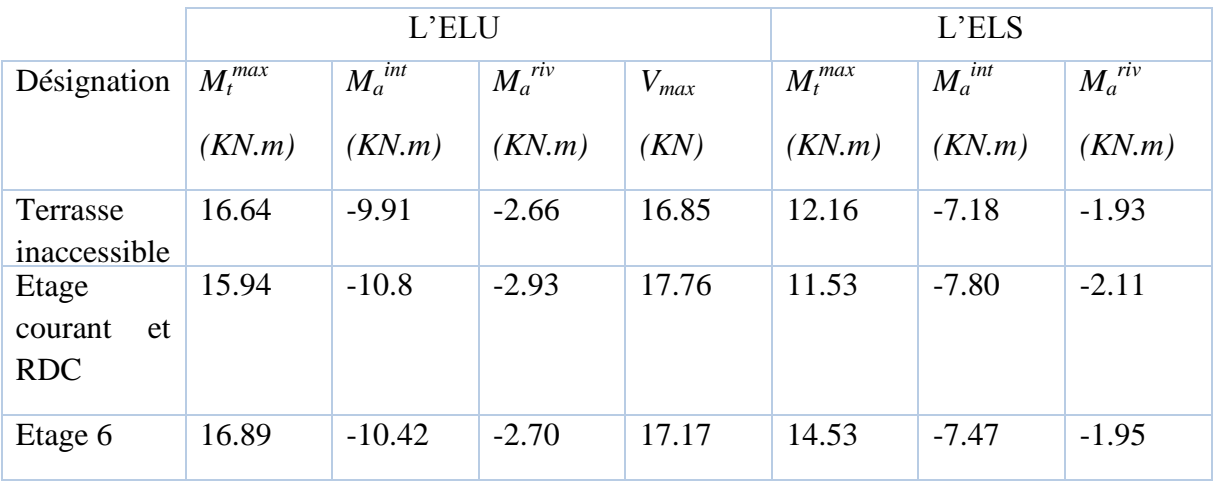

### **III.2.4. Ferraillage des poutrelles :**

#### **a. Ferraillage longitudinales :**

**Exemple de calcul étage courant:**

 *Mt=15.94KN.m M*<sub>a</sub><sup> $int$ </sup> = -10.8KN.m *M*<sub>a</sub><sup>*r*</sup> = -0.15 max  $(M_0^1, M_0^2)$  = -2.93KN.m  *V=17.76KN*

#### **En travée :**

Le calcul se fera pour une section en T soumise à la flexion simple.

$$
M_{tu} = f_{bu} \times b \times h_0 (d - \frac{h_0}{2})
$$

 Si *Mu ≤ Mtu* la table n'est pas entièrement comprimée, l'axe neutre est dans la table de Compression. On calcule une section rectangulaire  $(b \times h)$ .

 $\checkmark$  Si  $M_u > M_u$ On calcule une section en T.

## **Remarque :**

 Pour le calcul de ferraillage et la vérification de la flèche, on prend **b=65cm** dans notre cas le calcul de ferraillage et la vérification de la flèche sont vérifiés pour la grande portée (la plus défavorable) qui égale **5 m.**

$$
M_{tu} = b \times h_0 \times f_{bu} \times (d \cdot h_0/2) = 0,65 \times 0,04 \times 14,2 \times 10^3 \times (0,22 \cdot 0,02)
$$
  

$$
M_{tu} = 73.84 \text{KN} \cdot m
$$

 $M_t < M_{tu} \implies$ Le calcul sera mené pour une section rectangulaire (b×h)

$$
\mu_{bu} = \frac{M^t}{b \times d^2 \times f_{bu}}
$$
  
\n
$$
\mu_{bu} = \frac{15.94 \times 10^{-3}}{0.65 \times 0.22^2 \times 14.2} = 0.036 < \mu_l = 0.392 \implies A^{\dagger} = 0.
$$

$$
\mu_{bu} < 0.186 \Rightarrow
$$
 Pivot A :  $\xi_{st} = 17\% \Rightarrow f_{st} = \frac{f_e}{\gamma_s} = \frac{400}{1.15} = 348Mpa$ 

$$
\alpha = 1.25(1 - \sqrt{1 - 2\mu_{\nu}}) = 0.046
$$

*z = d (1-0.4 α)=0.22 (1-0.4×0.046)=0.216 m.*

$$
A_t = \frac{M_U}{Z \times f_{st}} = \frac{15.94 \times 10^{-3}}{0.216 \times 348} = 2.12 \text{ cm}^2
$$

 **Vérification de la condition de non fragilité :**  $A_{min} = (0.23 \times b \times d \times f_{t28})/f_e \leq A_{\text{ calculate}}$ *Amin=0.23×0.65×0.22×2.1/400=1.72cm<sup>2</sup>*

*At>Amin* …………………………………………………………………….*Condition vérifiée.*

On opte pour 3HA10 avec A=2.36cm<sup>2.</sup>

### **Calcul de l'armature aux appuis intermédiaires :**

 La table de compression est tendue, un béton tendue n'intervient pas dans la résistance donc le calcul se ramène à une section rectangulaire  $(b_0 \times h)$ .

*Mu*=-10.8 KN.m.

$$
\mu_{bu} = \frac{M_U}{b_0 \times d^2 \times f_{bU}} = \frac{10.8 \times 10^{-3}}{0.12 \times 0.22^2 \times 14.2} = 0.130
$$
  
\n
$$
\mu_{bu} < 0.186 \Rightarrow \text{Pivot A}
$$
  
\n
$$
\Rightarrow f_{st} = \frac{f_e}{\gamma_s} = \frac{400}{1.15} = 348 Mpa
$$
  
\n
$$
\mu_{bu} < \mu_l \Rightarrow A' = 0
$$
  
\n
$$
z = d \times (1 - 0.4 \times \alpha)
$$
  
\n
$$
\alpha = 1.25(1 - \sqrt{1 - 2 \times 0.130}) = 0.174
$$
  
\n
$$
z = 0.22 \times (1 - 0.4 \times 0.174) = 0.205m
$$
  
\n
$$
A_a = \frac{M_U}{Z \times f_{st}} = \frac{10.8 \times 10^{-3}}{0.205 \times 348} = 1.51 \text{ cm}^2
$$
  
\n• Verification de la condition de non fragilité :

 $A_{\min} = 0.23 \times b_0 \times d \times$ *e t f*  $\frac{f_{t28}}{f}$  = 0.23×0.12×0.22× 400  $\frac{2.1}{100}$  = 0.31 cm<sup>2</sup>

*A*min =0.31cm<sup>2</sup>< Aa …………………………………………………………*Condition vérifiée.*

On opte pour  $2H A10$  avec  $A=1.57$ cm<sup>2</sup>.

#### **Calcul de l'armature aux appuis de rive:**

*Mu=2.93KN.m.*

$$
\mu_{bu} = \frac{M_U}{b_0 \times d^2 \times f_{bU}} = \frac{2.93 \times 10^{-3}}{0.12 \times 0.22^2 \times 14.2} = 0.035
$$
\n
$$
\mu_{bu} < 0.186 \Rightarrow \text{Pivot A: } \xi_{st} = 10\% \Rightarrow f_{st} = \frac{f_e}{\gamma_s} = \frac{400}{1.15} = 348 Mpa
$$
\n
$$
\mu_{bu} < \mu_l \Rightarrow A' = 0
$$
\n
$$
z = d \times (1 - 0.4 \times \alpha)
$$
\n
$$
\alpha = 1.25(1 - \sqrt{1 - 2 \times 0.035}) = 0.044
$$
\n
$$
z = 0.22 \times (1 - 0.4 \times 0.044) = 0.216m
$$
\n
$$
A_a = \frac{M_U}{Z \times f_{st}} = \frac{2.93 \times 10^{-3}}{0.216 \times 348} = 0.39 \text{ cm}^2
$$
\n• Verification de la condition de non fragilité :

$$
A_{\min} = 0.23 \times b_0 \times d \times \frac{f_{t28}}{f_e} = 0.23 \times 0.12 \times 0.22 \times \frac{2.1}{400} = 0.31 \text{cm}^2
$$

*A*min *=0.31cm<sup>2</sup>< Aa*………………………………………………………. *Condition vérifiée.*

On opte pour  $1H A10$  avec  $A=0.79$ cm<sup>2</sup>.

## **Vérifications à ELU :**

**Vérification au cisaillement :**

On doit vérifier que :

$$
\tau_U = \frac{V_U}{b_0 \times d} \le \overline{\tau_u}
$$

$$
\overline{\tau_u}
$$
 = min [0.2  $\frac{f_{c28}}{\gamma_b}$ ; 5MPa] =3.33 MPA

 $V^{\max}$  = 17.76KN

$$
\tau_U = \frac{V_U}{b_0 \times d} = \frac{17.76 \times 10^{-3}}{0.12 \times 0.22} = 0.67 Mpa
$$

*u* < *u* …………………………………………………………………….. *Condition vérifiée.*

(Il n'y'a pas de risque de rupture par cisaillement).

#### **b. Ferraillage transversal :**

Le diamètre  $\Phi_t$  des armatures transversales est donne par :

*Фt≤ min {h<sup>t</sup> / 35, b0/10, ФL} BAEL91 ( Article H .III.3)*

Ф<sup>L</sup> : diamètre minimale des armatures longitudinale *(ФL=8mm).*

*Фt≤ min {240/ 35, 12/10, 8}=6.85mm* 

On adopte à un étrier Ф6.

Donc la section d'armatures transversales sera : *At=2Ф6=0.57cm<sup>2</sup>* .

#### **c. Espacement S<sup>t</sup> :**

 L'espacement des cours successifs d'armatures transversales doit satisfaire les conditions Suivantes:

*1).St min (0.9d, 40cm) St 19.8cm………………………………………….…………..(1)*

$$
2).St \le A_t \frac{0.8 f_e(\sin \alpha + \cos \alpha)}{b_0(\tau_u - 0.3 f_{ij} K)}
$$

Flexion simple

 $\int$  $\overline{ }$  $\overline{ }$ 

 $\overline{\phantom{a}}$  $\overline{1}$  $\overline{\mathcal{L}}$ 

Fissuration peut nuisible  $\Rightarrow K=1$ 

Pas de reprise de bétonnage

 $\alpha$  = 90<sup>0</sup> (Armatures droites.)

$$
St \le A_t \frac{0.8 \times f_e}{b_0 \times (\tau_u - 0.3 \times f_{t28})} \Rightarrow St = 0.57 \times \frac{0.8 \times 400}{12 \times (0.67 - 0.3 \times 2.1)} = 666.67 cm \dots \dots \dots \dots (2)
$$

*St ≤ 666.67cm*

*3).St ≤*  <sup>0</sup> 0.4 *b A f t e St ≤*  0.475*m* 47.5*cm* 0.12 0.4 0.57 10 400 <sup>4</sup> *………………………………..(3)*

St= min  $(1; 2; 3)$ 

Soit  $St = 15$ cm.

#### **d. Vérification de la contrainte de cisaillement à la jonction table –nervure:**

On doit vérifier que : 0 1  $0.9 \times d \times b \times h$  $b_1 \times V_u$  $u = 0.9 \times d \times b \times$  $\times$  $\tau_u = \frac{v_1 \wedge v_u}{\Omega \Omega \cup J_u J_u J_u} \leq \tau_u$ 

$$
\overline{\tau_u} = \min\left(0.2 \frac{f_{c28}}{\gamma_b}; 5\right) \quad MPa
$$

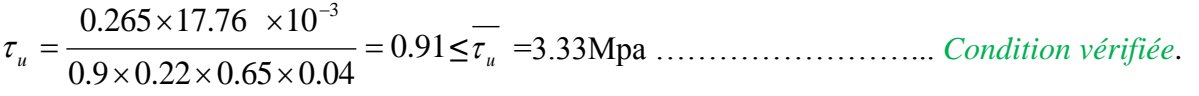

(Il n' y'a pas de risque de rupture par cisaillement).

**e. Vérification des armatures longitudinales aux voisinages des appuis : Appuis de rive :**

On doit vérifier que :  $As \geq 1.15 \times V_u/f_e$  tel que :  $A_s = A_t A_a$ 

*As=2.36+0.5=2.86cm<sup>2</sup> .*

*1.15×17.76×10-3 /400 =0.51cm<sup>2</sup>*

*As> 1.15×Vu/ fe* ………………………………………………………….. *Condition vérifiée.*

#### **Appuis intermédiaire :**

On doit vérifier que :

 $A<sub>S</sub> \geq 1.15/f_e$  ( $V_u + M_u/0.9d$ ).

*AS=2.36+1.92 =4.28cm<sup>2</sup>* .

- *1.15/400(17.76 -10.8/0.9×0.22) ×10-3=-1.05cm<sup>2</sup>*
- *AS≥1.15/f<sup>e</sup> (Vu+Mu/0.9d)* ……………………………………………….. *Condition vérifiée.*

Aucune vérification à faire au niveau de l'appui intermédiaire, car l'effort tranchant est négligeable devant le moment.

**f. Vérification de l'effort tranchant dans le béton :** On doit vérifier que *:*  $V_u \leq 0.267 \times a \times b_0 \times f_{c28}$ 

Avec : *amax=0.9×d=0.9×22=19.8cm*

*Vu=0.01776MN<0.267×0.198×0.12×25= 0.158 MN* ……………………. *Condition vérifiée.*

**Vérifications à l'ELS :** les vérifications à faire sont :

- $\checkmark$  état limite d'ouverture des fissures.
- $\checkmark$  état limite de déformation.

## **g. Etat limite d'ouverture des fissures:**

On doit vérifier que **:**

$$
\sigma_{_{bc}}{=}\frac{M_{_{ser}}}{I}\,y{\,\leq\,}\overline{\sigma}_{_{bc}}{=}0.6\;{\rm f}_{c28}
$$

**En travée :** Position de l'axe neutre

$$
H = b\frac{h_0^2}{2} - 15A(d - h_0)
$$

*H = 0.65\*0.04<sup>2</sup> /2-15\*2.36\*10-4 (0.22-0.04)=-1.17cm*

 $H \leq 0 \Rightarrow$  l'axe neutre passe par la nervure  $\Rightarrow$  calcule comme une section T

**Calculate y** : 
$$
by^2/2 - (b-b_0) (y-b_0)^2/2 + 15A_{st} (y-d') - 15A_{sc} (d-y) = 0
$$
 avec  $A_{sc} = 0$   
0.325y<sup>2</sup>+0.025y - 0.0012 = 0 .................  
(1)

Âpres résolution de l'équation (1) : y =4.38cm

#### **Calcul de I:**

Cauch de 1:

\n
$$
I = \frac{b \times y^{3}}{3} + 15A_{sc} \left( y - d \right)^{2} + 15A_{st} \left( d - y \right)^{2}
$$
\n
$$
I = 12811 \text{ cm}^{4}.
$$
\n
$$
\sigma_{bc} = M_{ser} * Y/I = 11.53 * 10^{-3} * 4.38 * 10^{-2} / (12811 * 10^{-8}) = 3.94 MPa
$$

Donc : *bc* < *bc* =15MPa ………….………………………………….........*Condition vérifiée.*

#### **En appuis intermédiaires :**

 $M_{ser}$  = -7.80 KN.m<  $0 \Rightarrow$  le calcul se fait pour une section ( $b_0^*h$ ).

Position de l'axe neutre :

Calculate y: 
$$
\frac{b_0}{2} y^2 - 15A_{st} (d - y) = 0.
$$
  
6y<sup>2</sup>+28.8y - 633.6 = 0 ....... (2)

Âpres résolution de l'équation (2) : y =8.15 cm

#### **Calcul de I:**

$$
I=\frac{b\times y^3}{3}+15A_{st}(d-y)^2
$$

*I*=7689.86cm<sup>4</sup>.

 $\sigma_{bc} = M_{ser} * Y/I = 7.80 * 10^{-3} * 8.15 * 10^{-2} / (7689.86 * 10^{-8}) = 8.26 MPa$ 

Donc : *bc* < *bc* =15MPa ….......................................................................*Condition vérifiée.*

#### **h. Etat limite de déformation :**

 Tout élément fléchit doit être vérifié à la déformation. Néanmoins l'article (B.6.5.1) de BAEL stipule que si les conditions suivantes sont remplies, le calcul de la flèche n'est pas nécessaire.

#### **Données :**

L=5m ;  $M_{0s}$ =14.125 kn.m ; Mt<sub>S</sub> = 11.53 kn.m ; Mt<sub>S</sub> = 0.816 $M_{0s}$ 

$$
\checkmark \quad \frac{h}{l} \ge \frac{1}{22.5}
$$

 $\check{ }$ 

$$
\checkmark \quad \frac{h}{l} \ge \frac{M_t}{15 \times M_0}.
$$

$$
\frac{A}{b_0 \times d} \le \frac{3.6}{f_e}
$$

h : Hauteur de la poutrelle

L : Longueur de la travée

 $M_t$ : Moment en travée

M<sup>0</sup> : Moment isostatique de cette travée

A : Section des armatures choisies

On a: 
$$
\frac{h}{L} = \frac{24}{500} = 0.048 \ge \frac{1}{22.5} = 0.044 \Rightarrow
$$
........... condition verify  
 $\frac{h}{l} \ge \frac{M_t}{15 \times M_0} = \frac{24}{500} = 0.048 \le \frac{11.53}{15 \times 14.12} = 0.054$ ...........condition non vérifiée

2.36/(12\*22)=0.0089 < 3.6/400 =0.009……………………...condition vérifiée Le 1èr et le 2èmme condition n'est vérifié Donc on doit vérifier **la flèche.**

La flèche totale est définie d'après le BAEL91 comme suit :

$$
\Delta f_t = f_{gv} - f_{ji} + f_{pi} - f_{gi}
$$

$$
f_{adm} = \frac{l}{500} = \frac{500}{500} = 1cm
$$

 $f_{gv}$  et  $f_{gi}$ : Flèches dues aux charges permanentes totales différées et instantanées respectivement.

*ji f* : Flèche due aux charges permanentes appliquées au moment de la mise en œuvre des cloisons.

*pi f* : Flèche due à l'ensemble des charges appliquées (G + Q).

#### **i. Evaluation des moments en travée :**

 $q_{\text{user}} = 0.65 \times G$ : La charge permanente qui revient à la poutrelle au moment de la mise en œuvre des cloisons.

 $q_{gser} = 0.65 \times G$ : La charge permanente qui revient à la poutrelle.

 $q_{\text{pser}} = 0.65 \times (G + Q)$ : La charge permanente et la surcharge d'exploitation.

#### **j. Propriété de la section :**

**Position de l'axe neutre :** *y= 4.38cm.*

**Position du centre de gravité de la section homogène :**

$$
v = \frac{\frac{b_0 \times h^2}{2} + (b - b_0) \times \frac{h_0^2}{2} + 15 \times (A_{st}d + A_{sc}d')}{(b_0 \times h) + (b - b_0) \times h_0 + 15 \times (A_{st} + A_{sc})} \rightarrow v = 8.70 \text{ cm}
$$

**Moment d'inertie de la section homogène** *I<sup>0</sup>* **:**

$$
I_0 = \frac{b \times v^3}{3} + \frac{b_0 \times (h - v)^3}{3} - \frac{(b - b_0) \times (v - h_0)^3}{3} + 15 \times A_{st}(d - v)^2 + 15 \times A_{sc}(v - d^2)^2
$$

 $I_0$ =33021.57cm<sup>4</sup> ……………... *(Moment d'inertie de la section totale (acier + béton) (cm<sup>4</sup>))*  $A_s = 2.36$ *cm*<sup>2</sup>

$$
\rho = \frac{A_s}{b_0.d} = \frac{2.36}{12 \times 22} = 0.009
$$

 0.05 *b f* (2 3 ) 0 28 *b b t i* ................................................ *Déformation instantanée.*

*v <sup>i</sup>* 5 2 ...................................................... *Déformation différée.*

## **k. Calcul des modules de déformations E<sup>i</sup> et E<sup>v</sup> :**

*Ei= 11000× (fc28) 1/3*............... Module de déformation longitudinale instantanée du béton*.*

*Ei*=*32164.20* MPa.

*E<sup>v</sup> =1/3×Ei*…………………..Module de déformation longitudinale différée du béton.

*Ev=10721.40* MPa.

#### **l. Contraintes :**

σ<sup>s</sup> : contrainte effective de l'acier sous l'effet de chargement considéré (MPa).

$$
\sigma_{sj} = 15 \frac{M_{jser} \times (d - y)}{I}
$$

$$
\sigma_{sg} = 15 \frac{M_{gser} \times (d - y)}{I}
$$

$$
\sigma_{_{sp}} = 15 \frac{M_{_{pser}} \times (d-y)}{I}
$$

## **m. Inerties fictives (I***f***) :**

$$
\mu_{j} = 1 - \frac{1.75 \times f_{t28}}{4 \times \rho \times \sigma_{sj} + f_{t28}} \quad ; \mu_{g} = 1 - \frac{1.75 \times f_{t28}}{4 \times \rho \times \sigma_{sg} + f_{t28}} \quad ; \mu_{p} = 1 - \frac{1.75 \times f_{t28}}{4 \times \rho \times \sigma_{sp} + f_{t28}}
$$

Si  $\mu \leq 0 \Rightarrow \mu = 0$ 

$$
H_{ij} = \frac{1.1 \times I_0}{1 + \lambda_i \times \mu_j} \quad ; H_{ig} = \frac{1.1 \times I_0}{1 + \lambda_i \times \mu_g} \quad ; H_{ip} = \frac{1.1 \times I_0}{1 + \lambda_i \times \mu_p} \quad ; H_{vg} = \frac{1.1 \times I_0}{1 + \lambda_v \times \mu_g}
$$

## **n. Evaluation des flèches :**

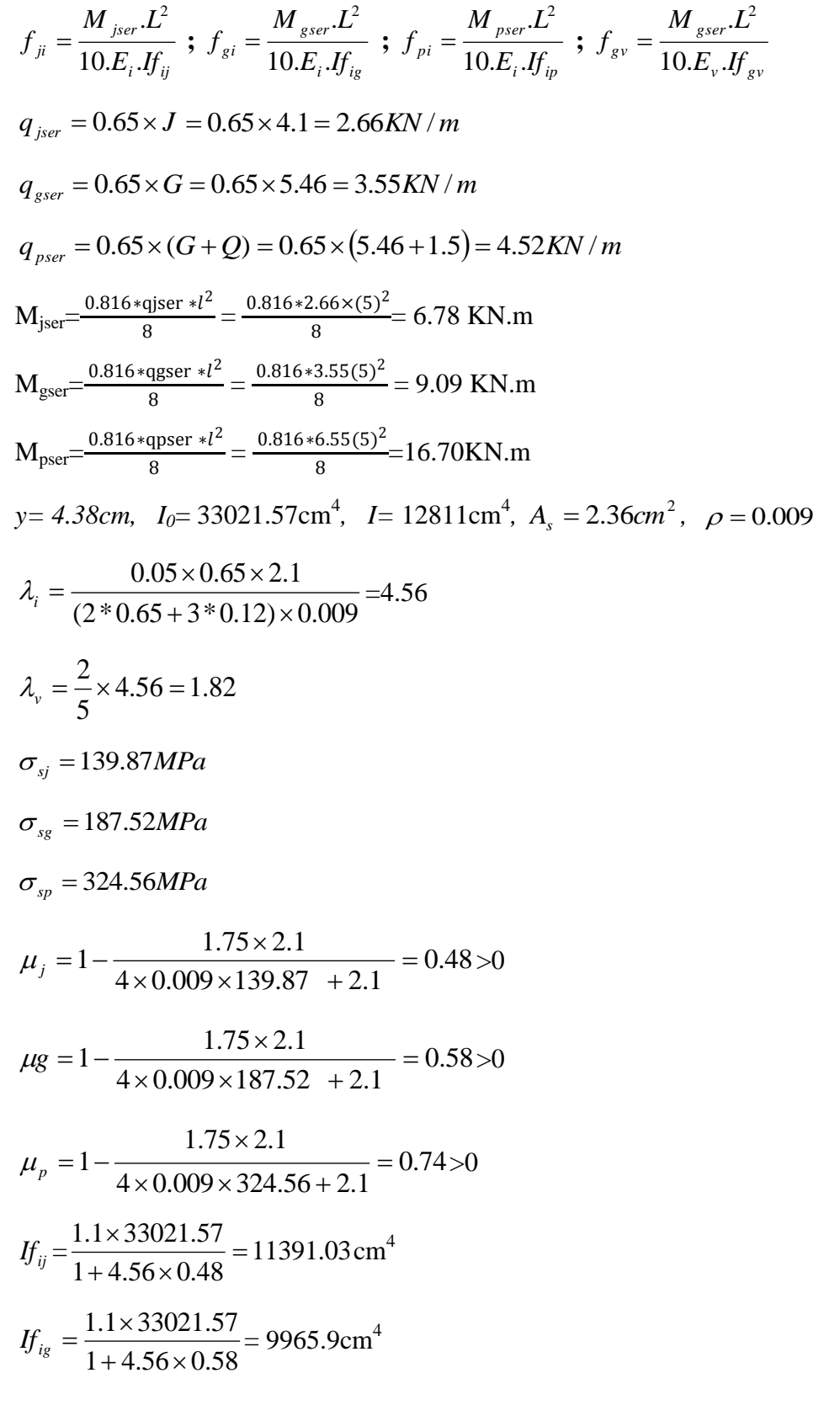

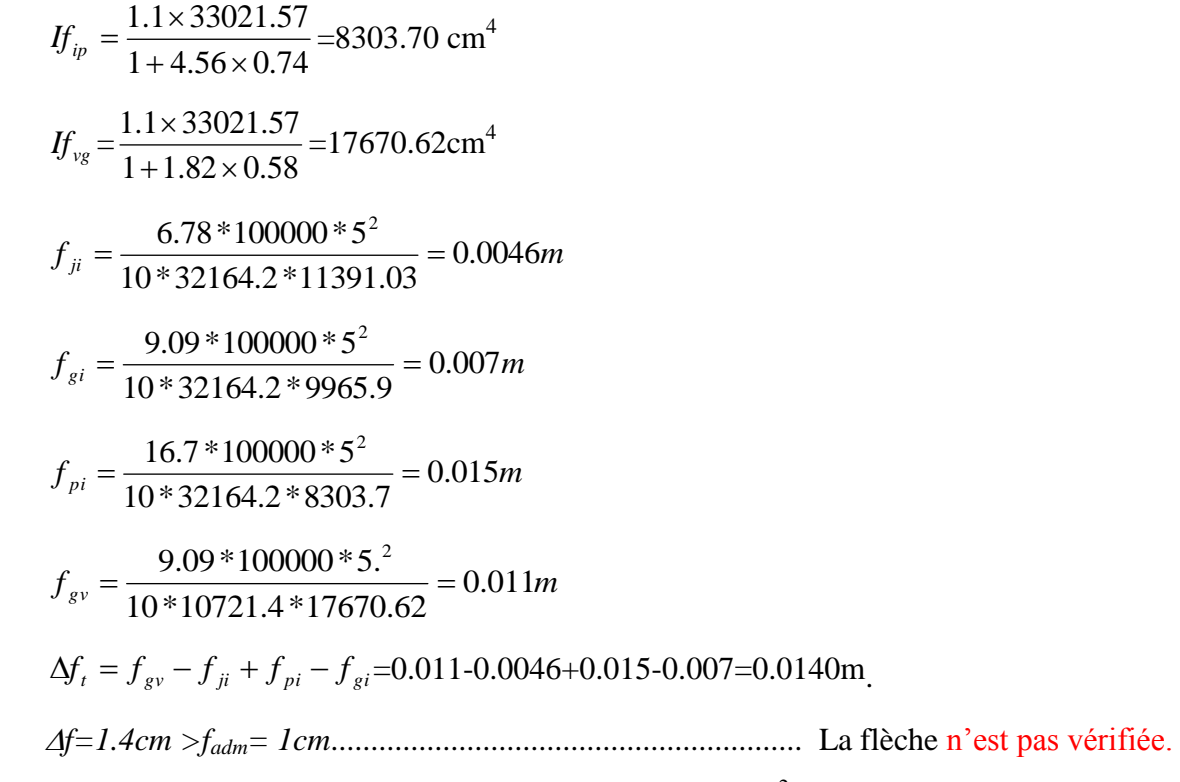

Donc on augmente la section on prend 3T14  $A_T$ =4.62 cm<sup>2</sup>

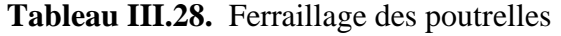

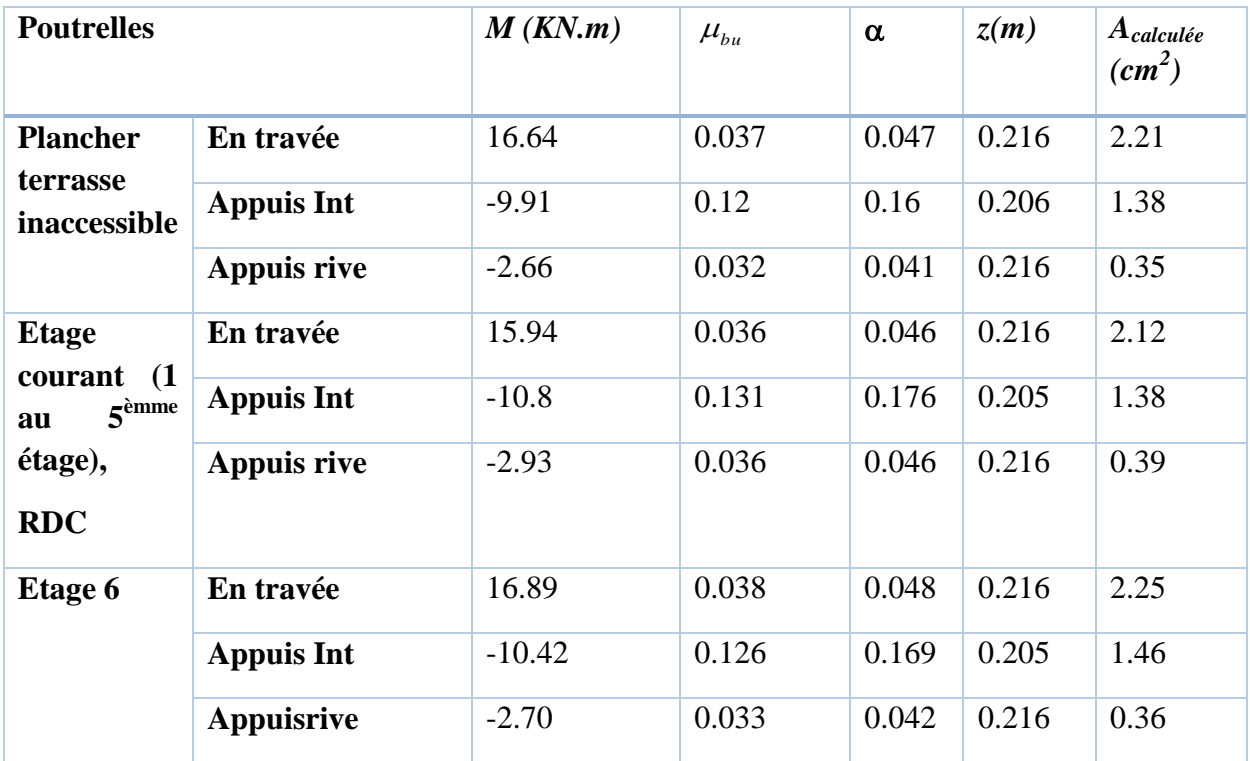

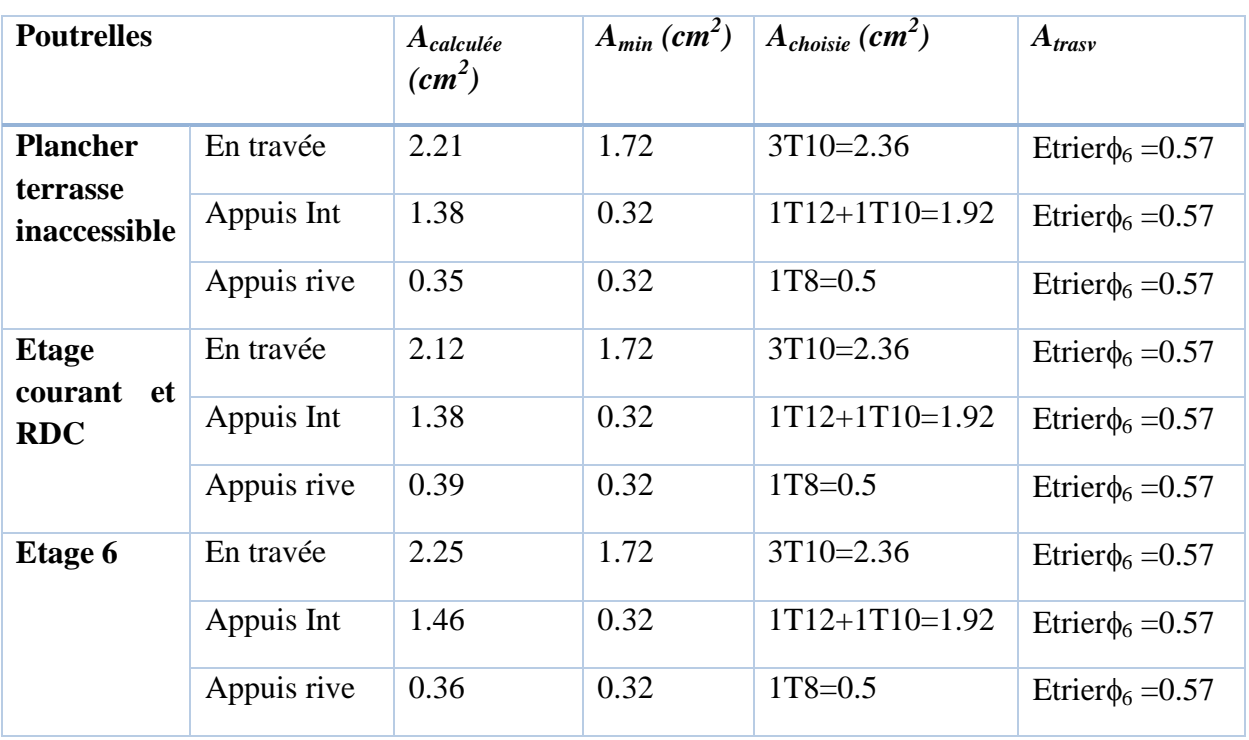

**Tableau III.29.** Récapitulatif du ferraillage des poutrelles A l'ELU dans les déférents planchers

# - **Vérification à l'ELU :**

-Vérification au cisaillement :

On doit vérifier que :

$$
\tau_U = \frac{V_U}{b_0 \times d} \le \overline{\tau_u}
$$
  

$$
\overline{\tau_u} = \min \left[ 0.2 \frac{f_{c28}}{d} \right]; 5 \text{MPa} = 3.33 \text{ MPA}
$$

*b*

γ

# **Tableau III.30.** Vérification au cisaillement

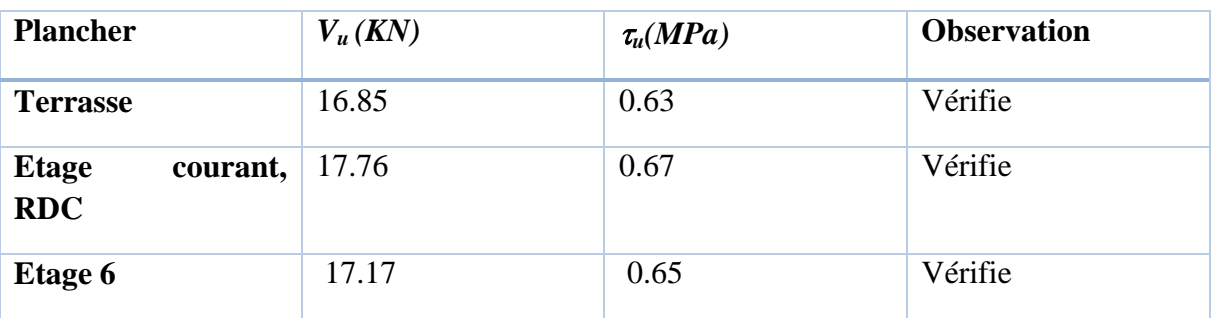

# **Vérification de la contrainte de cisaillement à la jonction table-nervure.**

$$
\tau_u = \frac{b_1 \times V_u}{0.9 \times d \times b \times h_0} \le \overline{\tau_u}
$$

## **Tableau III.31.** Vérification au cisaillement

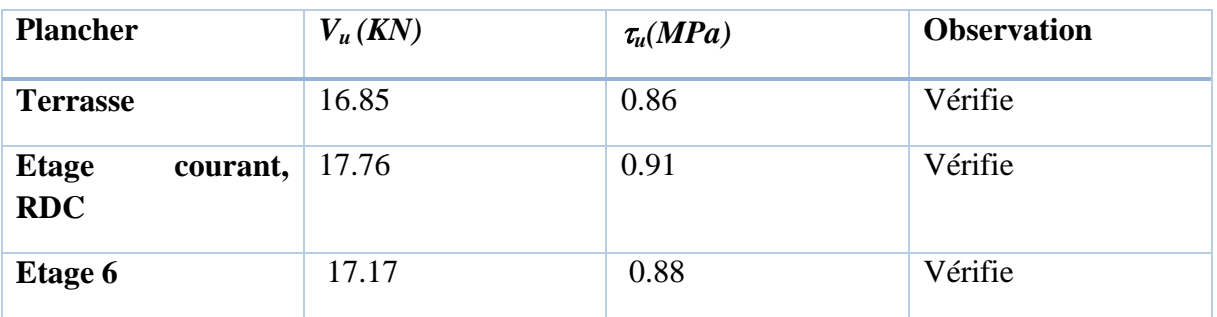

## **Vérification des armatures longitudinales aux voisinages des appuis :**

- **Appuis de rive :**
- On doit vérifier que :  $As \geq 1.15 \times V_u/f_e$  tel que :  $A_s = A_t A_a$

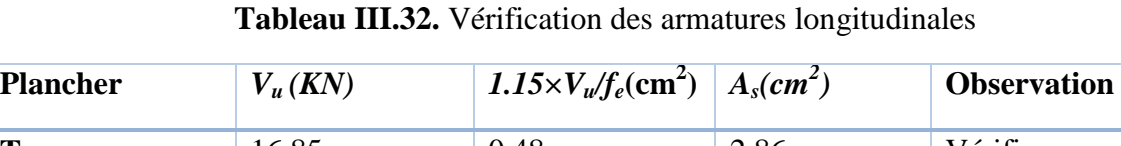

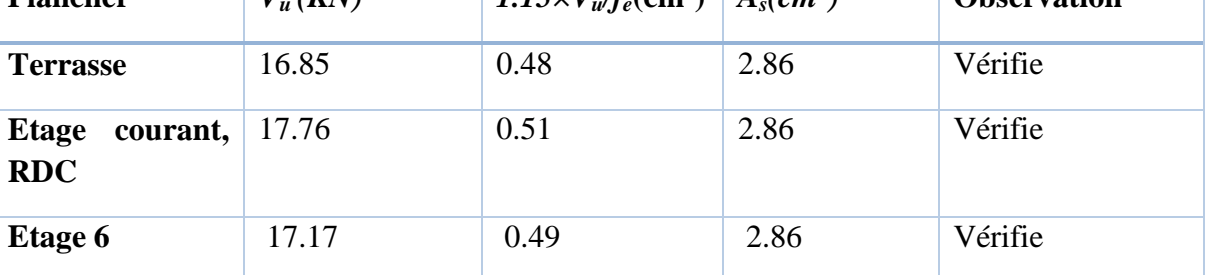

## - **Appuis intermédiaire :**

On doit vérifier que :

 $A_S \geq 1.15/f_e$   $(V_u + M_u/0.9d)$ .

## **Tableau III.33.** Vérification des armatures longitudinales

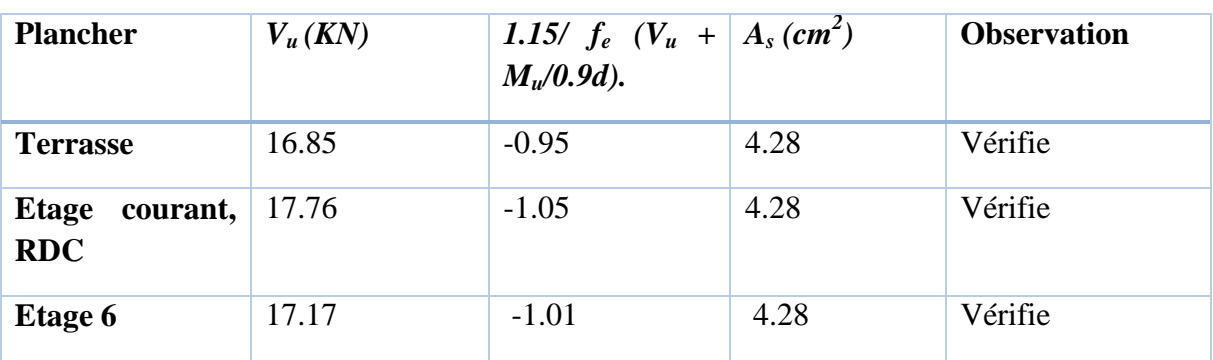

| <b>Plancher</b>              | En travée       |                                    |                   | Aux appuis                                                            | $\bar{\sigma}$<br>(MPa) |                   |    |
|------------------------------|-----------------|------------------------------------|-------------------|-----------------------------------------------------------------------|-------------------------|-------------------|----|
|                              | $M_t$<br>(KN.m) | $I * 10^{-8}$<br>(m <sup>4</sup> ) | $\sigma$<br>(MPa) | $I*10^{-8}$<br>$\mathbf{M}_{\text{a}}$<br>(KN.m)<br>(m <sup>4</sup> ) |                         | $\sigma$<br>(MPa) |    |
| <b>Terrasse</b>              | 16.64           | 1.28                               | 4.15              | $-8.87$                                                               | 0.77                    | 7.71              | 15 |
| <b>Etage</b><br>courant, RDC | 15.94           | 1.28                               | 3.94              | $-9.77$                                                               | 0.77                    | 10.35             | 15 |
| Etage 6                      | 16.89           | 1.28                               | 5.77              | $-10.26$                                                              | 0.77                    | 7.92              | 15 |

**Tableau III.34.** Vérification des états limite de compression du béton

**Tableau III.35.** Vérification des états limite de déformation**.**

| <b>Désignation</b>                          |                                          | $L_{max}(m)$                            |                         |             | $M_i^{ser}$ (KN.m) |                     |          | $M_g^{ser}$ (KN.m)        |                           | $M_p^{ser}$ (KN.m) |               |         |
|---------------------------------------------|------------------------------------------|-----------------------------------------|-------------------------|-------------|--------------------|---------------------|----------|---------------------------|---------------------------|--------------------|---------------|---------|
| <b>Terrasse</b>                             | 5                                        |                                         |                         | 6.5         |                    |                     | 12       |                           | 8.53                      |                    |               |         |
| 5<br><b>Etage</b><br>courant,<br><b>RDC</b> |                                          |                                         |                         | 6.78        |                    |                     | 9.09     |                           | 16.70                     |                    |               |         |
| <b>Etage 6</b>                              |                                          | 5                                       |                         |             | 6.78               |                     |          | 9.09                      |                           | 16.70              |               |         |
| <b>Désignation</b>                          | $\bf I$<br>$10^{3}$<br>(m <sup>4</sup> ) | $I_0$<br>$10^{-8}$<br>(m <sup>4</sup> ) | $\mathbf{P}$            | $\lambda_i$ | $\lambda_{\rm v}$  | $\sigma_i$<br>(MPa) |          | $\sigma_{\rm g}$<br>(MPa) | $\sigma_{\rm p}$<br>(MPa) | $\mu_j$            | $\mu_{\rm g}$ | $\mu_p$ |
| <b>Terrasse</b>                             | 1.28                                     | 3.30                                    | 0.089                   | 4.62        | 1.848              | 134.09              |          | 247.56                    | 175.97                    | 0.47               | 0.66          | 0.56    |
| <b>Etage</b><br>courant,<br><b>RDC</b>      | 1.28                                     | 3.04                                    | 0.009                   | 4.62        | 1.84               | 139.87              |          | 187.52                    | 344.52                    | 0.48               | 0.58          | 0.74    |
| <b>Etage 6</b>                              | 1.28                                     | 3.04                                    | 0.009                   | 4.62        | 1.84               | 139.87              |          | 187.52                    | 344.52                    | 0.48               | 0.58          | 0.74    |
| $\overline{I}$                              |                                          |                                         | $I_f(\overline{10^4m})$ |             | $f$ (cm)           |                     |          |                           |                           |                    |               |         |
| <b>Désignation</b>                          | $H_{ii}$                                 | $H_{ig}$                                | $H_{ip}$                | $H_{vg}$    | $f_{ji}$           | $f_{ig}$            | $f_{ip}$ | $f_{vg}$                  | $\Delta f$                | $f_{\mathit{adm}}$ | observation   |         |
| <b>Terrasse</b>                             | 1.14                                     | 0.89                                    | 1.01                    | 1.63        | 0.4                | 1.03                | 0.65     | 1.69                      | 0.87                      | $\mathbf{1}$       | <b>CV</b>     |         |
| <b>Etage</b><br>courant,<br><b>RDC</b>      | 1.12                                     | 0.98                                    | 0.82                    | 1.75        | 0.46               | 0.71                | 1.56     | 1.2                       | 1.59                      | $\mathbf{1}$       | <b>CNV</b>    |         |
| <b>Etage 6</b>                              | 1.12                                     | 0.98                                    | 0.82                    | 1.75        | 0.46               | 0.71                | 1.56     | 1.2                       | 1.59                      | $\mathbf{1}$       | <b>CNV</b>    |         |

### **Remarque :**

On voit bien que la flèche n'est pas vérifiée pour les poutrelles**, étage courant, RDC et 6 èmmeétage**

Donc on augmente la section des armatures qui devient :

RDC :  
\n, etage courant\n
$$
\begin{cases}\n - A_t = 3T14 = 4.62 \text{ cm}^2 \\
-A_a = 1T10 = 0.79 \text{ cm}^2\n\end{cases}
$$

## **Tableau III.36.** Schéma de ferraillage des poutrelles**.**

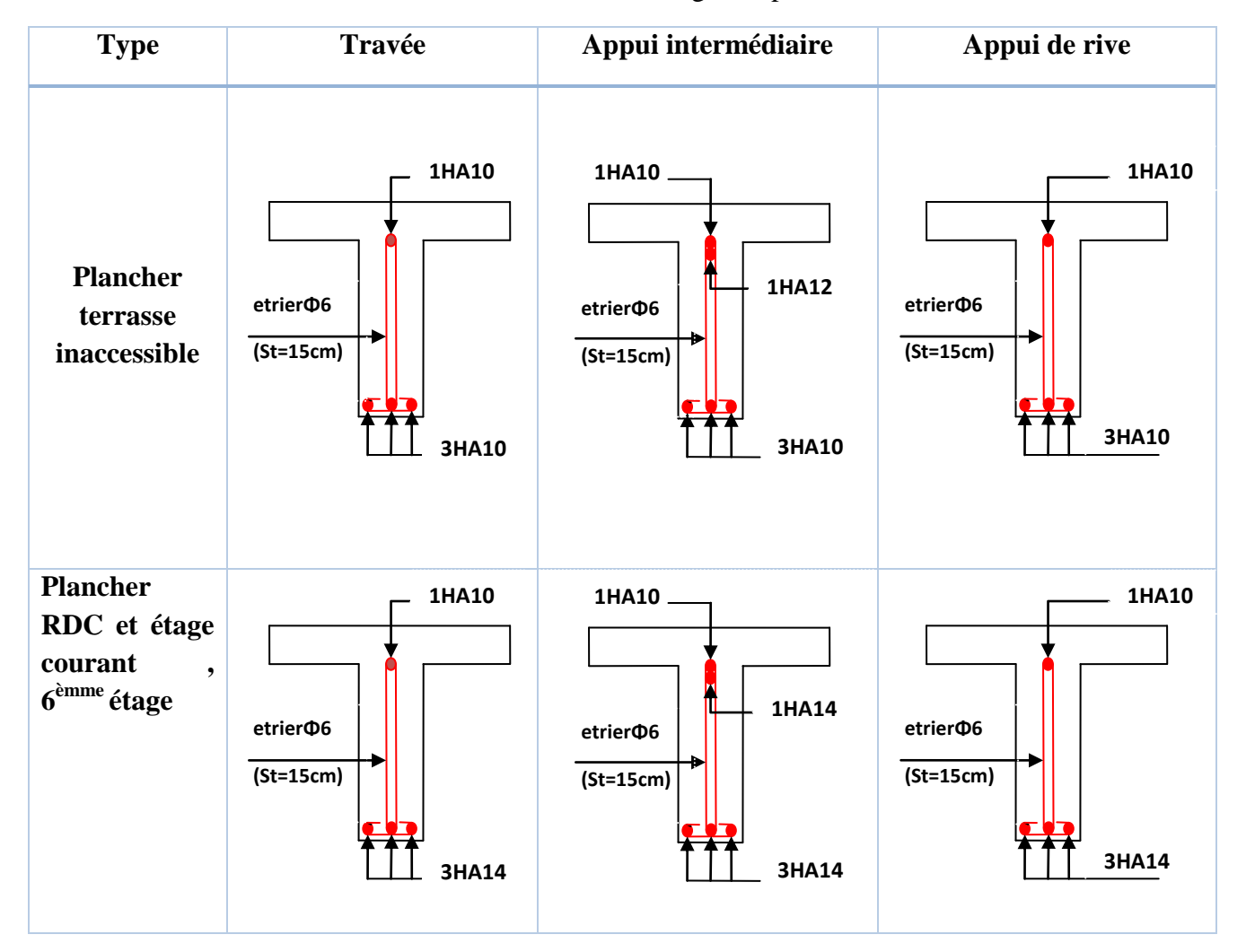

### **Ferraillage de la dalle de compression :**

On utilise des ronds lisses de nuance  $f_e = 235 \text{MPa}$ 

**Armatures perpendiculaires aux poutrelles :**

$$
A_{\perp} = \frac{4 \times b}{f_e} = \frac{4 \times 0.65}{235} = 1.1 \, \text{(cm}^2/\text{ml})
$$
 Selon le CBA93 (B.6.8.4.2.3)

# **Armatures parallèles aux poutrelles :**

 $A_{\parallel} = A \perp /2 = 0.55 \text{cm}^2/\text{ml}$ 

5TS6/ml=1.41cm<sup>2</sup> perpendiculaires aux poutrelles →St=20cm≤ 20cm.........*condition vérifiée*. On choisit :

3TS6/ml=0.85cm<sup>2</sup> parallèles aux poutrelles →St=30cm≤30cm...................*condition vérifiée*.

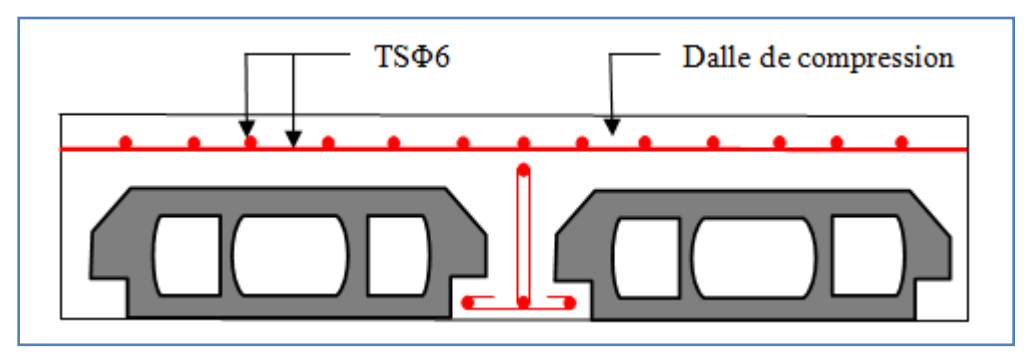

**Figure III.2.** Schéma de ferraillage de dalle compression.

## **III.3. Dalle pleines :**

Une dalle pleine est définie comme une plaque horizontale, dont l'épaisseur est relativement faible par rapport aux autres dimensions. Cette plaque peut être encastrée sur deux ou plusieurs appuis, comme elle peut être assimilée à une console.

**Type 1 :** C'est un panneau de dalle sur 4 appuis avec  $\rho > 0.4$  présentant une ouverture d'ascenseur comme le montre la figue suivante:

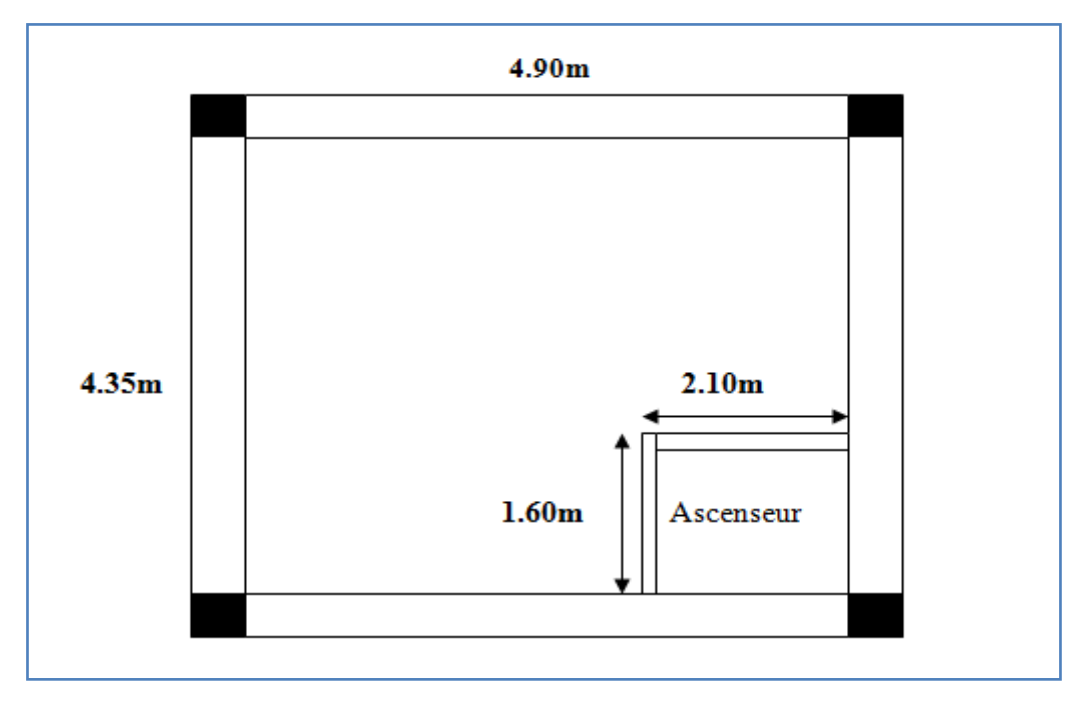

**Figure III.11**. Dalle sur quatre appuis.

La dalle sera calculée comme un panneau complet (sans ouverture) puis on remplacera les

Aciers censés être dans cette ouverture par des barres de renfort.

ρ=lx/ly

lx : la petite portée de la dalle entre nus d'appuis

ly : la grande portée de la dalle entre nus d'appuis

 $L_x = 4.35$  m.

 $L_v = 4.90$ m.

 **Evaluation des charges :** *G=4.86KN/m<sup>2</sup>*

*Q= 2.5KN/m<sup>2</sup>*

*qu= 10.31KN/m<sup>2</sup>*

*ρ=0.88>0.4*

Donc la dalle travaille dans les deux sens.

### **Calcul des sollicitations :**

Le calcul se fait pour une bande de 1m.

$$
M_x = \mu_x \times (q_u \times l_x^2)
$$
  
\n
$$
M_y = \mu_y \times M_x
$$
  
\n
$$
\mu_x = 0.0476
$$
  
\n
$$
\mu_y = 0.7438
$$

 $M_{y} = 6.90$  KN  $.m$  $M_{x} = 9.28 K N.m$ 

 **Calcul des moments réels : En travées :**

*Mt <sup>x</sup>=0.75Mx=6.96KN.m.*

*Mt <sup>y</sup>=0.75 My=5.18KN.m.*

#### **En appuis :**

 $M_a^x = M_a^y = -0.5$   $M_x = -4.64$ KN.m.

#### **Le ferraillage :**

Le calcul des armatures se fait à la flexion simple pour une bande de largeur de 1 ml On a : b= 100cm, e=14cm, d= 12cm,  $f_{c28} = 25MPa$ , FPN **En travée** *:*

#### **Sens x-x :**

*µbu= 0.034<0.186*  $\Rightarrow$ *pivot A :*  $\varepsilon_{st}$  = 10‰ *fst= fe/s= 400/1.15= 348MPa.*  $\mu_{bu} < \mu_l = 0.392 \implies A' = 0$ Calcul de  $A_t^x$ :  $\alpha = 0.043$  $Z = 0.117m$ *As= 1.70cm<sup>2</sup> /mls* **Sens y-y** :  $\mu_{bu} = 0.025$  $\Rightarrow$ *pivot A :*  $\varepsilon_{st}$  = 10‰ *fst= fe/s= 400/1.15= 348MPa.*  $\mu_{bu} < \mu_l = 0.392 \implies A' = 0$ Calcul de  $A_t^y$ :  $\alpha = 0.031 \Rightarrow Z = 0.118 \text{m} \Rightarrow A_s = 1.26 \text{cm}^2/\text{ml}$ **En appuis :** *µbu= 0.022<0.186*  $\Rightarrow$ *Pivot A :*  $\varepsilon_{st}$  = 10‰ *fst= fe/s= 400/1.15= 348MPa.*

 $\mu_{bu} < \mu_l \Rightarrow A' = 0$ 

#### **Calcul de** *A<sup>a</sup> :*

**Condition non fragilité :**

$$
\alpha = 0.027 \implies Z = 0.118 \text{m} \implies A_s = 1.12 \text{cm}^2/\text{ml}
$$
\n• Condition non fragilité :  
\n
$$
e \ge 12 \text{cm} \text{ et } \rho > 0.4 \implies \begin{cases} A_x^{\min} = \rho_0 \times \frac{(3-\rho)}{2} \times b \times e \\ A_y^{\min} = A_a^{\min} = \rho_0 \times b \times e \end{cases} \text{ avec } f_e E 400 \implies \rho_0 = 0.0008
$$
\n
$$
A_x^{\min} = 1.187 \text{cm}^2/\text{ml} \qquad \text{veirifiée}
$$
\n
$$
A_y^{\min} = A_a^{\min} = 1.12 \text{cm}^2/\text{ml} = A_y = A_a \qquad \text{veirifiée}
$$
\n
$$
A_y^t \ge \frac{A_x^t}{4} \qquad \text{<=>} \qquad \frac{1.26 \text{cm}^2}{\text{ml}} > \frac{1.7}{4} = \frac{0.425 \text{cm}^2}{\text{ml}} \qquad \text{veirifiée}
$$

Sens x-x :

Soit :  $As = 5HAS/ml = 2.51 cm<sup>2</sup>/ml.$ 

Sens y-y :

Soit :  $As \_A_{min} = 3HAs/ml = 1.51 cm^2/ml$ .

#### **Calcul de l'espacement :**

La fissuration est peu nuisible.

**Sens x-x:**  $S_f = (100/5) = 20 \text{cm} \le \text{min} (3e, 33 \text{cm}) = 33 \text{cm} \dots \text{ok}$ 

**Sens y-y:**  $S_t = (100/3) = 33$ cm. $\le$ min (4e, 45cm) = 45cm.......ok

Les résultats de ferraillage sont récapitulés dans le tableau suivant :

|             | En travée                    |          |          |                  |                                         |                                        |                                        |                              |  |  |  |  |
|-------------|------------------------------|----------|----------|------------------|-----------------------------------------|----------------------------------------|----------------------------------------|------------------------------|--|--|--|--|
| <b>Sens</b> | Mu<br>(KN.<br>$\mathbf{m}$ ) | $\mu$ bu | $\alpha$ | ${\bf Z}$<br>(m) | A calculée<br>$\text{(cm}^2)\text{/ml}$ | $A_{min}$<br>$\text{(cm}^2)\text{/ml}$ | A adoptée<br>$\text{(cm}^2/\text{ml})$ | <b>St</b><br>$\mathbf{(cm)}$ |  |  |  |  |
| $\mathbf X$ | 6.96                         | 0.034    | 0.043    | 0.117            | 1.70                                    | 1.017                                  | $2.51 = 3HA8$                          | 20                           |  |  |  |  |
| Y           | 5.18                         | 0.025    | 0.031    | 0.118            | 1.26                                    | 1.12                                   | $1.51 = 3HA8$                          | 33                           |  |  |  |  |
| En appui    |                              |          |          |                  |                                         |                                        |                                        |                              |  |  |  |  |
| X et<br>Y   | 4.64                         | 0.022    | 0.027    | 0.118            | 1.12                                    | 1.12                                   | $1.51 = 3HA8$                          | 33                           |  |  |  |  |

**Tableau III.37.** Résultats de ferraillage.

### **Armatures de renfort**

Cette dalle présente une ouverture de dimensions  $a = 1.60m$  et  $b = 2.10m$  (figure III.8)

Lors du ferraillage en travée on a choisi :

 $\left(\frac{7}{Lx}\right)$ : 5HA8 = 2.51cm<sup>2</sup>/ml

 $\rightarrow$  sur 1.60m nous aurons : 2.51 $\times$  1.60 = 4.01 cm<sup>2</sup>/ml

 $\left(\frac{/}{Ly}\right)$ : 3HA8 = 1.51cm<sup>2</sup>/ml

 $\rightarrow$  sur 3.80m nous aurons :  $1.51 \times 2.10 = 3.17$  cm<sup>2</sup>/ml

Nous devrons donc disposer aux extrémités de la cage des barres de renfort de section :

Arenfort  $x \geq 4.01$  cm<sup>2</sup>/ml  $\bullet$  Arenfort  $y \geq 3.17$ cm<sup>2</sup>/ml Soit : //  $Lx: 4HA12 = 4.52 \text{ cm}^2/\text{ml} \leq l$  de chaque côté de l'ouverture //  $Ly : 3HA12 = 3.39 cm<sup>2</sup>/ml$ **Vérifications :**

**A l'ELU :** 

**Vérification de l'effort tranchant :**

 $\rho > 0.4$ 

$$
V_u^x = \frac{q_u \times L_x}{2} \times \frac{l_y^4}{l_x^4 + l_y^4}
$$
  
\n
$$
V_{ux} = \frac{10.31 \times 4.35}{2} \times \frac{4.90^4}{4.35^4 + 4.90^4} = 18.40KN
$$
  
\n
$$
\tau_u = \frac{V_u}{b \times d} = \frac{18.40 \times 10^{-3}}{1 \times 0.12} = 0.15MPa
$$
  
\n
$$
\overline{\tau} = \frac{0.07}{\gamma_b} f_{c28} = 1.16MPa
$$

*u* 0.11MPa≤ 1,16MPA …………………………………............ *Condition vérifiée.*

(Les armatures transversales ne sont pas nécessaires).

#### **A l'ELS :**

 $P = G + Q = 4.86 + 2.5 = 7.36$ KN  $\mu_x = 0.0546$  $\mu$ <sub>y</sub> = 0.8216  $M_{y} = 6.24$  *KN m*  $M_x = 7.60$  *KN m Mt <sup>x</sup>=0.75Mx=5.7KN.m. Mt <sup>y</sup>=0.75 My=4.68KN.m.*

**La vérification de la contrainte dans le béton :**

$$
\sigma_{bc} = \frac{M_{ser}}{I} y
$$

## **Calcul de y :**

$$
by^{2}/2+15*A*Y-15*A*d=0
$$
  
\n
$$
100y^{2}/2+15*3.14*y-15*3.14*12=0
$$
  
\n
$$
y=2.92; \qquad I=by^{3}/3+15*A*(d-y)^{2} \Leftrightarrow I=4713.12cm^{4}
$$
  
\n
$$
\sigma_{bc}=3.53MPa<\bar{\sigma}=15MPa
$$
.................*condition veirifie*

#### *(pas de risque de fissuration du béton)*

## **La contrainte dans l'acier :**

Pas de vérification à faire car les fissurations sont peu nuisibles

## **La flèche :**

**1/** e ≥ max (3/80,  $M_x^t/20M_x$ )  $lx$   $\Longleftrightarrow$  0.14 ≥ max (3/80, 5.7/(20\*7.60)4.35=0.163m ... condition *non vérifie*

**2/** *A<sup>t</sup> x ≤2\*b\*d/fe*⟺ *2.51≤ 2\*100\*12/400=6cm<sup>2</sup>……………….……………condition vérifie*

Donc d'après le BAEL 91 et CBA 93, la 1ère condition n'est pas vérifiée donc on doit vérifié la flèche.

| $I0 = 0.00023808$ cm <sup>4</sup><br>$\rho = 0.00209$ |                            |                 |                     |                                                |                |  |  |  |  |
|-------------------------------------------------------|----------------------------|-----------------|---------------------|------------------------------------------------|----------------|--|--|--|--|
| Moment<br>(KN.m)                                      | Contrainte(MPa)            | $\mu$           | $\lambda$           | <b>Moment</b><br>d'inerties<br>fictives $(m4)$ | $f$ (mm)       |  |  |  |  |
| $Mj = 2.71$                                           | $\sigma$ <i>j</i> = 97.205 | $\mu j = 0$     | $\lambda$ i = 10.03 | $Hji = 0.00026$   f j i = 0.60                 |                |  |  |  |  |
| $Mg = 3.40$                                           | $\sigma$ g = 122.201       | $\mu g = 0$     |                     | $If gi =$<br>0.00026                           | $fgi = 0.75$   |  |  |  |  |
|                                                       |                            |                 |                     | $If qv =$<br>0.00026                           | $f g v = 2.27$ |  |  |  |  |
| $Mp = 5.70$                                           | $\sigma p = 204.409$       | $\mu p = 0.035$ | $\lambda v = 4.016$ |                                                |                |  |  |  |  |
|                                                       |                            |                 |                     | $Ifpi =$<br>0.00019                            | $fpi=1.72$     |  |  |  |  |

**Tableau III.38.** Vérification des états limite de déformation.

 $\Delta f = f g v - f j i + f p i - f g i = 0.26 \text{cm}$ 

 $\bar{f}$ : est la flèche admissible, elle ce calcul selon l'article B.6.5.3 du BAEL91 comme suit : Pour  $l < 5m$ :

$$
\bar{f} = \frac{l}{500} = \frac{435}{500} = 0.87
$$
 cm

**Commentaire :** La flèche est vérifiée selon x-x

**1/** e ≥ max (3/80,  $M_y^t/20M_y$ ) ly⇔0.14 ≥ max (3/80, 4.28/(20\*6.24)4.90=0.183m …condition *non vérifie*

**2/** .*A<sup>t</sup> x ≤2\*b\*d/fe*⟺ *1.51≤ 2\*100\*12/400=6cm<sup>2</sup>……………….……………condition vérifie*

Donc d'après le BAEL 91 et CBA 93, la 1ère condition n'est pas vérifiée donc on doit vérifié la flèche.

**Tableau III.39.** Vérification des états limite de déformation.

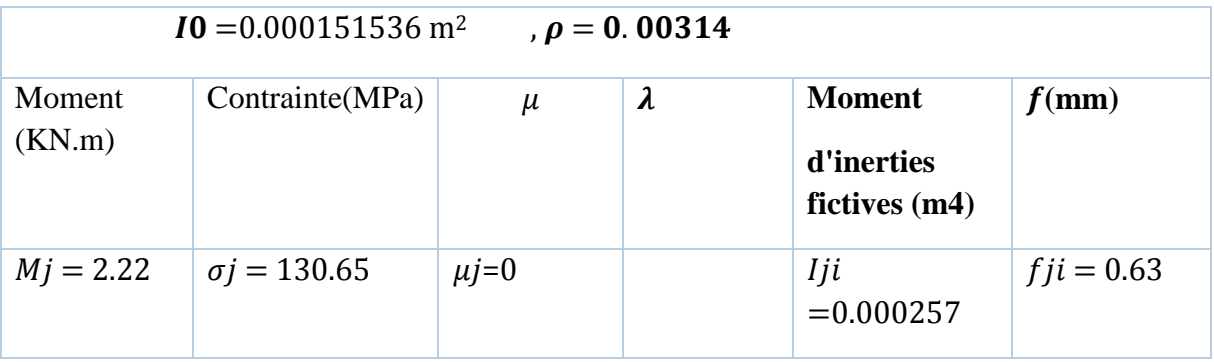

| $Mg = 2.80$ | $\sigma$ g = 164.246 | $\mu g = 0$ | $\lambda$ i = 16.68 | $Igi =$<br>0.000257 | $fgi = 0.80$ |
|-------------|----------------------|-------------|---------------------|---------------------|--------------|
|             |                      |             |                     | $Igv =$<br>0.000257 | $fgv = 2.41$ |
| $Mp = 4.68$ | $\sigma p = 274.738$ | $\mu p = 0$ | $\lambda v = 6.67$  |                     |              |
|             |                      |             |                     | $Ipi =$<br>0.000257 | $fpi=1.34$   |

Δ = − + − = 0.24cm<0.98cm …………………… condition vérifiée

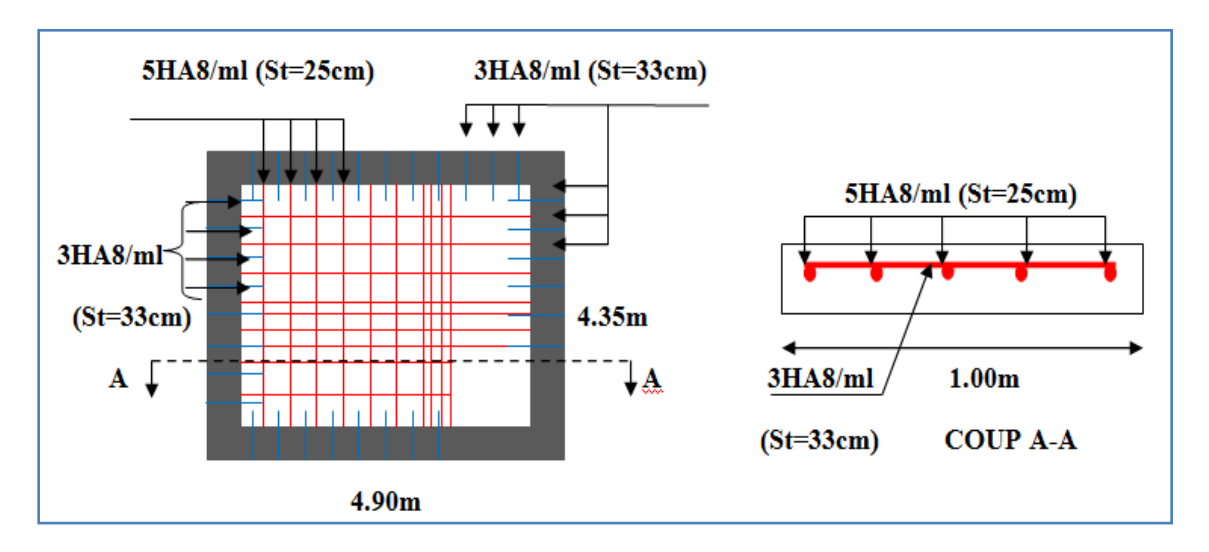

**Figure III.12.** Schéma de ferraillage de la dalle sur quatre appuis.

**Dalle sur quatre appuis :**  $\rho < 0.4$ **.** 

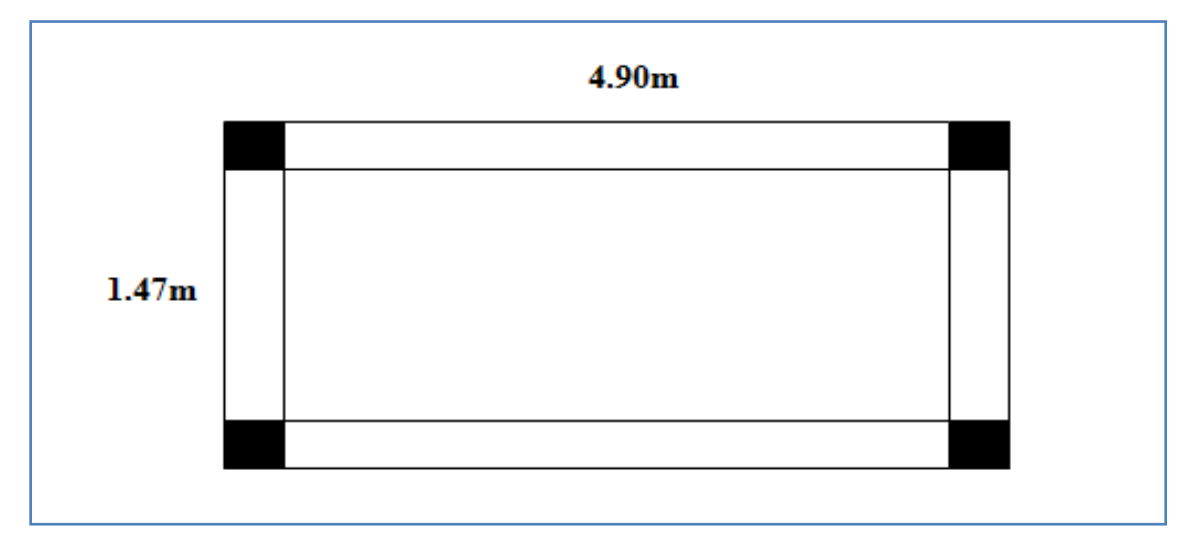

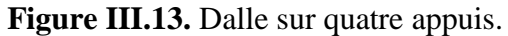

 $\rho = \frac{1}{X}$ 

 $L_x = 1.47$ m.

 $L_v = 4.90$ m.

 **Evaluation des charges :** *G=4.86KN/m<sup>2</sup> Q= 2.5KN/m<sup>2</sup> qu= 10.31KN/m<sup>2</sup> ρ=0.3<0.4*

Donc la dalle travaille comme une poutre.

#### **Calcul des sollicitations :**

 $M_0 = q_u \times l_x^2/8 = 2.78$ KN.m  $M_t = 0.75 * M_0 = 2.08$ KN.m  $M_a = -0.5 * M_0 = -1.39 KN.m$ 

### *.* **Le ferraillage :**

Le calcul des armatures se fait à la flexion simple pour une bande de largeur de 1 ml On a : b= 100cm, e=14cm, d= 12cm,  $f_{c28}$ = 25MPa, FPN

# **En travée** *:*

*µbu= 0.0135<0.186*  $\Rightarrow$ *pivot A :*  $\varepsilon_{st}$  = 10‰ *fst= fe/s= 400/1.15= 348MPa.*  $\mu_{bu} < \mu_l = 0.392 \implies A' = 0$ Calcul de  $A_t^x$ :  $\alpha = 0.0169 \Rightarrow Z = 0.119 \text{m} \Rightarrow A_s = 0.67 \text{cm}^2/\text{ml}.$ **En appuis :** *µbu= 0.010<0.186*  $\Rightarrow$ *pivot A* :  $\varepsilon_{st}$  = 10‰ *fst= fe/s= 400/1.15= 348MPa.*

 $\mu_{bu} < \mu_l \Rightarrow A' = 0$ 

### **Calcul de** *A<sup>a</sup> :*

 $\alpha = 0.0125 \Rightarrow Z = 0.119 \text{m} \Rightarrow A_s = 0.50 \text{cm}^2/\text{ml}.$ 

### **Condition non fragilité :**

 $e \ge 12$  cm et  $\rho < 0,4 \Rightarrow A_x^{min} = \rho_0 * b * e$ 

$$
A_x^{min} = 0.0008 * 100 * 14 = 1.12 \, \text{cm}^2/\text{m}
$$

 $A_\text{x}^{min}\, > A_\text{s}^t \;$  donc on férraillé avec  $A^{min}$ 

**Sens secondaire :**

Il faut mettre  $A_{y}$  (les armatures de répartitions)

Charge répartie

$$
A_y=\frac{A^t}{4}=0.28cm^2/ml
$$

### **Chois de barres**

**Sens x-x** 

On prend  $4HA8=2.01 \text{cm}^2/\text{ml}$ 

**Sens y-y** 

On prend  $3HA8=1.51cm<sup>2</sup>/ml$ 

: **Calcul de l'espacement :**

La fissuration est peu nuisible.

**Sens x-x:**  $S_f = (100/4) = 25 \text{cm} \le \text{min} (3e, 33 \text{cm}) = 33 \text{cm} \dots \text{ok}$ 

**Sens y-y:**  $S_f = (100/3) = 33$ cm. $\le$ min (4e, 45cm) = 45cm........ok

Les résultats de ferraillage sont récapitulés dans le tableau suivant :

| En travée   |                              |          |          |          |                                         |                                    |                                        |                   |  |  |  |
|-------------|------------------------------|----------|----------|----------|-----------------------------------------|------------------------------------|----------------------------------------|-------------------|--|--|--|
| <b>Sens</b> | Mu<br>(KN.<br>$\mathbf{m}$ ) | $\mu$ bu | $\alpha$ | Z<br>(m) | A calculée<br>$\text{(cm}^2/\text{ml})$ | $A_{min}$<br>(cm <sup>2</sup> /ml) | A adoptée<br>$\text{(cm}^2/\text{ml})$ | <b>St</b><br>(cm) |  |  |  |
| X           | 2.76                         | 0.0135   | 0.0169   | 0.119    | 0.67                                    | 1.12                               | $2.01 = 4HAB$                          | 25                |  |  |  |
| Y           |                              |          |          |          | 0.28                                    | 1.12                               | $2.01 = 4HAB$                          | 25                |  |  |  |
| En appui    |                              |          |          |          |                                         |                                    |                                        |                   |  |  |  |
| X           | 2.08                         | 0.010    | 0.0125   | 0.119    | 0.50                                    | 1.12                               | $1.51 = 3HA8$                          | 33                |  |  |  |

 **Tableau III.40.** Résultats de ferraillage**.**

## **Vérifications :**

## **A l'ELU :**

 **Vérification de l'effort tranchant :**  $\rho < 0.4$ 

$$
V_u^x = \frac{q_u \times L_x}{2}
$$
  
\n
$$
V_{ux} = \frac{10.31 \times 1.47}{2} = 7.57 KN
$$
  
\n
$$
\tau_u = \frac{V_u}{b \times d} = \frac{18.40 \times 10^{-3}}{1 \times 0.12} = 0.063 MPa
$$
  
\n
$$
\tau = \frac{0.07}{\gamma_b} f_{c28} = 1.16 MPa
$$

*u* 0.063MPa ≤ 1,16MPA …………………………………............ *Condition vérifiée.*

(Les armatures transversales ne sont pas nécessaires).

## **A l'ELS :**

 $P = G + Q = 4.86 + 2.5 = 7.36$ KN

$$
M_{\rm 0}=1.98KN.m
$$

*Mt <sup>x</sup>=0.75Mx=1.49KN.m.*

## **La vérification de la contrainte dans le béton :**

$$
\sigma_{bc} = \frac{M_{ser}}{I} y
$$

**Calcul de y :**

*by<sup>2</sup> /2+15\*A\*Y-15\*A\*d= 0 100y<sup>2</sup> /2+15\*3.14\*y-15\*3.14\*12=0 y=2.40 I=by<sup>3</sup> /3+15\*A\*(d-y) <sup>2</sup> I= 3239cm<sup>4</sup> bc=1.10MPa< = 15MPa................................................................…...condition vérifie*

*(pas de risque de fissuration du béton)*

## **La contrainte dans l'acier :**

Pas de vérification à faire car les fissurations sont peu nuisibles

### **La flèche :**

**1/ e** ≥ max (3/80,  $M_x^t/20M_x$ )  $lx \Leftrightarrow 0.14$  ≥ max (3/80, 1.49/(20\*1.98)1.47=0.055m ...condition *vérifie*

**2/** *A<sup>t</sup> x ≤2\*b\*d/fe*⟺ *2.01≤ 2\*100\*12/400=6cm<sup>2</sup>……………….……………condition vérifie* Donc d'après le BAEL 91 et CBA 93, la vérification de la flèche est inutile.

Donc notre choix est : Selon x-x  $4HA8=2.01 \text{cm}^2/\text{ml}$ Selon y-y  $3HAS = 1.51cm^2/ml$ 

En appuis  $3HA8=1.51cm<sup>2</sup>/ml$ 

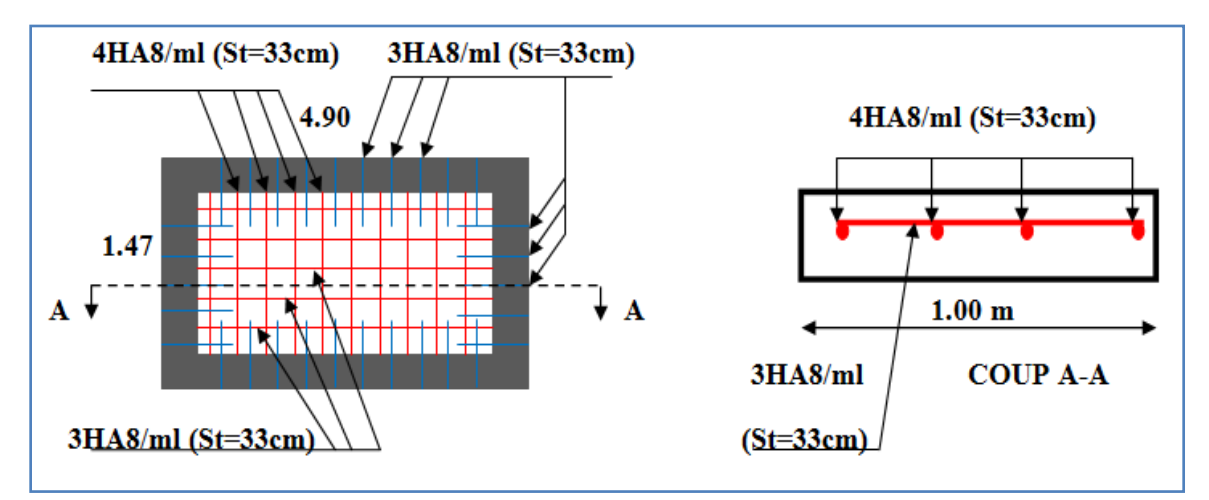

**Figure III.14.** Schéma de ferraillage de la dalle sur quatre appuis.

**Type 2 :** 

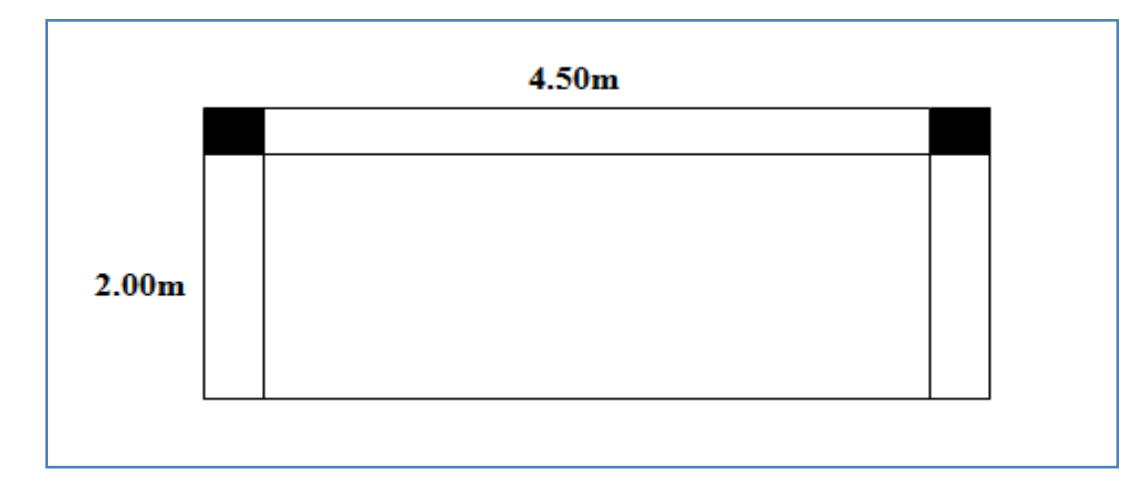

 **Figure III.15.** Dalle sur trois appuis*.*

#### **Méthode de calcul :**

On utilise la théorie des lignes de rupture **(BAEL91)** on détermine les moments isostatiques sollicitant la pièce comme suit :

$$
Si: l_x \ge \frac{l_y}{2} \Longrightarrow \begin{cases} M_{0y} = \frac{P \times l_y^2}{8} (l_x - \frac{l_y}{2}) + \frac{P \times l_y^3}{48} \\ M_{0x} = \frac{P \times l_y^3}{24} \end{cases}
$$
  

$$
Si: l_x < \frac{l_y}{2} \Longrightarrow \begin{cases} M_{0y} = \frac{P \times l_x^3}{6} \\ M_{0x} = \frac{P \times l_x^2 \times l_y}{2} - \frac{2 \times P \times l_x^3}{3} \end{cases}
$$

#### **Calcul des sollicitations**

Ly=  $4.50 \text{ m}$ ; Lx=  $2.00 \text{ m}$ 

 $\rho=\frac{lx}{l}$  $\frac{dx}{dy}$ =0.44> 0.4  $\Rightarrow$  La dalle travaille dans les deux sens.

 $\text{Lx} = 2.00 \text{ m} < \frac{y}{2}$  $\frac{y}{2}$  = 2.25m  $\Rightarrow$  le calcul des moments se fais comme suite :

 $KN/m<sup>2</sup>$ 

Poids propre de la dalle :

$$
G = 4.86 \text{ KN/m}^2
$$
  
Q = 1.5 KN/m<sup>2</sup>  
A l'ELU : Pu = 1.35G+1.5 Q = 8.811

$$
\leftarrow \hspace{-5mm} \sum \left\{ \begin{array}{c} M_{0y}\hspace{-0.7mm}=\hspace{-0.7mm}11.74~KN/m^2\\ M_{0x}\hspace{-0.7mm}=\hspace{-0.7mm}32.30KN/m^2 \end{array} \right.
$$

**Moments en travées**

 $M_{x}^{t} = 0.85 M_{0x} = 27.46 KN.m$ 

 $M_{y}^{t}$  = 0.75  $M_{0y}$  = 8.80 KN.m

# **Moments aux appuis**

 $M_{x}^{a} = M_{y}^{a} = -0.3 M_{0x} = -9.69$  KN.m

#### **Effort tranchant**

$$
V_x = \frac{pu \times lx}{2} \times \frac{ly^4}{lx^4 + ly^4} = \frac{11.81 \times 2}{2} \times \frac{4.5^4}{2^4 + 4.5^4} = 8.48 \text{ KN}
$$
  

$$
V_y = \frac{pu \times ly}{2} \times \frac{lx^4}{lx^4 + ly^4} = \frac{11.81 \times 4.5}{2} \times \frac{2^4}{2.4 + 4.5^4} = 0.744 \text{ KN}
$$

 $V_{max} = 8.48$  KN

A l'ELS :  $P_S = G + Q = 6.36$  KN/m<sup>2</sup>

$$
\implies \begin{cases} M_{0y} = 8.48 \text{ KN.m} \\ M_{0x} = 23.32 \text{ KN.m} \end{cases}
$$

## **Moments en travées**

 $M_{x}^{t} = 0.85 M_{0x} = 19.82 KN.m$ 

$$
M_y^t = 0.75 M_{0y} = 6.36
$$
 KN.m

#### **Moments aux appuis**

 $M^a{}_x = M^a{}_y = -0.3 M_{0x} = -6.99$ KN.m

### **La condition de non fragilité :**

e = 14 cm ;  $A_{x \text{ min}} = \rho_{0 \times \frac{(3-\rho)\times b \times e}{2}}$ 2

Avec  $\rho_0 = 0.0008$  pour f<sub>e</sub> E400

$$
A_{x\ min} = 0.0008 \times \frac{(3-0.44) \times 100 \times 14}{2} = 1.43\ cm^2/ml
$$

 $A_{y \min} = \rho_0 \times b \times e = 0.0008 \times 100 \times 14 = 1.12 \text{ cm}^2/\text{ml}$ 

#### **Calcul de l'espacement :**

La fissuration est peu nuisible.

**Sens x-x:**  $S_t = (100/4) = 25$ cm  $\le$  min (3e, 33cm) = 33cm.......ok

**Sens y-y:**  $S_f = (100/4) = 25$ cm. $\le$ min (4e, 45cm) = 45cm.......ok

Les résultats de ferraillage sont récapitulés dans le tableau suivant :

#### **Tableau III.41.** Résultats de ferraillage**.**

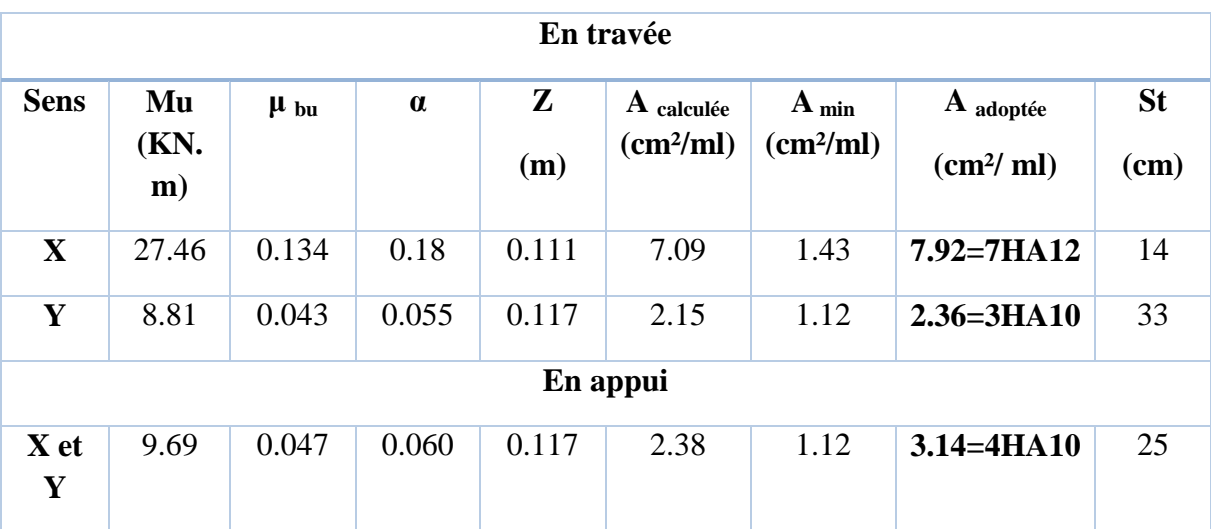

### **Vérification à l'ELU**

#### **Vérification de l'effort tranchant**

$$
V_{\text{max}} = 8.48 \text{ KN}
$$
  $\Longrightarrow \tau_{\text{U}} = \frac{V_{\text{max}}}{b \times d} = \frac{8.48 \times 10^{-3}}{1 \times 0.11}$   
 $\Longrightarrow \tau_{\text{U}} = 0.077 \text{ MPa, } \overline{\tau}_{u} < \frac{0.07}{\gamma_{b}} f_{c28} = 1.17 \text{ MPa}$ 

u =0.103 MPa < u = 1.17 MPa ………..condition vérifiée

Pas de risque de rupture par cisaillement

## **Vérification à l'ELS :**

#### **Contrainte de compression du béton :**

**Sens x-x :**

$$
A_X = 7.92 \text{ cm}^2/\text{ml}; M_t^s = 19.82 \text{ KN.m}
$$
  
\n
$$
\frac{b}{2} y^2 + 15 A y - 15 A d_x = 0 \implies y = 4.20 \text{cm}
$$
  
\n
$$
I = \frac{b}{3} y^3 + 15 A (d_x - y)^2 \implies I = 9693.71 \text{ cm}^4.
$$
  
\n
$$
\implies \sigma_{bc} = 8.75 \text{MPa} < \sigma'_{bc} = 15 \text{ MPa}
$$

Donc :  $\sigma_{bc}$  c'<sub>bc</sub> c'est vérifié.

#### **Sens y-y :**

$$
A_y = 2.36 \text{cm}^2/\text{ml}; \ \ M_t^s = 6.36 \ \text{KN}.\text{m}
$$
\n
$$
\frac{b}{2} y^2 + 15A y - 15A d_y = 0 \implies y = 2.58 \text{cm}
$$
\n
$$
I = \frac{b}{3} y^3 + 15A(d_y - y)^2 \implies I = 3713.72 \text{cm}^4.
$$

 $\Rightarrow \sigma_{bc} = 4.42 \text{ MPa} < \sigma'_{bc} = 15 \text{ MPa}$  ......... condition vérifiée

#### **En appuis :**

$$
M_a^{\text{s}} = 6.99 \text{ KN.m } ; \text{ A}_a = 3.14 \text{ cm}^2.
$$
\n
$$
\frac{b}{2} y^2 + 15 A y - 15 A d_y = 0 \implies y = 2.92 \text{ cm}
$$
\n
$$
I = \frac{b}{3} y^3 + 15 A (d_y - y)^2 \implies I = 4713.12 \text{ cm}^4.
$$

 $\Rightarrow \sigma_{bc} = 4.34 \text{ MPa} < \sigma'_{bc} = 15 \text{ MPa}$  ......... condition vérifiée

## **Evaluation de la flèche** *BAEL 91(Article B.6.5)* et le *CBA 93.*

Si l'une de ses trois conditions ci-dessous n'est pas satisfaite, la vérification de la flèche devient nécessaire :

Selon x-x

h l = 0.14 2 = 0.07 > 3 80 , 26.05 <sup>20</sup> <sup>×</sup> 30.65 <sup>=</sup> 0.0425 … … … … … condition verifié<sup>e</sup> × = 0.006 > <sup>2</sup> =0.005……………………………..condition non vérifiée

Donc d'après le BAEL 91 et CBA 93, la 2èmme condition n'est pas vérifiée donc on doit vérifier la flèche.

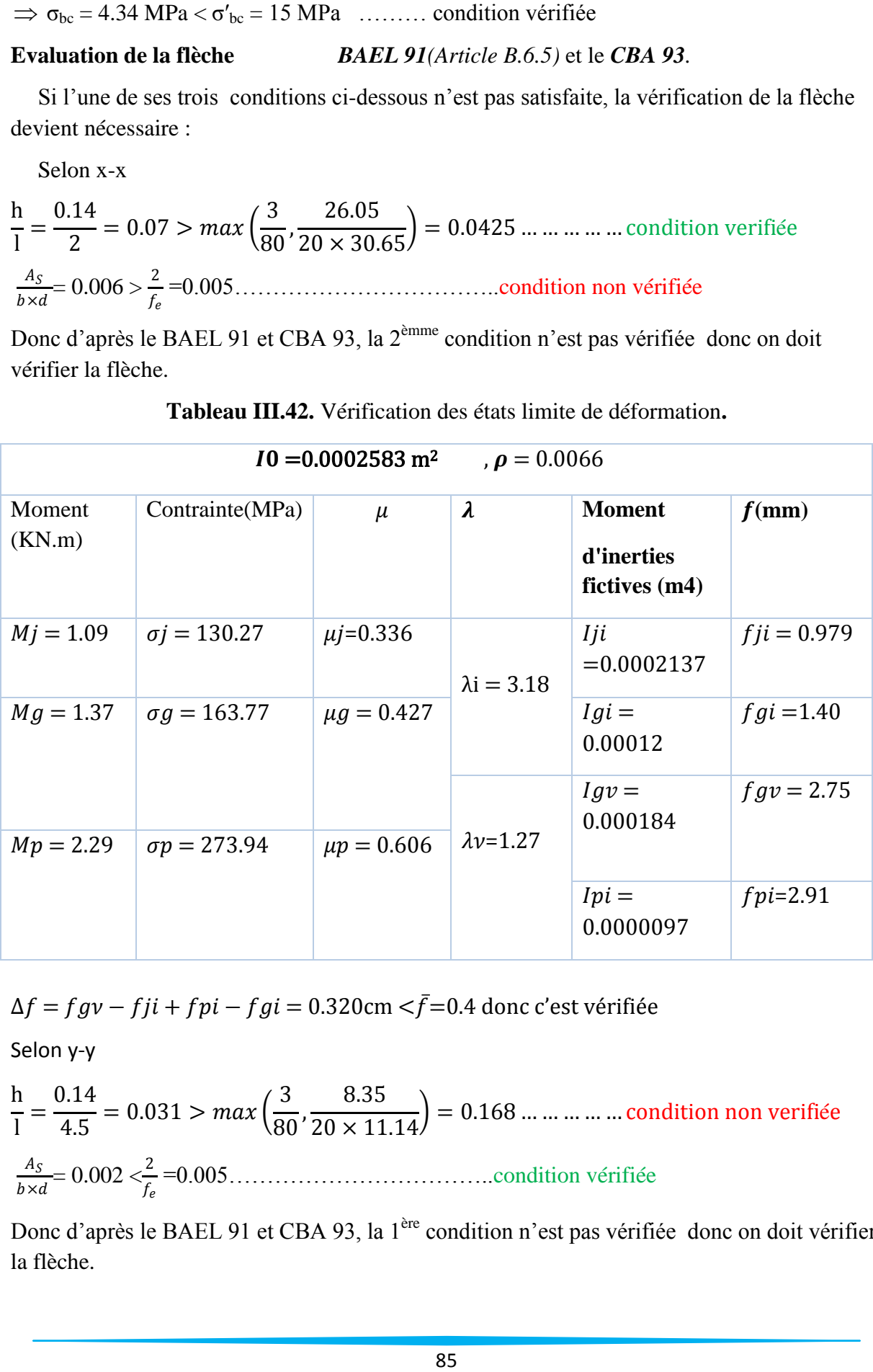

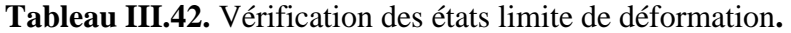

 $\Delta f = f g v - f i i + f p i - f g i = 0.320$ cm  $\langle \bar{f} = 0.4$  donc c'est vérifiée

Selon y-y

h l = 0.14 4.5  $= 0.031 > max$ 3  $\frac{80}{}$ 8.35  $\left(\frac{20\times10^{-9}}{20\times11.14}\right)$  = 0.168 ... ... ... ... ... condition non verifiée  $A_{\mathcal{S}}$ × = 0.002 <<sup>2</sup> =0.005……………………………..condition vérifiée

Donc d'après le BAEL 91 et CBA 93, la 1ère condition n'est pas vérifiée donc on doit vérifier la flèche.

| $I0 = 0.0002375$ m <sup>2</sup><br>$\rho = 0.00196$ |                           |                 |                     |                             |              |  |  |  |  |  |
|-----------------------------------------------------|---------------------------|-----------------|---------------------|-----------------------------|--------------|--|--|--|--|--|
| Moment<br>(KN.m)                                    | Contrainte(MPa)           | $\mu$           | $\lambda$           | <b>Moment</b><br>d'inerties | $f$ (mm)     |  |  |  |  |  |
|                                                     |                           |                 |                     | fictives $(m4)$             |              |  |  |  |  |  |
| $Mj = 3.5$                                          | $\sigma$ <i>j</i> = 13.13 | $\mu j = 0$     | $\lambda$ i = 10.67 | $Iji = 0.00026$             | $fji = 0.83$ |  |  |  |  |  |
| $Mg = 4.4$                                          | $\sigma g = 167.37$       | $\mu g = 0$     |                     | $Igi =$<br>0.00026          | $fgi = 1.05$ |  |  |  |  |  |
|                                                     |                           |                 |                     | $Igy =$<br>0.00026          | $fgv = 3.15$ |  |  |  |  |  |
| $Mp = 7.36$                                         | $\sigma p = 279.96$       | $\mu p = 0.145$ | $\lambda v = 4.27$  |                             |              |  |  |  |  |  |
|                                                     |                           |                 |                     | $Ipi =$<br>0.00010          | $fpi=4.49$   |  |  |  |  |  |

 **Tableau III.43.** Vérification des états limite de déformation

 $\Delta f = f g v - f j i + f p i - f g i = 0.57$ cm  $\langle \bar{f} = 0.9$  donc c'est vérifiée

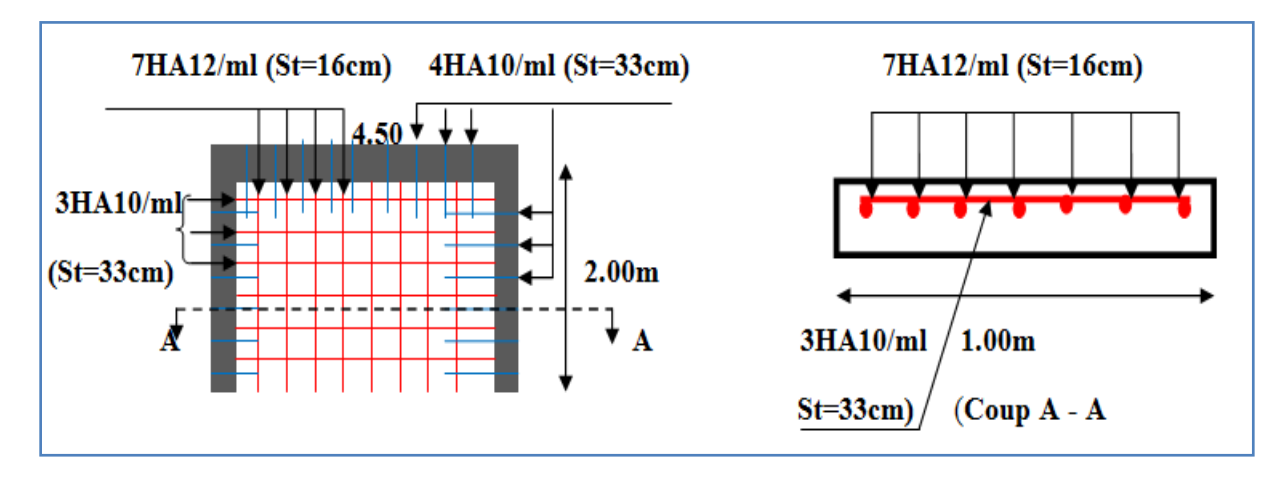

**Figure III.16.**Schéma de ferraillage de la dalle sur trois appuis

## **III.4. Les Escaliers :**

 L'escalier est un ouvrage constitué d'une série de marches horizontales et d'un palier permettant de passer à pieds d'un, niveau à un autre, il présente une issue de secoures en cas d'urgence.

Le choix des dimensions résulte des conditions d'utilisation de l'ouvrage (Habitation, salle de spectacle...etc.).

Notre escalier est à deux volées :

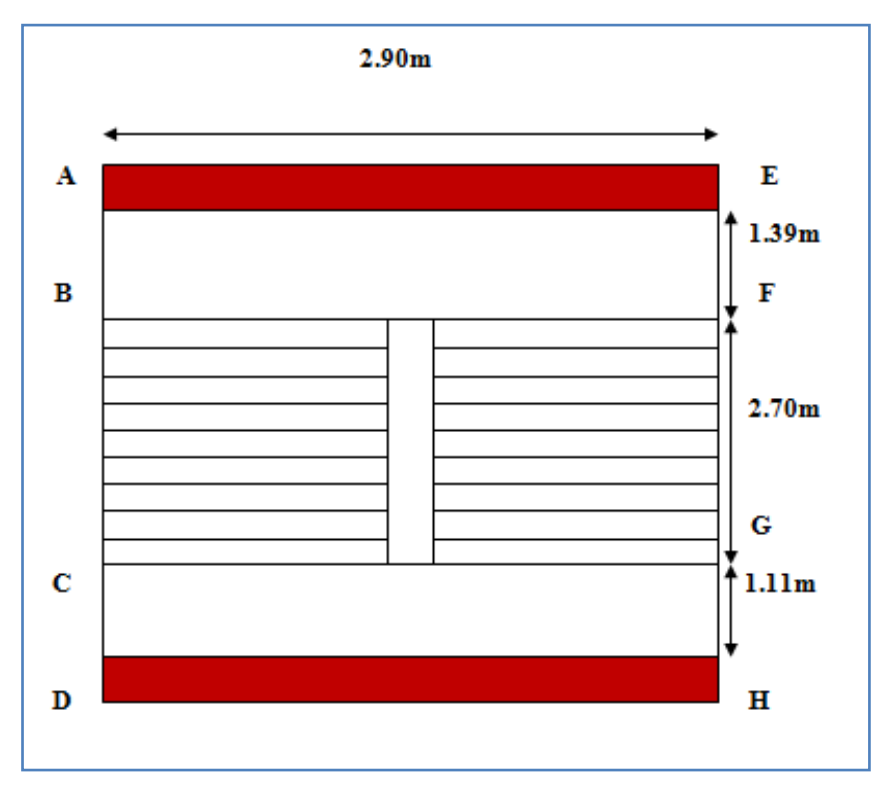

**Figure III.17.**Schéma de l'escalier pour étage courant et RDC et s.sol

- Les parties AB et EH sont identiques, donc on va étudier uniquement la partie AB et les résultats obtenus vont être appliqués sur l'autre partie.

**La charge permanente sur la volée d'escalier :**

$$
\begin{cases} G_V = 8.197 \text{ KN/m}^2. \\ Q_V = 2.50 \text{ KN/m}^2. \end{cases}
$$

**La charge permanente sur le palier d'escalier :**

$$
G_{\rm P} = 5.31 \text{ KN/m}^2.
$$
  
Q<sub>P</sub> = 2.50 KN/m<sup>2</sup>.

- Dans notre projet on un seule type des escalier mais avec des dimontions déffirantes

**Sous sole : Lv=** 2.40m .

 $RDC$  **:**  $L_v = 2.8$ m.

**Etage courante :**  $L_v = 2.70$ m.

Escaliers droits à deux volées, étages courants

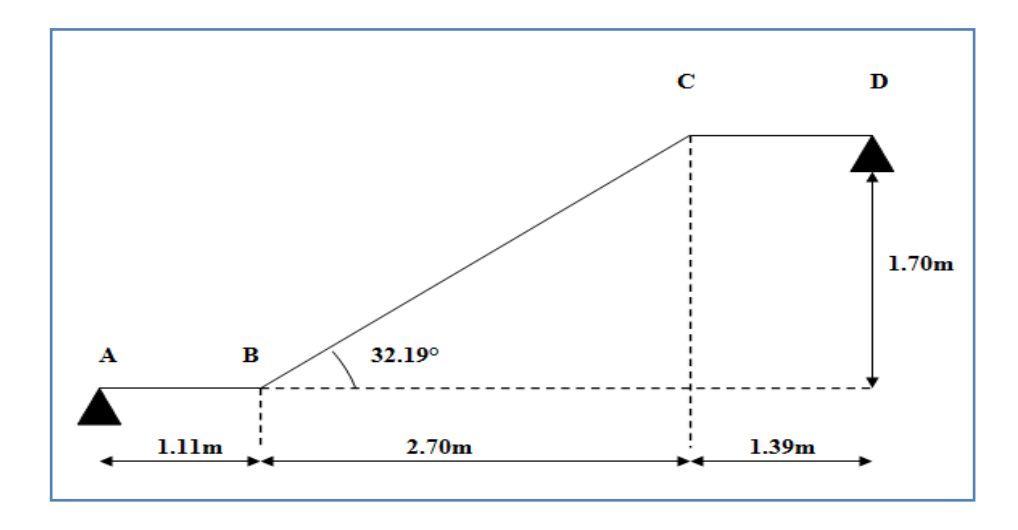

**Figure III.18.** Schéma statique de la partie AD=EH

#### **Calcul à l'ELU:**

- **La charge qui revient sur la volée :**
- *qv=1.35Gv+1.5Qv=(1.35×8.179)+ (1.5×2.5)=14.816KN/ml.*
- **La charge qui revient sur le palier :**

*qp=1.35Gp+1.5Qp= (1.35×5.31) +(1.5×2.5)=10.92KN/ml.*

**Schema statique:**

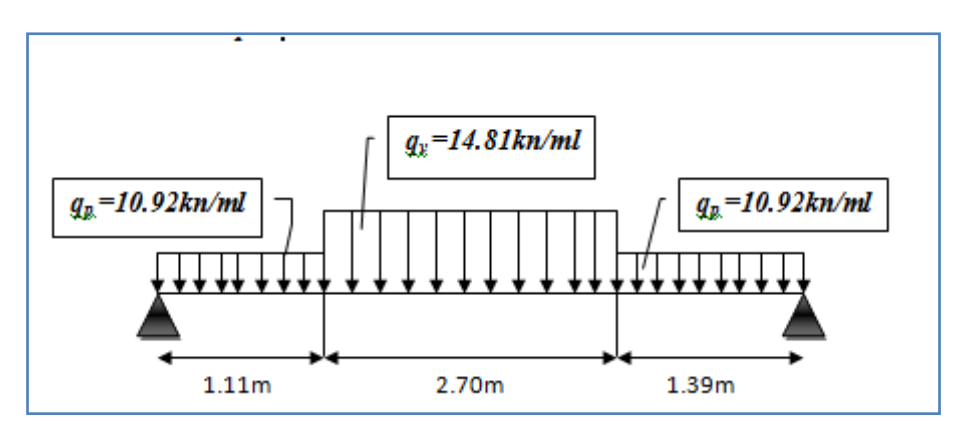

**Figure III.19.** Schéma statique de la partie AD

## **Calcul des sollicitations :**

### **Calcul des réactions:**

La poutre étudiée est isostatique, donc le calcul des sollicitations va se faire par la méthode des sections (Méthode de la RDM).

Après calcul de la RDM, on trouve:

$$
R_A = 33.93 \, KN.
$$

*RB=33.36 KN.*
# **Calcul des moments :**

•  $1<sup>er</sup>$  **tronçon :**  $0 < x < 1.11$  **m** 

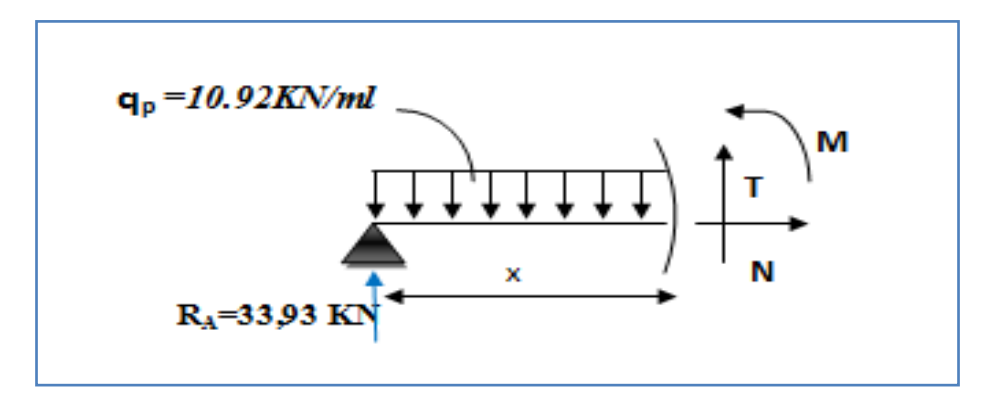

**Figure III.20**. Schéma de tronçon 1

$$
M=33.93 x-5.46 x^2
$$

*T= 10.92 x-33.93*

$$
Pour\ x=0 \rightarrow \left\{\begin{array}{l} M=0\ KN\.m.\\ T=.33.93KN.\\ \end{array}\right.
$$
  
Pour\ x=1.11  $\rightarrow$  
$$
\left\{\begin{array}{l} M=30.94KN\.m.\\ T=.21.81KN \end{array}\right.
$$

**2 éme tronçon : 1.1 m< x <3.81 m**

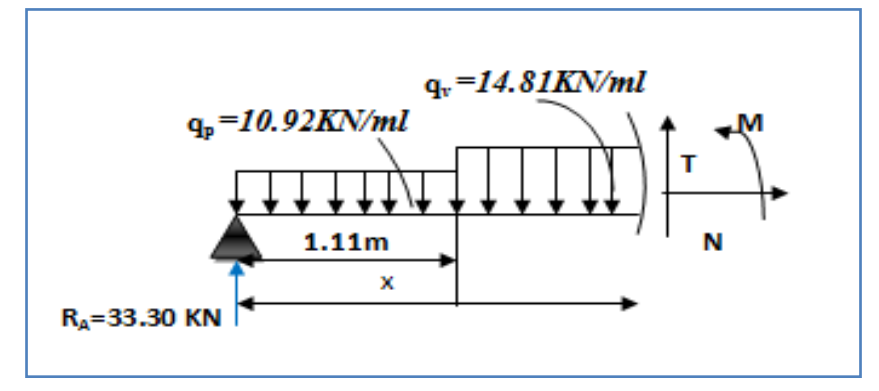

**Figure III.21.** Schéma de tronçon 2

$$
M = -7.4x^{2} + 37.62x - 2.4
$$
  
\n
$$
T = -14.81x + 37.62
$$
  
\n
$$
Pour x = 1.11 \rightarrow \left[ \begin{array}{c} M = 30.94KN.m \\ T = -21.81KN \end{array} \right]
$$

$$
Pour\ x=3.81 \rightarrow \left[\begin{array}{c} M=35.83KN \ .\ m \\ T=18.19KN \end{array}\right]
$$

# **Calcul M max :**

 $M^{max} = M(x)$ 

# **Calcul de x :**

dM  $/dX= 0 \Rightarrow x= 2.58$ m

Donc M  $<sup>max</sup> = 46.99$  KN .m.</sup>

#### **Calcul des moments réels :**

 $M_a$ = -0.5 M  $max$  = -0.5×46.99= - 23.49KN. m.  $M_t$  = 0.85 M  $^{max}$  = 0.85×46.99=39.94 KN. m.

**- 3 éme tronçon : 0 m< x <1.39 m**

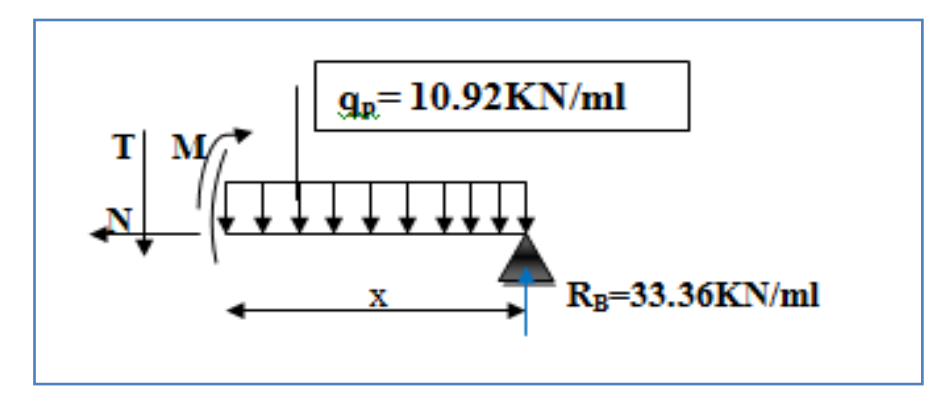

**Figure III.22.** Schéma de tronçon 3

$$
M=33.36 x-5.46 x2
$$
  
\n
$$
T= 10.92 x-33.36
$$
  
\n
$$
Pour x=0 \rightarrow \begin{cases} M=0 KN.m.\nT=33.36KN.\n\nFour x=1.39 \rightarrow \begin{cases} M=35.83KN.m.\nT=18.19KN\end{cases}
$$

# **Ferraillage :**

Les résultats de ferraillage sont présentés dans le tableau de la page suivante :

**Tableau III.44.**Tableau de ferraillage de la partie AD= EH de l'escalier à deux volées en travée et aux appuis.

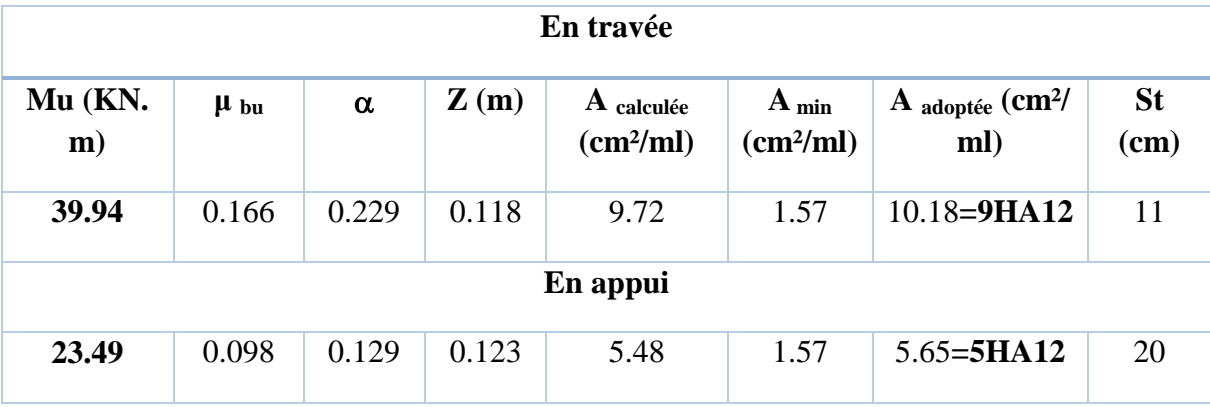

- **Vérification de l'effort tranchant :**
- $T = 33.93KN$

= *T/b\*d=33.93\*10-3 /(1\*0.13)=0.261MPa*

*=0.07\*fc28/b= 1.17MPa* < …………………………………condition vérifiée

(Les armatures transversales ne sont pas nécessaires)

#### **Armatures de répartition :**

**- en travée :**

$$
A_r^t = \frac{A_s}{4} = \frac{10.18}{4} = 2.54 \text{cm}^2/\text{ml}
$$

Soit :  $A_r^t = 6HA8 = 3.02cm^2/ml$  et  $St = 16.66cm$ .

#### **- en appuis :**

$$
A_r^a = \frac{A_a}{4} = \frac{5.65}{4} = 1.41 \, \text{cm}^2/\text{ml}.
$$

Soit :  $A_r^a = 3H A 8 = 1.51$  cm<sup>2</sup>/ml avec St=33 cm

# **Vérification des espacements :**

– Armatures principales : *St* =*min* (3.*e*, 33 *cm*) = 33*cm* > 11 *cm…………Condition vérifiée.*

– Armatures secondaires : *St* = *min* (4.*e*, 45 *cm*) = 45*cm* > 20*cm…...............Condition* vérifiée.

#### **Calcul à l'ELS :**

Comme la fissuration est peu nuisible et A' est nulle, donc on vérifie que  $\sigma_{bc}$ 

$$
\sigma_{bc} = \frac{M_{ser}}{I} y \le 0.6 f c_{28} = 15 MPa
$$

#### **La charge qui revient sur la volée et sur le palier :**

*qv= Gv+ Qv=8.197+2.5=10.69KN/ml.*

*qp=Gp+Qp=5.34+2.5=7.81 KN/ml.*

Les résultats de calcul sont présentés dans le tableau suivant :

**Tableau III.45.** Les résultats de calcul par la méthode de la RDM

| $R_{A}$   | $R_{B}$ | $\mathbf X$ | $\mathbf{M}_0$ | M <sub>ser</sub> | Y                 | I                  | $\sigma_{bc}$ | $\sigma_{bc}$ | <b>Observatio</b> |
|-----------|---------|-------------|----------------|------------------|-------------------|--------------------|---------------|---------------|-------------------|
| (KN)      | (KN)    | (m)         | (KN.m)         | (KN.m)           | (c <sub>m</sub> ) | (cm <sup>4</sup> ) | (MPa)         | (MPa)         | $\mathbf n$       |
| En travée |         |             |                |                  |                   |                    |               |               |                   |
| 24.41     | 23.99   | 2.58        | 33.87          | 28.79            | 4.73              | 12800              | 10.64         | 15            | vérifiée          |
| En appui  |         |             |                |                  |                   |                    |               |               |                   |
| 24.4      | 23.9    | 2.5         | 33.87          | 16.93            | 3.9               | 8995.2             | 7.38          | 15            | vérifiée          |
| 1         | 9       | 8           |                |                  | 2                 |                    |               |               |                   |

#### **Etat de déformation :**

*e ≥ max (3/80, M<sup>t</sup> x /20\*M<sup>0</sup> x ) lx* ⟺ *0.15<0.221……………….condition non vérifiée*

La première condition n'est pas satisfaite, donc la vérification de la flèche est nécessaire.

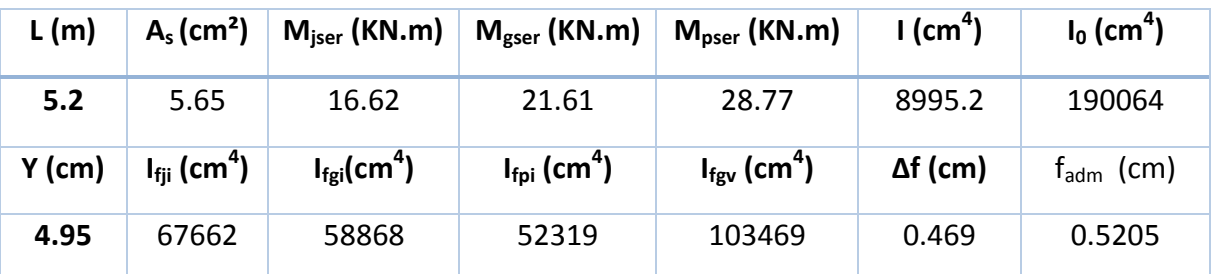

#### **Tableau III.46.** Evaluation de la flèche dans l'escalier

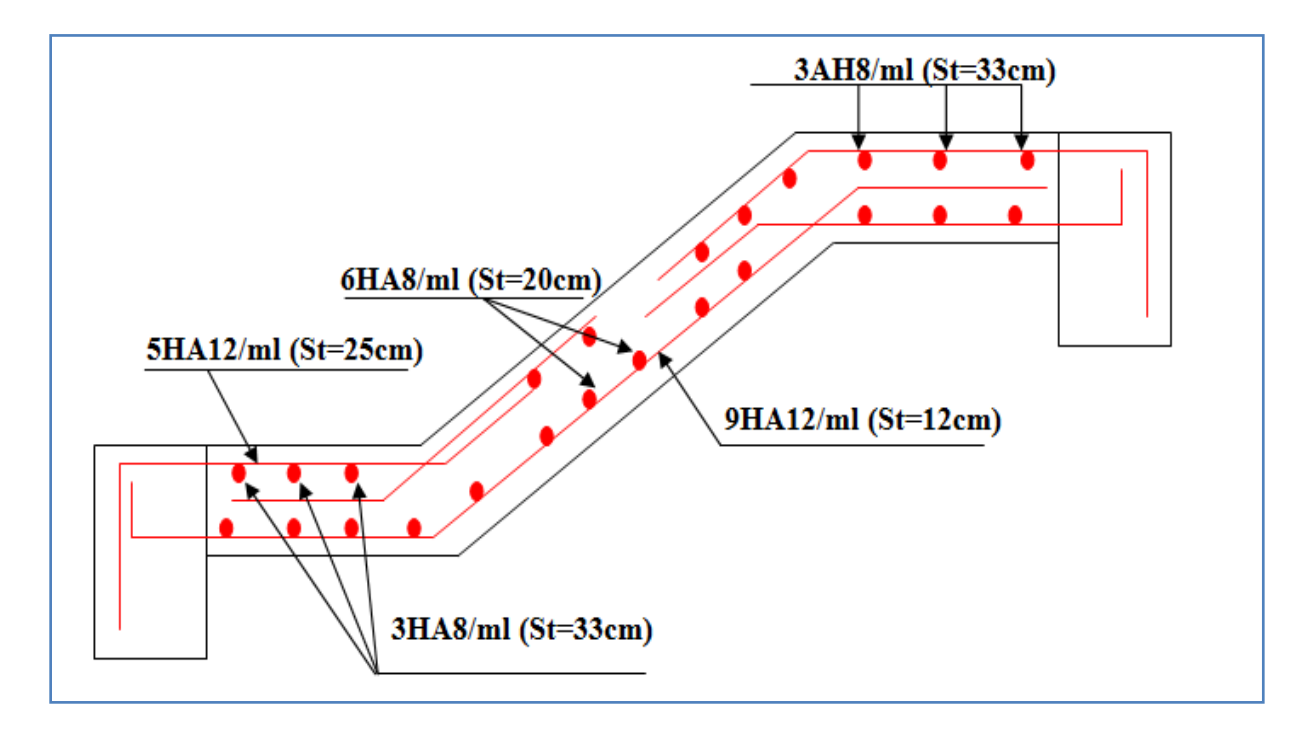

 **Figure III.23.**Schéma de ferraillage de la partie AD de l'escalier.

Escaliers droits à deux volées, étages courants

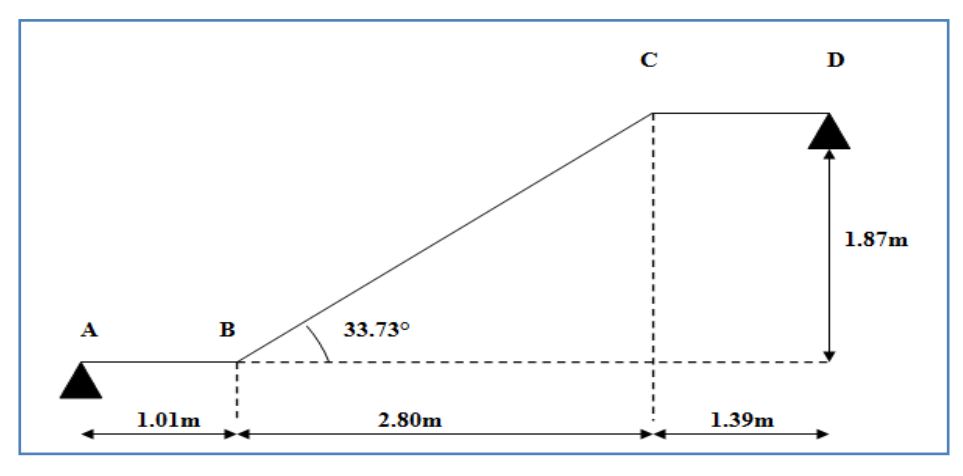

 **Figure III.24.** Schéma statique de la partie AD (RDC)

# **Calcul des sollicitations : Calcul des réactions:**

La poutre étudiée est isostatique, donc le calcul des sollicitations va se faire par la méthode des sections (Méthode de la RDM).

Après calcul de la RDM, on trouve:

*RA=34.24 KN.*

*RB=33.44 KN.*

#### **Ferraillage :**

Les résultats de ferraillage sont présentés dans le tableau de la page suivante :

**Tableau III.47.**Tableau de ferraillage de la partie AD= EH de l'escalier à deux volées en travée et aux appuis.

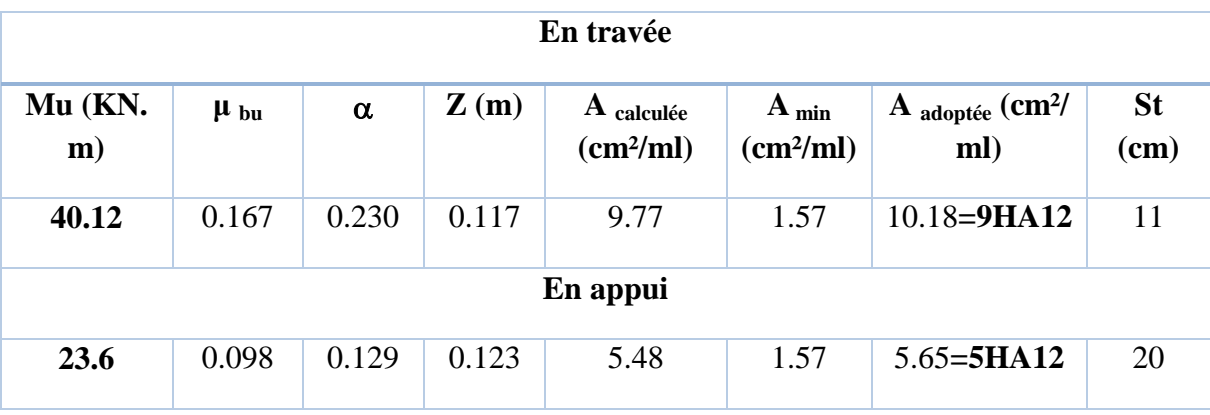

#### **Vérification de l'effort tranchant :**

*T* = 34.24*KN*

= *T/b\*d=34.24\*10-3 /(1\*0.13)=0.263MPa*

*=0.07\*fc28/b= 1.17MPa* < …………………………………condition vérifiée

(Les armatures transversales ne sont pas nécessaires)

# **Armatures de répartition :**

**- En travée :**  $A_r^t = \frac{A_s}{4}$  $\frac{A_s}{4} = \frac{10.18}{4}$  $\frac{1.18}{4}$  = 2.54cm<sup>2</sup>/ml

Soit :  $A_r^t = 6H A 8 = 3.02 cm^2/ml$  et  $St = 16 cm$ .

#### **-en appuis :**

 $A_r^a = \frac{A_s}{4}$  $\frac{4_s}{4} = \frac{5.65}{4}$  $\frac{1}{4}$  = 1.41cm<sup>2</sup>/ml

Soit :  $A_r^a = 3H A 8 = 3.02 cm^2/ml$  et  $St = 33 cm$ .

#### **Vérification des espacements :**

– Armatures principales : *St* =*min* (3.*e*, 33 *cm*) = 33*cm* > 11 *cm…………Condition vérifiée.*

– Armatures secondaires : *St* = *min* (4.*e*, 45 *cm*) = 45*cm* > 20*cm…..............Condition* vérifiée.

#### **Calcul à l'ELS :**

Les résultats de calcul sont présentés dans le tableau suivant :

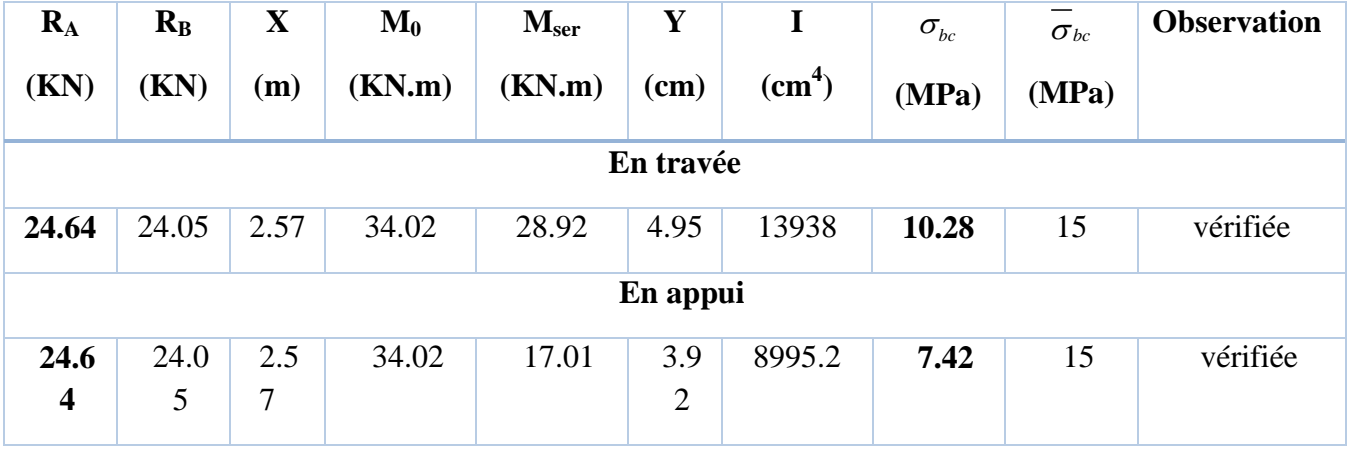

#### **Tableau III.48.** Les résultats de calcul par la méthode de la RDM

# **Etat de déformation :**

*e ≥ max (3/80, M<sup>t</sup> x /20\*M<sup>0</sup> x ) lx* ⟺ *0.15<0.221……………….condition non vérifiée*

La première condition n'est pas satisfaite, donc la vérification de la flèche est nécessaire.

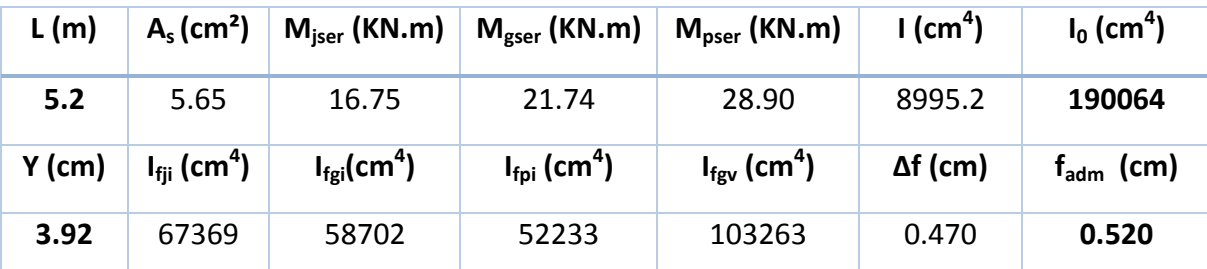

**Tableau III.49.** Evaluation de la flèche dans l'escalier de RDC.

#### **Escalier de s.sol**

**Calcul des sollicitations :**

#### **A L'ELU**

#### **Calcul des réactions:**

La poutre étudiée est isostatique, donc le calcul des sollicitations va se faire par la méthode des sections (Méthode de la RDM).

Après calcul de la RDM, on trouve:

*RA=33.04 KN.*

*RB=33.08 KN.*

# **Ferraillage :**

Les résultats de ferraillage sont présentés dans le tableau de la page suivante :

**Tableau III.50.**Tableau de ferraillage de la partie AD= EH de l'escalier à deux volées en travée et aux appuis.

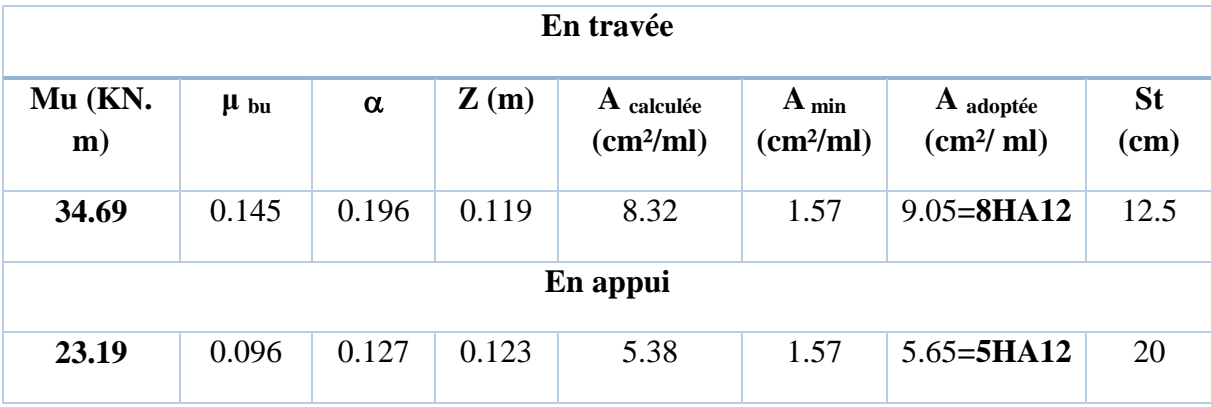

**Vérification de l'effort tranchant :**

*T* = 33.08*KN*

= *T/b\*d=33.08\*10-3 /(1\*0.13)=0.254MPa*

*=0.07\*fc28/b= 1.17MPa*  < …………………………………condition vérifiée

(Les armatures transversales ne sont pas nécessaires)

#### **Armatures de répartition :**

**-en travée :**

 $A_r^t = \frac{A_s}{4}$  $\frac{4s}{4} = \frac{9.05}{4}$  $\frac{105}{4}$  = 2.26cm<sup>2</sup>/ml

Soit :  $A_r^t = 5H A 8 = 2.51 cm^2/ml$  et  $St = 20 cm$ .

#### **-en appuis :**

 $A_r^a = \frac{A_s}{4}$  $\frac{4_s}{4} = \frac{5.65}{4}$  $\frac{1}{4}$  = 1.41cm<sup>2</sup>/ml

Soit : $A_r^a = 3AH8 = 1.51cm^2/ml$  avec :St= 33 cm

#### **Vérification des espacements :**

– Armatures principales : *St* =*min* (3.*e*, 33 *cm*) = 33*cm* > 12.5*cm…………Condition vérifiée.*

– Armatures secondaires : *St* = *min* (4.*e*, 45 *cm*) = 45*cm* > 20*cm…..............Condition* vérifiée.

#### **Calcul à l'ELS :**

Les résultats de calcul sont présentés dans le tableau suivant :

| $R_{A}$<br>(KN) | $R_{B}$<br>(KN) | $\mathbf X$<br>(m) | $\mathbf{M}_0$<br>(KN.m) | M <sub>ser</sub><br>(KN.m) | Y<br>(cm) | (cm <sup>4</sup> ) | $\sigma_{_{bc}}$<br>(MPa) | $\sigma_{bc}$<br>(MPa) | <b>Observation</b> |
|-----------------|-----------------|--------------------|--------------------------|----------------------------|-----------|--------------------|---------------------------|------------------------|--------------------|
| En travée       |                 |                    |                          |                            |           |                    |                           |                        |                    |
| 23.75           | 23.78           | 2.60               | 33.32                    | 28.32                      | 4.70      | 12812              | 10.47                     | 15                     | vérifiée           |
| En appui        |                 |                    |                          |                            |           |                    |                           |                        |                    |
| 24.64           | 24.05           | 2.57               | 33.32                    | 13.33                      | 3.9       | 8995.2             | 5.813                     | 15                     | vérifiée           |

**Tableau III.51.** Les résultats de calcul par la méthode de la RDM

# **Etat de déformation :**

*e ≥ max (3/80, M<sup>t</sup> x /20\*M<sup>0</sup> x ) lx* ⟺ *0.15<0.220……………….condition non vérifiée*

La première condition n'est pas satisfaite, donc la vérification de la flèche est nécessaire.

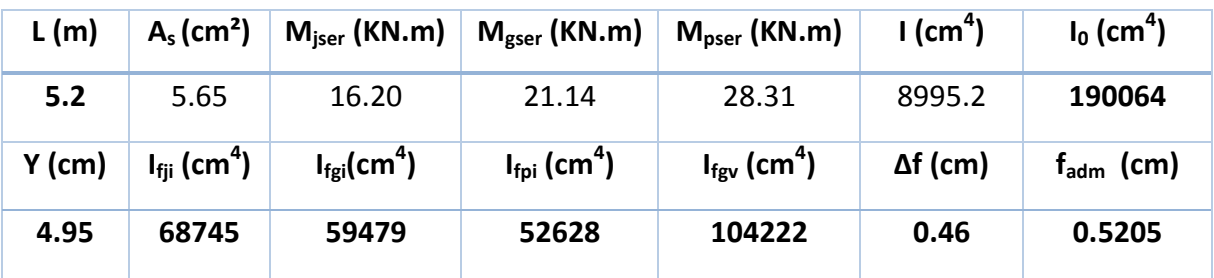

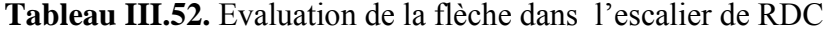

#### **III.5. Calcul de la poutre palière :**

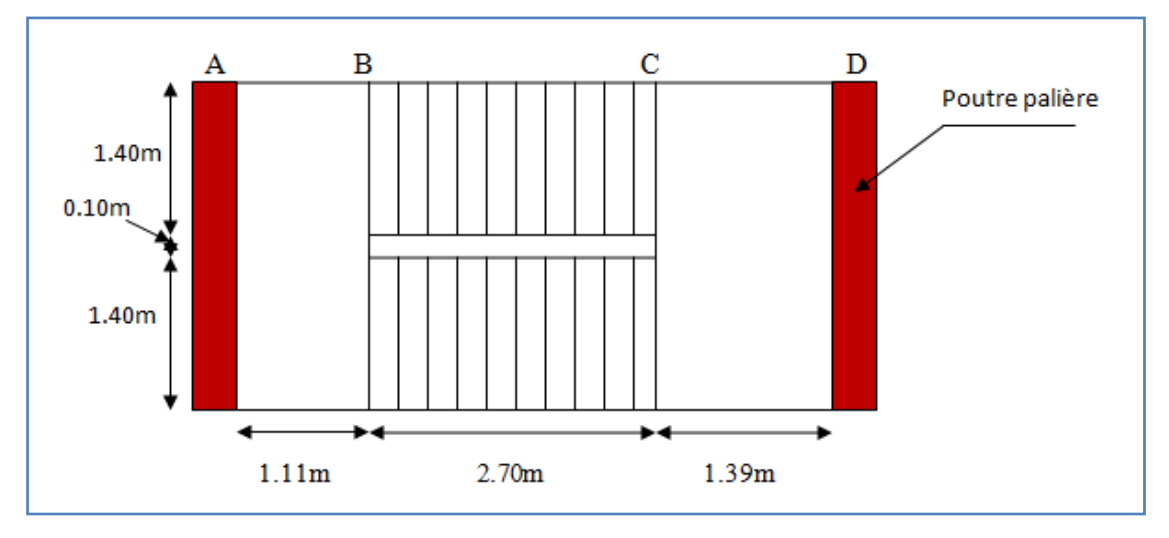

 **Figure III.25.** Vue en plan d'un escalier droit à deux volées

La poutre palière, c'est une poutre partiellement encastrée à ses extrémités dans les poteaux et soumise à la flexion et à la torsion. La poutre palière prévue pour être un support d'escalier. Dans notre cas, elle est normalement noyée dans l'épaisseur de la volée.

# **III.5.1. Pré dimensionnement :**

La hauteur de la poutre est limitée comme suit :

$$
\frac{L}{15} \le h \le \frac{L}{10}
$$

Nous avons :  $L = 2.90$  m

$$
\rightarrow \frac{290}{15} \le h \le \frac{290}{10} \rightarrow 19.33 \le h \le 29 \quad on \text{ adopte } h = 30 \text{ cm}
$$

D'où on tire la largeur b comme suit :

$$
0.3h \le b \le 0.6h
$$

$$
\rightarrow
$$
 9  $\leq$  *b*  $\leq$  18 on adopte *b* = 30 cm

Vérification aux conditions de l'RPA99/v2003 :

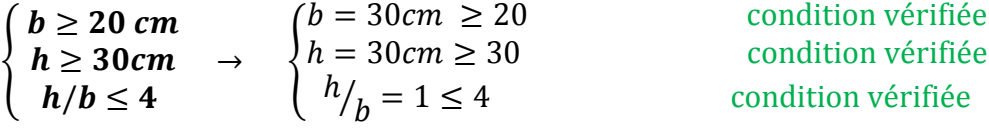

**Donc la section de la poutre palière sera : B (30x30) cm²**

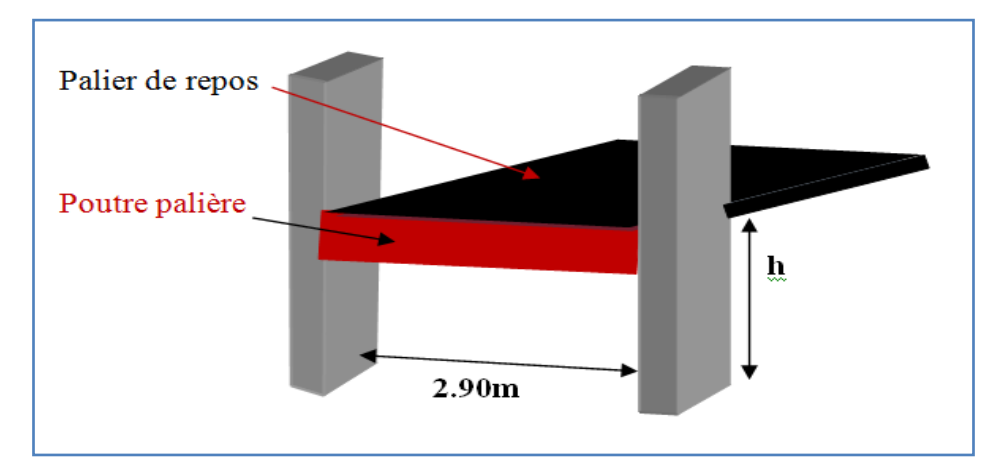

Figure III. 26: Vue 3D pour la poutre palière

#### **Schéma statique :**

Le modèle réduit de calcul de poutre palière est présenté dans la figure suivante :

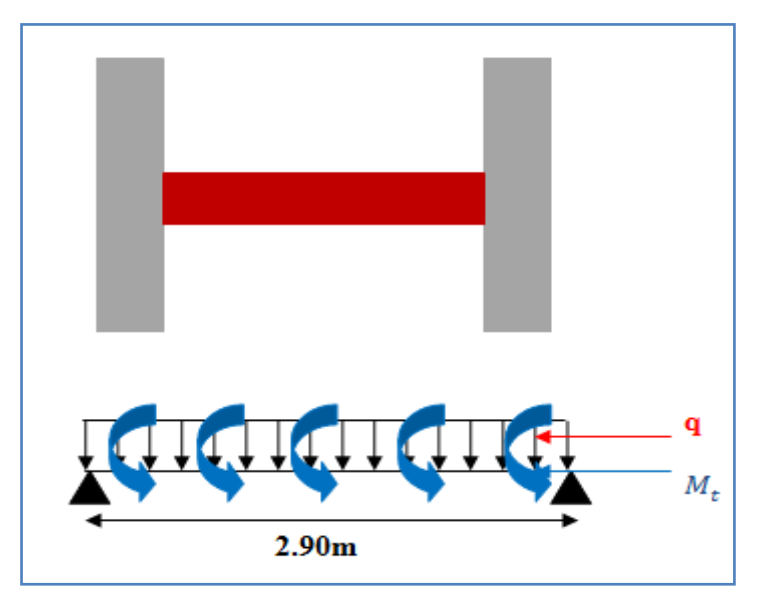

Figure III. 27: Schéma statique pour poutre palière

#### **III.5.2.Evaluation des charges:**

Dans notre cas la poutre palière est soumise à son poids propre et la réaction de la volée due à l'escalier

Le poids propre de la poutre :  $G_p = 0.30 \times 0.30 \times 25 = 2.25$  KN/ml

La réaction de la volée : 
$$
\begin{cases} R_U = R_A = 33.36 \text{ KN/ml} \\ R_S = 23.99 \text{ KN/ml} \end{cases}
$$

# **Combinaison des charges:**

A **TELU**: 
$$
q_u = 1.35G + R_U = 3.04 + 33.36 = 36.39 \, \text{KN/ml}
$$

**A l'ELS:**  $q_s = G + R_s = 2.25 + 23.99 = 26.24$  KN/ml

# **III.5.3.Calcul des sollicitations :**

a) **Le moment fléchissant(M) :**

le moment en travée :  $M_t =$  $qL^2$ 8

le moment sur appuis :  $M_a =$  $qL^2$ 8

Dans notre cas :

$$
\begin{cases}\n\text{à l'ELU: } M_t = \frac{36.39 \times 2.9^2}{8} = 38.25 \text{ KNm} \\
\text{à l'ELS: } M_t = \frac{26.24 \times 2.9^2}{8} = 27.58 \text{ KNm} \\
\text{En travée: } \n\begin{cases}\n\text{à } l'ELU: M_t^u = 32.51 \text{ KNm} \\
\text{à } l'ELS: M_t^{ser} = 23.44 \text{ KNm}\n\end{cases}\n\end{cases}
$$

Sur appuis : 
$$
\begin{cases} \frac{\partial l}{\partial L} & \text{if } L = -19.12 \text{ KNm} \\ \frac{\partial l}{\partial L} & \text{if } L = -13.69 \text{ KNm} \end{cases}
$$

# b) **Effort tranchant(V) :**

$$
V = \frac{qL}{2} \text{ Donc:}
$$
  
à  $l'ELU: V_u = \frac{q_u L}{2} = \frac{36.39 \times 2.9}{2} = 52.76 \text{ KN}$ 

# **III.5.4. Calcul du ferraillage à l'ELU :**

#### **Ferraillage sous sollicitations de flexion simple :**

La section de calcul de la poutre est comme le montre la figure, avec :

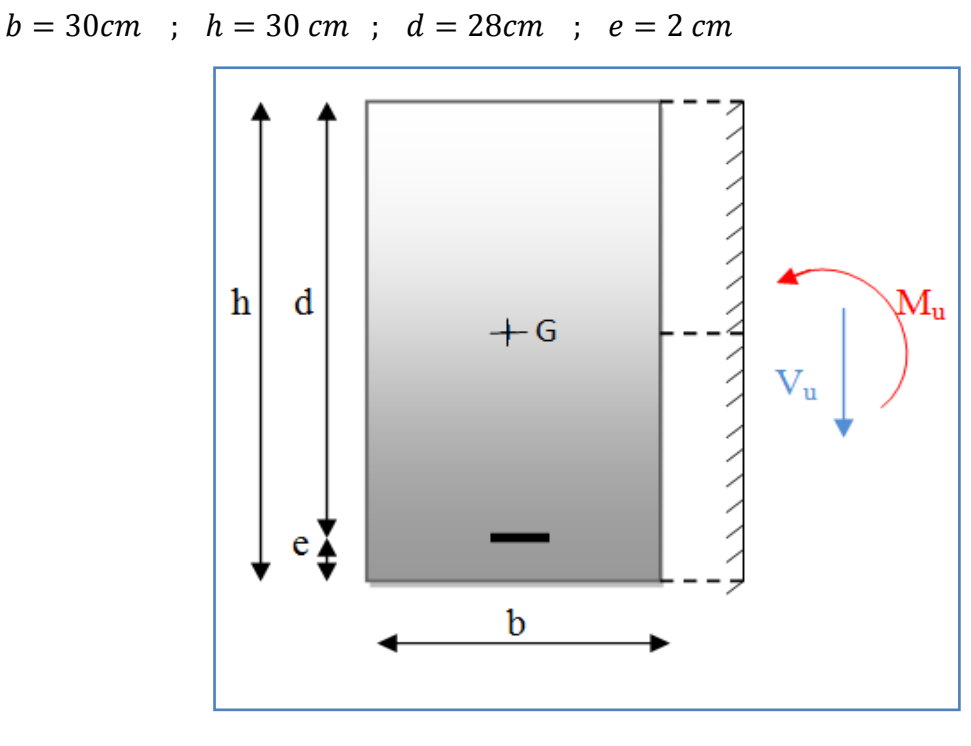

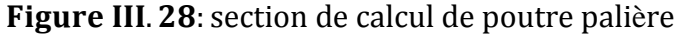

#### **Armatures longitudinales :**

#### **1. /Ferraillage en travée :**

On  $a:M_u = 32.51K Nm/ml$ ;  $M_S = 23.44 K Nm/ml$ 

$$
\gamma = \frac{M_u}{M_{ser}} = \frac{32.51}{23.44} = 1.38
$$

 $\begin{cases} 0.0000 & \text{if } k \leq 0.000 \\ 0.0000 & \text{if } k \leq 0.0000 \end{cases}$  $f_{c28} = 25 Mpa \rightarrow \mu_{lu} = 0.341\gamma - 0.1776 = 0.292$ 

$$
\mu_{bu} = \frac{M_u}{bd^2 f_{bu}} = \frac{32.51 \times 10^{-3}}{1 \times 0.28^2 \times 14.2} = 0.0292 < \mu_{lu} \to A'_s = 0
$$
  

$$
\alpha = 1.25(1 - \sqrt{1 - 2\mu_{bu}}) = 0.037
$$

$$
\alpha < 0.259 \to 1' \text{ELU est atteint en pivot A}
$$

 $z_d = d(1 - 0.4\alpha) = 0.28(1 - 0.4 \times 0.037) = 0.275m = 27.5 cm$  $\sigma_S = f_{su} = 348 \, Mpa$ 

$$
A_5^{ELU} = \frac{M_u}{z_d \sigma_s} = \frac{32.51 \times 10^{-3}}{0.275 \times 348} = 3.39 \times 10^{-4} m^2 = 3.39 \, \text{cm}^2
$$

# **Ferraillage minimal :**

La condition de non fragilité:

$$
A_{s_{min}} = max \Big\{ A_s^{RPA}; \frac{bh}{1000}; 0.23bd \frac{f_{tj}}{f_e} \Big\}
$$
  
\n
$$
\rightarrow max \Big\{ 0.005 \times 30 \times 30; \frac{30 \times 30}{1000}; 0.23 \times 30 \times 28 \times \frac{2.1}{400} \Big\}
$$
  
\n
$$
\rightarrow max \{ 4.5; 0.9; 1.01 \} = 4.5 \text{ cm}^2
$$
  
\n
$$
\rightarrow A_s = max \{ A_{s_{min}}; A_s^{ELU} \} = \{ 4.5; 1.317 \} = 4.5 \text{ cm}^2
$$

# **Description des barres :**

# **Ferraillage sur appuis :**

On a: 
$$
M_u = -19.12K Nm/ml
$$
;  $M_S = -13.69 K Nm/ml$   
\n $\gamma = \frac{M_u}{M_{ser}} = \frac{19.12}{13.69} = 1.39$   
\n $\left\{\n\begin{aligned}\nF eE400 \\
f_{c28} &= 25 Mpa \rightarrow \mu_{lu} = 0.341\gamma - 0.1776 = 0.292\n\end{aligned}\n\right.$   
\n $\mu_{bu} = \frac{M_u}{bd^2 f_{bu}} = \frac{19.12 \times 10^{-3}}{1 \times 0.28^2 \times 14.2} = 0.017 < \mu_{lu} \rightarrow A'_s = 0$   
\n $\alpha = 1.25(1 - \sqrt{1 - 2\mu_{bu}}) = 0.024$   
\n $\alpha < 0.259 \rightarrow l'ELU \text{ est atteint en pivot A}$   
\n $z_d = d(1 - 0.4\alpha) = 0.28(1 - 0.4 \times 0.024) = 0.277m = 27.7 \text{ cm}$   
\n $\sigma_S = f_{su} = 348 Mpa$   
\n $A_s^{ELU} = \frac{M_u}{z_d \sigma_s} = \frac{19.12 \times 10^{-3}}{0.277 \times 348} = 1.98 * 10^{-4} m^2 = 1.98 \text{ cm}^2$   
\n $A_s = max\{A_{s_{min}}; A_s^{ELU}\} = \{4.5; 2.76\} = 4.5 \text{ cm}^2$ 

# **Vérification de l'effort tranchant (ELU) :**

$$
\begin{cases}\n\tau_u = \frac{v_u}{b*d} = \frac{52.76 \times 10^{-3}}{0.3 \times 0.28} = 0.628 \, Mpa \\
\overline{\tau_u} = \min\left\{\frac{0.2f_{c28}}{v_b}, 5 \, Mpa\right\} = 3.33 \, Mpa \\
\tau_u = 0.628 \, MPa < \overline{\tau_u} = 3.33 \, MPa\n\end{cases} \qquad \text{condition verifies}
$$

Il apparait que les contraintes de cisaillement ne dépassent pas les valeurs de contraintes admissibles, mais on doit prévoir des armatures transversales.

#### **Armatures transversales :**

Suivant l'article A.5.1, 23 des règles BAEL91 modifié 99 on a :

$$
\frac{A_t}{bS_t} \ge \frac{\gamma_s(\tau_u - 0.3f_{tj}K)}{0.9f_{et}(\cos\alpha + \sin\alpha)}
$$

Avec :

 $\alpha = 90^{\circ}$  pour les armatures droits  $(K = 1, \qquad$  pour la flaxion simple

L'espacement st des cours successifs d'armatures transversales d'âme :

$$
St \le \min[0.9 \, d \, et \, 40 \, cm)
$$

$$
S_T \le \min(0.9 \times 28; 40) = 25.2 \, cm
$$

Donc on adopte : $S_t = 15$  cm

Donc la section d'armatures transversales sera :

$$
A_t \ge \frac{bS_t\gamma_s(\tau_u - 0.3f_{tj}K)}{0.9f_{et}(\cos\alpha + \sin\alpha)} = \frac{30 \times 15 \times 1.15(0.628 - 0.3 \times 2.1)}{0.9 \times 400} = 0.0287 \, \text{cm}^2
$$

#### **Ferraillage sous sollicitations de torsion :**

#### **Calcul de la contrainte tangentielle de torsion :**

 Selon l'article A.5.4.2 des règles BAEL91 modifiée99, les contraintes de cisaillement dues à la torsion pour une section pleine se calcul comme suit :

$$
\tau_{uT} = \frac{T_U}{2\Omega b_0}
$$

$$
T_U = \frac{M^a * l}{2} = 31.71 \text{ KN. m}
$$

Avec : $b_0 = \frac{a}{6}$ 6

 $T_u$ : Le moment de torsion ultime, il est égal à : 23.49KNm.

: Le diamètre du grand cercle inscriptible dans le contour extérieur de la section

: L'aire du contour tracé à mi- épaisseur des parois.

Donc :

$$
a = b = 0.30 \rightarrow b_0 = \frac{0.30}{6} = 0.05 \, m
$$
\n
$$
\Omega = (b - b_0)(h - b_0) = (0.30 - 0.05) \times (0.30 - 0.05) = 0.0625 \, m^2
$$
\n
$$
\rightarrow \tau_{uT} = \frac{T_U}{2\Omega b_0} = \frac{31.71 \times 10^{-3}}{2 \times 0.0625 \times 0.05} = 5.07 \, Mpa
$$

#### **6.7) Vérification de contraintes tangentielles :**

L'article A.5.4.3 des règles BAEL91 conseille de faire la vérification suivante :

$$
\sqrt{\tau_{uT}^2 + \tau_{UV}^2} \le \bar{\tau} = 3.33 \, Mpa
$$

$$
\sqrt{\tau_{uT}^2 + \tau_{UV}^2} = \sqrt{5.07^2 + 0.628^2} = 5.1 \, Mpa > 3.33 \, Mpa \qquad condition \, non \, \, \text{veffi\,e}
$$

Donc on augmente la section de la poutre palière, on opte **(b\*h) = (35\*35) cm<sup>2</sup>** les valeurs obtenir sont résumé dans le tableau suivant :

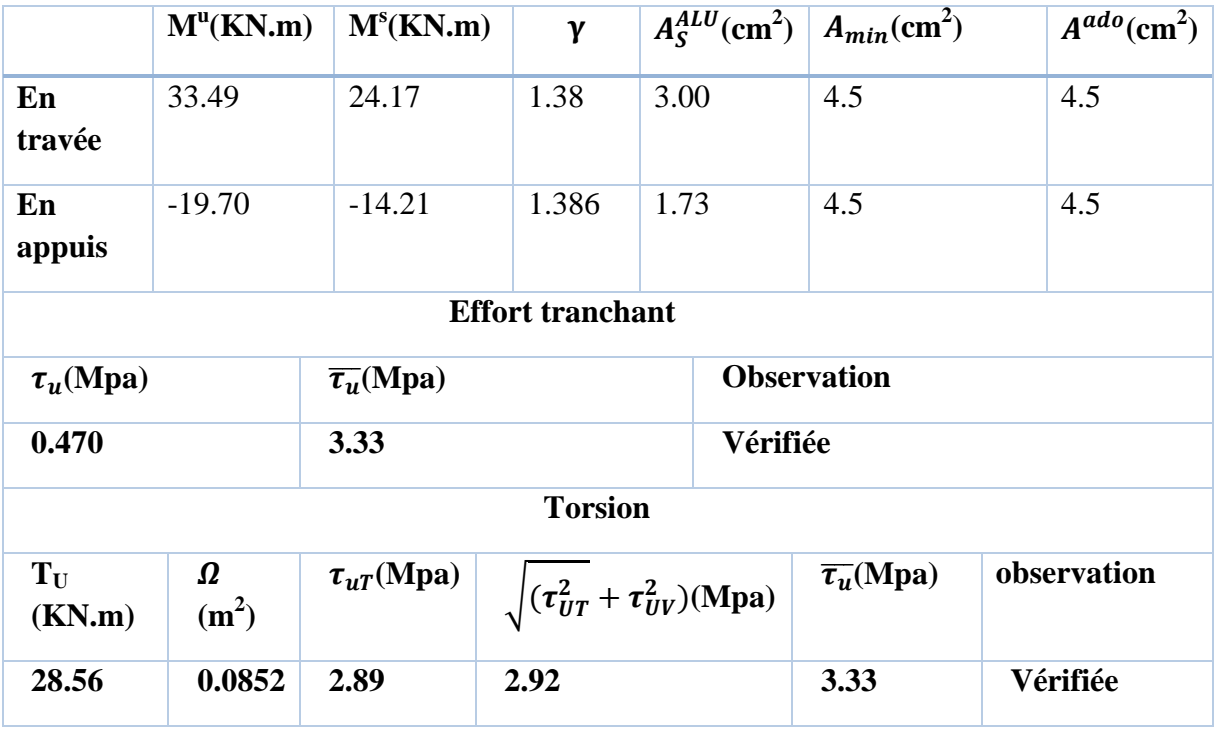

**Tableau III.53***.*Calcul à la flexion simple et torsion

#### **Détermination des armatures de torsion :**

**Les armatures longitudinales :**

En appliquant la règle des coutures au plan de la section droite de pièce :

$$
\frac{\sum A_l f_e}{U \gamma_s} = \frac{T_U}{2\Omega}
$$

 $\sum A_l$ : est la section d'acier longitudinales à répartir pour le pourtour de la section pour la torsion, et que l'onnote  $A_S^T$ 

 $U:$  Le périmètre de l'aire  $\Omega$ , et qui se calcul comme suit :

$$
U = [(b - b0) + (h - b0)] \times 2 = [(0.35 - 0.058) + (0.35 - 0.058)] \times 2 = 1.63
$$
 m

Par conséquent on n'aura :

$$
A_S^T = \frac{\gamma_S U T_U}{2 f_e \Omega} = \frac{1.15 \times 1.63 \times 28.56 \times 10^{-3}}{2 \times 400 \times 0.0852} = 7.85 * 10^{-4} m = 7.85 cm^2
$$

#### **Les armatures transversales :**

En utilisant la même règle :

$$
\frac{A_t^T}{S_t} \frac{f_{et}}{\gamma_t} = \frac{T_U}{2\Omega}
$$

$$
\rightarrow A_t^T = \frac{\gamma_S S_t T_U}{2 f_{et} \Omega} = \frac{1.15 \times 0.1 \times 28.56 \times 10^{-3}}{2 \times 400 \times 0.0852} = 4.81 \times 10^{-5} m^2 = 0.481 \, \text{cm}^2
$$

#### **Ferraillage totale :**

Comme la flexion simple et la torsion, sollicitent concomitamment la poutre palier, on doit superposer les deux ferraillages de flexion et de torsion :

a) Armatures longitudinales :

a.1) En travée :

$$
A_S^{trav\acute{e}e} = A_S^{flexion} + A_S^{torsion} = 4.5 + \frac{7.85}{2} = 8.42 \text{ cm}^2
$$

Donc, la section sera  $6HA14 = 9.24 \text{cm}^2$ 

a.2) En appuis :

$$
A_S^{approx} = A_S^{flexion} + A_S^{torsion} = 4.5 + 7.85/2 = 8.42 \, \text{cm}^2
$$

Donc, la section sera  $6H A14 = 9.24$  cm<sup>2</sup>

b) Armatures transversales :

$$
A_t = A_t^{flexion} + A_t^{torsion} = 0.178 + 0.481 = 0.659 \, \text{cm}^2
$$

On adopte : 3 barres de 8 avec :  $A_t = 1.51$   $cm^2$  c'est-à-dire un cadre  $\Phi$ 8 et un épingle  $\Phi$ 8 Selon l'article A.7.2.2 du BAEL on doit vérifier la condition suivante :

*Vérification au ferraillage minimale (Torsion-flexion) :*

*En travée :*

$$
\frac{A_s f_e}{b_0 U} \ge 0.4 \; Mpa
$$

→ 0 = 9.24 10−<sup>4</sup> × 400 0.058 × 1 = 6.37 ≥ 0.4 … . . … *é*é

*Sur appuis :*

$$
\rightarrow \frac{A_s f_e}{b_0 U} = \frac{9.24 * 10^{-4} \times 400}{0.058 \times 1} = 6.37 \text{ Mpa} \ge 0.4 \text{ Mpa} \qquad \text{Condition } \text{vérif} \text{ i\'ee}
$$

#### *Armatures transversales :*

*On doit vérifier que :*

$$
\begin{cases} \frac{A_t f_{et}}{b_0 s_t} \ge 0.4 Mpa\\ A_t \ge A_{t_{min}}^{RPA} = 0.003 sb \end{cases}
$$

$$
\Rightarrow \begin{cases} \frac{A_t f_{et}}{b_0 s_t} = \frac{1.51 * 10^{-4} \times 400}{0.058 \times 0.15} = 6.94 Mpa \ge 0.4 Mpa \dots \dots \text{Condition } v \text{érifi\'ee} \\ A_t = 1.51 \, \text{cm}^2 > 0.003 \, \text{sb} = 0.003 \times 10 \times 35 = 1.05 \, \text{cm}^2 \end{cases} \text{Condition } v \text{érfi\'ee}
$$

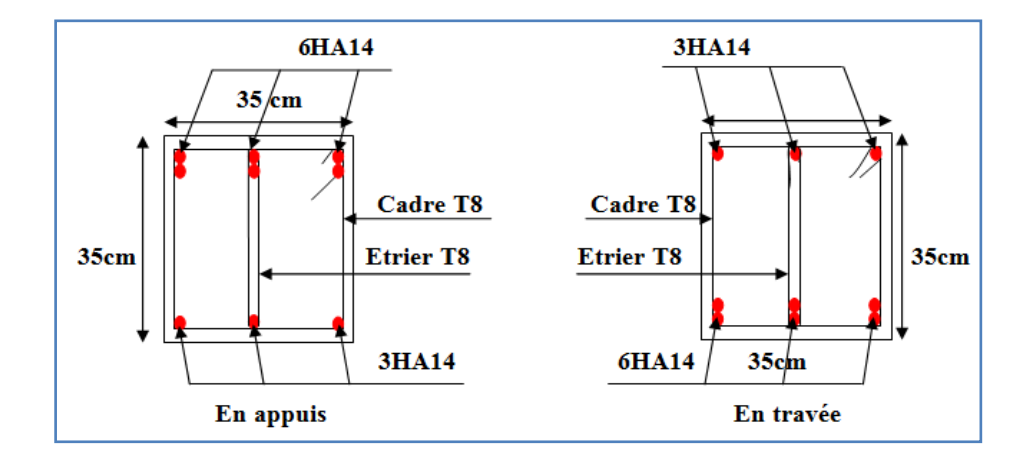

Figure III. 29: schémas de ferraillage de la poutre palière

#### **III.6. L'ascenseur :**

#### **III.6.1.Définition:**

 L'ascenseur est un appareil mécanique, servant au déplacement des personnes vers les différents niveaux. Il se constitue d'une cabine, qui se déplace le long d'une glissière verticale munie d'un dispositif mécanique permettant le déplacement de la cabine.

 L'ascenseur qu'on étudie est pour 6 personnes, dont les caractéristiques sont les suivantes : [ANNEXE I]

$$
\triangleright \quad B_s = 1, 6 \text{ m}
$$

- $\triangleright$  T<sub>s</sub>=2.1m
- $\triangleright$  H<sub>k</sub>=2,20 m
- $\triangleright$  P<sub>M</sub>=1500 daN
- DM**=**4300 daN
- $\triangleright$  F<sub>c</sub>=5000 daN
- $\triangleright$  **v** = 0,63  $\frac{m}{s}$

Avec : B<sub>s</sub>, Ts, H<sub>k</sub> sont respectivement la largeur, longueur et la hauteur de la cabine.

 $F_c$ : charge accidentelle due à la rupture des câbles de l'ascenseur.

P<sub>M</sub> : Charge due à la dalle des machines.

D<sub>M</sub> : charge due à l'ascenseur.

Le poids propre de l'ascenseur est de 630 kg

:  $P = D_m + P_m + P_{personnes} = 4300 + 1500 + 630 = 6430 daN.$ 

#### **III.6.2.Etude de la dalle pleine du local machinerie :**

La dalle est appuyée sur quatre appuis donc pour déterminé sont épaisseur on a :

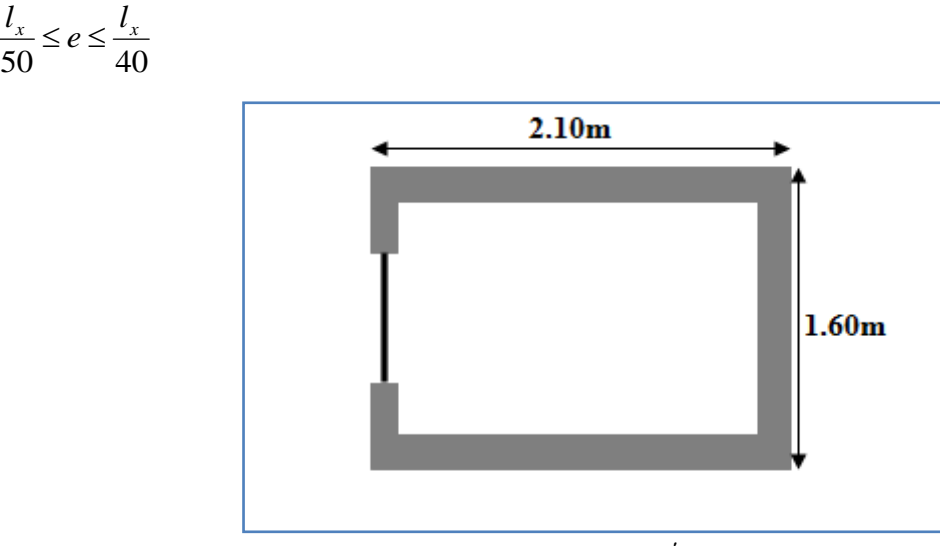

Figure III. 30: cage d'ascenseur

La dalle reprend une charge importante et le critère de coupe-feu est pré dominant, on prend alors une épaisseur de **h=15 cm.**

On doit calculer la surface d'impact U×V

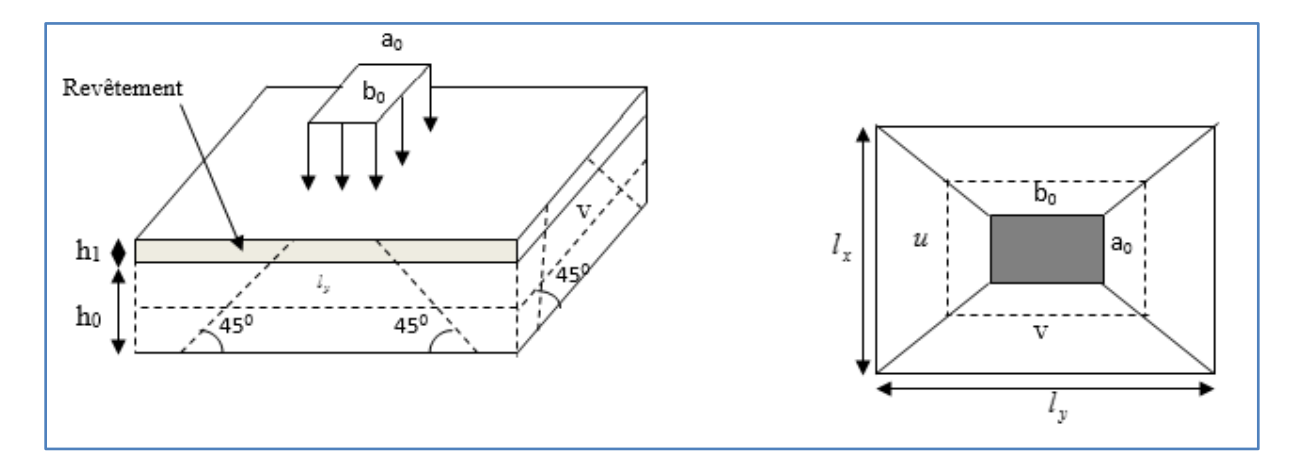

**Figure III.31.**Schéma représentatif de la surface d'impact

- $n_0 + n_0 + 2 \times \zeta \times n_1$  $b_0 + h_0 + 2 \times \zeta \times h_1$ 2 2  $u = a_0 + h_0 + 2 \times \xi \times h$  $v = b_0 + h_0 + 2 \times \xi \times h$ ξ  $\begin{cases} u = a_0 + h_0 + 2 \times \xi \times h_1 \\ v = b_0 + h_0 + 2 \times \xi \times h_1 \end{cases}$  $\begin{cases} v = b_0 + h_0 + 2 \times \xi \times h_1 \end{cases}$  $\sqrt{ }$  $\rightarrow$  $a_0, U \rightarrow$  *Dimensions* //  $\partial u$  $, U \rightarrow Dimensions$ // 0
- $\mathbf{I}$ ⇃  $\rightarrow$ *y*  $b_0$ ,  $V \rightarrow$  *Dimensions*  $\#$  *àl*  $, V \rightarrow Dimensions$ //  $\overline{0}$

Avec :  $a_0 \times b_0$  surface de charge= (80×80) cm<sup>2</sup>

 $h_1$ : Espacement du revêtement (5cm)

*x*

 $\varepsilon$ : Coefficient qui dépend du type de revêtement (béton armé  $\varepsilon=1$ )

$$
\begin{cases}\nU = 105 \, \text{cm} \\
V = 105 \, \text{cm}\n\end{cases}\n\begin{cases}\nl_x = 160 \, \text{cm} \\
l_y = 210 \, \text{cm}\n\end{cases}
$$

# **III.6.2.1.Evaluation des moments sous charge concentrée :**

# **a) M** *x*1 **et M** *y*1 **du système :**

 $M_{x1}$ ,  $M_{y1}$  sont les moments dus à la charge concentrée ramenée par la machinerie

Selon le **BAEL91 :**

$$
\begin{cases}\nM_{x1} = (M_1 + v \times M_2) \times q \\
M_{y1} = (M_2 + v \times M_1) \times q\n\end{cases}
$$

Avec :  $V$  est le coefficient de poisson (ELU=0; ELS=0,2).

M<sup>1</sup> et M<sup>2</sup>: données par l'abaque de PIGEAUD…………. [ANNEXE III]

$$
\alpha = \frac{l_x}{l_y} = 0.76
$$
 
$$
\frac{U}{l_x} = 0.65 \frac{V}{l_y} = 0.5
$$

 $D'$ où : M<sup>1</sup>=0,0855

 $M$ <sup>2</sup> = 0,065

$$
q^u = 1,35 \times P \rightarrow q^u = 86,80 \text{ KN}(avec P = 64.3 \text{KN})
$$

 $M_{x1} = M_1 * q_u = 7.42$ KN.m  $M_{\nu} = M_2^* q_u = 5.64$  *KN.m* 

#### **b**)  $M^{x^2}$  et  $M^{y^2}$  du système :

 $M_{x2}$ ,  $M_{y2}$  sont dus aux poids propre et la charge d'exploitations d'entretien.

$$
\begin{cases}\nM_{x2} = \mu_x \times q \times l_x^2 \\
M_{y2} = \mu_y \times M_{x2}\n\end{cases}
$$

 $\rho = 0.76 > 0,4 \Rightarrow$  la dalle travaille dans les deux sens.

 $\overline{\mathcal{L}}$ ┤  $\int$  $=$  $=$ 0,5274 0,0608 *y x*  $\mu$ ………………………………. [Annexe II]

Le poids propre de la dalle et de revêtements (pour un revêtement de 5 cm)

$$
G_2 = 5 \text{ KN/m}^2.
$$
  

$$
Q_2 = 1 \text{ KN/m}^2.
$$

$$
\Rightarrow q^u = 1, 35 \times 5 + 1, 5 \times 1 = 8.25
$$
KN/ml.

 $M_{x2}$ = 0.0608\*8.25\*1.6<sup>2</sup> = 1.28 KN.m

*My2*= 0.5274\*1.28=0.6772 KN.m

La superposition des moments donne :

 $\overline{\mathcal{L}}$  $\left\{\overline{M}_{y} = \overline{M}_{y1} + \overline{M}_{y2} = 5.64 + 0.677 = 6.31$  KN.m  $M_x = M_{x1} + M_{x2} = 7.42 + 1.28 = 8.7$  KN.m

#### **III.6.2.2.Ferraillage :**

Le ferraillage se fait pour une longueur unité et une épaisseur de h=15cm

$$
M^{tx} = 0.85 \times M^{x} = 7.39 \text{KN} \cdot \text{m}
$$

$$
M^{ty} = 0,85 \times M^{y} = 5.36 \text{KN} \cdot \text{m}
$$

 $M^{ax} = -0.5 \times M^{x} = -4.35 \text{KN}.$ 

$$
M^{ay} = M_{ax} = 4-.35 \, KN.m
$$

Les résultats sont résumés dans le tableau suivant :

| <b>Sens</b> | $\mathbf{M}_{\mathbf{t}}$<br>(KN.m) | $\mathbf{M}_{\mathbf{a}}$<br>(KN.m) | $A^t$ calculée<br>$\left(\text{cm}^2/\text{ml}\right)$ | $\mathbf{A}^{\mathrm{t}}$ adoptée<br>$\left(\text{cm}^2/\text{ml}\right)$ | $A^a$ calculée<br>$\text{cm}^2$<br>/ml) | $A^a_{\phantom{a} \text{adoptée}}$<br>$\text{(cm}^2/\text{ml})$ |
|-------------|-------------------------------------|-------------------------------------|--------------------------------------------------------|---------------------------------------------------------------------------|-----------------------------------------|-----------------------------------------------------------------|
| $X-X$       | 7.39                                | 4.35                                | 1.67                                                   | $3T10=2.36$                                                               | 0.97                                    | $3T8=1.51$                                                      |
| $Y-Y$       | 5.36                                | 4.35                                | 1.20                                                   | $3T10=2,36$                                                               | 0.97                                    | $3T8=1.51$                                                      |

**Tableau III.54.**Ferraillage de la dalle pleine du local machinerie

#### **Vérifications :**

 **Condition de non fragilité :** h>12  $\Rightarrow$  A<sup>x</sup><sub>min</sub> = 0.80\%  $\frac{(3-\rho)}{2}$ 3 0.80  $A^{x}_{min} = 0.80\% \frac{(3-\rho)}{2} \times b \times h$  $A_x^{min}=1,27$  cm<sup>2</sup>/ml  $\leq A_s = 2.36$  cm<sup>2</sup>/ml  $A_{y}^{\min} \leq A_{S}$  $A_{y}^{\min} = 0.0008 \times 100 \times 15 = 1.2 cm^{2} / ml$  $A_{y}^{\min} = \rho_{0} \times b \times e$  $\rho_0 = 0.0008$ ...............................*pour FeE* 400  $e = 15cm$  $\rho = 0.76 > 0.4$  $v_{\rm v}^{\rm min} = \rho$ 

#### **Vérification au poinçonnement :**

 Aucune armature n'est nécessaire si la charge localisée est éloignée des bords de la dalle, il faut vérifier que

$$
Q_u \leq 0,045 \times U_c \times h \times \frac{fc_{28}}{\gamma_b}
$$

*Qu* : La charge de calcul à l'état ultime

*Uc* : Périmètre du rectangle d'impact.

$$
U_c
$$
: 2\*(105+105) =420 cm

 $q_u = 86.80$ KN/ml

qu= 85.05 ≤ 0.045\*0.2\*25\*10<sup>3</sup> \*4.2/1.5= 630 KN/ml…………………*condition vérifiée*

# **Vérification de l'effort tranchant :**

Les efforts tranchants sont max au voisinage de la charge (milieu),  $U=V$ 

$$
T^{v} = T^{u} = q_{u}/(3*u) = 27.55KN
$$

 $\tau_{\rm u} = T^{\rm u}/({\rm b}^*{\rm d}) = 27.55*10^{-3}/(1*0.13) = 0.21$ MPa.

 $\tau_{u}$   $\leq \overline{\tau}$  = 1.16*Mpa* ………………………………………………………… *Condition vérifiée.* 

**Calcul à l'ELS :**

**Moment engendré par le système de levage :**

Q *ser* =64.3 KN  $\overline{\mathcal{L}}$ }<br>ገ  $\sqrt{ }$  $=(M_2 + v \times M_1) \times$  $=(M_1+U\times M_2)\times$  $y_1 - (m_2 + o \wedge m_1) \wedge q_{esr}$  $\mathbf{y}_1 - (\mathbf{w}_1 + \mathbf{w}_2) \wedge \mathbf{y}_{ser}$  $M_{\rm vl} = (M_2 + v \times M_1) \times q$  $M_{\rm H} = (M_1 + v \times M_2) \times q$  $(M_2 + v \times M_1)$  $(M_1 + v \times M_2)$  $1 - (m_2 + o \wedge m_1)$  $1 - \frac{m_1 + v \wedge m_2}{2}$ υ  $U\times M_{2}$ )  $\times q_{ser} \Rightarrow$  $\overline{\mathcal{L}}$ }<br>ገ  $\int$  $=$  $=$  $M_{v2} = 5.27 K N.m$  $M_{\rm r1} = 6.33$ *KN.m y x*  $5.27$  KN.  $6.33$ KN. 2 1

**Moment dû au poids propre de la dalle :**

$$
q^{ser} = 5 + 1 = 6 \text{ KN}
$$
  
\n
$$
\mu_{x} = 0.0672
$$
  
\n
$$
\mu y = 0.6580
$$
  
\n
$$
M^{x2} = \mu_{x} \times q_{ser} \times l_{x}^{2} = 1.03 \text{ KN.m}
$$
  
\n
$$
M^{y2} = \mu_{y} \times M_{x2} = 0.677 \text{ KN.m}
$$

# **La Superposition des Moments:**

$$
M^x = 7.36KN.m
$$

M *y* = 5.94 KN.m

**Vérification des contraintes dans le béton :**

En travées : $\binom{M_{tx}}{M} = 0.85 * M^x = 6.25$  KN. m  $M_{ty} = 0.85 * M^y = 5.94$ KN. m

En appuis : $M_a = -0.5 * M^x = -3.68$  KN. m *On vérifie*  $\sigma_{bc} \leq \sigma_{bc}$ .

$$
\sigma_{bc} = \frac{M_{ser}}{I} \times y
$$

(On prend  $M' = 6.25$ KN .m)

$$
\frac{b}{2}y^2 + 15A_s y - 15dA_s = 0 \rightarrow y=2.76 \text{ cm}
$$
  

$$
I = \frac{1}{3}by^2 + 15A_s(d - y) = 4412 \text{ cm}^2
$$
  

$$
\Rightarrow \sigma_{bc} = 3.82 MPa
$$

# *bc* < *bc* =15 MPa……………………................................................................… *Condition Vérifiée.*

# **La flèche :**

D'après le BAEL91 et CBA93, la vérification à la flèche est inutile si :

- *1 e* ≥ *max* (3/80,  $M_{tx}$ / (20\* $M_0$ )  $lx$  ⇔ 0.15 > 6.25\*1.6/(20\*7.36) = 0.068………condition *vérifie*
- 2  $A_s/(b^*d) \le 2/f_e \Leftrightarrow 0.0018 < 0.005$  … … … … … … … … … … … … … … … … condition *vérifie*

**Schéma de ferraillage :**

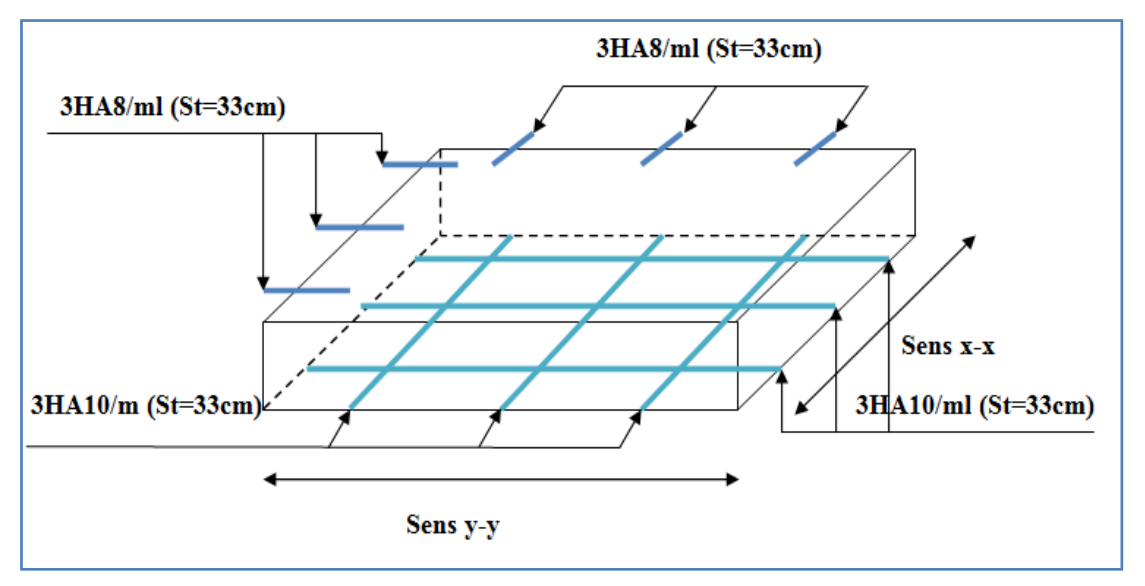

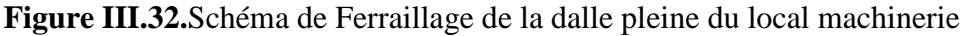

# **III.7. Etude de l'acrotère :**

 L'acrotère est un élément non structural contournant le bâtiment au niveau du dernier plancher (plancher terrasse). Il est conçu pour la protection de la ligne de jonction entre luimême et la forme de pente, contre l'infiltration des eaux pluviales, il sert aussi à l'accrochage du matériel des travaux d'entretiens des bâtiments.

L'acrotère est considéré comme une console, encastrée dans le plancher (plancher

terrasse), soumise à son poids propre  $(G)$ , une force latérale due à l'effort  $(F^p)$  et une charge horizontale (Q) due à la main courante.

# **III.7.1 hypothèses de calcul :**

- $\checkmark$  le calcul se fera pour une bande de 1 ml.
- $\checkmark$  la fissuration est considéré préjudiciable.
- l'acrotère sera calculé en flexion composée.

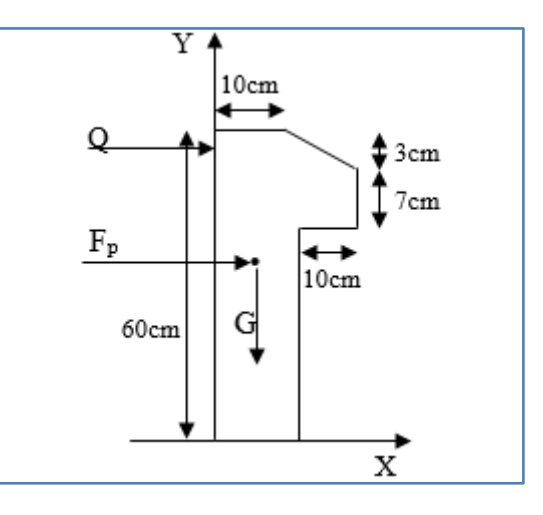

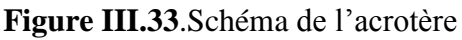

# **III.7.2 Evaluation des charges et surcharges :**

 $S_{\text{acr}} = (60 \times 10) + (7 \times 10) + 3 \times 10 / 2$ 

 $S_{\text{acr}} = 0$ , 069 m<sup>2</sup>.

 $G = 25 \times 0.069 = 1.725$  KN/ml.

La charge d'exploitation  $Q = 1.00$  KN/ml

S : surface de la section droite de l'acrotère.

G : poids d'un mètre linéaire de l'acrotère

Les charges revenant à l'acrotère sont résumées dans le tableau suivant :

# **III.7.2.1. Charge verticale :**

# **Tableau III.55.**Charge permanente revenant à l'acrotère

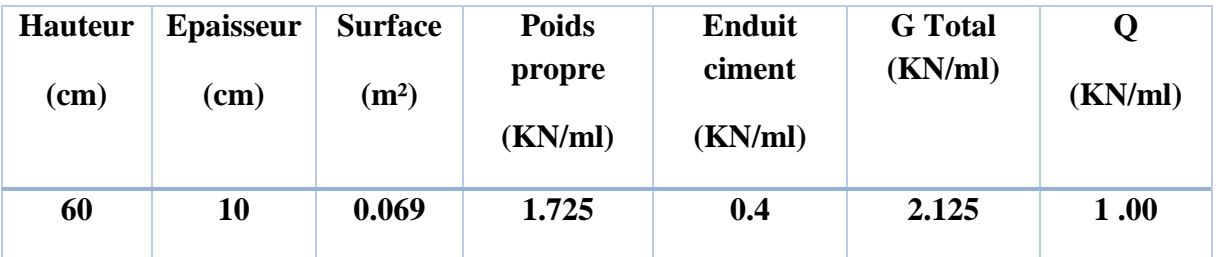

# **III.7.2.2 : Charge horizontale (Charge sismique) :**

D'après le **RPA99,** l'acrotère est soumis à une force horizontale due au séisme :

$$
Fp = 4 \times A \times Cp \times Wp
$$
 **RPA99 (article 6.2.3).**

Avec :

A : Coefficient d'accélération de zone obtenu dans le **RPA99 (Tableau 4 .1)**

Cp : Facteur de force horizontale varie entre 0,3 et 0,**8 RPA99 (Tableau 6.1)**

W<sup>P</sup> : poids de l'élément considéré.

Dans notre cas : Le Groupe d'usage 2 et Zone IIa (Bejaia).

Done: 
$$
\begin{cases} A = 0.15. \\ C_P = 0.8. \\ W_P = 2.125 KN / ml. \end{cases}
$$

Donc:  $F_p = 4 \times 0.15 \times 0.8 \times 2.125 \Rightarrow F_p = 1.02 KN$ 

# **III.7.3 : Calcul des sollicitations : Calcul du centre de gravité :**

$$
\begin{cases}\nX_G = \frac{\sum A_i . X_i}{\sum A_i} \\
Y_G = \frac{\sum A_i . Y_i}{\sum A_i} \n\end{cases} \Rightarrow\n\begin{cases}\nX_G = 5.86cm \\
Y_G = 32.77cm\n\end{cases}
$$

Tel que :  $XG = 60*10*5+7*10*15+10*3/2*(10+10/3)/690 = 5.86cm$ 

$$
Y_G = 60*10*30+7*10*53.5+3+10/2*58/690 = 32.77cm
$$

L'acrotère est soumis à :

$$
\begin{cases}\nN_G = 2.125KN \\
M_Q = Q^* h \Rightarrow M_Q = 1 \times 0.6 \Rightarrow M_Q = 0.6KN.m \\
M_{F_P} = F_P^* Y_g \Rightarrow M_{F_P} = 1.02^* 0.3277 \Rightarrow M_{F_P} = 0.334 KN.m\n\end{cases}
$$

**Tableau III.56.**Combinaisons d'action de l'acrotère

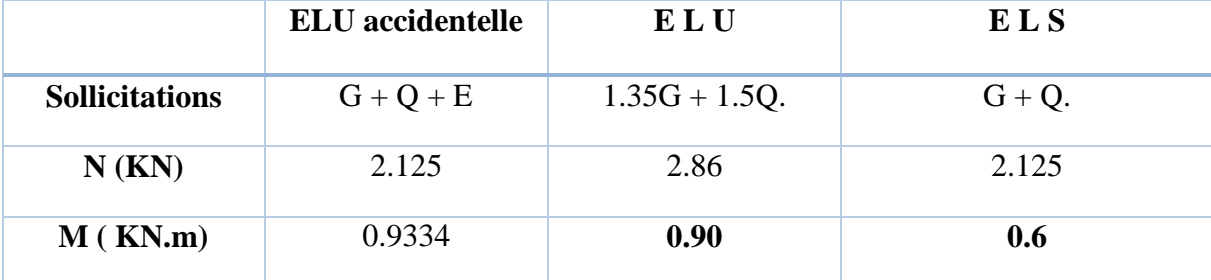

$$
e_0 = \frac{M}{N} = \frac{0.9334}{2.125} = 0.44m
$$

$$
\frac{h}{6} = \frac{0.10}{6} = 0.016m \; .
$$

 $0<sub>0</sub>$  $e_0 > \frac{h}{f}$   $\Rightarrow$  Le centre de pression se trouve à l'extérieur de la section et N<sub>u</sub> est un effort de compression donc la section est partiellement comprimée.

Le calcul se fera par assimilation a la flexion simple soumise à un moment  $M_{ua} = N_u * e$ Les éléments soumis à la flexion composée doivent être justifié vis-à-vis de l'état limite ultime de stabilité de forme (flambement).

On remplace l'excentricité réelle « **e** » par une excentricité totale de calcul.

 $e = e_0 + e_a + e_2$ 

Avec :

<sup>e<sub>0</sub></sup> : Excentricité (dite de premier ordre) de la résultante des contraintes normales, avant l'application des excentricités additionnelles définis ci-après.

<sup>*e*</sup><sup>*a*</sup> : Excentricités additionnelles traduisant les imperfections géométriques initiales.

e2: Excentricité due aux effets de deuxième ordre, lies à la déformation de la structure.

 $e_a = max (2cm. L/250)$ 

L : portée de l'élément =60 cm

$$
e_a = \max (2 \text{cm. } 60/250) = 2 \text{ cm}
$$
  

$$
e_2 = \frac{3lf^2}{10^4.h} (2 + \alpha \phi) \dots (Art \ A.4.3.5)
$$

 $\phi$ : Rapport de la déformation finale due au fluage à la déformation instantanée sous la charge considérée.

$$
\alpha = \frac{M_G}{M_G + M_Q} = \frac{0}{0 + 0.6} = 0
$$
 (RPA Article A.4.3.5)

*l<sup>f</sup>* : Longueur de flambement.

$$
l_f = 2 \cdot 1_0 = 2 \cdot 0.6 = 1.2 \text{m}.
$$

$$
\Rightarrow e_2 = \frac{3 \times 1.2^3 \times 2}{10^4 \times 0.10} = 0.01m
$$

 $D'$ où : e = 0.44 + 0.02 + 0.01 = 0.47m

Les sollicitations de calcul deviennent :

Nu= 2.86 KN.

 $Mu = Nu \times e = 2.86 * 0.47 = 1.34$  KN.m

# **III.7.5 : Ferraillage de l'acrotère :**

**Calcul à l'ELU :**

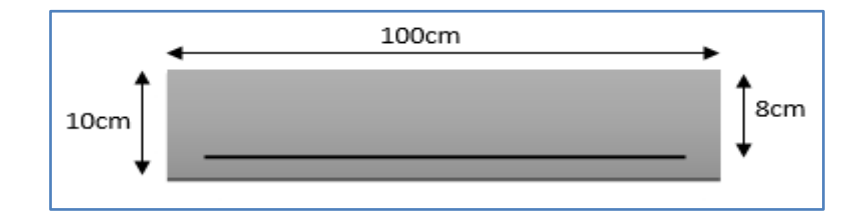

**Figure III.34**.Schéma de la section à ferrailler**.**

On calcule les armatures à l'ELU, puis on effectuera la vérification des contraintes à l'ELS.

 $\frac{1}{6}$   $\sim$   $\epsilon_0$  $\frac{h}{\epsilon}$   $\lt e_0$   $\Rightarrow$  La section est partiellement comprimée, donc on se ramène à un calcul en flexion simple sous l'effet d'un moment fictif *MF* rapporté au centre de gravité des armatures tendues.

$$
M_f = M_u + N_u * (d - \frac{h}{2}) = 1.34 + 2.86 * (0.08 - \frac{0.1}{2}) = 1.42
$$

$$
\Rightarrow M_u = 1.34 + 2.86 * (0.08 - \frac{0.1}{2}) = 1.42 KN.m
$$
  
*M* 1.42 \* 10<sup>-3</sup>

$$
\mu_{bu} = \frac{M_u}{b * d^2 * f_{bu}} = \frac{1.42 * 10^{-3}}{1 * 0.08^2 * 14.2} = 0.015 < \mu_l = 0.392 \rightarrow (F_e E 400)
$$

 $d'$ *où* :  $A's = 0$ .

$$
\alpha = \frac{1 - \sqrt{1 - 2^* \mu^{bu}}}{0.8} = 0.0188
$$
  
\n
$$
z = d^* (1 - 0.4^* \alpha) = 0.0793m
$$
  
\n
$$
A_{Ls} = \frac{M_u}{z^* f_{st}} = \frac{1.42^* 10^{-3}}{0.0793^* 348} = 0.514 cm^2
$$
  
\n
$$
A_s = A_{Ls} - \frac{N_u}{\sigma_s} = 0.514^* 10^{-4} - \frac{2.86^* 10^{-3}}{348} = 0.431 cm^2
$$

#### **Vérification à l'ELU :**

• La condition de non fragilité :  
\n
$$
A_{\min} = 0.23 * b * d * \frac{f_{i28}}{f_e} \Rightarrow A_{\min} = 0.23 * 1 * 0.08 * \frac{2.1}{400} \Rightarrow A_{\min} = 0.966 cm^2
$$

 $A_{\text{min}} > A_s \Rightarrow$  On adopte:  $A_s = 4H A8 = 2.01$  cm<sup>2</sup>/ml.

#### **Vérification au cisaillement :**

L'acrotère est exposé aux intempéries (fissuration préjudiciable).

$$
V_u = f_p + Q = 1.02 + 1 = 2.02 \text{ KN}.
$$
  
\n
$$
\tau_u = V_u / (b \times d) = 2.02 * 10^{-3} / (1 * 0.08) = 0.0252 \text{ MPa}.
$$
  
\n
$$
\tau_u < \text{Min (0.15 f}_{c28}/\gamma_b; 4 \text{ MPa}) \Rightarrow \tau_u < \text{min (2.5 ; 4) MPa} = 2.5 \text{ MPa}
$$
  
\n
$$
\tau_u = 0.0252 \text{ MPa} < \frac{\tau_u}{\gamma_u} = 2.5 \text{ MPa}.
$$

**Armatures de répartition :**

$$
A_r = \frac{A_s}{4} \implies A_r = \frac{2.01}{4} \implies A_r = 0.5025 \text{ cm}^2 \implies A_r = 476 = 1.13 \text{ cm}^2/\text{ml}
$$

#### **Espacement :**

- 1. Armatures principale :  $S_t \le 100/4 = 25$  cm. On adopte  $S_t = 25$  cm.
- 2. Armatures de répartitions :  $S_t \le 60/3 = 20$  cm. On adopte  $S_t = 20$  cm.
- **Vérification de l'adhérence :**   $\zeta_{\rm se}$  =V<sub>u</sub> / (0,9×d× $\Sigma$ µ<sub>i</sub>) **RPA** (Article. A.6.1, 3)

 $\Sigma$ u<sub>i</sub> · la somme des périmètres des barres.

$$
\Sigma\mu_i~=~n\times\pi\times\Phi\text{ and }\mu_i~=~4\times3.14\times8~\Rightarrow\Sigma\mu_i\text{=}10.048~cm
$$

 $\zeta_{\text{es}} = 2.02 \times 10^{-3}$ /  $(0.9 \times 0.08 \times 0.10048)$   $\Rightarrow \zeta_{\text{es}} = 0.279$  MPa

 $0.6 \times \text{W}_s^2 \times \text{f}_{t28} = 0.6 \times 1.5^2 \times 2.1 = 2,83 \text{MPa}$ 

× 2.1 = 2,83MPa **(RPA Article. A.6.1, 21)**

Ψ<sup>s</sup> est le coefficient de scellement.

 $\zeta_{\text{es}}$  < 2,83MPa  $\Rightarrow$  Pas de risque par rapport à l'adhérence.

#### **Vérification à l'ELS :**

 $d = 0.08 \text{ m}$ ; N<sub>ser</sub> = 2.125 KN;  $M_{\text{ser}} = Q \times h \Rightarrow M_{\text{ser}} = 0.6 \text{ KN.m}; \eta = 1.6 \text{ pour les HR}$ 

#### **Vérification des contraintes :**

Fissuration nuisible  $\rightarrow \sigma_s = \min \left| \frac{2}{\pi} \times fe \right| ; 110 \sqrt{\eta} \times f_{128} \right| = 201,63 MPa.$ .3  $\int_{s}^{-} = \min \left[ \frac{2}{.3} \times fe \right] ; 110\sqrt{\eta \times f_{.28}} \right] = 201,63 MPa$ 1  $\overline{\mathsf{L}}$  $\overline{\sigma_s} = \min \left[ \frac{2}{3} \times fe \right] ; 110 \sqrt{\eta \times}$ 

#### **Position de l'axe neutre :**

 $c = d - e_A$ 

e<sup>A</sup> : distance du centre de pression "c" à la fibre la plus comprimée de la section.  $e_A = M_{ser}/N_{ser} + (d - h/2) \implies e_1 = (0.6/2.125) + (0.08 - 0.10/2) \implies e_1 = 0.312 \text{ m}$  $e_A > d \Rightarrow$  "c" à l'extérieur de section  $\Rightarrow c = 0.08 - 0.312 \Rightarrow c = -0.232$  m.  $c = -0.232$  m;  $y_{ser} = y_c + c$ ;  $y_c^3 + p^*y_c + q = 0$  ......... (\*) *b*  $q = -2 * c^3 + 90 * A * \frac{(d-c)^2}{4}$  $p = -3 \times c^2 + 90 \times A \times (d-c) / b$  $P = -3 * 0.232^{2} + (0.08 - 0.232) *$  $90 * 2.01 * 10^{-4}$ 1  $= -0.164$   $m<sup>2</sup>$  $(-0.232)^3 + 90 \times 2.01 \times 10^{-4} \times \frac{(0.08 + 0.232)^2}{1} \Rightarrow q = 0.0267 m^3$ 1  $q = -2 \times (-0.232)^3 + 90 \times 2.01 \times 10^{-4} \times \frac{(0.08 + 0.232)^2}{\sqrt{0.08 + 0.232}} \Rightarrow q = 0.0267m$ 

En remplaçant "q" et "p" dans (\*), sa résolution donne :  $y_c = -0.26 \Rightarrow y_{ser} = 0.028$ m.

$$
\mu_{t} = \frac{b \times y^{2}}{2} - 15 \times A \times (d - y) \implies \mu_{t} = 0.000235 m^{3}
$$
  

$$
\sigma_{bc} = \frac{2.125 \times 10^{-3}}{0.000235} \times 0.028 \implies \sigma_{bc} = 0.253 MPa < \overline{\sigma_{adm}}
$$
  

$$
\sigma_{S} = \frac{15 * N_{Ser}}{\mu_{t}} * (d - y) = 7.05 MPa < \overline{\sigma_{S}} = 201.64 MPa
$$

#### **Schéma de ferraillage de l'acrotère.**

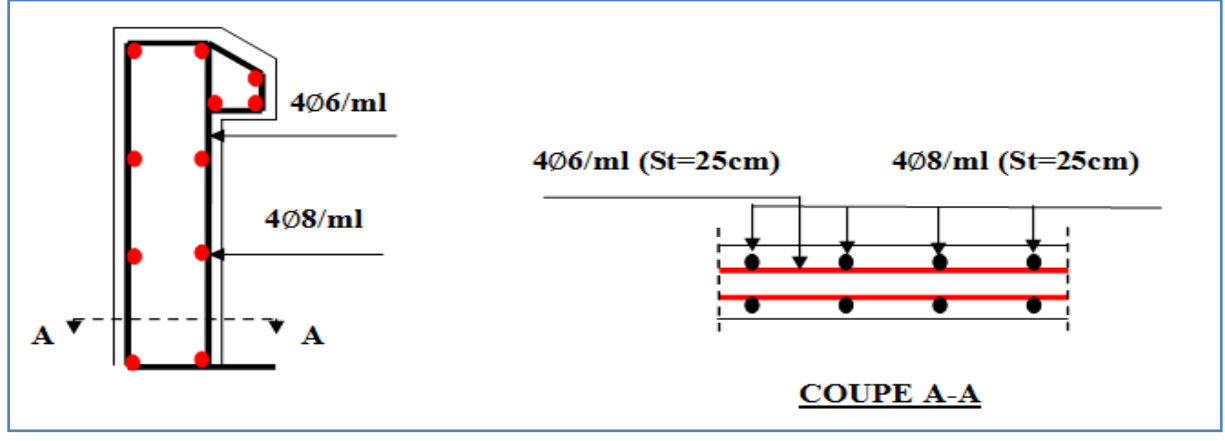

**Figure III.35.**Schéma de ferraillage de l'acrotère (Terrasse inaccessible)**.**

# **III.8. Conclusion :**

 Le calcul des éléments secondaires est une étape incontournable dans le calcul d'une structure. Après les avoir pré dimensionné, les poutrelles sont calculées à la flexion simple. La méthode de Caquot minorée s'est trouvée bien adapté à notre cas. Les sections d'armatures ont donc été déterminées pour les différents types de poutrelles de notre structure.

 La dalle de compression d'épaisseur 4 cm a été ferraillée avec un quadrillage d'armatures .(treilles soudé)

 Le calcul de l'acrotère s'est fait à la flexion composée. Le ferraillage ainsi déterminée représenté sur la figure (**III.35).**

 Les dalles pleines ont été calculées à la flexion simple. Les sections d'armatures ont été déterminées pour chaque type de dalle pleine.

 Le calcul des escaliers a été fait en se basant sur les méthodes classiques de la résistance des matériaux. Le ferraillage de ces derniers à été fait à la flexion simple.

Enfin on a étudié et donc calculé le ferraillage d'assesseur. Qui se fait à la flexion simple.

# **Chapitre 04 : Étude séismique**

#### **IV.1. Introduction :**

 Le séisme est un phénomène naturel, qui peut induire des dégâts matériels et humains. Il correspond à un mouvement du sol libérant une énergie de déformation importante selon son intensité. Vue que le projet est situé dans une zone de moyenne sismicité cela impose la nécessite de l'étude du comportement dynamique de la structure qui a pour but l'estimation des valeurs caractéristiques les plus défavorables de la réponse sismique et le dimensionnement des éléments de résistance, afin d'obtenir une sécurité satisfaisante pour l'ensemble de l'ouvrage et d'assurer le confort des occupants.

 On fait souvent appel à un modèle mathématique de calcul à base d'élément finis qui permet de simplifier suffisamment le problème pour pouvoir l'analyser Le logiciel utilisé pour modéliser notre structure est le **SAP2000 version 14.2.2**

#### **IV.2. Présentation du logiciel de calcul (SAP2000v14.2.2):**

SAP est un logiciel de calcul des structures de génie civil (bâtiments. Châteaux d'eau….) et travaux publics (ponts, tunnels....). Il offre de nombreuses possibilités d'analyse des effets statiques et dynamiques avec des compléments de conception. Il permet aussi la vérification des structures en béton armé ou en charpente métallique.

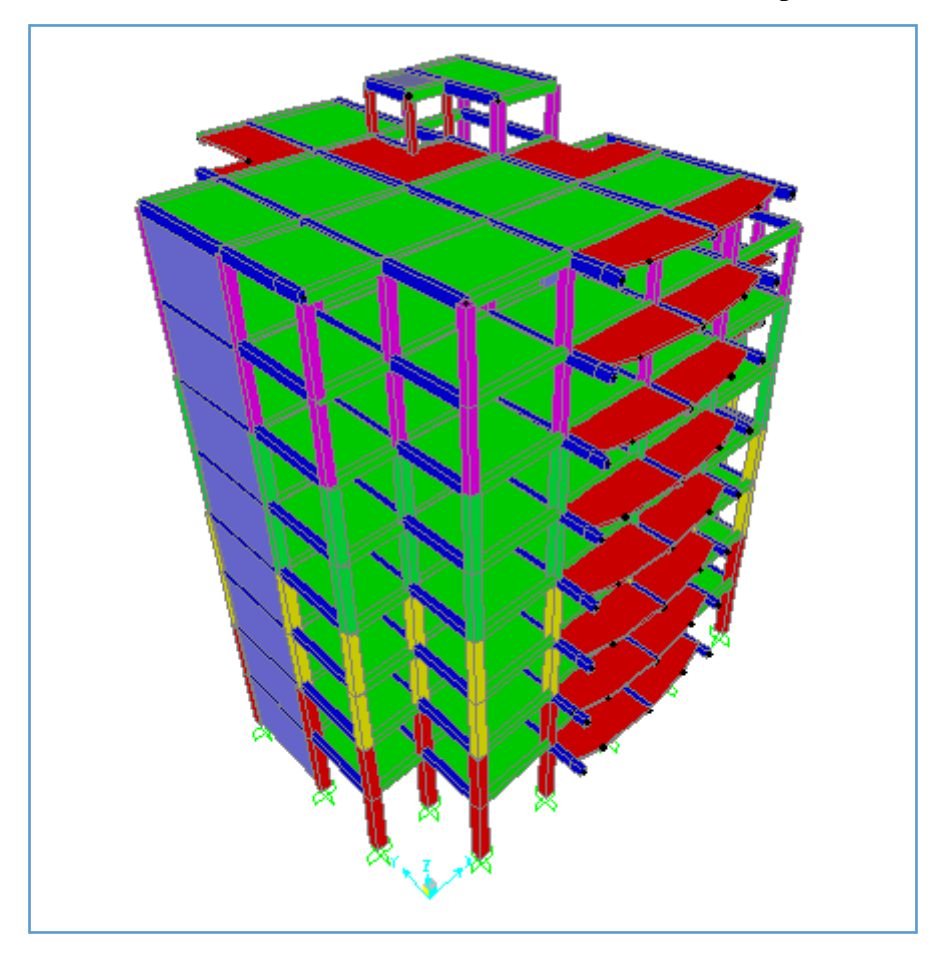

 **Figure IV.1.**Modélisation 3D de la structure

# **IV.3. Objectifs et exigences :**

Les premières exigences, lors de la conception d'une structure, sont données par les normes de construction dans le cas de situations non sismiques. A celles-ci, viennent s'ajouter des normes assignées à la construction de structures en zone sismique. En effet, la conception parasismique ne se limite pas au seul dimensionnement, mais met en jeu de nombreux facteurs comme la rigidité, la capacité de stockage ou la dissipation d'énergie.

Dans le cas particulier de notre projet, les objectifs sont les suivants :

- Eviter l'effondrement de la structure sous l'effet d'une action sismique dans l'intensité avoisine l'action spécifiée par voie réglementaire.
- Limiter les dommages sur des éléments non structuraux sous l'effet d'un séisme moins intense mais plus fréquent. Cet objectif vise les structures à plusieurs étages pour lesquels leur stabilité doit être assurée.

# **IV.4. Méthode de calcul :**

Selon les règles parasismiques Algériennes (RPA99/version2003) le calcul des forces sismiques peut être mené suivant trois méthodes :

- 1. Par la méthode statique équivalente ;
- 2. Par la méthode d'analyse modale spectrale ;
- 3. Par la méthode d'analyse dynamique par accélérogrammes.

# **IV.4.1. Méthode statique équivalente :**

Le règlement parasismique Algérien permet sous certaines conditions (4.2 du RPA 99/2003) de calculer la structure par une méthode pseudo dynamique qui consiste à remplacer les forces réelles dynamiques qui se développent dans la construction par un système de forces statiques fictives dont les effets sont considérés équivalents à ceux de l'action sismique.

# **Calcul de la force sismique totale :** *RPA99 (Article*

*4.2.3)*

*4.1)*

La force sismique *V* ; appliquée à la base de la structure, doit être calculée successivement dans les deux directions horizontales et orthogonales selon la formule :

$$
V_{st} = A \times D \times Q \times \frac{1}{R} \times W
$$
  
• A : Coefficient d'accélération de la zone. **RPA99** (Tableau)

 Le coefficient A représente l'accélération du sol et dépend de l'accélération maximale possible de la région, de la période de vie de la structure, et du niveau de risque que l'on veut avoir. L'accélération maximale dépend de la période de retour que l'on se fixe ou en d'autre termes de la probabilité que cette accélération survienne dans l'année. Il suffit donc de se fixer une période de calcul et un niveau de risque.

 Cette accélération ayant une probabilité plus au moins grande de se produire. Il dépend de deux paramètres :

- **-** Groupe d'usage : groupe 2
- **-** Zone sismique : zone  $IIa \Rightarrow A = 0.15$
- *R* : Coefficient de comportement global de la structure, il est fonction du système de contreventement. *RPA99 (Tableau 4.3)*

Dans le cas de notre projet, on adopte un système mixte portiques-voiles avec justification de l'interaction, donc : *R*= 5

*Q* : Facteur de qualité.

 Le facteur de qualité *Q* exprime le niveau de confiance de la valeur de l'accélération de dommage *A* que l'on a pris dans le calcul, car pour une structure donnée la déformation  $\Delta_D$  liée à *A* est aléatoire pour un événement sismique donné, et ce facteur *Q* est essentiellement fonction des qualités de la structure qui sont :

- **-** La redondance et la géométrie des éléments qui constitue la structure.
- **-** La régularité en plan et en élévation.
- **-** La qualité du contrôle de la construction.

La valeur de *Q* est déterminée par la formule :

$$
Q = I + \sum_{i=1}^{6} Pq
$$

*RPA99 (Formule 4.4*)

*Pq* est la pénalité à retenir selon que le critère de qualité *q* est satisfait ou non.

Les valeurs à retenir sont dans le tableau de la page suivante :

| Critère q                                | Observé | $P_q / xx$       | Observé | $P_q$ /yy        |
|------------------------------------------|---------|------------------|---------|------------------|
| 1- Conditions minimales sur les files de | Non     | 0.05             | Non     | 0.05             |
| contreventement                          |         |                  |         |                  |
| 2- Redondance en plan                    | Non     | 0.05             | Non     | 0.05             |
| 3- Régularité en plan                    | Non     | 0.05             | Non     | 0.05             |
| 4- Régularité en élévation               | Non     | 0.05             | Non     | 0.05             |
| 5- Contrôle de qualité des matériaux     | Oui     | 0                | Oui     | $\boldsymbol{0}$ |
| 6- Contrôles de qualité des d'exécution  | Oui     | $\boldsymbol{0}$ | Oui     | $\boldsymbol{0}$ |

**Tableau IV.1.**Valeurs des pénalités

Donc *Qx*= *Qy=*1.2

• *W* : Poids total de la structure.

La valeur de W comprend la totalité des charges permanentes pour les bâtiments d'habitation.

Il est égal à la somme des poids *W i* **;** calculés à chaque niveau (i) :

$$
W = \sum_{i=1}^{n} W i \text{ avec } W_i = W_{Gi} + \beta \times W_{Qi}
$$

 *Gi W* : Poids dû aux charges permanentes et à celles des équipements fixes éventuels, solidaires de la structure.

*WQi* : Charges d'exploitation.

 $\beta$ : Coefficient de pondération, il est fonction de la nature et de la durée de la charge d'exploitation, il est donné par le tableau suivant :

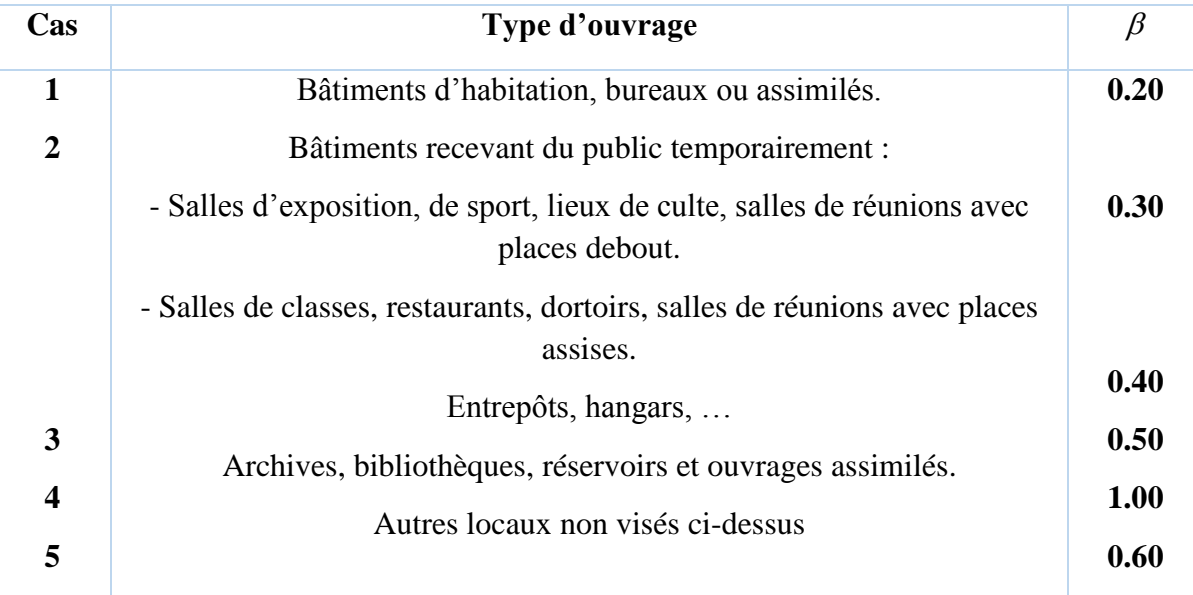

**Tableau IV.2.** Valeurs du coefficient de pondération  $\beta$ .

Concernant notre projet on prend  $\beta = 0.20$ .

• *D* : Facteur d'amplification dynamique moyen :

Le coefficient *D* est le facteur d'amplification dynamique moyen, il est fonction de la période fondamentale de la structure (T), de la nature du sol et du facteur de correction d'amortissement  $(\eta)$ . On comprendra aisément qu'il devrait y en avoir une infinité, mais pour simplifier on est amené à prendre des courbes enveloppes et à supprimer la partie descendante de la courbe vers les valeurs faibles de la période de la structure T (ceci pour tenir compte des formules forfaitaires de la période qui donnent des valeurs faibles de T).

 $\epsilon$ 

$$
D = \begin{cases} 2.5\eta & 0 \le T \le T_2 \\ 2.5\eta \left(\frac{T_2}{T}\right)^{2/3} & T_2 \le T \le 3.0 \text{ s} \\ 2.5\eta \left(\frac{T_2}{3.0}\right)^{2/3} (3.0/\tau)^{5/3} & T \ge 3.0 \text{ s} \end{cases}
$$
 **RPA99** (Formule 4-

*T*2 : Période caractéristique, associée à la catégorie du site. *RPA 99(Tableau 4.7)*

Le sol en place est de moyenne qualité sensible à l'eau (saturé), plastique et de compacité moyenne (D'après les résultats préliminaires de LNHC « Laboratoire National de l'Habitat et de la Construction »), donc du *RPA 99(Tableau3-2)* de classification des sites on trouve que ces caractéristiques correspondent à un site de catégorie S4, donc on aura :

$$
\Rightarrow \begin{cases} T_1 = 0.15s \\ T_2 = 0.70s \end{cases}
$$

Calcul de la période fondamentale de la structure :

Le facteur de correction d'amortissement  $\eta$  est donné par :

 $\eta = \sqrt{7/(2+\zeta)} \geq 0.7$ 

Où  $\zeta(\%)$  est le pourcentage d'amortissement critique fonction du matériau constitutif, du type de structure et de l'importance des remplissages.

Tableau donnant les valeurs de  $\zeta(\%)$ :

**Tableau IV.3.**Les valeurs de  $\zeta(\%)$ 

|                      |            | Portique | Voiles ou murs          |  |  |
|----------------------|------------|----------|-------------------------|--|--|
| Remplissage<br>Léger | Béton armé | Acier    | Béton armé / maçonnerie |  |  |
|                      |            |          |                         |  |  |
| Dense                |            |          |                         |  |  |

On prend :  $\zeta = \frac{7 + 10}{2} = 8.5\%$ 2  $\zeta = \frac{7+10}{2}$ 

Donc  $\eta = \sqrt{7}/(2+\zeta) = 0.816 > 0.7$ 

$$
T_c = C_T h_n^{3/4}
$$
 **RPA99** (Formule 4-6)

*hn* : Hauteur mesurée en mètre à partir de la base de la structure jusqu'au dernier niveau.

 $h_n = 29.74m$ 

 $C_T$ : Coefficient, fonction du système de contreventement du type de remplissage et donnée par le tableau suivant :

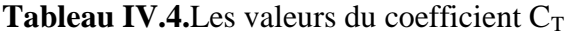

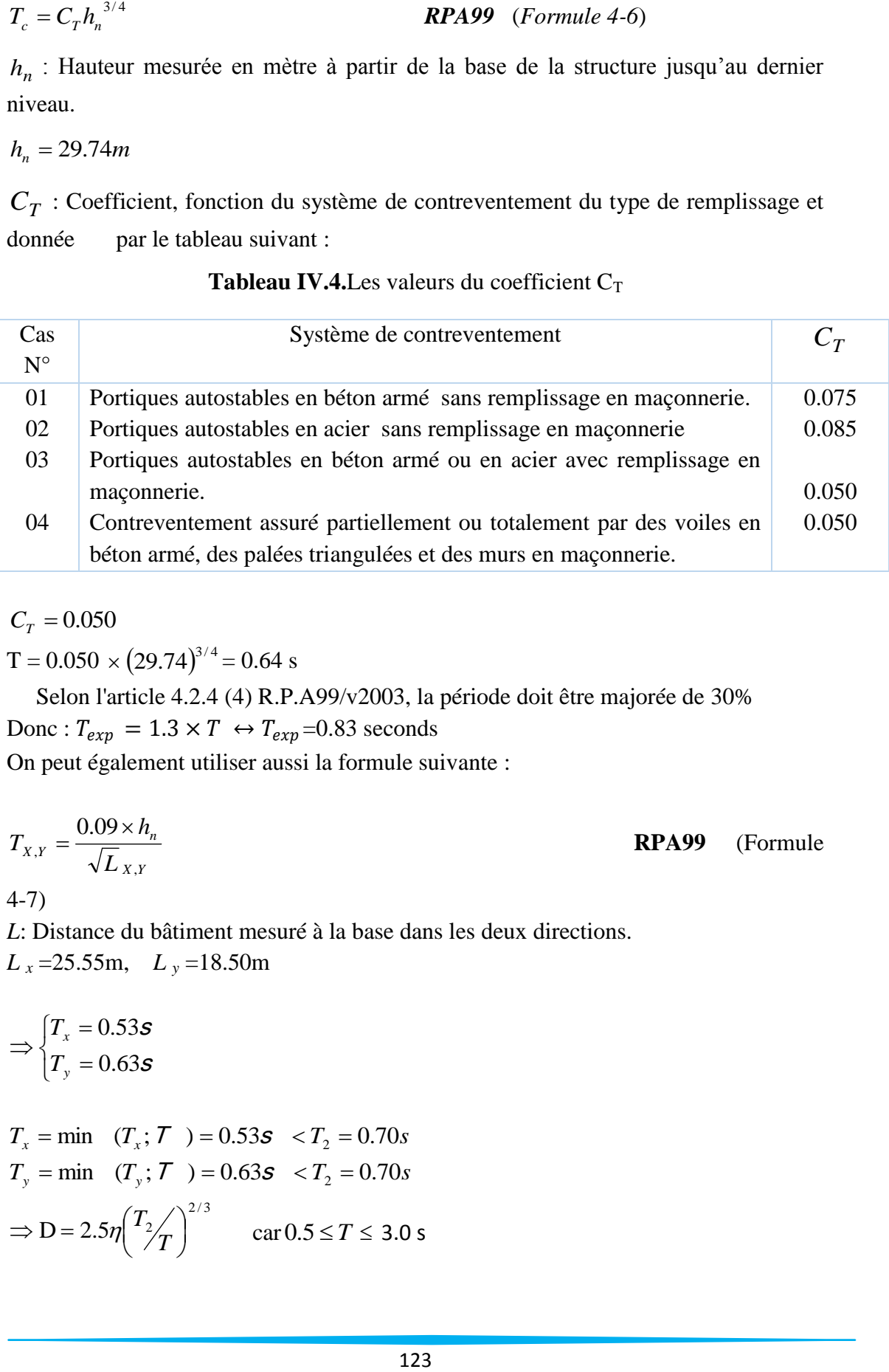

 $C_T = 0.050$ 

 $T = 0.050 \times (29.74)^{3/4} = 0.64$  s

 Selon l'article 4.2.4 (4) R.P.A99/v2003, la période doit être majorée de 30% Donc :  $T_{exp} = 1.3 \times T \leftrightarrow T_{exp} = 0.83$  seconds

On peut également utiliser aussi la formule suivante :

$$
T_{X,Y} = \frac{0.09 \times h_n}{\sqrt{L}_{X,Y}}
$$
 (Formule)

4-7)

*L*: Distance du bâtiment mesuré à la base dans les deux directions.  $L_x = 25.55m$ ,  $L_y = 18.50m$ 

$$
\Rightarrow \begin{cases} T_x = 0.53s \\ T_y = 0.63s \end{cases}
$$

$$
T_x = \min (T_x; T) = 0.53s < T_2 = 0.70s
$$
  
\n
$$
T_y = \min (T_y; T) = 0.63s < T_2 = 0.70s
$$
  
\n
$$
\Rightarrow D = 2.5\eta \left(\frac{T_2}{T}\right)^{2/3} \quad \text{car } 0.5 \le T \le 3.0 \text{ s}
$$
$\overline{\mathcal{L}}$  $\left\{ \right.$  $\int$  $= 2.5 \times 0.816 =$  $= 2.5 \times 0.816 =$  $2.5 \times 0.816 = 2.04$  $2.5 \times 0.816 = 2.04$ *y x D D*

Donc la période fondamentale statique majorée de30 % est :

$$
\begin{cases}\nT_{Sxx} = 1.3 \times 0.53 = 0.69 \, \text{s} \\
T_{Syy} = 1.3 \times 0.63 = 0.82 \, \text{s}\n\end{cases}
$$

La force sismique totale à la base de la structure est :

$$
V_{st} = \frac{A \times D \times Q}{R} \times W
$$
  

$$
V_{stx} = \frac{0.15 \times 2.04 \times 1.20}{5} \times 29821.369 = 2191.41 \text{KN}
$$

$$
V_{\rm sty} = \frac{0.15 \times 2.04 \times 1.20}{5} \times 29821.369 = 2191.41 \, \text{KN}
$$

#### **IV.4.2. Méthode dynamique modale spectrale :**

 L'analyse dynamique se prête probablement mieux à une interprétation réaliste du comportement d'un bâtiment soumis à des charges sismiques que le calcul statique prescrit par les codes. Elle servira surtout au calcul des structures dont la configuration est complexe ou non courante et pour lesquelles la méthode statique équivalente reste insuffisante ou inacceptable ou autre non- conforme aux conditions exigées par le RPA 99/version2003 pour un calcul statique équivalent.

Pour les structures symétriques, il faut envisager l'effet des charges sismiques séparément suivant les deux axes de symétrie, pour les cas non symétriques l'étude doit être menée pour les deux axes principaux séparément.

Par cette méthode, il est recherché, pour chaque mode de vibration le maximum des effets engendrés dans la structure par les forces sismiques représentées par un spectre de réponse de calcul suivant :

$$
\frac{\int_{S_a}}{g} = \begin{cases}\n1.25 \times A \times \left(1 + \frac{T}{T_1} \left(2.5\eta \frac{Q}{R} - 1\right)\right) & 0 \le T \le T_1 \\
2.5 \times \eta \times (1.25A) \times \left(\frac{Q}{R}\right) & T_1 \le T \le T_2 \\
2.5 \times \eta \times (1.25A) \times \left(\frac{Q}{R}\right) \times \left(\frac{T_2}{T}\right)^{2/3} & T_2 \le T \le 3.0 \text{ s} \\
2.5 \times \eta \times (1.25A) \times \left(\frac{T_2}{3}\right)^{2/3} \times \left(\frac{3}{T}\right)^{5/3} \times \left(\frac{Q}{R}\right) & T > 3.0 \text{ s}\n\end{cases}
$$
\n*13*

Pour notre étude le spectre de repense étant intégrée dans le logiciel robot structural analysis avec lequel nous avons modélisé la structure, les données correspondantes à notre projet sont :

- $\checkmark$  La zone IIa
- $\checkmark$  Groupe d'usage 2
- $\checkmark$  Facteur de qualité (Qx=Qy=1.20)
- $\checkmark$  Coefficient de comportement global de la structure R=5
- $\checkmark$  Site très meuble S4
- $\checkmark$  Le pourcentage d'amortissement critique  $\zeta = 8.5$

Comme le montre la figure suivante :

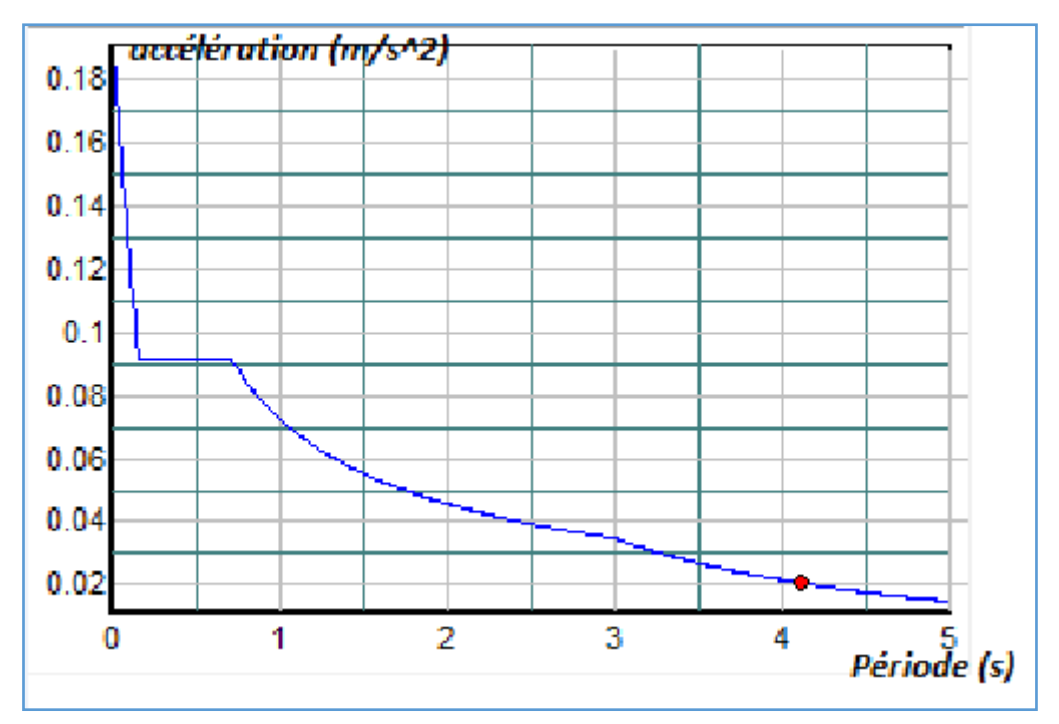

**Figure IV.2.**Le spectre de réponse

# **IV.4.3.Méthode d'analyse par accélérogramme :**

Cette méthode peut être utilise au cas par cas par un personnel qualifie, ayant justifié auparavant le choix des séismes de calcul et des lois de comportement utilise ainsi que la méthode d'interpolation des résultats et des critères de sécurités à satisfaire.

## **IV.5.Disposition des voiles de contreventement :**

Après plusieurs essais de disposition des voiles, et de modification des sections des poteaux, ainsi que l'épaisseur de voile on a retenu la disposition représente ci-dessous.

Cette disposition nous a permis d'éviter un mode de torsion au premier et deuxième mode et répondre favorablement aux conditions du **RPA99 /2003.**

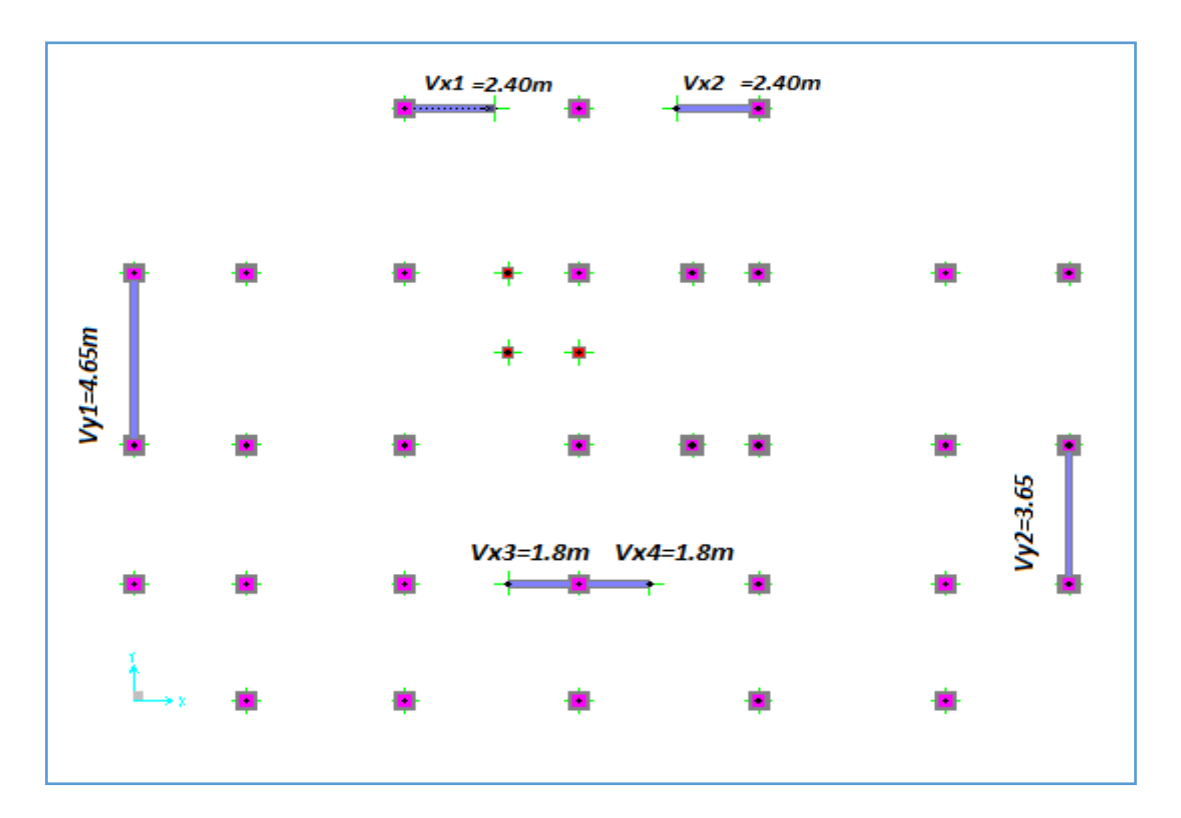

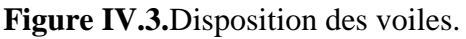

## **IV.6. Vérification de la résultante des forces sismiques :**

Selon l'article 4.3.6de l'**RPA/2003**, la résultante des forces sismiques à la base *Vdyn* obtenue par combinaison des valeurs modales ne doit pas être inférieure à 80% de la résultante des forces sismique déterminée par la méthode statique équivalant *Vst*

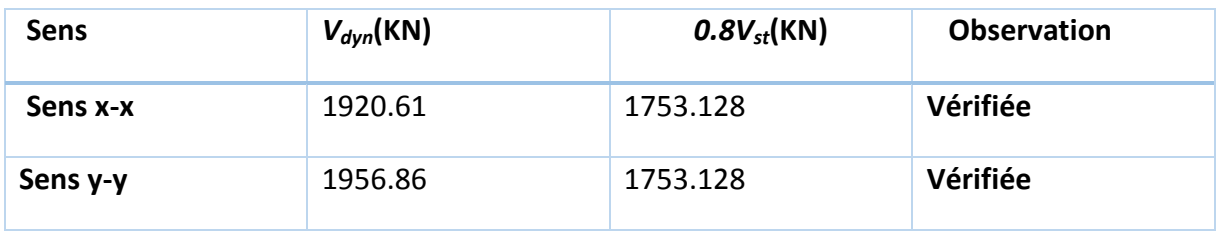

**Tableau IV.5.**Vérification de la résultante des forces

**Remarque :** dans le cas où la condition n'est pas vérifiée, tous les paramètres de la réponse vont être majorés par le rapport 0.8*Vst/Vdyn*

## **IV.7. Interprétation des résultats de l'analyse dynamique :**

## **Résultantes obtenues :**

## **Périodes de vibration et participation massique :**

**Tableau IV.6.**Modes et période de vibration et taux de participation massique.

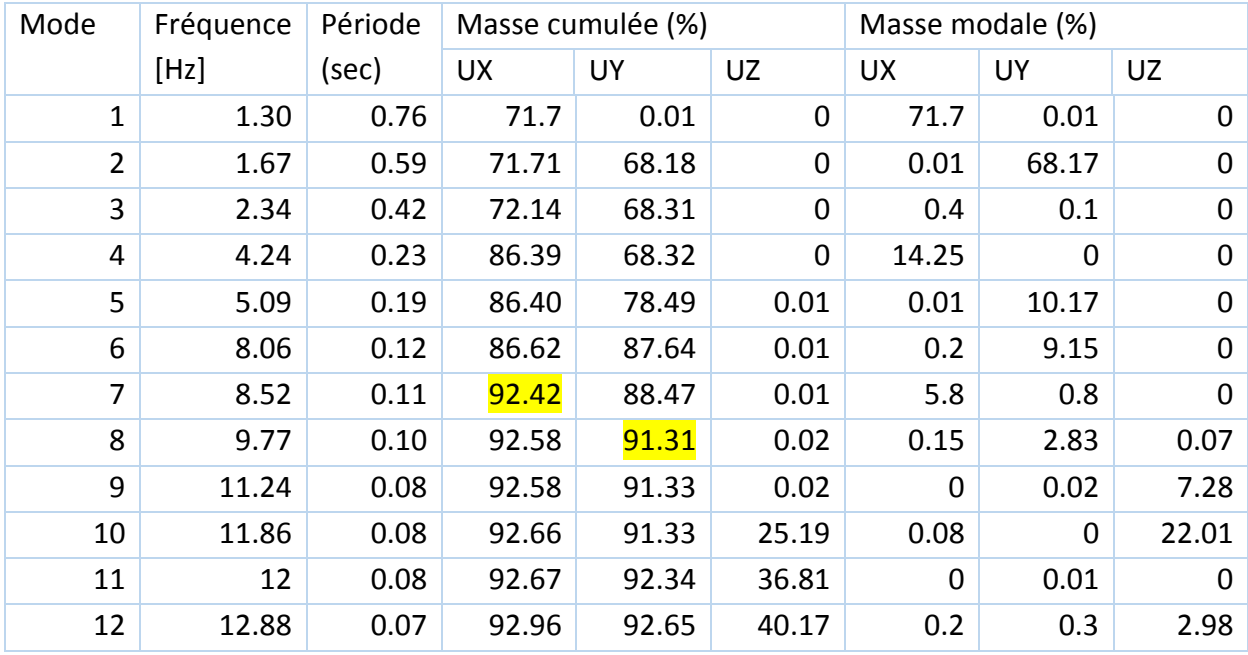

La masse modale est atteinte au  $7^{\text{eme}}$  mode selon x-x et au  $8^{\text{eme}}$  mode selon y-y, cela veut dire que les 8premiers modes sont suffisants pour donner une réponse combiné de la structure qui est proche du comportement réel de cette dernière.

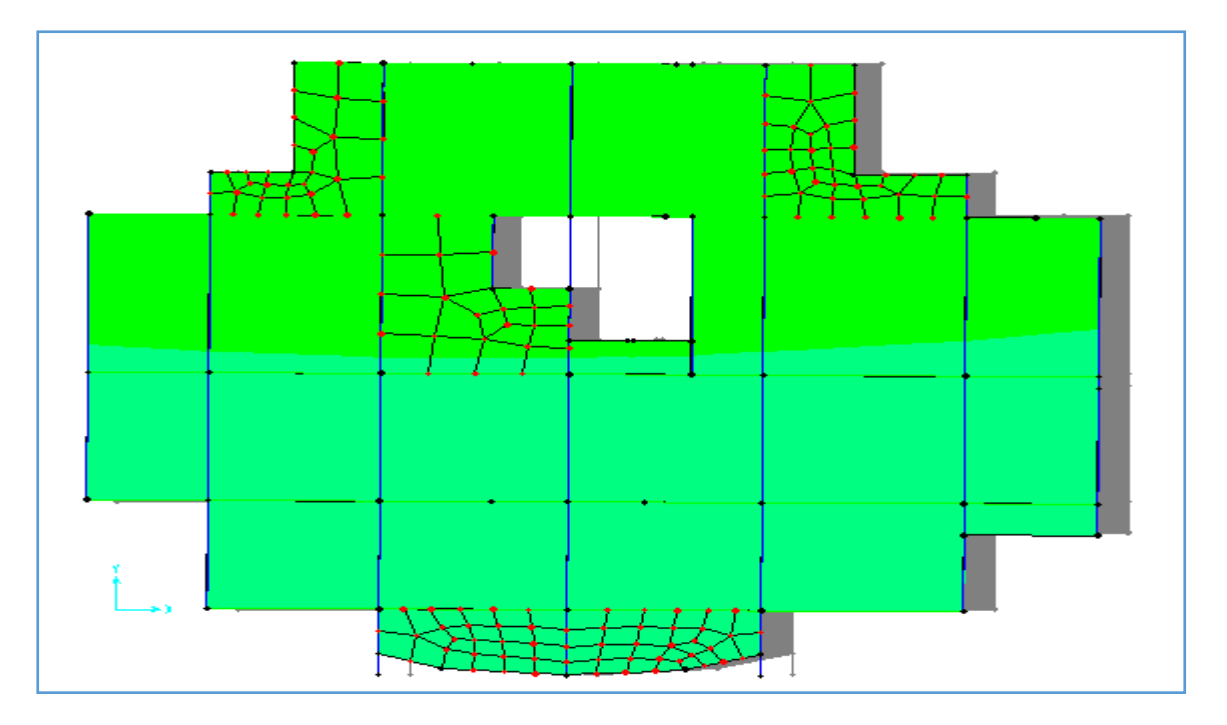

Figure IV.4.1 $^{\text{er}}$  mode translation selon x avec T=0.76s.

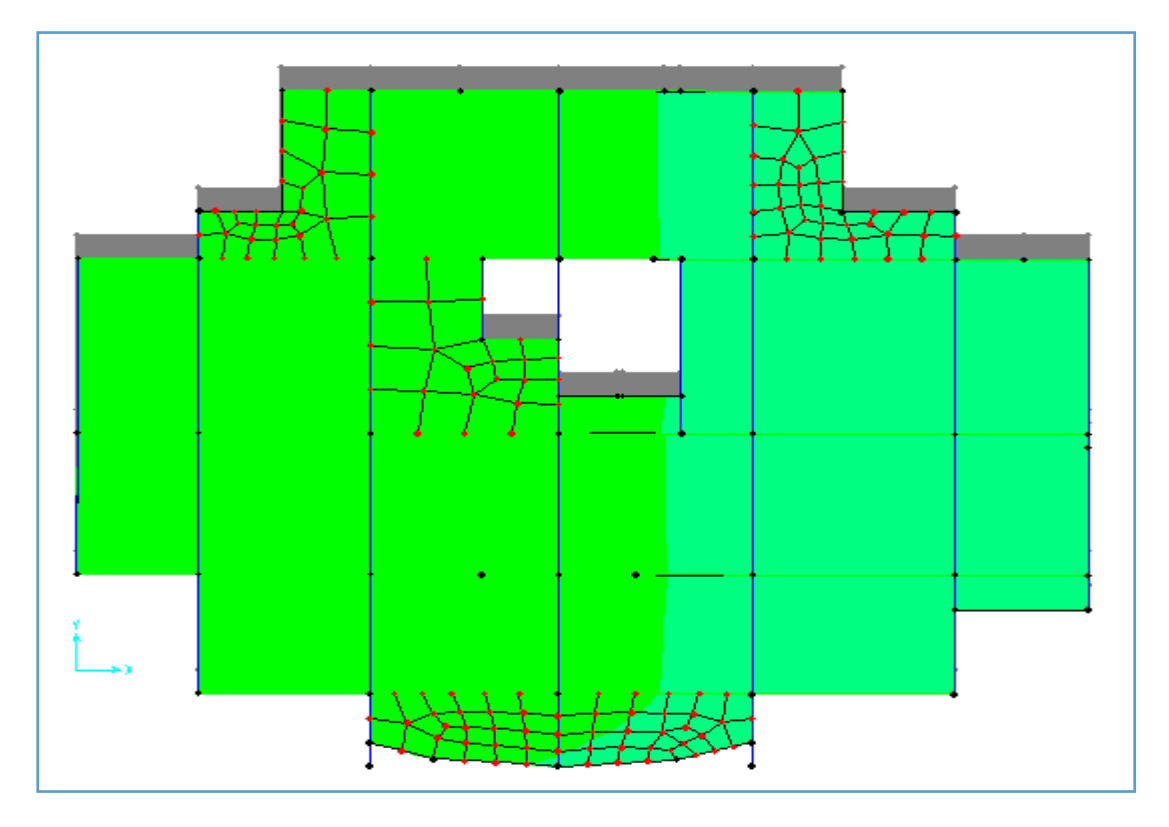

**Figure IV.5.2**<sup>eme</sup> mode translation selon y avec  $T=0.59s$ .

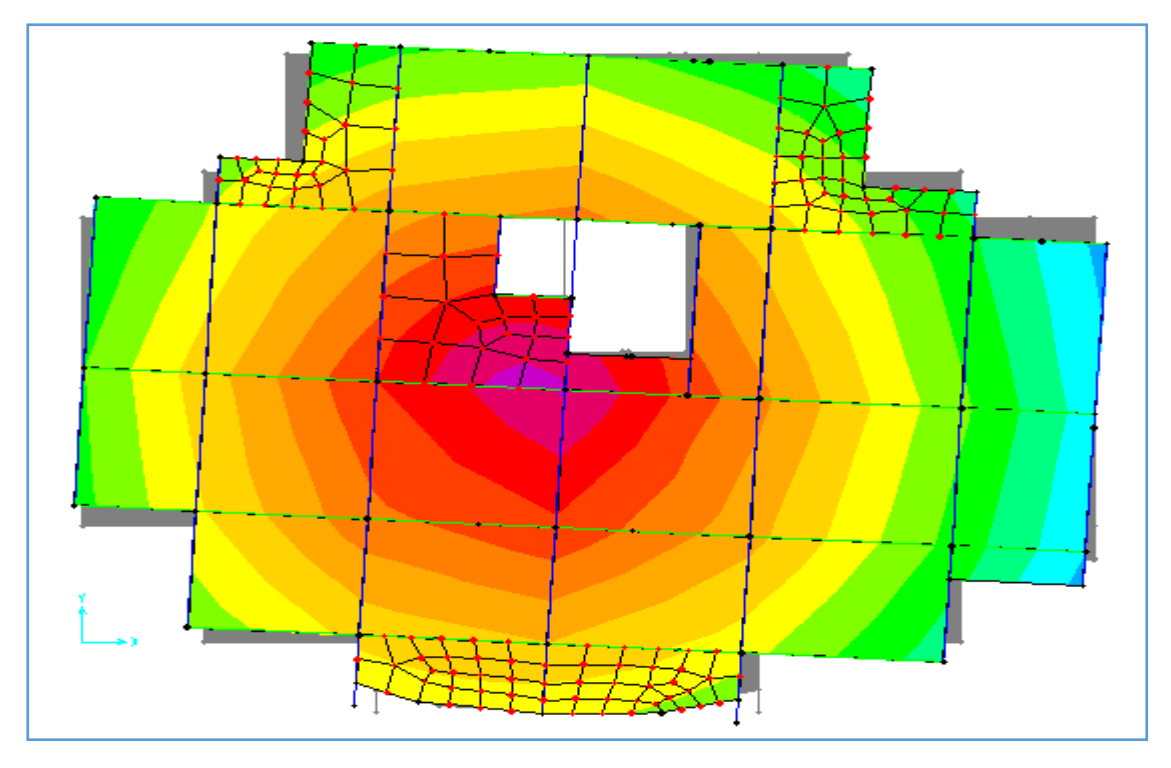

**Figure IV.6.3**<sup>eme</sup> mode rotation autour z avec T=0.50s

# **Justification de l'interaction voiles-portique :**

Les tableaux **IV.7 ; IV.8**, illustrent respectivement la justification de l'interaction sous charges verticales et horizontales.

# **L'interaction sous charges verticales :**

%  $F_{\text{portiques}} + \sum F_{\text{voiles}}$  $\sum \overline{\mathrm{F}}$ portiques  $\geq 80$  $\Sigma F$ <sub>portiques</sub> +  $\Sigma$ Pourcentage des charges verticales reprises par les

portiques.

%  $F_{\text{portiques}} + \sum F$ F portiques  ${}^+ \Sigma$ <sup>F</sup>voiles  $\frac{\text{voiles}}{\sqrt{25}} \leq 20$  $\Sigma F$ <sub>portiques</sub> +  $\Sigma$  $\frac{\sum F_{\text{voiles}}}{\sum F_{\text{voiles}}}$   $\leq$  20% Pourcentage des charges verticales reprises par les

voiles.

| <b>Etage</b> | Charge      | Charge sur | Charge sur | Pourcentage repris (%) |       |  |
|--------------|-------------|------------|------------|------------------------|-------|--|
|              | totale (KN) | portique   | voile (KN) | Portique               | voile |  |
|              |             | (KN)       |            |                        |       |  |
| <b>RDC</b>   | 33327.977   | 29723.502  | 3604.475   | 89.18                  | 10.82 |  |
| 1            | 28558.975   | 23780.821  | 4778.154   | 83.27                  | 16.73 |  |
| 2            | 23897.349   | 19567.884  | 4329.465   | 81.88                  | 18.12 |  |
| 3            | 19372.086   | 15756.217  | 3615.869   | 81.33                  | 18.67 |  |
| 4            | 14638.746   | 11708.78   | 2929.966   | 80                     | 20    |  |
| 5            | 10449.956   | 8336.45    | 2113.506   | 80.01                  | 19.98 |  |
| 6            | 5516.994    | 4310.314   | 1206.68    | 78.13                  | 21.87 |  |
| 7            | 2858.157    | 2238.615   | 619.542    | 78.32                  | 21.68 |  |

**Tableau IV.7.** Vérification sous charges verticales.

 L'interaction sous charges verticales est vérifiée presque dans tous les niveaux sauf dans les deux derniers étages on peut les justifies a cause d'irrégularité en élévation (contrainte d'architecte).

# **Sous charges horizontales :**

 $\frac{\text{portiques}}{\text{long}} \geq 25\%$  Pourcentage des charges horizontales reprises par les  $\Sigma F$  portiques  $\Sigma F$  voiles  $\Sigma$ F portiques.

%  $F_{\text{portiques}} + \sum F$ F portiques  $+\sum F_{\text{voiles}}$  $\frac{\text{voiles}}{\sqrt{27}}$   $\leq 75$  $\Sigma F$ <sub>portiques</sub> +  $\Sigma$  $\frac{\sum F_{\text{voiles}}}{\sum F_{\text{voiles}}}$   $\leq$  75% Pourcentage des charges horizontales reprises par les voiles

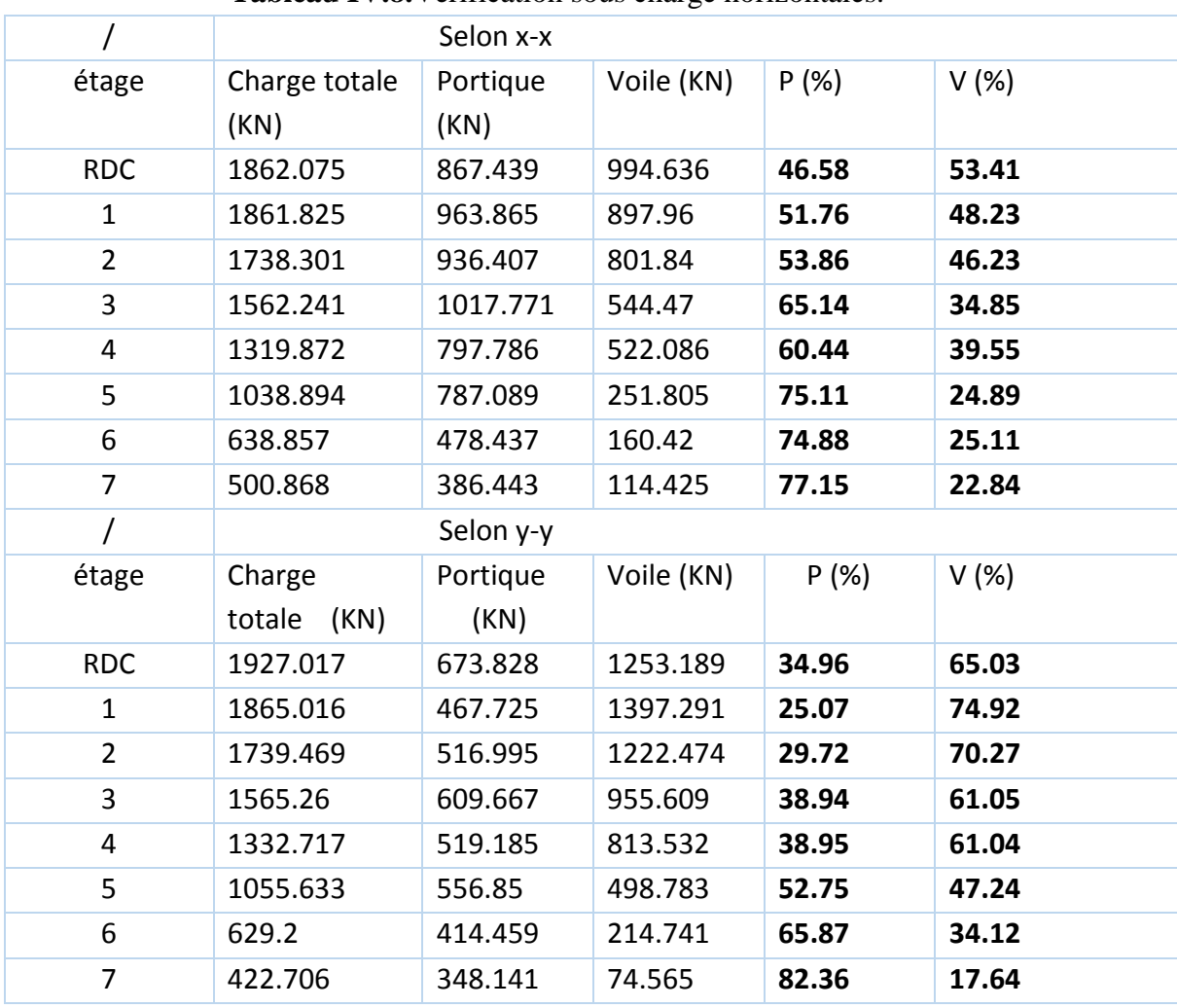

**Tableau IV.8.**Vérification sous charge horizontales.

L'interaction sous charges horizontales est vérifiée dans tous les niveaux.

## **Vérification de l'effort normal réduit :**

L'effort normal réduit doit être vérifié pour éviter l'écrasement du béton.

La formule utilisée est la suivante :  $\mathbf{R}$ **7.1.3.3)**

$$
v = \frac{N_d}{B_c \cdot f_{c28}} < 0.30
$$

Nd : Effort normal de calcul retiré à partir des résultats donnés

par logiciel **SAP2000v14.2.2.**

Bc : L'aire brute du poteau.

**Tableau IV.9.**Vérification de l'effort normal réduit.

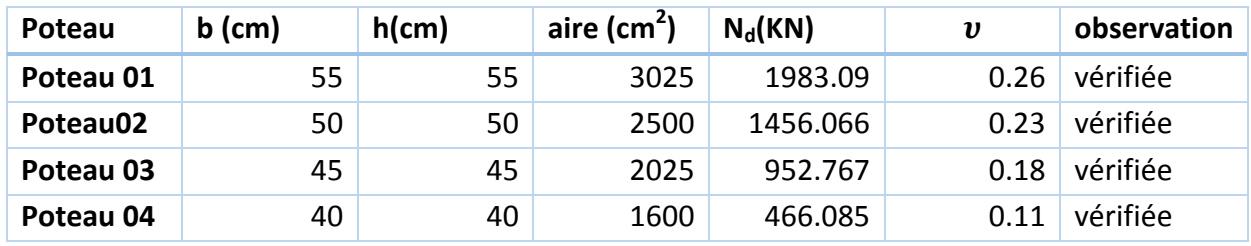

# **Justification vis-à-vis des déformations :**

Le déplacement horizontal à chaque niveau *K* de la structure est calculé par :

$$
\mathcal{S}_k = R \times \mathcal{S}_{ek}
$$

#### **RPA99.V2003 (Article 4.4.3)**

 $\delta_{ek}$ : Déplacement dû aux forces  $F_i$  (y compris l'effet de torsion).

*R* : Coefficient de comportement.

Le déplacement relatif au niveau *K* par rapport au niveau *K-1* est égal à :

............................................RPA.V2003(Formule 4 -19) *<sup>k</sup> <sup>k</sup> <sup>k</sup>*<sup>1</sup>

Avec : 1% ....................................RPA99.V2003(Art.5.10) *<sup>k</sup> h<sup>k</sup>*

: *k h* Étant la hauteur de l'étage

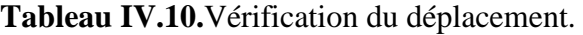

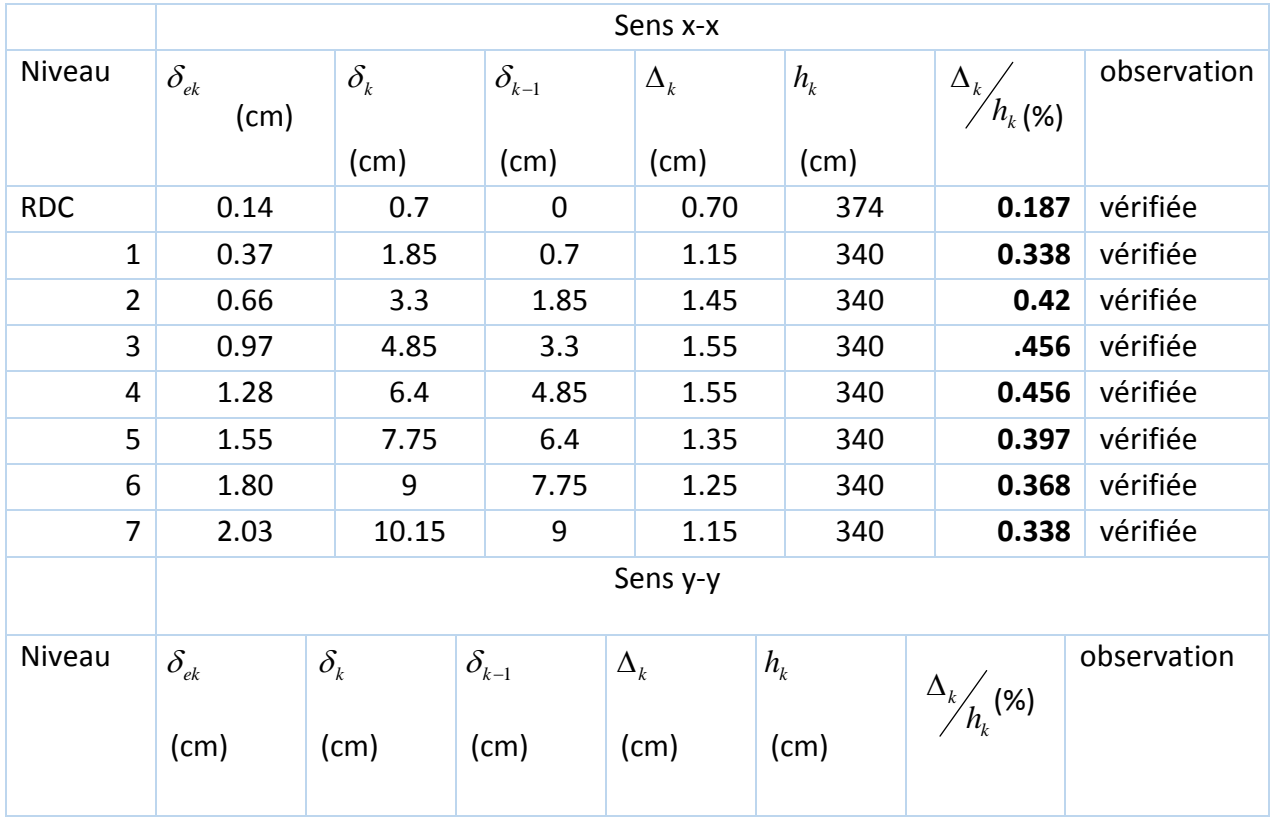

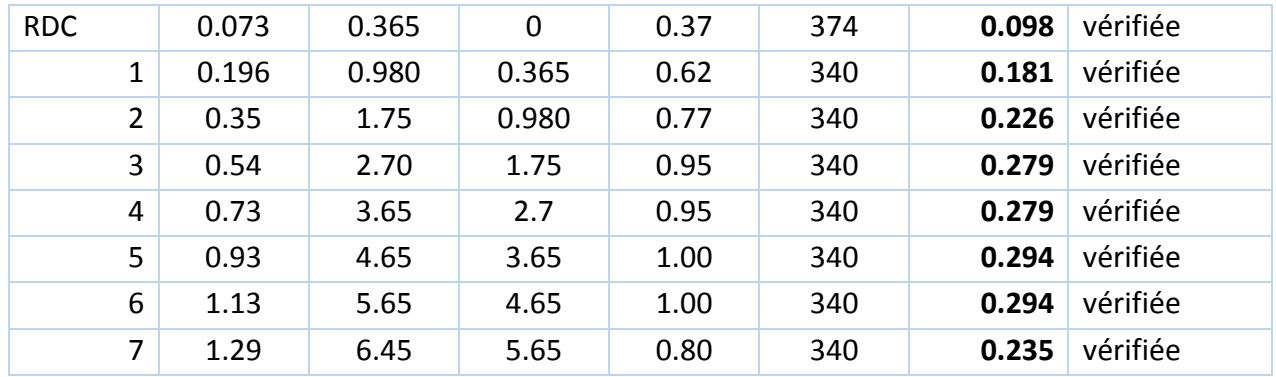

 Ce tableau nous montre bien que le déplacement relatif sur la hauteur d'étage est inférieur à 1%, et ce pour x-x et y-y.

## **Justification vis-à-vis de l'effet** *P- :* **[RPA 5.9]**

L'effet P- $\Delta$ (effet de second ordre) est l'effet dû aux charges verticales après déplacement. Il est peut être négligé si la condition suivante est satisfaite à tous les niveaux :

$$
\theta = \frac{p_K \times \Delta_K}{V_K \times h_k} \le 0,1 \text{ ; Tel que :}
$$
 **RPA99.V2003(Article 5.9)**

*k p* : Poids total de la structure et des charges d'exploitations associées au-dessus du

niveau « k » ; avec : 
$$
p_k = \sum_{i=1}^{n} (W_{Gi} + \beta \times W_{Qi}) \text{RPA99.V2003(Article 5.9)}
$$

*k v* : Effort tranchant d'étage de niveau « k ».

 $\Delta_k$ : Déplacement relatif du niveau « k » par rapport au niveau « k-1 ».

*hk* : Hauteur de l'étage « k ».

- Si  $0, 1 < \theta_k < 0, 2$ , l'effet P- $\Delta$  peut être pris en compte de manière approximative en amplifiant les effets de l'action sismique calculée au moyens d'une analyse élastique du premier ordre par le facteur  $1-\theta$  $\frac{1}{\sqrt{2}}$ .
- Si  $\theta_k$  >0,2 la structure est partiellement instable elle doit être redimensionnée.

Les résultats sont regroupés dans le tableau suivant :

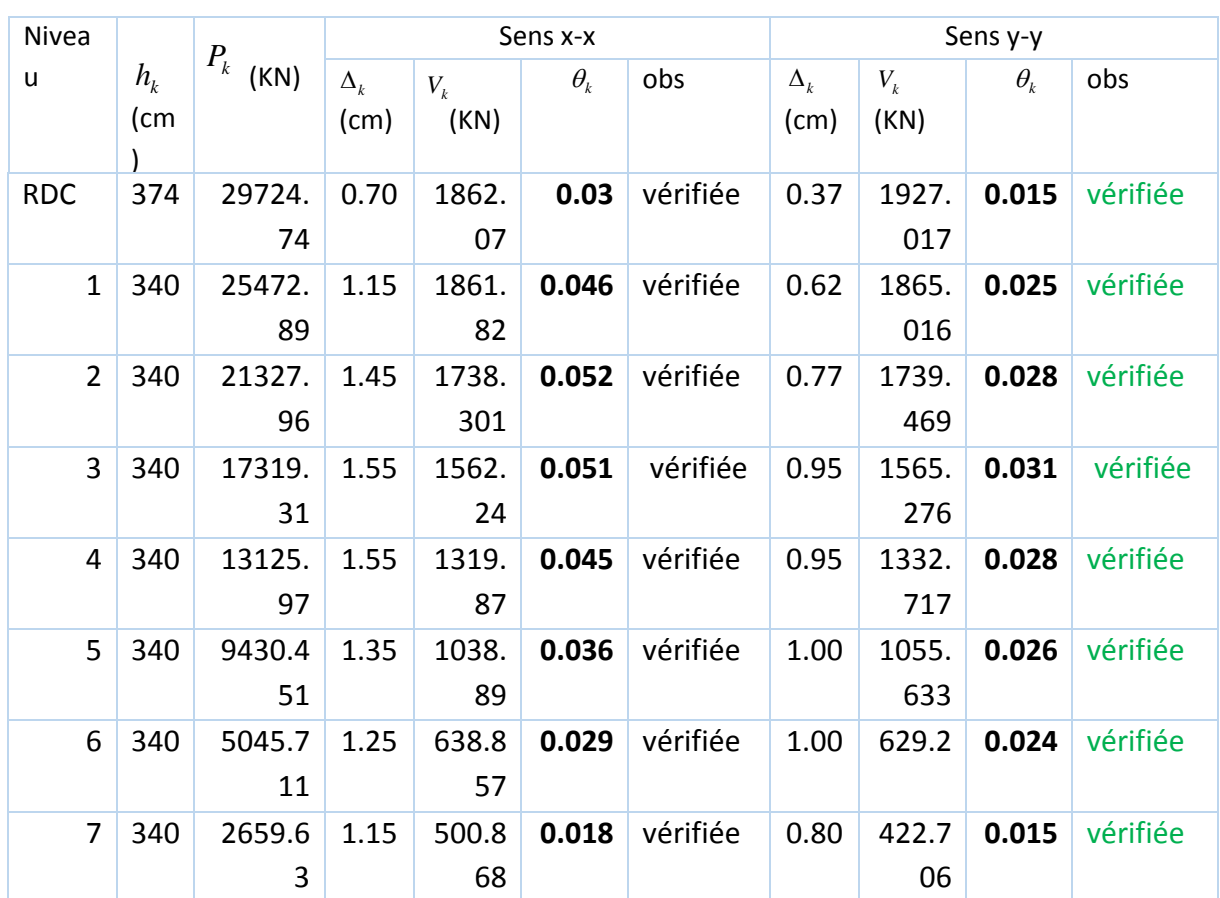

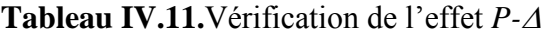

D'après les résultats obtenus dans ce tableau, les effets P- $\Delta$  peuvent être négligés.

## **IV.8. Conclusion :**

 Nous avons opté pour la disposition des voiles qui nous a donné les meilleurs résultats vis-à-vis de l'interaction voiles-portiques (horizontale et verticale).

Toutes les vérifications de l'étude dynamique à savoir la vérification de la période, le comportement de la structure, l'interaction voiles-portiques, l'effort normal réduit, sont satisfaites.

La satisfaction de toutes les exigences de l'étude dynamique n'est pas une chose aisée pour tout type de structures, car des contraintes architecturales peuvent entravée certaines étapes.

Dans notre cas, on a pu vérifier toutes les exigences de l'étude dynamique, selon le RPA99/2003.

# **Chapitre 05 : Etude des éléments structuraux**

#### **V.1. Introduction :**

 La superstructure est la partie supérieure du bâtiment, située au-dessus du sol. Elle constituée de l'ensemble des éléments de contreventement : Les portiques (poteaux poutre et les voiles)

 Ces éléments sont réalisés en béton armé. Leurs rôles est d'assurer la résistance est la stabilité de la structure avant et après le séisme. Cependant ces derniers doivent être bien armés et bien disposés de telle sorte qu'ils puissent supporter et reprendre tous genre de sollicitations.

#### **V.2. Etude des poutres :**

## **V.2.1. Introduction :**

 Les poutres sont sollicitées en flexion simple, sous un moment fléchissant et un effort tranchant. Le moment fléchissant permet la détermination des dimensions des armatures longitudinales. L'effort tranchant permet de déterminer les armatures transversales.

 On distingue deux types de poutres, les poutres principales qui constituent des appuis aux poutrelles, les poutres secondaires qui assurent le chaînage.

 Après détermination des sollicitations (*M, N, T*) on procède au ferraillage en respectant les prescriptions données par le **RPA99 Version 2003** et celles données par le **BAEL91/99**.

 Les poutres sont étudiées en tenant compte des efforts donnés par le logiciel **SAP2000v14.2.2** combinés par les combinaisons les plus défavorables données par le **RPA99 Version 2003** suivantes :

- 1). 1.35*G*+1.5*Q*
- 2). *G*+*Q*
- 3). *G*+*Q*+*E*
- 4). *G*+*Q*−*E*
- 5). 0.8*G*+*E*
- 6). 0.8*G*−*E*

#### **V.2.2. Ferraillage :**

#### **a). Armatures longitudinales : RPA 99/2003 (art 7.5.2.1)**

Le pourcentage total minimal des aciers longitudinaux sur toute la longueur de la poutre est de 0.5% en toute section.

Le pourcentage total maximum des aciers longitudinaux est de :

- 4% en zone courante,
- 6% en zone de recouvrement.

La longueur minimale de recouvrement est de 40Φ en zone IIa.

Avec :  $\Phi_{\text{max}}$ : le diamètre maximal d'armature dans la poutre.

- L'ancrage des armatures longitudinales supérieures et inférieures dans les poteaux de rive et d'angle doit être effectué conformément à la **figure V.1**, avec des crochets à 90°. Cette même figure comporte les autres dispositions constructives et quantités minimales d'armatures.
- Les cadres du nœud disposés comme armatures transversales des poteaux, sont constitués de 2U superposés formant un carré ou un rectangle (là où les circonstances s'y prêtent, des cadres traditionnels peuvent également être utilisés).
- Les directions de recouvrement de ces U doivent être alternées Néanmoins, il faudra veiller à ce qu'au moins un coté fermé des U d'un cadre soit disposé de sorte à s'opposer à la poussé au vide des crochets droits des armatures longitudinales des poutres.
- On doit avoir un espacement maximum de 10 cm entre deux cadres et un minimum de trois cadres par nœuds.

#### **b). Armatures transversales : RPA 99/2003 (art 7.5.2.2)**

La quantité d'armatures transversales minimale est donnée par :

*At*= 0.003×*St* ×*b*

*St* : espacement maximum entre les armatures transversales donné comme suit :

 $-St \leq min(h/4;12\Phi_1)$  en zone nodale,

– *St* ≤ *h*/2 en dehors de la zone nodale.

 Les premières armatures transversales doivent être disposées à 5 cm au plus du nu de l'appui ou de L'encastrement.

La valeur du diamètre  $\phi_l$  des armatures longitudinales à prendre est le plus petit diamètre utilisé, et dans le cas d'une section en travée avec armatures comprimées. C'est le diamètre le plus petit des aciers comprimés

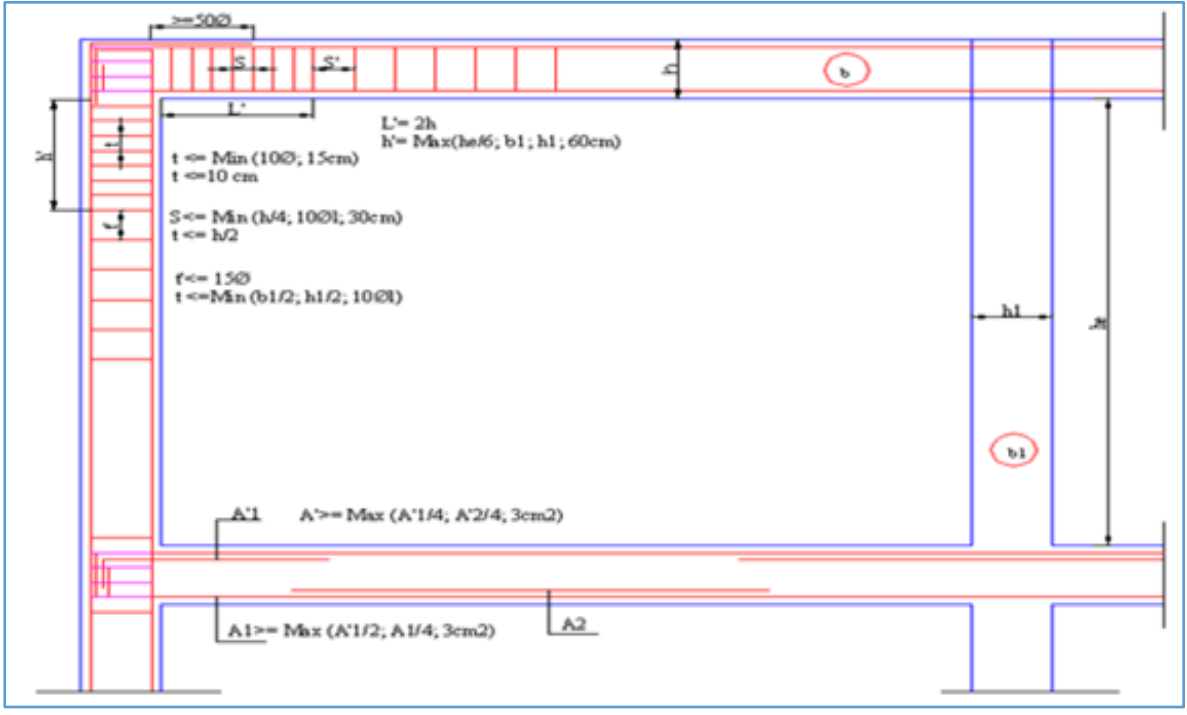

**V.2.3. Dispositions constructives des portiques : RPA 99 (Figure 7.5)**

**Figure V.1.** Disposition constructives des portiques

## **V.2.4.Recommandation de BAEL91/99 :**

La section minimale des aciers longitudinaux est de :

$$
A_{\min} = 0.23 \times b \times d \times \frac{f_{t28}}{f_e}
$$
 (Condition de non fragilité)**BAEL91/99 (Art F.IV.2)**

## **V. 2.5. Calcul du ferraillage :**

# **A). Méthode de calcul des armatures à l'ÉLU (flexion simple) :**

Le ferraillage est calculé à partir des sollicitations déduites du logiciel **SAP 2000V14.2.2**

## **Calcul du moment réduit ultime :**

$$
\mu_{bu} = \frac{M_u}{b \times d^2 \times f_{bu}}
$$

$$
f_{bu} = \frac{0.85 \times fc_{28}}{\gamma_b} = \begin{cases} 14.2MPa & situation \text{ courante } (\gamma_b = 1.5) \\ 18.48MPa & situation \text{accidentelle } (\gamma_b = 1.15) \end{cases}
$$
  
\n
$$
\rightarrow Si \mu_{bu} \le \mu_l = 0.3916 \text{ alors :}
$$
  
\n
$$
A_s' = 0 \text{ et } A_s = \frac{M_u}{z \times \frac{f_e}{\gamma_s}}
$$
  
\n
$$
avec: \quad \gamma_s = \begin{cases} 1.15 & pour les situations \text{ courantes.} \\ 1 & pour les situations \text{accidentelles.} \end{cases}
$$
  
\n
$$
\alpha = 1.25 \Big( 1 - \sqrt{1 - 2 \mu_{bu}} \Big) \rightarrow z = d \Big( 1 - 0.4 \alpha \Big)
$$
  
\n
$$
\rightarrow Si \mu_{bu} > \mu_l = 0.3916 \text{ alors}
$$
  
\n
$$
A_s' = \frac{M_u - M_l}{(d - d') \times \frac{f_e}{\gamma_s}} \text{ et } A_s = \frac{M_l}{z \times \frac{f_e}{\gamma_s}} + A_s'
$$
  
\n
$$
Avec: M_l = \mu_l \times b \times d^2 \times f_{bu}
$$

## **B).Exemple de calcul :**

Prenons comme exemple de calcul de ferraillage la poutre principale (30×45) la plus sollicitée

Avec les sollicitations suivantes :  $\begin{vmatrix} Mt = 44.05KN.m \dots (G+Q+Ex) \end{vmatrix}$  $Ma = 73.65KN.m \dots (G+Q+E_X)$ 

## **Armatures en travée :**

$$
\mu_{bu} = 44.05*10^{-3}/(0.3*0.42^{2}*18.48) = 0.045 < 0.186 \Rightarrow pivot A
$$
  

$$
\mu_{bu} < \mu_l = 0.392 A' = 0
$$

 $\alpha=1.25$  ( $1-\sqrt{(1-2*0.045)}$ ))=0.057 *Z=0.42\*(1-0.4\*0.057)=0.41m Ast=44.05\*10 -3 /(0.41\*348)=3.08 cm<sup>2</sup>*

## **Armatures en appui :**

 $\mu_{bu} = 73.65*10^{3}/(0.3*0.42^{2}*18.48) = 0.075 < 0.186 \Rightarrow pivot A$  $\mu_{bu} < \mu_l = 0.392 \Rightarrow A' = 0$ *α*=1.25 (1- $\sqrt{(1-2*0.075)})=0.097$ 

*Z=0.42\*(1-0.4\*0.097)=0.40m*

*Ast=73.65\*10-3 /(0.4\*348)=5.29cm<sup>2</sup>*

Le tableau suivant regroupe le calcul de ferraillage des différentes poutres.

| Niveau          | <b>Type</b> | section       | Locali | $\boldsymbol{M}$ | V                     | $\boldsymbol{A}$ | $A_{min}$    | $A_{adop}$              | $Nbre$ de     |
|-----------------|-------------|---------------|--------|------------------|-----------------------|------------------|--------------|-------------------------|---------------|
|                 | de          |               | sation | (KN.m)           | (KN)                  | calcul           | $\epsilon$ m | té                      | <b>barres</b> |
|                 | poutre      |               |        | $\big)$          |                       | $(cm^2)$         | $^{2}$ )     | $\left( cm^{2} \right)$ |               |
|                 |             |               |        |                  |                       |                  |              | $\mathcal{Y}$           |               |
|                 | p.s         | $30\times40$  | Appuis | 73.65            | 96.75                 | 5.29             |              | 5.75                    | $3T14+1T$     |
| RDC             |             |               |        |                  |                       |                  | 6.75         |                         | 12            |
|                 |             |               |        |                  |                       |                  |              |                         |               |
|                 |             |               | Travée | 44.05            |                       | 3.08             |              | 3.39                    | 3T12          |
|                 | p.p         | $30\times 45$ | Appuis | 80.02            | 77.29                 | 6.56             |              | 8.01                    | $3T14 + 3T$   |
|                 |             |               |        |                  |                       |                  |              |                         | 12            |
|                 |             |               |        |                  |                       |                  | 6            |                         |               |
|                 |             |               | Travée | 71.70            |                       | 5.88             |              | 6.16                    | <b>4T14</b>   |
|                 | p.s         | $30\times40$  | Appuis | 95.36            | 86.25                 | 6.85             |              | 8.01                    | $3T14 + 3T$   |
|                 |             |               |        |                  |                       |                  |              |                         | 12            |
| <b>Etage</b>    |             |               |        |                  |                       |                  | 6.75         |                         |               |
| d'habitat       |             |               | Travée | 59.30            |                       | 4.26             |              | 4.93                    | $3T12+1T$     |
| ion             |             |               |        |                  |                       |                  |              |                         | 14            |
|                 | p.p         | $30\times 45$ | Appuis | 126.65           | 111.2                 | 10.83            |              | 11.1                    | $4T16 + 2H$   |
|                 |             |               |        |                  | $\boldsymbol{\theta}$ |                  |              | $\boldsymbol{2}$        | 14            |
|                 |             |               |        |                  |                       |                  | 6            |                         |               |
|                 |             |               | Travée | 109.78           |                       | 9.53             |              | 10.6                    | $3T16 + 3T$   |
|                 |             |               |        |                  |                       |                  |              | 5                       | 14            |
|                 | p.s         | $30\times40$  | Appuis | 78.45            | 66.05                 | 5.63             |              | 6.16                    | <b>4T14</b>   |
|                 |             |               |        |                  |                       |                  |              |                         |               |
| <b>Terrasse</b> |             |               | Travée | 42.50            |                       | 2.97             | 6.75         | 3.39                    | 3T12          |
|                 | p.p         | $30\times 45$ | Appuis | 83.89            | 84.87                 | 6.88             |              | 8.01                    | $3T14 + 3T$   |
|                 |             |               |        |                  |                       |                  |              |                         | 12            |
|                 |             |               |        |                  |                       |                  | 6            |                         |               |
|                 |             |               | Travée | 51.35            |                       | 4.09             |              | 4.93                    | $3T12+1T$     |
|                 |             |               |        |                  |                       |                  |              |                         | 14            |

**Tableau V.1.**Ferraillage des poutres principales et secondaires

## **V.2.6. Vérification des armatures selon le RPA 99/2003 :**

## **Pourcentage maximum des armatures longitudinales :**

**En zone courante** :  $A_{max} = 4\%b \times h = 0.04 \times 30 \times 45 = 54 \text{cm}^2 > A$ adopté **En zone de recouvrement**: $A_{max} = 6\%$ b. h =  $0.06 \times 30 \times 45 = 81$ cm<sup>2</sup> > Aadopté

**Les longueurs de recouvrement :**

Lr > 40 $\times \phi$  en zone II Lr > 40

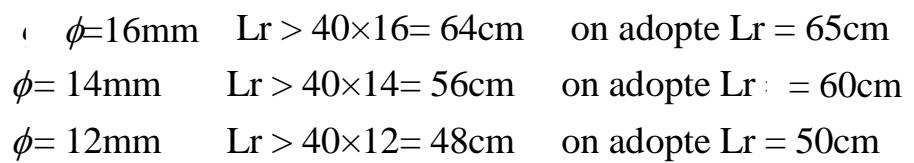

## **V.2.7. Les armatures transversales :**

## **a).Calcul de Φ<sup>t</sup> :**

Le diamètre des armatures transversales pour les poutres principales et secondaires est donnée par :

$$
\phi \le \min\left(\phi_i; \frac{h}{35}; \frac{b}{10}\right)
$$
  

$$
\phi \le \min\left(1.2; \frac{45}{35}; \frac{30}{10}\right)
$$
  

$$
\phi_t \le \min(1, 2; 1.28; 3cm)
$$
  

$$
\phi_t \le 1, 2cm \Rightarrow \text{Soit } \phi_t = 8mm
$$

Donc on opte pour  $A_t =$  un cadre  $\emptyset 8 +$  un étrier  $\emptyset 8 = 2.01$  cm<sup>2</sup>

# **b).Calcul des espacements des armatures transversales :**

1. 
$$
St \le \min (S_{t1}, S_{t2}, S_{t3})
$$
 avec:  
\n $1)S_{t1} = min(0.9 * d; 40cm) = 38.7cm$   
\n $2)S_{t2} \le A_t \times \frac{f_e}{0.4 \times b} = 67cm$   
\n $3)S_{t3} \le \frac{0.8 \times f_e \times A_t}{b \times (\tau_u - 0.3 \times f_{t28}} \le 42cm$ 

## **2. Selon RPA99/2003 Art (7.5.2.2) :**

$$
S_t \le \min(\frac{h}{4}, 12 \times \phi_l)
$$

**Zone nodale :**

 $S_t \le \min(11.25; 14.4) = 11.25cm$ 

Soit :  $S_t = 10$  cm

 $\checkmark$  **Zone courante :** S<sub>t</sub>≤ h/2 = 45/2=22.5cm. Soit  $S_t = 15$ cm

**c).Vérification des sections d'armatures transversales :** e). Vérification des sections d'armatures tra<br> $A_t^{\text{min}} = 0,003 \cdot S_t \cdot h = 0,003 \cdot 15 \cdot 45 = 2,025 cm^2$ 

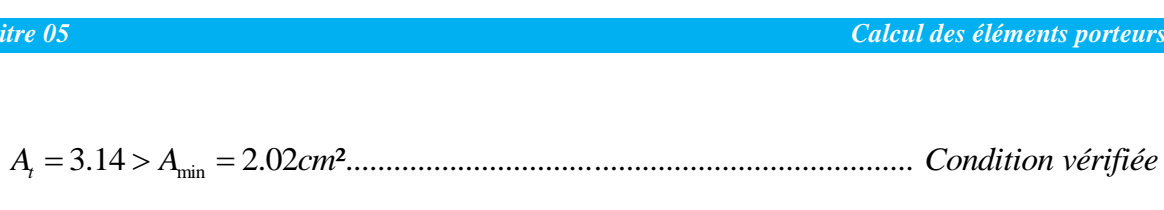

## **V.2.8. Vérification à l'ELU :**

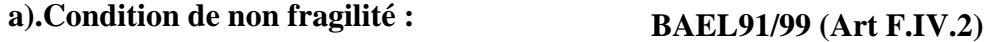

*Amin0.23\*b\*d\*ft28/fe=1.52cm<sup>2</sup>…………………………………………..……….condition vérifiée*

## **b).Contrainte tangentielle maximale :**

## **Vérification de l'effort tranchant :**

Il faut vérifier que :

$$
\tau_u \leq \tau_u
$$

$$
Tel\ que: \tau_u = \frac{V_u}{b \times d}
$$
 **BAEL91 (Art H.III.2)**

Fissuration peu nuisible  $\Rightarrow \overline{\tau}_u = \min(0, 2 \times f_{c28}; 5MPa) \Rightarrow \overline{\tau}_u = 5MPa$ .

Les résultats sont donnés dans le tableau suivant :

**Tableau V.2.**Vérification des contraintes tangentielles

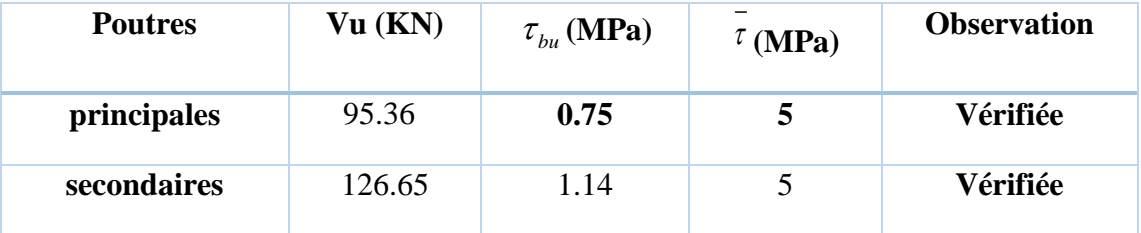

Donc Pas de risque de cisaillement et cela pour tout type de poutre.

## **c).Vérification des armatures longitudinales au cisaillement**

Appuis de rives 
$$
A_l > \frac{V_u \times \gamma_s}{f_e}
$$
.................(1).

**BAEL91/99 (Art H.IV.2)**

Appuis intermédiaires 
$$
A_l \ge \frac{\gamma_s}{f_e} \times (V_u - \frac{M_a}{0.9 \times d}) \dots \dots \dots (2)
$$
  $\gamma_s = 1.15$ ,  $fe = 400MPa$ 

Les vérifications sont résumées dans le tableau ci-après :

 **Tableau V.3.**Vérification des armatures longitudinales au cisaillement

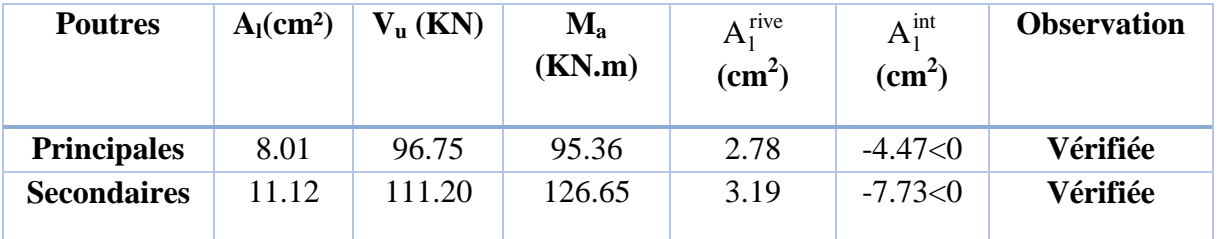

# **V.2.9. Vérification à l'ELS :**

**a). Etat limite de compression du béton :**

$$
\frac{b}{2}y^2 + 15A_s y - 15dA_s = 0; \qquad \sigma_{bc} = \frac{M_{ser}}{I}y; \qquad \overline{\sigma}_{bc} = 0,6f_{c28} = 15MPa \qquad \textbf{BAEL91/99 (Art}
$$

$$
I = \frac{b \times y^3}{3} + 15 \times \left[A_s \times (d - y)^2 + A_s \times (y - d')^2\right]
$$

Les vérifications sont résumées dans le tableau ci-après :

**Tableau V.4.**Vérification de l'état limite de compression du béton

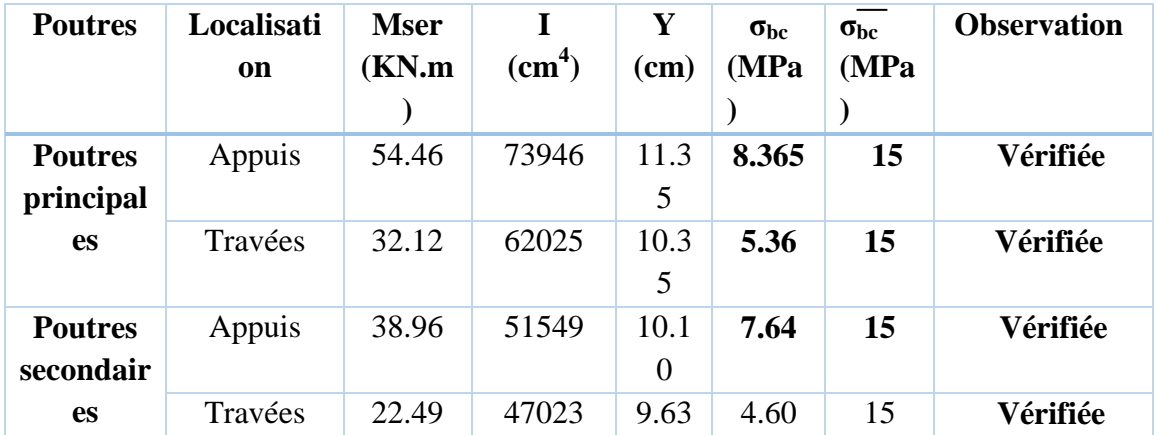

## **b). Etat limite de déformation (évaluation de la flèche)**

D'après le **BAEL91/99** et le **CBA93** la vérification à la flèche est inutile si :

 $\frac{1}{0}$ ; 3. $\frac{1}{b_0}$ D'après le **BAEL91/99** et le **CBA93** la vérificatio<br>  $1 \cdot \frac{h_i}{l} > \frac{1}{16}$ ;  $2 \cdot \frac{h_i}{l} > \frac{M_i}{10 \times M}$ ;  $3 \cdot \frac{A_s}{h \times d} \le \frac{4.2}{f}$  $\frac{h_t}{16} > \frac{1}{16}$ ;  $2 \cdot \frac{h_t}{l} > \frac{M_t}{10 \times M_0}$ ;  $3 \cdot \frac{A_s}{b_0 \times}$ *e* après le **BAEL91/99** et le **CBA93** la ve<br> $\frac{h_i}{h_j} > \frac{1}{h_j}$ :  $2, \frac{h_i}{h_j} > \frac{M_i}{h_j}$ : 3.  $\frac{h_i}{l} > \frac{1}{16}$ ;  $2 \cdot \frac{h_i}{l} > \frac{M_t}{10 \times M_0}$ ;  $3 \cdot \frac{A_s}{b_0 \times d} \le \frac{4}{f}$ rès le **BAEL91/99** et le **CBA93** la vérification à<br>  $> \frac{1}{16}$ ;  $2 \cdot \frac{h_i}{l} > \frac{M_i}{10 \times M}$ ;  $3 \cdot \frac{A_s}{h \times d} \le \frac{4.2}{f}$ ...  $rac{M_t}{\times M_0}$ ;  $3.\frac{A_s}{b_0 \times d} \leq \frac{4.2}{f_e}$ …………………. **BAEL91/99** 

**(Art B.6.5)**

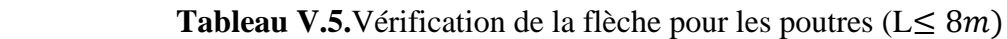

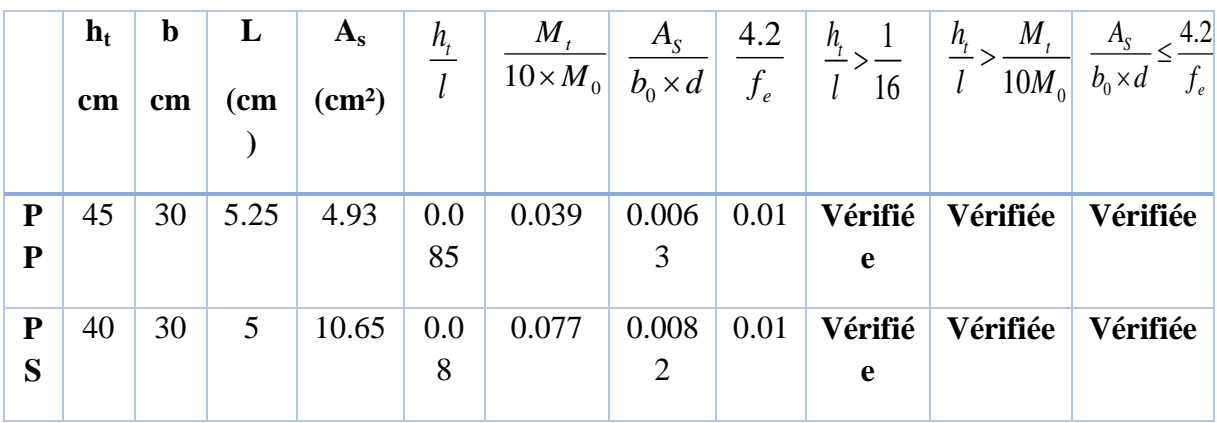

Donc : La vérification de la flèche n'est pas nécessaire car toutes les conditions sont vérifiées.

# **V.2.10. Schéma de ferraillage des Poutres :**

Le ferraillage des poutres est donné dans le tableau ci-dessous

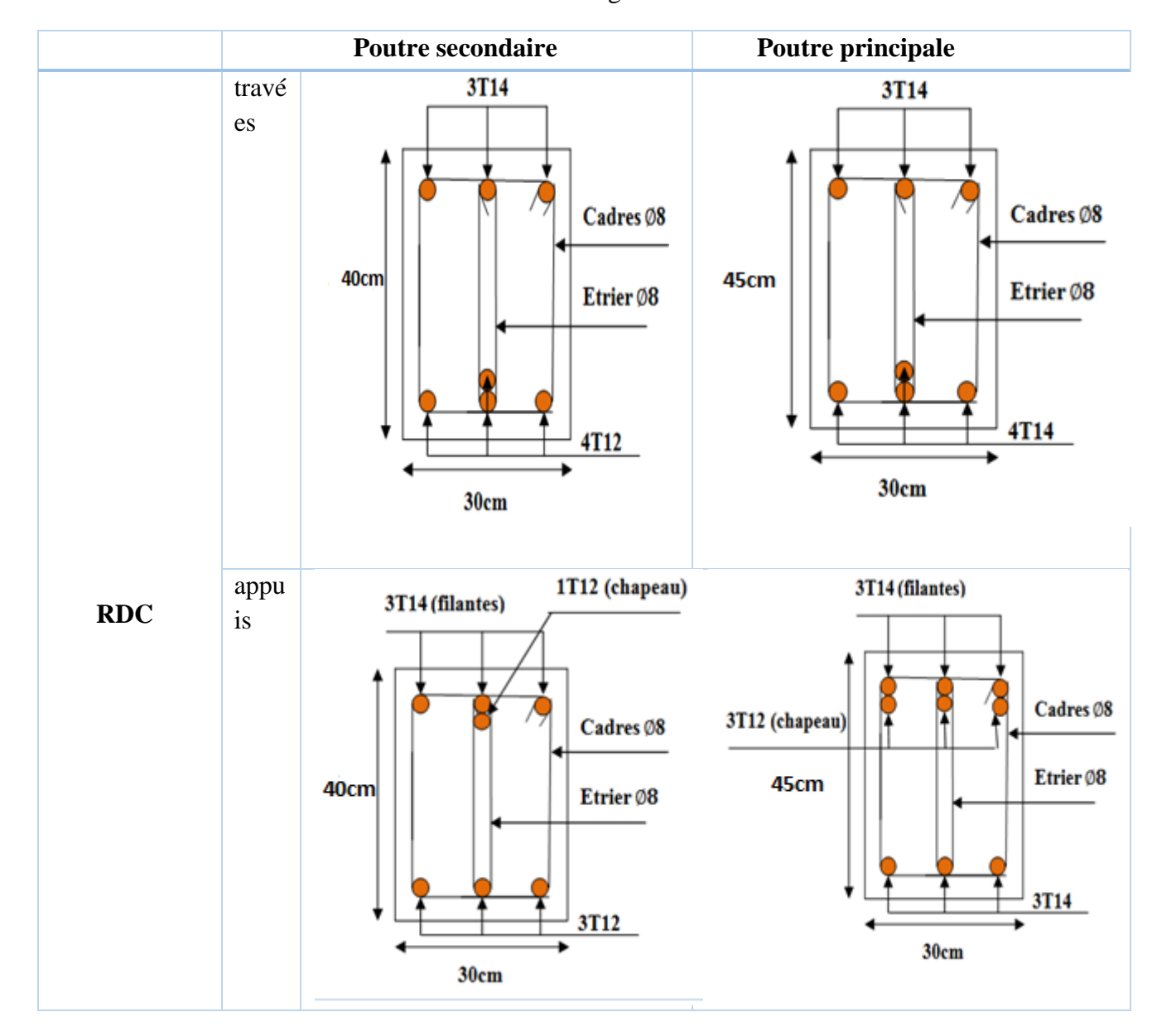

## **Tableau V.6.**Tableau de ferraillage des Poutres

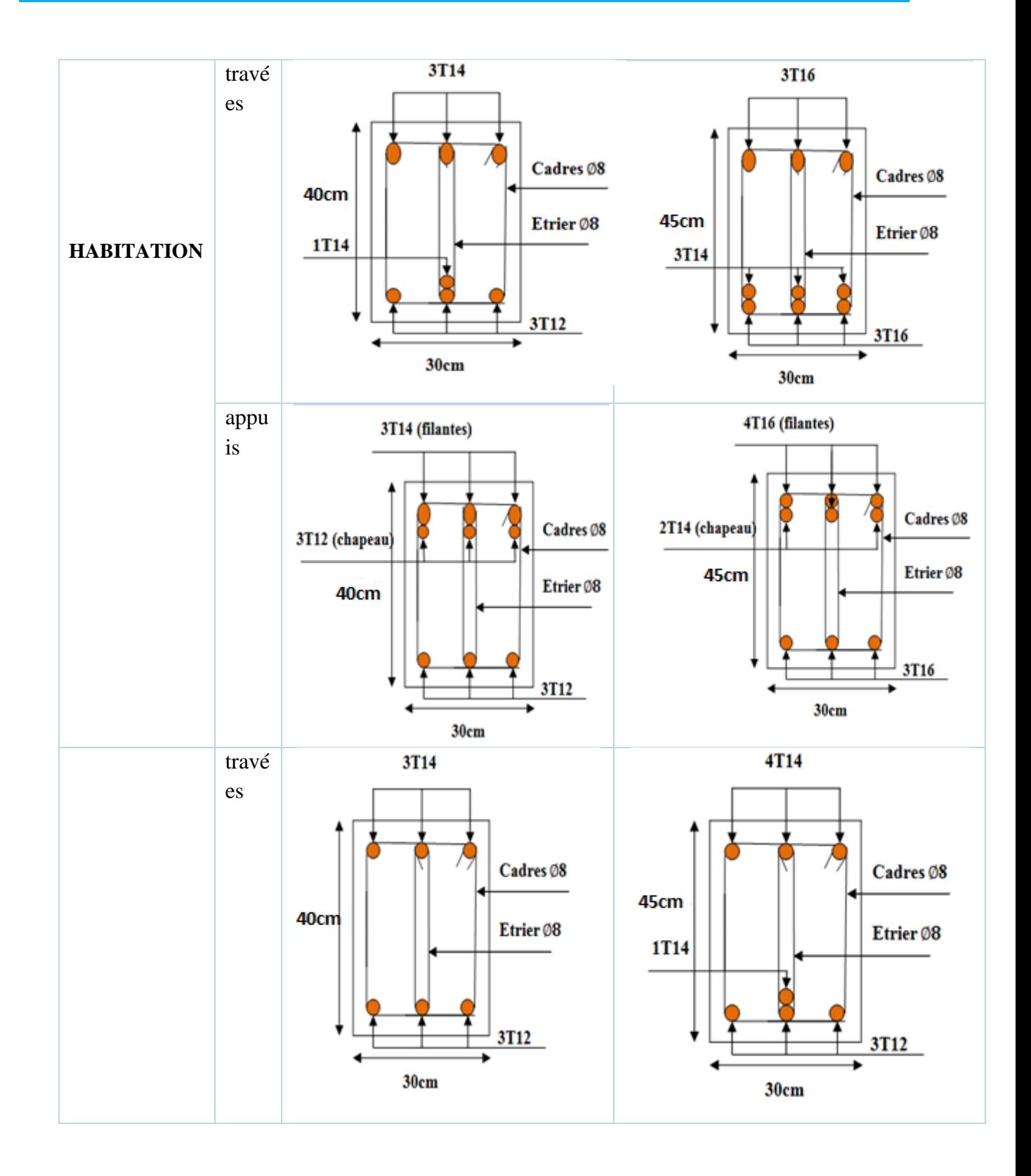

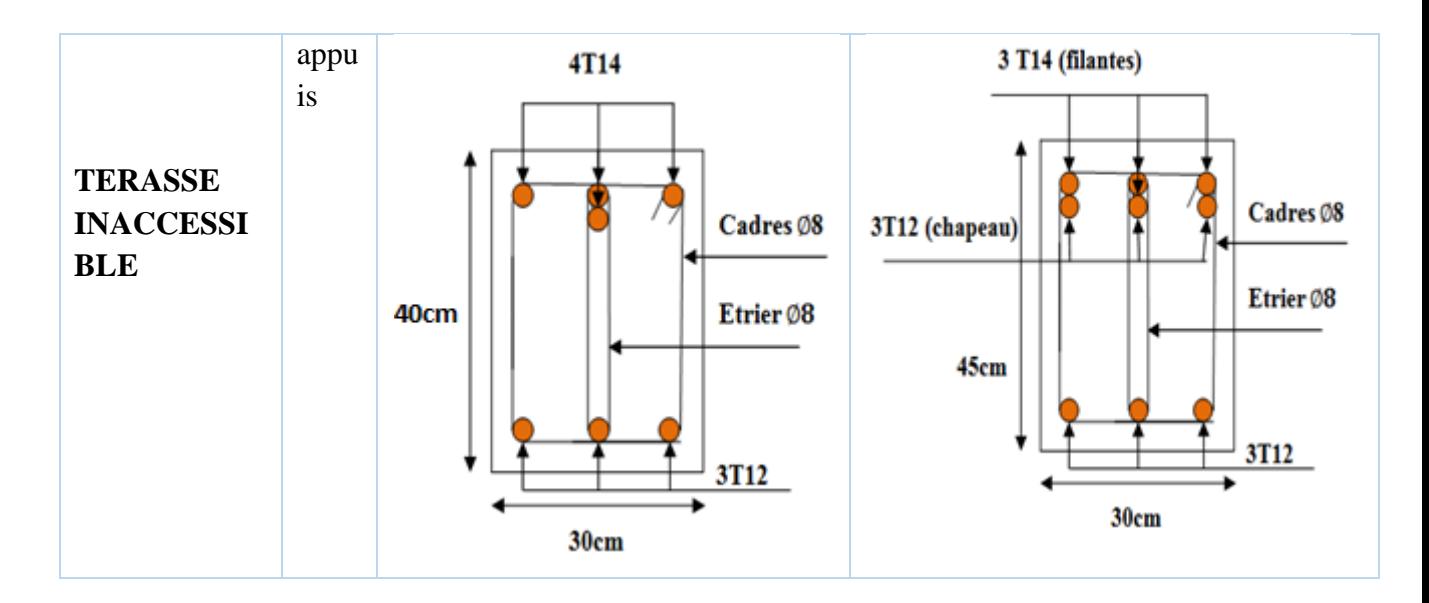

## **V.3. Etude des poteaux :**

## **V.3.1 Introduction :**

 Les poteaux sont des éléments verticaux qui ont le rôle de transmettre les charges apportées par les poutres aux fondations.

 Le ferraillage des poteaux est calculé en flexion composée en fonction de l'effort normal (N) et du moment fléchissant (M) donnés par les combinaisons les plus défavorables, parmi celles introduites dans le fichier de données du

# **SAP2000 v14.2.2 :**

- 1). 1.35*G*+1.5*Q*
- 2). *G*+*Q*
- 3). *G*+*Q*+*E*
- 4). *G*+*Q*−*E*
- 5). 0.8*G*+*E*
- 6). 0.8*G*−*E*

Il s'agit de ferrailler les poteaux là où il y a changement de section, selon les sollicitations suivantes :

- l'effort normal maximal et le moment correspondant.
- l'effort normal minimal et le moment correspondant.
- le moment maximum et l'effort normal correspondant.

## **V.3.2. Recommandations du RPA99 (version 2003) :**

## **a). Armatures longitudinales :**

Les armatures longitudinales doivent être à haute adhérence, droites et sans crochets.

– *Amin* = 0.8% de la section de béton (en zone IIa).

– *Amax* = 4% de la section de béton (en zone courante).

– *Amax* = 6% de la section de béton (en zone de recouvrement).

- Φ*min*= 12*mm* (diamètre minimal utilisé pour les barres longitudinales).
- La longueur minimale de recouvrement (*Lmin*) est de 40Φ en zone IIa.

 – La distance ou espacement (*St* ) entre deux barres verticales dans une face de poteau ne doit pas dépasser 25cm (zone IIa).

Les jonctions par recouvrement doivent être faites si possible, en dehors des zones nodales (zone critique).

La zone nodale est définie par *l'*et *h* '.

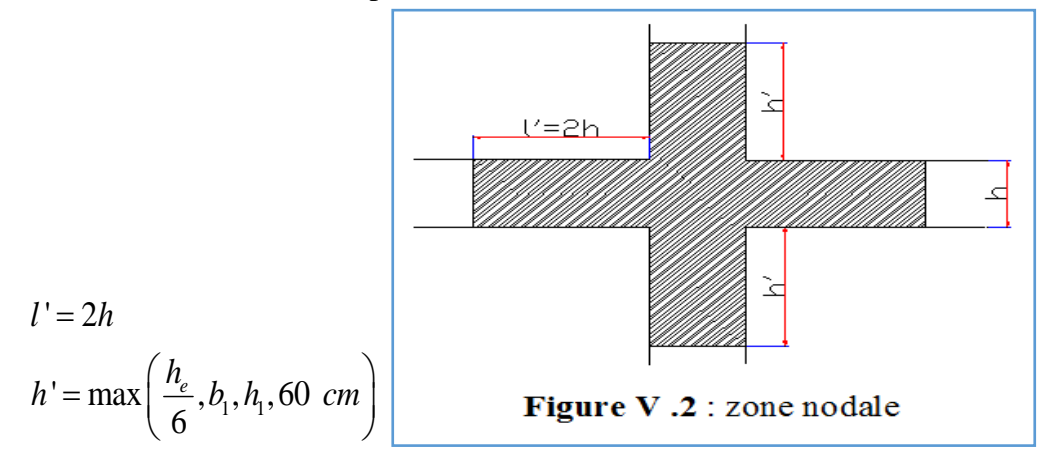

Les valeurs numériques des armatures longitudinales relatives aux prescriptions du RPA99 sont illustrées dans le tableau ci-dessous :

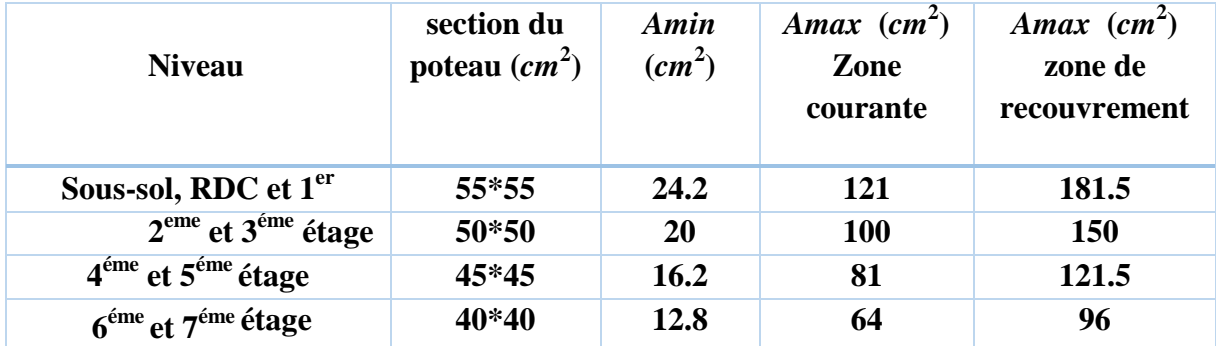

**Tableau V.7.**Armatures longitudinales minimales et maximales dans les poteaux

#### **b).Armatures transversales :**

Les armatures transversales des poteaux sont calculées à l'aide de la formule :<br>  $\frac{A_t}{A_t} = \frac{\rho_a \times V_u}{\rho_a}$  (I)

$$
\frac{A_t}{t} = \frac{\rho_a \times V_u}{h_1 \times f_e} \quad \dots \quad \dots \quad \dots \quad \dots \quad \dots \quad \dots \quad \dots \quad (I \quad).
$$

– *Vu* **:** est l'effort tranchant de calcul dans le poteau.

 $-h_1$ : hauteur totale de la section brute.

– *fe* **:** contrainte limite élastique de l'acier d'armatures transversales.

 – *a* **:** est un coefficient correcteur qui tient compte du mode fragile de la rupture par effort tranchant ; il est pris égal à :

> 2.5 Si λ*g*≥ 5 (λ*g*: l'élancement géométrique), 3.75 Si λ*g*< 5.

avec :  $\lambda g = l f/a$  ou  $\lambda g = l f/b$  (a et b sont les dimensions de la section droite du poteau dans

la direction de déformation considérée), et *lf :* longueur de flambement du poteau.

 – *t* **:** est l'espacement des armatures transversales dont la valeur est déterminée dans la formule (I) ; Par ailleurs la valeur maximum de cet espacement est fixée comme suit :

dans la zone nodale :*t*≤ *Min* (10Φ<sup>L</sup> min ,15*cm*) (en zones IIa).

 $\checkmark$  dans la zone courante  $:t \leq 15\Phi_L^{\text{min}}$  (en zones IIa).

La quantité **d'armatures transversales minimale** *At*/*t*.*b*1, en % est donnée comme suit :

$$
\begin{cases}\n\text{Si } \lambda g \ge 5 : 0.3\% \left( b_1 * t \right) \\
\text{Si } \lambda g \le 3 : 0.8\% \left( b_1 * t \right) \\
\text{Si } 3 < \lambda g \le 5 : \text{interpoler entre les valeurs précédentes.}\n\end{cases}
$$

Les cadres et les étriers doivent être fermés par des crochets à 135° ayant une longueur droite de  $10\Phi_t$  (au minimum).

#### **V.3.3 Sollicitations de calcul :**

 Les sollicitations de calcul selon les combinaisons les plus défavorables sont extraites directement du logiciel **sap2000v14.2.2**, les résultats sont résumés dans les tableaux ci-après :

| <b>Niveau</b>                                                      |          | $Nmax\rightarrow Mcor$ | $Mmax\rightarrow Ncor$ |        | $Nmin \rightarrow Mcor$ |           |
|--------------------------------------------------------------------|----------|------------------------|------------------------|--------|-------------------------|-----------|
|                                                                    | N(KN)    | M(KN.m)                | M(KN.m)                | N(KN)  | N(KN)                   | M(KN.m)   |
| RDC et $1ér$<br>étage                                              | 2451.56  | 73.61                  | 103.18                 | 684.82 | 43.77                   | $-46.504$ |
| $2^{\text{eme}}$ et $3^{\text{eme}}$                               | 1456.066 | 12.92                  | $-112.29$              | 293.53 | 9.93                    | $-26.07$  |
| $\frac{\text{étage}}{4^{\text{eme}}}$ et $5^{\text{eme}}$<br>étage | 952.767  | 13.93                  | 86.72                  | 443.28 | 1.25                    | $-22.93$  |
| $6éme$ et $7éme$<br>étage                                          | 466.085  | 13.36                  | 77.24                  | 132.18 | 2.65                    | $-45.36$  |

**Tableau V.8.**Sollicitations dans les poteaux

## **V .3.4 Calcul du ferraillage :**

 Le calcul du ferraillage se fera pour un seul poteau comme exemple de calcul et les autres seront résumés dans des tableaux.

## **Exemple de calcul :**

Soit à calculer le poteau le plus sollicité du RDC, avec les sollicitations suivantes :

$$
- N_{\text{max}} = 2451.56KN \rightarrow M_{\text{cor}} = 73.61KN.m(ELU)
$$
  

$$
- M_{\text{max}} = 103.18KN.m \rightarrow N_{\text{cor}} = 684.82KN (G+Q+E)
$$
  

$$
- N_{\text{min}} = 43.77KN \rightarrow M_{\text{cor}} = 46.50KN.m (0.8G-E_y)
$$

## **A).Calcul sous NmaxetMcor:**

 $d= 52m$ ;  $d'= 0.03m$ .

 $N = 2451.56$  KN (de compression) ......(ELU)

M = 73.61KN.m *→eG*= *M*/*N* =0.03*m*

 $eG\langle h/2 = 0.55/2 = 0.275$  *m*  $\rightarrow$  ( le centre de pression est à l'intérieur de la section entre les armatures AA').

Il faut vérifier la condition suivante :

 ( ) 0.337 0.81 ' *bu a h d b h f*  $(a) = (0.337 \times h - 0.81 \times a)$ <br>  $(b) = N_u \times (d - d') - M_{UA}$ ( ) ( )...........................................................................( ). *a b I* =  $(0.337 \times h - 0.81 \times d') \times$ <br>=  $N_u \times (d - d') - M_{UA}$ *MUA= M+N × (d−h/2) = 73.61+2451.56×(0.52−0.55/2) =674.24 KN.m. (0.337\*0.55-0.81\*0.03)\*0.55\*0.55\*14.2=0.69>(2451.56\*(0.52-0.03)-674.2)\*10- <sup>3</sup>=0.52MN.m*

 $\Rightarrow$  (*I*) n'est pas vérifiée

Donc la section est partiellement comprimée. La méthode de calcul se fait par assimilation à la flexion simple :

$$
\mu_{bu} = 674.24*10^3/(0.55*0.52^2*14.2) = 0.32>0.186 \implies \text{pivot } B
$$
\n
$$
\mu_{bu} < \mu_l = 0.392 \implies A' = 0
$$
\n
$$
\alpha = 1.25(1 - \sqrt{(1 - 2^* 0.32)}) = 0.498
$$
\n
$$
Z = 0.52*(1 - 0.4*0.498) = 0.416 \text{ m}
$$
\n
$$
A_l = 674.24*10^3/(0.416*348) = 46.57 \text{ cm}^2
$$
\n
$$
As = A_l N_u / f_{st} = -23.87 \text{ cm}^2
$$
\n
$$
\implies As = 0
$$

28 min 0.23 *<sup>t</sup> e f A b d f* =0.23\*55\*52\*2.1/400=3.45cm<sup>2</sup> → *On ferraille avec Amin*

*On ferraille avec Amin*

#### **B).Calcul sous** *Mmax***et***Ncor* **:**

 $M = 103.18$ KN.m, $N = 684.82$ KN $\rightarrow$ e<sub>G</sub>= 0.150m < (h/2) =0.275m.

Donc le centre de pression se trouve entre la section des armatures.

$$
M_{UA} = M + N \times (d - h/2) = 270.96 \text{KN} \cdot m.
$$
  
(0.337\*0.55-0.81\*0.03)\*0.55\*0.55\*18.48=0.90>(684.82\*(0.52-0.03)-270.96)\*10<sup>-3</sup>=0.064

*(I) n'est pas vérifiée* 

Donc la section est partiellement comprimée. La méthode de calcul se fait par assimilation à la flexion simple :

$$
M_{UA} = 270.96KN.m \rightarrow \mu_{bu} = 0.09 < \mu_l = 0.391 \rightarrow A' = 0cm^2.
$$
  
\n
$$
\alpha = 0.130 \rightarrow z = 0.493 \rightarrow A_1 = 13.74cm^2 \rightarrow A_s = -3.42cm^2 \rightarrow A_s = 0cm^2.
$$
  
\n
$$
A_{min} = 0.23 \times b \times d \times \frac{f_{t28}}{f_e} = 0.23 * 55 * 52 * 2.1/400 = 3.45cm^2
$$

*On ferraille avec Amin*

**C).Calcul sous** *Nmin***et***Mcor***:**

$$
N = 43.77KN \rightarrow M = 46.5KN.m \rightarrow e_G = 1.06m > (h/2) = 0.275 m.
$$

N est un effort de compression et le centre de pression est en dehors de la section du béton, donc la section est partiellement comprimée et le calcul sera fait par assimilation à la flexion simple.

$$
M_{UA} = 57.22KN.m \rightarrow \mu_{bu} = 0.021 < \mu_l = 0.391 \rightarrow A' = 0cm^2.
$$
  
\n
$$
\alpha = 0.026 \rightarrow z = 0.514 \rightarrow A_1 = 1.06cm^2 \rightarrow A_s = 1.69cm^2 \rightarrow A_s = 0cm^2.
$$
  
\n
$$
A_{min} = 0.23 \times b \times d \times \frac{f_{t28}}{f_e} = 0.23 * 55 * 52 * 2.1/400 = 3.45cm^2 \rightarrow On \, \, \, \text{ferraille avec } A_{min}
$$

Le tableau résume le calcul des armatures pour les différents poteaux des différents niveaux.

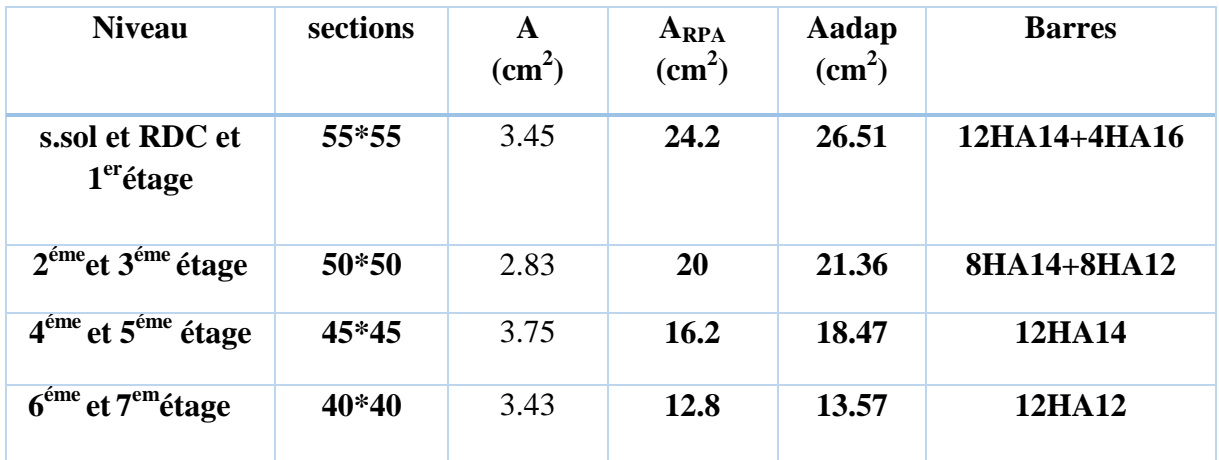

# **Tableau V.9.**Ferraillage des poteaux

## **V.3.5. Armatures transversales :**

 Le tableau ci-après résume les résultats de calcul des armatures transversales pour les différents poteaux des différents niveaux.

| <b>Sections</b><br>(cm <sup>2</sup> ) | $\boldsymbol{\Phi}_{l}^{min}$<br>cm | Vd<br>(KN) | $l$ r<br>$\mathbf{cm}$ | t zone<br>nodale | t zone<br>courant | At<br>$\rm \left( cm^{2} \right)$ | Amin<br>$\text{cm}^2$ ) | $\overline{A_t^{adop}}$<br>$\text{cm}^2$ ) | <b>barres</b> |
|---------------------------------------|-------------------------------------|------------|------------------------|------------------|-------------------|-----------------------------------|-------------------------|--------------------------------------------|---------------|
|                                       |                                     |            |                        |                  | e                 |                                   |                         |                                            |               |
| $55\times55$                          | 1.4                                 | 95.75      | 64                     | 10               | 15                | 1.63                              | 1.65                    | 3.02                                       | <b>6HA8</b>   |
| $50\times50$                          | 1.2                                 | 73.23      | 56                     | 10               | 15                | 1.37                              | 1.5                     | 3.02                                       | <b>6HA8</b>   |
| $45\times 45$                         | 1.2                                 | 62.90      | 56                     | 10               | 15                | 1.31                              | 1.35                    | 3.02                                       | <b>4HA8</b>   |
| $40\times40$                          | 1.2                                 | 57.93      | 48                     | 10               | 15                | 1.36                              | 1.2                     | 3.02                                       | <b>4HA8</b>   |

**Tableau V.10.**Calcul des armatures transversales

## **V.3.6 .Vérifications :**

## **a). Vérification au flambement :**

 Selon le **BAEL91/99 (Art 4.4.1),** les éléments soumis à la flexion composée doivent être justifiés vis à vis de l'état limite ultime de stabilité de forme.

 L'effort normal ultime est définit comme étant l'effort axial maximal que peut supporter un poteau sans subir des instabilités par flambement.

On doit vérifier que :  
\n
$$
N_d \le N_u = \alpha \times \left[ \frac{Br \times fc_{28}}{0.9 \times \gamma_b} + \frac{As \times fe}{\gamma_s} \right]
$$

- *As :* est la section d'acier comprimée prise en compte dans le calcul.
- *Br :* est la section réduite du poteau obtenue en déduisant de sa section réelle un centième d'épaisseur sur toute sa périphérie ;
- $\gamma b = 1.5, \gamma s = 1.15$

-  $\alpha$  : est un coefficient fonction de l'élancement mécanique  $\lambda$  qui prend les valeurs :

values :  
\n
$$
\alpha = \frac{0.85}{1 + 0.2 \left(\frac{\lambda}{35}\right)^2}
$$
\n∴ ...  
\n
$$
\alpha = 0.6 \left(\frac{\lambda}{50}\right)^2
$$
\n∴ ...  
\n
$$
power 50 < \lambda \le 70.
$$

Si plus de la moitié des charges est appliquée avant 90 jours, alors on remplace α par  $α / 1.10.$ 

L'élancement mécanique est donné par :

$$
\begin{cases} \lambda = 3.46 \times l f/b & \text{pour les sections rectangularies.} \\ \lambda = 4 \times l f/f & \text{pour les sections circulaires.} \end{cases}
$$

*L<sup>f</sup>* : longueur de flambement.

 La vérification se fait pour le poteau le plus sollicité à chaque niveau, et comme exemple de calcul on prendra le même exemple qu'on a pris pour le calcul du ferraillage.

$$
Nd = 2451.56KN
$$

$$
l f = 261.8cm \rightarrow \lambda = 16.47 < 50 \rightarrow \alpha = 0.813
$$

 $Br=(0.55-0.02)\times(0.55-0.02)=0.2809 \text{ m}^2$ .

 $Nd = 2.45156MN < 5.02344MN \rightarrow$  pas de risque de flambement.

 **Tableau V.11.**Vérification du flambement pour les poteaux

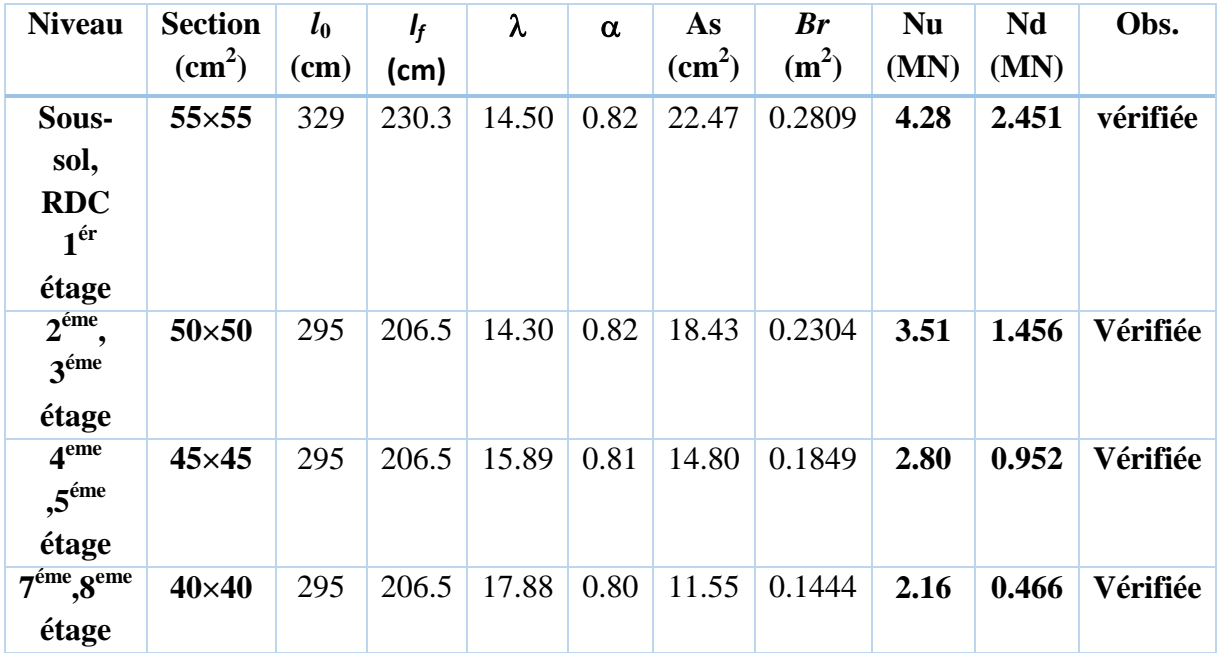

#### **b).Vérification des contraintes :**

 Comme la fissuration est peu nuisible, donc la vérification se fait pour la contrainte de compression dans le béton seulement, cette vérification sera faite pour le poteau le plus sollicité à chaque niveau là où il y a réduction de section pour une poteau le plus sollicité à ch<br>**SEC**. On doit vérifier que :<br> $\sigma_{bc1,2} \leq \overline{\sigma}_{bc}$ 

$$
\sigma_{bc1,2} \leq \overline{\sigma_{bc}}
$$
\n
$$
\sigma_{bc1} = \frac{N_{ser}}{S} + \frac{M_{G}^{ser} \times V}{I_{yy}}
$$
\n
$$
\sigma_{bc2} = \frac{N_{ser}}{S} - \frac{M_{G}^{ser} \times V}{I_{yy}}
$$
\n
$$
\sigma_{bc3} = \frac{N_{ser}}{S} - \frac{M_{G}^{ser} \times V}{I_{yy}}
$$
\n
$$
V
$$
\n
$$
V
$$
\n
$$
V
$$
\n
$$
V
$$
\n
$$
V
$$
\n
$$
V
$$
\n
$$
V
$$
\n
$$
V
$$
\n
$$
V
$$

**Figure V.3.** Section d'un poteau.

$$
S = b \times h + 15(A + A^{2}) \text{ (section homogène)}.
$$
\n
$$
M_{G}^{\text{ser}} = M^{ser} - N^{ser} \left(\frac{h}{2} - V\right)
$$
\n
$$
V = \frac{\frac{b \times h^{2}}{2} + 15(A \times d^{2} + A \times d)}{S} \quad et \quad V' = h - V
$$
\n
$$
I_{yy'} = \frac{b}{3} (V^{3} + V^{3}) + 15A'(V - d^{2}) + 15A (d - V)^{2}
$$
\n
$$
\overline{\sigma_{bc}} = 0.6 \times f_{C_{28}} = 15 MPa.
$$

Sachant que *A'=0*

Pour une section entièrement tendue (**SET**) on doit vérifier que :

La vérification des contraintes se comme suit : avec N<sub>ser</sub> est pris avec son signe.

$$
\sigma_1 = \frac{N_{ser}}{A_1 + A_2} + \frac{M_{ser}}{A_1(V + V')} < 0
$$

$$
\sigma_2 = \frac{N_{ser}}{A_1 + A_2} + \frac{M_{ser}}{A_2 (V + V')} < 0
$$

Tous les résultats de calcul sont résumés dans les tableaux suivants :

| <b>Niveau</b>                     | S.sol, RDC, 1 <sup>er</sup><br>étage | $2^{\text{éme}}$ , $3^{\text{\'eme}}$<br>étage | $5^{\text{eme}}$ , $6^{\text{eme}}$<br>étage | $7éme$ , $8eme$<br>étage |
|-----------------------------------|--------------------------------------|------------------------------------------------|----------------------------------------------|--------------------------|
| <b>Section</b><br>$\text{cm}^2$ ) | $55\times55$                         | $50\times50$                                   | $45\times45$                                 | $40\times40$             |
| $d$ (cm)                          | 52                                   | 47                                             | 42                                           | 37                       |
| $A$ (cm <sup>2</sup> )            | 26.51                                | 21.36                                          | 18.47                                        | 13.57                    |
| $V$ (cm)                          | 34.33                                | 31.02                                          | 28.24                                        | 24.70                    |
| V'(cm)                            | 20.66                                | 18.97                                          | 16.75                                        | 15.29                    |
| Iyy' (m <sup>4</sup> )            | 0.0090                               | 0.00611                                        | 0.00408                                      | 0.00248                  |
| N <sup>ser</sup> (MN)             | 1.4414                               | 1.0584                                         | 0.693                                        | 0.3396                   |
| M <sup>ser</sup> (MN.m)           | 0.03166                              | 0.03465                                        | 0.03697                                      | 0.04313                  |
| $M_G^{\text{ser}}$<br>(MN.m)      | 0.13000                              | 0.098369                                       | 0.076746                                     | 0.059094                 |
| $\sigma_{bc1}(MPa)$               | 10.72                                | 9.228                                          | 8.734                                        | 8.008                    |
| $\sigma_{bc2}(\text{MPa})$        | 1.780                                | 1.179                                          | 0.271                                        | $-1.52$                  |
| $\sigma_{bc} (MPa)$               | 15                                   | 15                                             | 15                                           | 15                       |
| Obs                               | Vérifiée                             | vérifiée                                       | vérifiée                                     | vérifiée                 |

 **Tableau V.12.**Vérification des contraintes dans le béton pour les poteaux

## **c).Vérification aux sollicitations tangentes :**

 D'après le RPA99 version 2003 **article 7.4.3.2**, la contrainte de cisaillement conventionnelle de calcul dans le béton  $\tau_{bu}$  sous combinaison sismique doit être inférieure ou égale à la valeur limite suivante :<br>  $\overline{\tau}_{bu} = \rho_d \times f c_{28}$ 

$$
\overline{\tau}_{bu} = \rho_d \times f c_{28}
$$
  
*avec*:  

$$
\begin{cases}\n0.075 & \text{Si } \lambda_g \ge 5.\n\end{cases}
$$

$$
\rho_d = \begin{cases} 0.075 & Si \ \lambda_g \ge 5, \\ 0.040 & Si \ \lambda_g < 5. \end{cases} \quad ; \ \tau_{bu} = \frac{V_d}{b \times d}
$$

Les résultats de calcul sont représentés dans le tableau suivant :

| <b>Niveau</b>                                | <b>Sections</b><br>$\text{(cm}^2)$ | $\mathbf{l}_f$ (cm) | $\lambda_{\rm g}$ | $\mathbf{\rho}_d$ | d<br>(cm) | $\boldsymbol{V_d}$<br>(KN) | $\tau_{bu}$<br>(MPa) | $\tau_{bu}$<br>(MPa) | Obs.     |
|----------------------------------------------|------------------------------------|---------------------|-------------------|-------------------|-----------|----------------------------|----------------------|----------------------|----------|
| s.sol,<br>RDC, 1 <sup>ér</sup><br>étage      | $55\times55$                       | 238                 | 4.76              | 0.04              | 52        | 95.75                      | 0.352                | 1                    | vérifiée |
| $2^{\text{éme}}$ , $3^{\text{éme}}$<br>étage | $50\times50$                       | 238                 | 4.76              | 0.04              | 47        | 73.23                      | 0.352                | $\mathbf{1}$         | vérifiée |
| 4 <sup>éme</sup> , 5 <sup>éme</sup><br>étage | $45\times 45$                      | 238                 | 5.29              | 0.075             | 42        | 62.90                      | 0.345                | 1.875                | Vérifiée |
| $6^{\text{éme}}$ , $7^{\text{eme}}$<br>étage | $40\times40$                       | 238                 | 5.95              | 0.075             | 37        | 57.93                      | 0.402                | 1.875                | vérifiée |

 **Tableau V.13.**Vérification aux sollicitations tangentes pour les poteaux

## **d).Vérification des zones nodales :**

 Dans le but de faire en sorte que les rotules plastiques se forment dans les poutres plutôt que dans les poteaux, le **RPA99 (Art 7.6.2)** exige de vérifier : |*MN*|+|*MS*| ≥1.25×  $(|M_W| + |M_E|)$ 

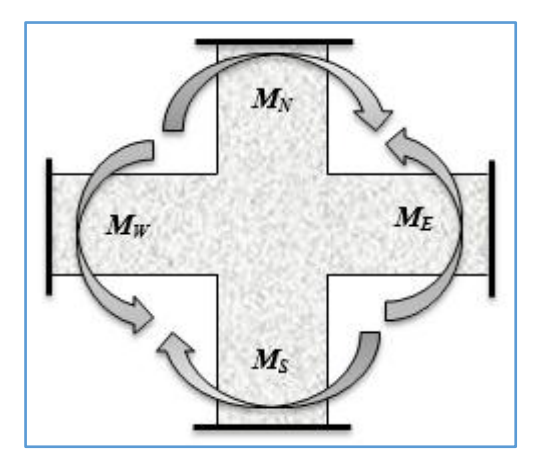

 **Figure V.4.** Répartition des moments dans les zones nodales.

#### **d-1). Détermination du moment résistant dans les poteaux :**

Le moment résistant (MR) d'une section de béton dépend essentiellement :

- des dimensions de la section du béton,
- de la quantité d'armatures dans la section,
- de la contrainte limite élastique des aciers.<br>  $M_R = z \times A_s \times \sigma_s$

$$
M_{R} = z \times A_{s} \times \sigma_{s}
$$

$$
avec: z = 0.9 \times h \quad et \quad \sigma_s = \frac{f_s}{\gamma_s} = 348 MPa.
$$

 Les résultats de calcul des moments résistants dans les poteaux sont donnés dans les tableaux suivants :

| <b>Niveau</b>                                    | <b>Section</b> $(cm^2)$ | $Z$ (cm) | As $(cm2)$ | $MR$ (KN.m) |
|--------------------------------------------------|-------------------------|----------|------------|-------------|
| S.sol, RDC , 1 <sup>ème</sup> étage              | $55\times55$            | 49.5     | 26.51      | 465.66      |
| $2éme, 3éme étage$                               | $50\times50$            | 45       | 21.31      | 334.5       |
| $\overline{4^{6me}}$ , $5^{6me}$ étage           | $45\times 45$           | 40.5     | 18.47      | 260.32      |
| $\sqrt{7}^{\text{eme}}$ , $8^{\text{eme}}$ étage | $40\times40$            | 36       | 13.57      | 170         |

**Tableau V.14.**Les moments résistants dans les poteaux

## **d-2).Détermination des moments résistants dans les poutres :**

 Les moments résistants dans les poutres sont calculés de la même manière que dans les poteaux ;

| <b>Niveau</b>     | <b>Type de</b> | La section |       | $Z$ (cm) | $A_s$ (cm <sup>2</sup> ) | $\mathbf{M}_{\mathrm{e}}$ | $M_{w}$ |
|-------------------|----------------|------------|-------|----------|--------------------------|---------------------------|---------|
|                   | <b>Poutre</b>  | $b$ (cm)   | h(cm) |          |                          | (KN.m)                    | (KN.m)  |
| <b>RDC</b> et     | Principale     | 30         | 45    | 40.5     | 8.01                     | 112.89                    | 112.89  |
| <b>Habitation</b> | Secondaire     | 30         | 40    | 36       | 11.12                    | 139.31                    | 139.31  |
| <b>Terrasse</b>   | Principale     | 30         | 45    | 40.5     | 6.16                     | 86.82                     | 86.82   |
| inaccessible      | Secondaire     | 30         | 40    | 36       | 8.01                     | 100.35                    | 100.35  |

**Tableau V.15.**Les moments résistant dans les poutres

**Tableau V.16.**Vérification de la zone nodale

| <b>Niveau</b> | sens  | $M_N$  | $M_{S}$ | $M_N+M_S$ | $M_W$  | $M_E$  | 1.25<br>$(M_W+M_E)$ | Obs    |        |        |     |
|---------------|-------|--------|---------|-----------|--------|--------|---------------------|--------|--------|--------|-----|
| <b>RDC</b>    | $X-X$ | 465.66 | 465.66  | 931.32    | 139.31 | 139.31 | 348.27              | C.V    |        |        |     |
|               | $y-y$ |        |         |           | 112.89 | 112.89 | 282.22              | C.V    |        |        |     |
| Etage1        | $X-X$ | 465.66 | 465.66  | 931.32    | 139.31 | 139.31 | 348.27              | C.V    |        |        |     |
|               | $y-y$ |        |         |           | 112.89 | 112.89 | 282.22              | C.V    |        |        |     |
| Etage2        | $X-X$ | 465.66 | 334.5   | 800.16    | 139.31 | 139.31 | 348.27              | C.V    |        |        |     |
|               | $y-y$ |        |         |           | 112.89 | 112.89 | 282.22              | C.V    |        |        |     |
| Etage3        | $X-X$ | 334.5  | 334.5   |           |        | 669    | 139.31              | 139.31 | 348.27 | C.V    |     |
|               | $y-y$ |        |         |           | 112.89 | 112.89 | 282.22              | C.V    |        |        |     |
| Etage4        | $X-X$ | 334.5  | 260.32  | 594.82    | 139.31 | 139.31 | 348.27              | C.V    |        |        |     |
|               | $y-y$ |        |         |           | 112.89 | 112.89 | 282.22              | C.V    |        |        |     |
| Etage5        | $X-X$ | 260.32 | 260.32  | 520.64    | 139.31 | 139.31 | 348.27              | c.v    |        |        |     |
|               | $y-y$ |        |         |           |        |        |                     | 112.89 | 112.89 | 282.22 | C.V |
| Etage6        | $X-X$ | 260.32 | 170     | 430.32    | 139.31 | 139.31 | 348.27              | c.v    |        |        |     |
|               | $y-y$ |        |         |           | 112.89 | 112.89 | 282.22              | C.V    |        |        |     |
| Etage7        | $X-X$ | 170    | 170     | 340       | 100.35 | 100.35 | 258.87              | C.V    |        |        |     |
|               | $y-y$ |        |         |           | 86.82  | 86.82  | 217.05              | C.V    |        |        |     |

**NB :** Le sens x-x pour les poutres secondaires et le sens y-y pour les poutres principales.

## **Conclusion :**

 On voit bien que les moments résistants dans les poteaux est supérieurs aux moments résistant dans les poutres dans les deux sens donc la formation des rotules plastiques sera dans les poutres et non pas dans les poteaux.

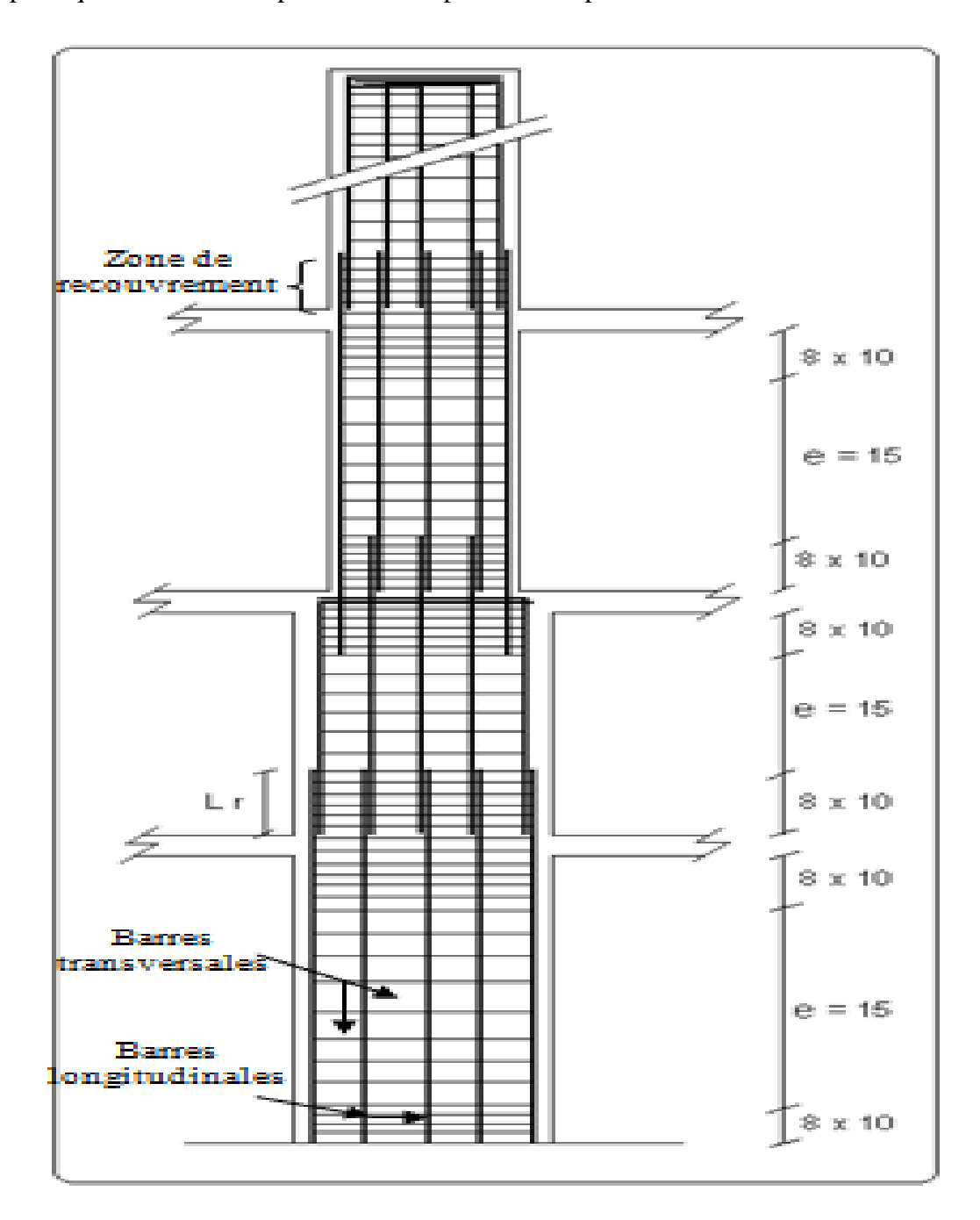

**Figure V.5.**Réduction des sections de poteaux

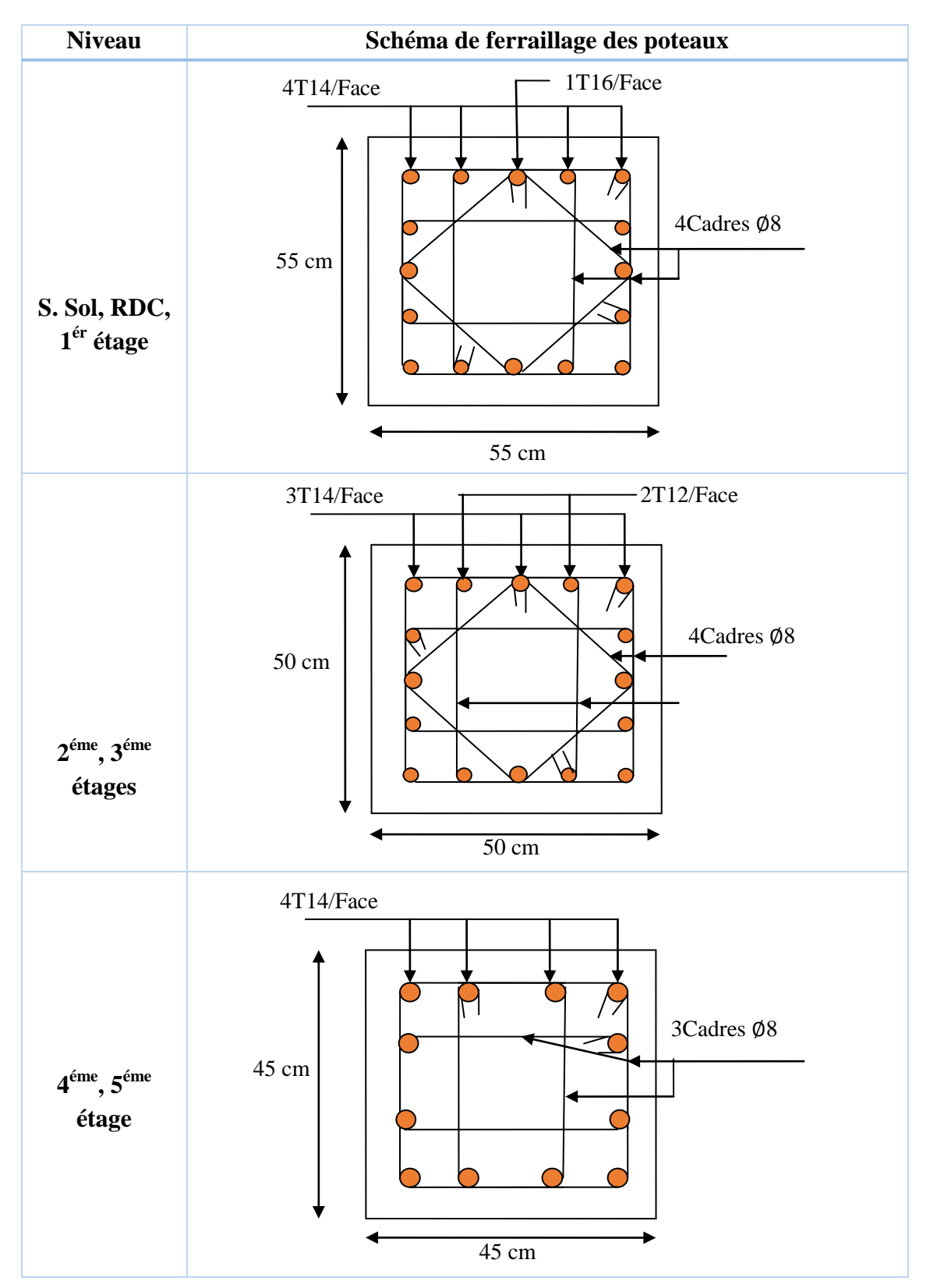

**Tableau V.17.**Tableau de ferraillage des poteaux

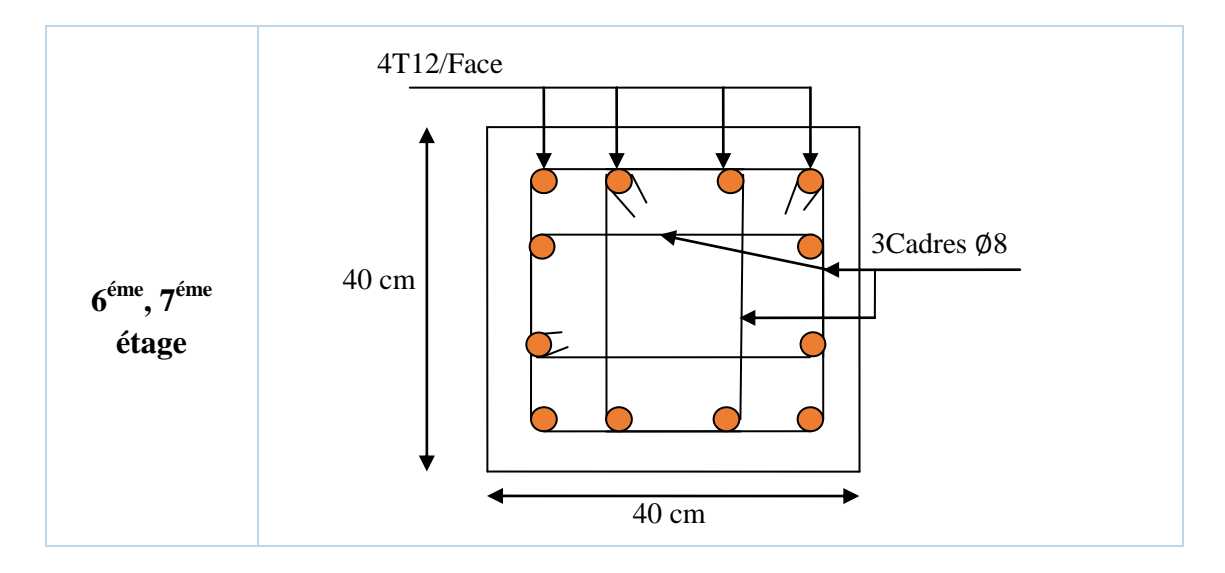

## **V.4. Etude des voiles :**

 **Le RPA 99/ 2003**, exige de mettre des voiles à chaque structure en béton armé dépassant quatre niveaux ou 14 m de hauteur dans la zone  $II_a$  (moyenne sismicité).

 Les voiles de contreventement peuvent être définis comme étant des éléments verticaux qui sont destinés à reprendre, outre les charges verticales (au plus 20%), les efforts horizontaux (au plus 75%) grâce à leurs rigidités importantes dans leurs plan. Ils présentent deux plans l'un de faible inertie et l'autre de forte inertie ce qui impose une disposition dans les deux sens (x et y).

 Un voile travaille comme une console encastré à sa base, on distingue deux types de voiles qui ont des comportements différents :

$$
\checkmark \quad \text{Voiles } \text{flancés : } \frac{h}{l} > 1.5
$$

$$
\checkmark \quad \text{Voiles courts}: \frac{h}{l} < 1.5
$$

D'où, les voiles seront calculés en flexion composée avec effort tranchant, avec les sollicitations issues des combinaisons suivantes :

1).1.35*G*+1.5*Q*

- *2). G*+*Q*±*E*
- 3). 0.8*G*±*E*

On peut citer les principaux modes de rupture suivants :

- Rupture par flexion.
- Rupture en flexion par effort tranchant.
- Rupture par écrasement ou traction du béton.

## **V.4.1. Recommandations du RPA99/2003 :**

Les voiles comportent des :

## **a). Aciers verticaux : [7.7.4.1]**

 Ils reprennent les efforts de flexion. Ils sont calculés en flexion composée, et disposés en deux nappes parallèles aux faces des voiles.

 Le pourcentage minimum des armatures verticales sur toute la zone tendue sous l'action des forces verticales et horizontales pour reprendre l'effort de traction en totalité est :

$$
Amin = 0.2\% \times It \times e
$$

Avec : *l t*: longueur de la zone tendue,

*e*: épaisseur du voile.

 Les barres verticales des zones extrêmes doivent être ligaturées avec des cadres horizontaux dont l'espacement *St* <*e*.

 A chaque extrémité du voile, l'espacement des barres doit être réduit de moitié sur 1/10 de la longueur du voile.

 Les barres du dernier niveau doivent être munies de crochets à la partie supérieure. Toutes les autres barres n'ont pas de crochets (jonction par recouvrement).

#### **b).Aciers horizontaux : [7.7.4.2]**

 Ils sont destinés à reprendre les efforts tranchant, et maintenir les aciers verticaux, et les empêcher de flamber, donc ils doivent être disposés en deux nappes vers l'extérieur des armatures verticales.

 Les barres horizontales doivent être munies de crochets à 130° ayant une longueur de 10Φ.

#### **c). Règles communes :**

 Le pourcentage d'armatures verticales et horizontales des trumeaux et donné comme suit :

– Globalement dans la section du voile 0.15%.

– En zone courante (non tendue) 0.10%.

L'espacement des barres horizontales et verticales est : *S* ≤*min* (1.5*e*, 30cm).

 Les deux nappes d'armatures doivent être reliées avec au moins 4 épingles au mètre carré.

 Le diamètre des barres verticales et horizontales (à l'exception des zones d'about) ne devrait pas dépasser 1/10 de l'épaisseur du voile.

Les longueurs de recouvrements doivent être égales à :

 – *40Φ* pour les barres situées dans les zones où le renversement du signe des efforts est possible.

*– 20Φ* pour les barres situées dans les zones comprimées sous l'action de toutes les combinaisons possibles de charges.

 Le long des joints de reprise de coulage, l'effort tranchant doit être repris par les aciers de couture dont la section doit être calculée avec la formule :

$$
A_{\text{vj}} = 1.1 \frac{V}{f_e} \quad \text{avec:} \quad V = 1.4 V u
$$

 Cette quantité doit s'ajouter à la section d'aciers tendus nécessaires pour équilibrer les efforts de traction dus aux moments de renversement.
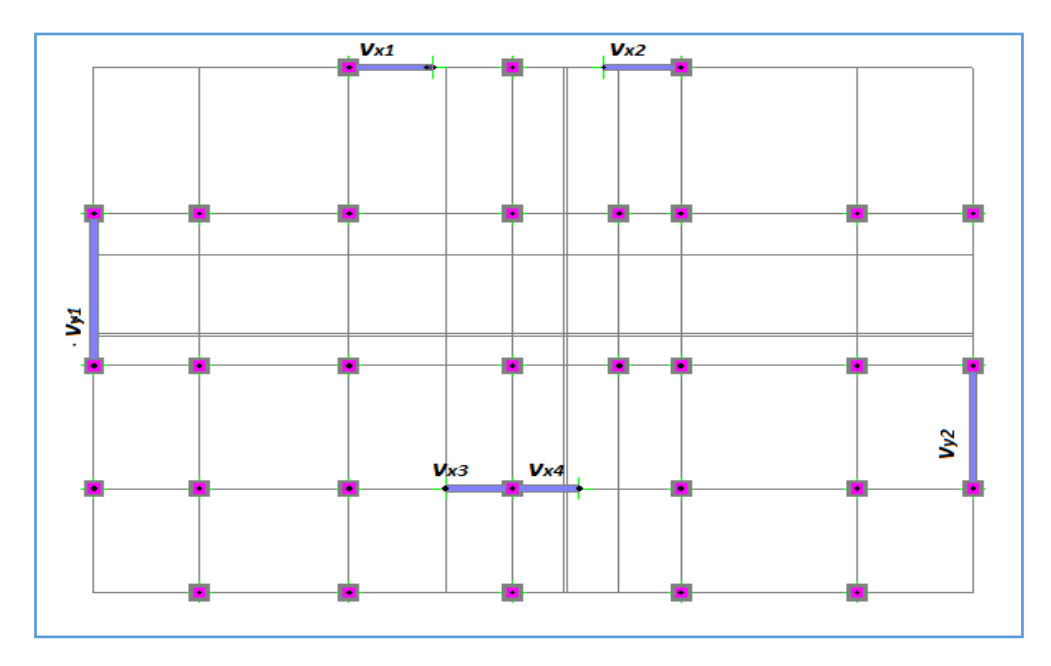

**Figure V.6.** Disposition des voiles

# **V.4.2. Sollicitations de calcul :**

 Les sollicitations de calcul sont extraites directement du logiciel **SAP2000v14.2.2**, les résultats sont résumés dans les tableaux suivant :

**Tableau V.18.**Sollicitations max de calcul dans le voile Vx1 // x-x

| Niveau            | $Nmax \rightarrow Mcor$ |         | $Mmax \rightarrow Ncor$ |         | $Nmin \rightarrow Mcor$ |            | $V_d(KN)$  |
|-------------------|-------------------------|---------|-------------------------|---------|-------------------------|------------|------------|
|                   | N(KN)                   | M(KN.m) | M(KN.m)                 | N(KN)   | N(KN)                   | M(KN.m)    |            |
| <b>RDCet</b>      | 1084.69                 | 53.77   | 1243.65                 | 1044.63 | 320.59                  | $-1168.73$ | 259.55     |
| Etage 1           |                         |         |                         |         |                         |            |            |
| Etage2<br>et<br>3 | 847.01                  | 12.47   | 495.60                  | 582.68  | 308.55                  | $-472.47$  | $-143.418$ |
| Etage4<br>et<br>5 | 600.76                  | 156.34  | 158.19                  | 487.36  | 103.04                  | $-121.53$  | $-62.413$  |
| Etage6<br>et<br>7 | 285.59                  | 46.147  | $-316.72$               | 139.174 | 45.17                   | $-179.46$  | $-89.482$  |

**Tableau V.19.**Sollicitations max de calcul dans le voile Vx2 // x-x

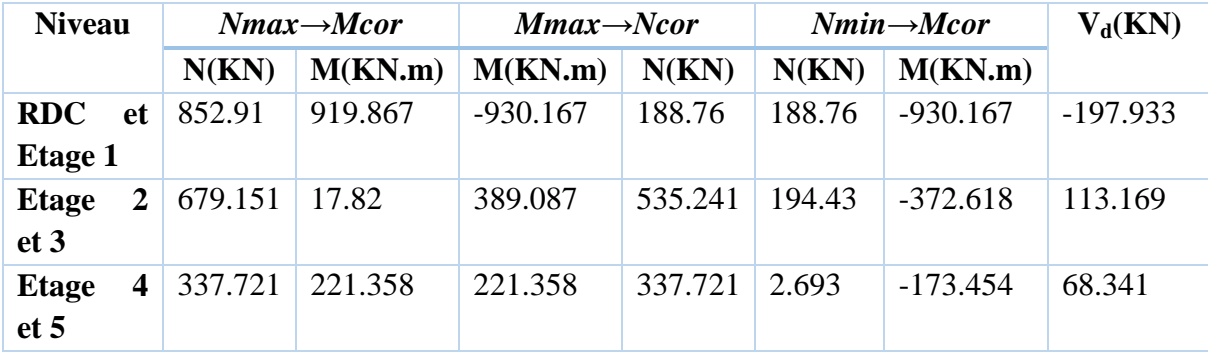

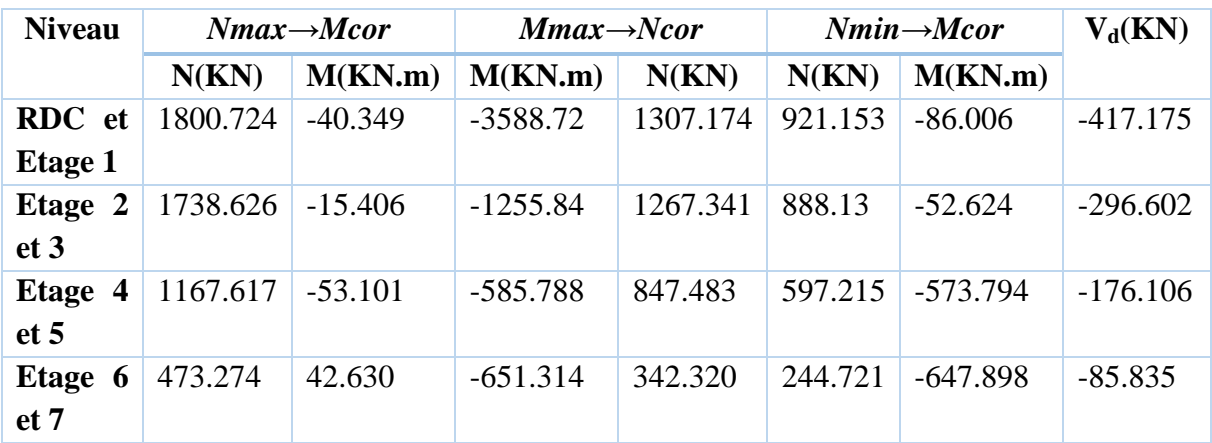

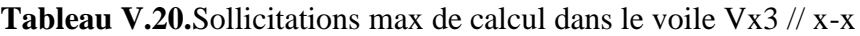

**Tableau V.21.**Sollicitations max de calcul dans le voile Vy1 // y-y

| <b>Niveau</b>                    | $Nmax \rightarrow Mcor$ |         | $Mmax\rightarrow Ncor$ |          | $Nmin \rightarrow Mcor$ |         | $V_d(KN)$  |
|----------------------------------|-------------------------|---------|------------------------|----------|-------------------------|---------|------------|
|                                  | N(KN)                   | M(KN.m) | M(KN.m)                | N(KN)    | N(KN)                   | M(KN.m) |            |
| <b>RDC</b>                       | 1645.075                | 205.88  | 5096.95                | 1079.679 | 612.158                 | 920.061 | $-796.693$ |
| <b>Etage 1</b>                   |                         |         |                        |          |                         |         |            |
| Etage<br>$\overline{2}$          | 1338.531                | 198.995 | 2976.411               | 868.791  | 513.459                 | 485.637 | $-562.483$ |
| et 3                             |                         |         |                        |          |                         |         |            |
| Etage<br>$\overline{\mathbf{4}}$ | 897.819                 | 149.68  | 1293.628               | 581.968  | 373.962                 | 205.116 | $-327.553$ |
| et 5                             |                         |         |                        |          |                         |         |            |
| Etage 6                          | 392.362                 | 163.308 | 394.513                | 255.649  | 186.851                 | 134.534 | 84.127     |
| et 7                             |                         |         |                        |          |                         |         |            |

**Tableau V.22.**Sollicitations max de calcul dans le voile Vy2 // y-y

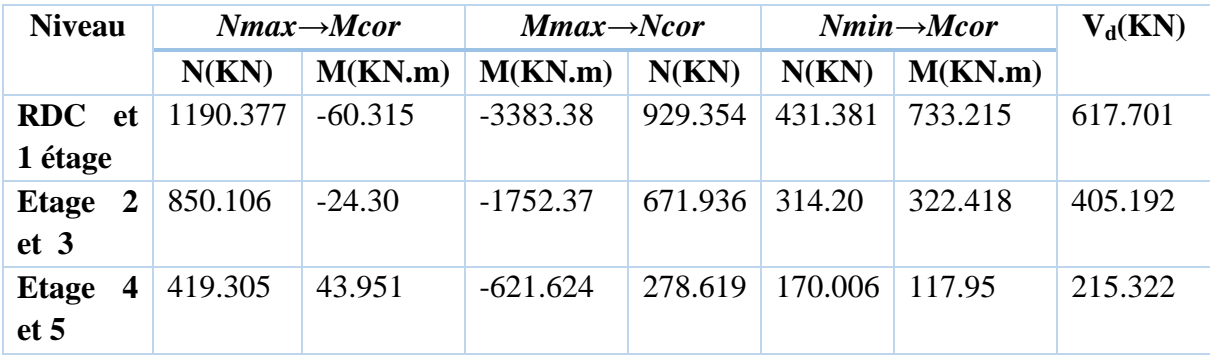

# **V.4.3.Ferraillage des voiles :**

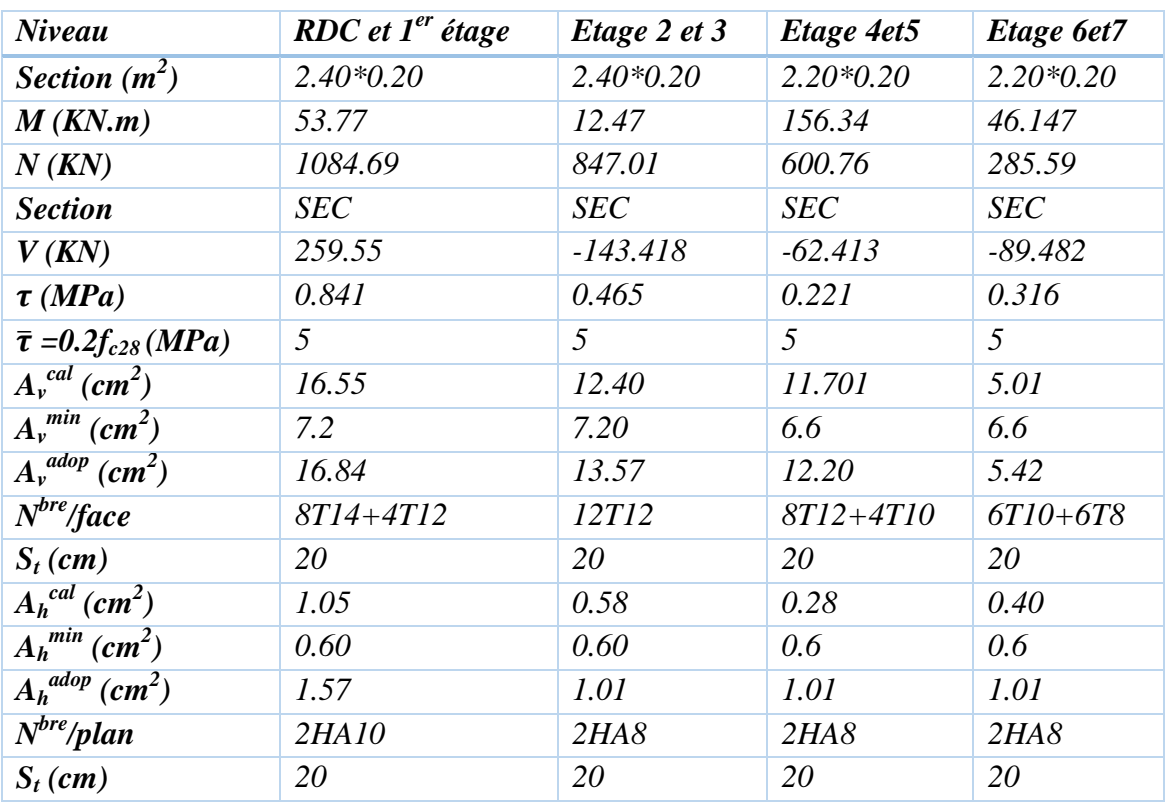

# **Tableau V.23.** Tableaux de ferraillage de voile Vx1

**Tableau V.24.**Tableaux de ferraillage de voile Vx2

| Niveau                           | RDC, létage   | Etage 2et3 | Etage 4et5 |
|----------------------------------|---------------|------------|------------|
| Section $(m^2)$                  | $2.4*0.2$     | $2.4*0.2$  | $2.4*0.2$  |
| M(KN.m)                          | 919.867       | 17.82      | 221.358    |
| N(KN)                            | 852.91        | 679.151    | 337.721    |
| <b>Section</b>                   | SPC           | <b>SEC</b> | SPC        |
| V(KN)                            | $-197.933$    | 113.169    | 68.341     |
| $\tau$ (MPa)                     | 0.641         | 0.367      | 0.221      |
| $\bar{\tau} = 0.2 f_{c28} (MPa)$ | 5             | 5          | 5          |
| $A_v^{cal}(cm^2)$                | 1.316         | 10.08      | 5.72       |
| $\overline{A_{v}^{min}(cm^2)}$   | 7.2           | 7.2        | 7.2        |
| $A_v^{adop}(cm^2)$               | 9.93          | 11.31      | 7.85       |
| $N^{bre}/face$                   | $6T12 + 4T10$ | 10T12      | 10T10      |
| $S_t$ (cm)                       | 20            | 20         | 20         |
| $A_h^{cal}(cm^2)$                | 0.80          | 0.46       | 0.28       |
| $A_h^{min}(cm^2)$                | 0.6           | 0.6        | 0.6        |
| $A_h^{adop}(cm^2)$               | 1.57          | 1.57       | 1.01       |
| $\overline{N}^{bre}/plan$        | 2HA10         | 2HA10      | 2HAS       |
| $S_t$ (cm)                       | 20            | 20         | 20         |

| Niveau                          | RDC, 1 étage | Etage 2 et 3 | Etage 4et5 | Etage 6et7    |
|---------------------------------|--------------|--------------|------------|---------------|
| Section $(m^2)$                 | $1.8*0.2$    | $1.8*0.2$    | $1.8*0.2$  | $1.8*0.2$     |
| M(KN.m)                         | $-40.349$    | $-15.406$    | $-53.101$  | 42.630        |
| N(KN)                           | 1800.724     | 1738.626     | 1167.617   | 473.274       |
| <b>Section</b>                  | <b>SEC</b>   | <b>SEC</b>   | <b>SEC</b> | <b>SEC</b>    |
| V(KN)                           | $-417.175$   | $-296.602$   | $-176.106$ | $-85.835$     |
| $\tau$ (MPa)                    | 1.28         | 0.282        | 0.761      | 0.371         |
| $\bar{\tau} = 0.2 f_{c28}$      | 5            | 5            | 5          | 5             |
| (MPa)                           |              |              |            |               |
| $A_v^{cal}(cm^2)$               | 26.85        | 25.362       | 18.057     | 7.825         |
| $A_v^{min}$ (cm <sup>2</sup> )  | 5.4          | 5.4          | 5.4        | 5.4           |
| $\overline{A_{v}^{adop}(cm^2)}$ | 26.89        | 26.89        | 18.22      | 9.93          |
| $N^{bre}/face$                  | 6T20+4T16    | 6T20+4T16    | 6T16+4T14  | $6T12 + 4T10$ |
| $S_t$ (cm)                      | 20           | 20           | 20         | 20            |
| $A_h^{cal}(cm^2)$               | 2.25         | 1.60         | 0,95       | 0.46          |
| $A_h^{min}(cm^2)$               | 0.6          | 0.6          | 0.6        | 0.6           |
| $A_h^{adop}(cm^2)$              | 2.26         | 2.26         | 1.57       | 1.01          |
| $N^{bre}/plan$                  | 2HAI2        | 2HAI2        | 2HA10      | 2HAS          |
| $S_t$ (cm)                      | 20           | 20           | 20         | 20            |

**Tableau V. 25.**Tableaux de ferraillage de voile Vx3,Vx4

**Tableau V. 26.** Tableaux de ferraillage de voile Vy1

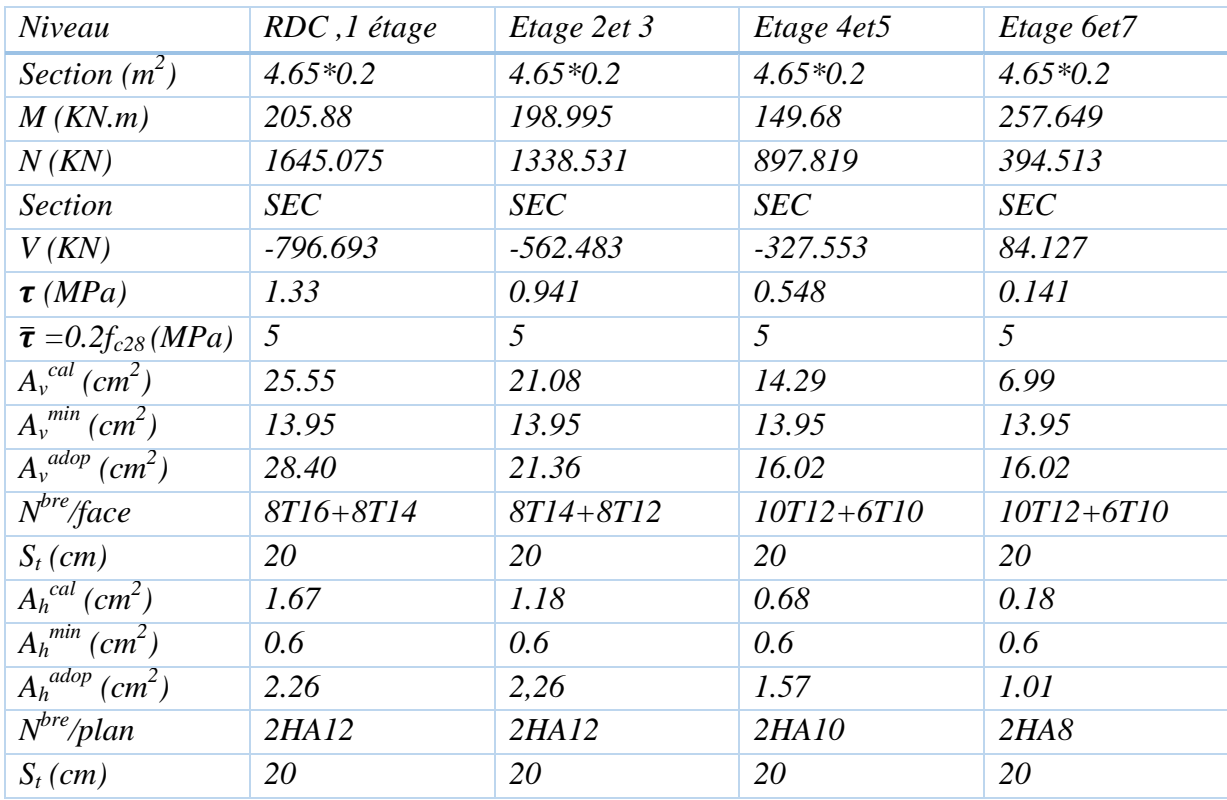

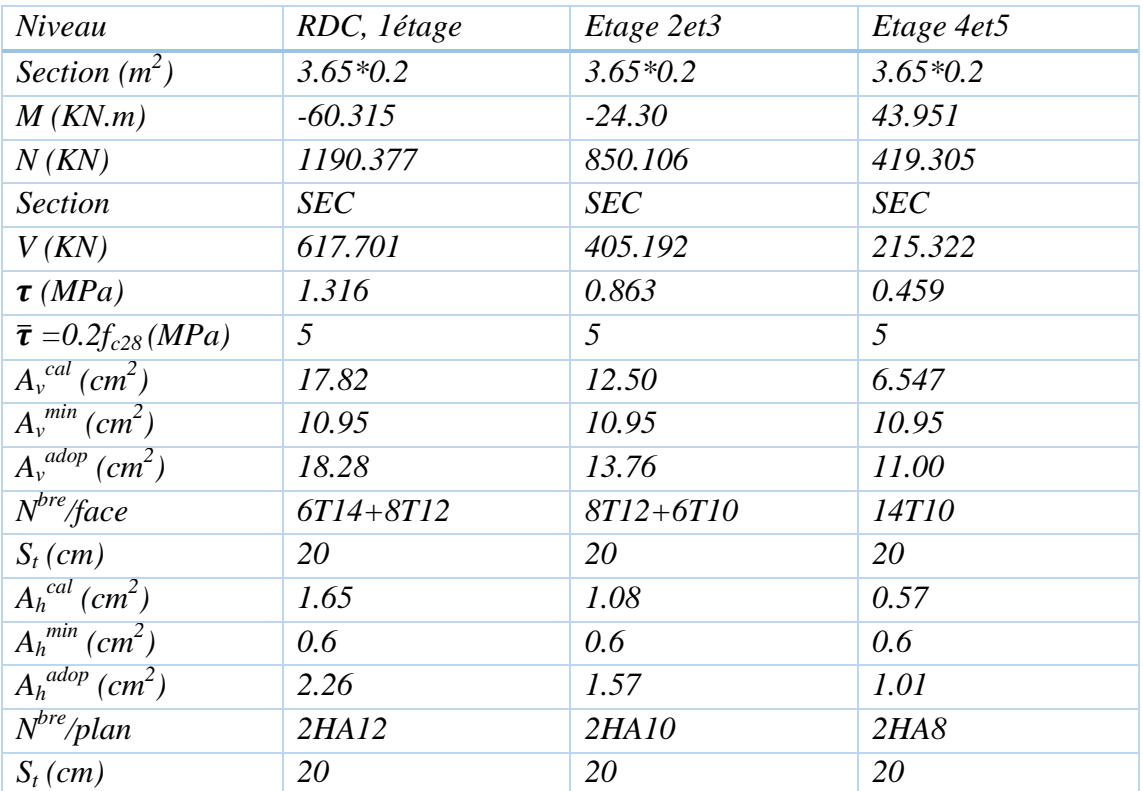

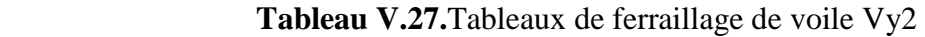

# **V.4.4. Exemple de ferraillage des voiles :**

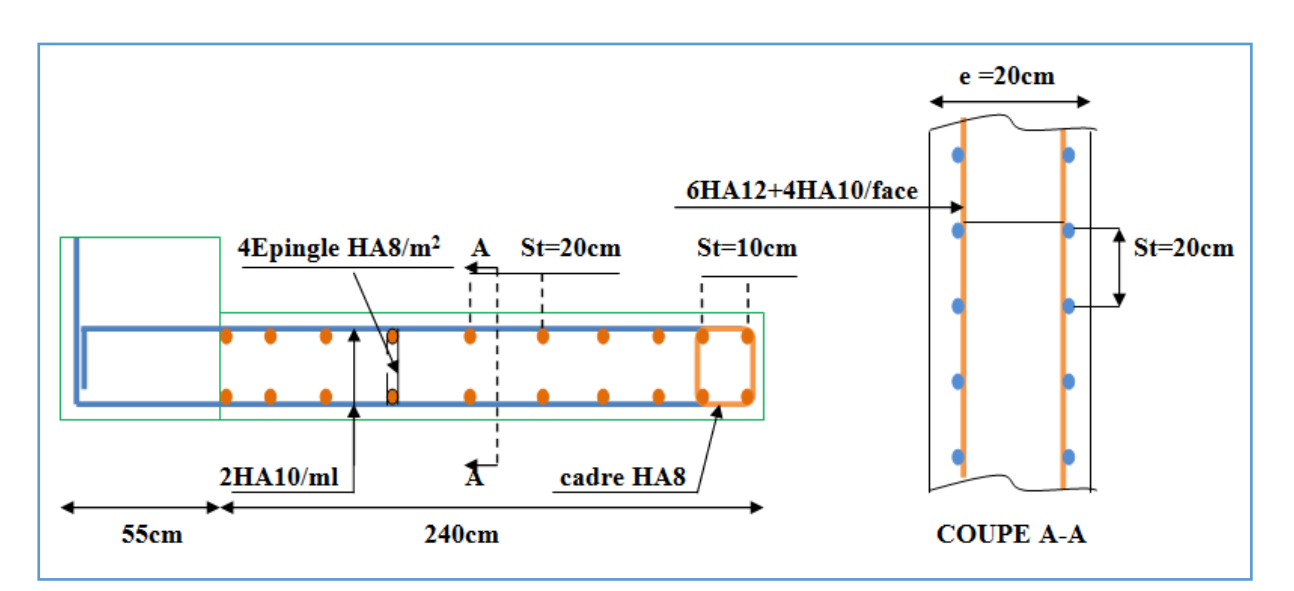

**Figure V.7.**Exemple de ferraillage de voile RDC et étage 1 (Vx2)

# **V.6. Conclusion :**

 Les éléments principaux jouent un rôle prépondérant dans la résistance et la transmission des sollicitations. Ils doivent donc être correctement dimensionnés et bien armés. Dans la détermination des ferraillages des éléments principaux ; il a été tenu compte des ferraillages obtenus par les logiciels de calcul ainsi que le ferraillage minimum édicté par les règles parasismiques Algériennes. Les sections minimales exigées par le RPA99/version 2003 sont souvent importantes par rapport à celle données par les logiciels utilisés. Les règles RPA99/2003 favorisent la sécurité avant l'économie.

# **Chapitre 06 : Etude De l'infrastructure**

# **VI .1. Introduction :**

 Les fondations d'une construction sont constituées par les parties de l'ouvrage qui sont en contact avec le sol auquel elles transmettent les charges de la superstructure. Un choix judicieux du système de fondations doit toujours satisfaire les exigences concernant la sécurité (capacité portante) et l'aptitude au service. De plus, des considérations d'ordre économique, esthétique et d'impact sur l'environnement sont à respecter. L'ingénieur des structures est généralement confronté à plusieurs solutions possibles et doit opérer des choix concernant le :

- Taux de travail sur le sol
- Genre de structure (souple, rigide)
- Type de fondations

Le choix de la fondation doit satisfaire les -critères suivants :

- stabilité de l'ouvrage (rigide)
- facilite d'exécution (coffrage)
- économie (ferraillage).

# **Etude du laboratoire de sol :**

- Le terrain est plat
- La contrainte admissible recommandée est de : 0.9 bars
- le laboratoire conseille de projeter les fondations dans sol à partir de 4 m de profondeur.

Combinaison d'actions à considérer sont :

D'après **RPA99/2003**, (art.10.1.4.1) les fondations superficielles sont dimensionnées selon les combinaisons d'actions suivantes :

- 1-  $G + Q + E$
- 2-  $0.8 * G + E$

Selon les combinaisons citées par le **BAEL91/99** :

1- 1.35G+1.5Q 2- G+Q

# **VI.2. Choix et type de fondations :**

# **VI.2.1.Vérification de la semelle isolée :**

Pour le choix de type de semelle, nous supposons en premier lieu, que les semelles de notre projet sont des semelles isolées. Le dimensionnement du coffrage de ces semelles s'effectuera à l'état limite de service sous l'effort normal maximal dans les éléments les plus chargés statiquement.

La surface de semelle se calculera comme suit :

$$
semelle isolée sous poteau \qquad (A \times B) \ge
$$

$$
A \times B) \geq \frac{N_{ser}}{\overline{\sigma}_{sol}}
$$

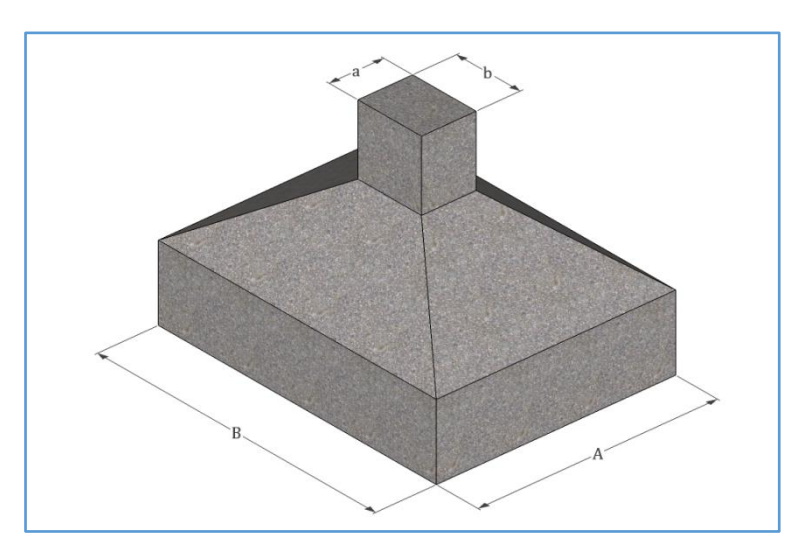

A, L et B sont les dimensions des semelles, voir figures ci-après :

Figure VI. 1. Présentation des semelles isolées

#### **. Calcul de la surface des semelles isolées sous poteaux :**

La surface de la semelle isolée se calculera en utilisant l'effort normal de service maximal  $N_{ser}^{max}$  à la base du poteau le plus sollicité :

*N*<sub>sup</sub>: Effort normal agissant sur la semelle calculée selon la combinaison la plus défavorable ; obtenu par le logiciel **SAP2000V14.2.2.**

 $N_{\text{inf}}$ : Le poids estimé de la semelle.

*N*inf =25x0.45x1.5x1.5=25.31KN

 $N = N_{\text{sup}} + N_{\text{inf}} = 1585.83 + 25.31 = 1611.14$  KN.

*S* : La surface d'appui de la semelle.

 $\bar{\sigma}_{\text{sol}}$ : Contrainte admissible du sol.

On sait que Les dimensions des semelles isolées sont homothétiques aux dimensions du poteau supporté, c'est-à-dire :

$$
\frac{A}{B} = \frac{a}{b} = K
$$
 dans notre cas  $K = \frac{55}{55} = 1 \rightarrow A = 1$  B

Les semelles seront carrées, donc la dimension de la semelle :

$$
B \ge \sqrt{\frac{N_{ser}}{K \overline{\sigma}_{sol}}} \Rightarrow B \ge \sqrt{\frac{1611.14}{1*90}} = 4.23 \text{ m}
$$

$$
\Rightarrow A = 1 * B = 4.23 m
$$

On remarque le chevauchement entre les semelles isolées dans les deux sens, dont le sens (x-x) la distance entre elle est de 1.77 m, et le chevauchement entre elles dans le sens (y-y) avec une distance de 3.55m. donc ce choix ne convient pas. Ce qui nous a conduits à vérifier les semelles filantes.

#### **VI.2.2. Vérification de la semelle filante :**

On Choisit Une Semelle Filante, De Largeur B Et De Longueur L situé Sous Un Portique Forme De 8 Poteaux :

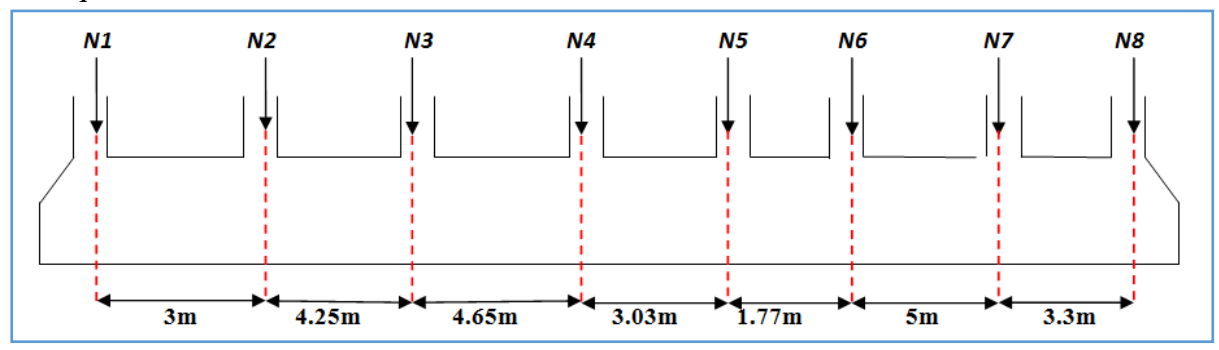

Figure VI. 2. Présentation d'une semelle filante

Avec :

 $N_i$ : l $^{'}$ ef f ort normal provenant du poteau i.

 $N_1 = 1198.2 K N$ ;  $N_2 = 1290.05 K N$ ;  $N_3 = 1585.83 K N$ ;  $N_4 = 1471.34 K N$ ;

 $N_5 = 1138.29$  KN;  $N_6 = 1244.54$ KN;  $N_7 = 1218.55$  KN;  $N_8 = 970.59$  KN

 $N_{\text{sf}}$  421.87 KN (poids de la semelle filante)

$$
\sum_{i=1}^{8} N_i = 10117.39 \, KN
$$
\n
$$
\rightarrow N = 10539.26 \, KN
$$
\n
$$
(\mathbf{B} \times \mathbf{L}) \ge \frac{N}{\overline{\sigma}_{sol}} \Rightarrow \mathbf{B} \ge \frac{N}{\overline{\sigma}_{sol} * \mathbf{L}} \Rightarrow \mathbf{B} \ge \frac{10539.26}{90 * 25.55} = 4.58 \, m
$$
\nSoit B = 4.60 m

Vu la distance existante entre les axes de deux portiques parallèles, on constate qu'il y a un chevauchement entre les deux semelles.

Donc on doit passer au radier général.

# *Définition :*

 Le radier général est défini comme étant une fondation superficielle, travaillant comme un plancher renversé, soumis à la réaction du sol diminuée du poids propre du radier dont les appuis sont constitués par les poteaux de l'ossature

# **VI.3. Pré-dimensionnement du radier :**

# **VI.3.1. Condition de coffrage :**

$$
Nervure: h_n \ge \frac{L_{max}}{10} = \frac{520}{10} = 52 \, \text{cm}, \text{Soit } h_n = 55 \, \text{cm}
$$
\n
$$
dalle: h_r \ge \frac{L_{max}}{20} = \frac{520}{20} = 26 \, \text{cm}, \text{Soit } h_r = 30 \, \text{cm}
$$

# **VI.3.2. Condition de rigidité :**

La dalle:

$$
\frac{\pi}{2} * L_e \ge L_{max}
$$

 $L_e\colon \! \textit{la longueur }$ élastiqe.

$$
L_e = \sqrt[4]{\frac{4 * E * I}{K * b}}
$$

Avec :

E: module d<sup>'</sup>élasticitédu béton, E = 3.216  $*$  10<sup>7</sup> KN/m<sup>2</sup>

I: inertie de la section de radier.

K: coef ficient de reaction du sol, pour un sol moyen K =  $4 * 10^4 KN/m^3$ .

b: largeur de la semelle.

$$
on \ a \ I = \frac{b * h_t^3}{12} \Longrightarrow h_t \ge \sqrt[3]{\frac{48 * L_{max}^4 * K}{\pi^4 * E}}
$$

 $L_{max} = 5.2$   $m \Rightarrow h_t \ge 76.57$ cm on prend  $h_t = 80$ cm.

A partir des deux conditions  $\mathbf{a}$  et  $\mathbf{b}$  on prend :  $\mathbf{h}_t = 80$  cm.

# **VI.3.3. Détermination de la surface minimale du radier :**

Nous avons :

# *A L'ELS :*

$$
N_{ser} = 38406.349 \, KN, \overline{\sigma}_{sol} = 90 \, KN/m^2
$$
\n
$$
\frac{N_{ser}}{S_{rad}} \le \overline{\sigma}_{sol} \Rightarrow S_{rad} \ge \frac{38406.349}{90} \Rightarrow S_{rad} \ge 426.74m^2
$$

Donc la surface de radier est égale :  $max(S_{bat}, S_{ELS})$  telque  $S_{bat} = 381.35$   $m^2$ 

On a  $S_{rad} > S_{bat} \rightarrow$ on opte pour un radier avec débord.

 $\mathbf{D} \geq \max(\mathrm{h}/2; 30 \mathrm{cm})$ 

On prend  $D = 1.60m \Rightarrow$  **Sradier** = Sbatiment +  $D \times P$ 

**:** Périmètre du bâtiment entouré par le débord.

On remarque que  $S > Sbat \Rightarrow$ Une surface d'une telle importance impose l'utilisation d'un radier nervuré avec un débord de :

 $S_{radier}$  = 381.53 + 1.6  $\times$  50.35 = 461.91m2

#### **VI.3.4. Vérification du radier :**

#### **a-Vérification de contrainte de cisaillement :**

La vérification se fera pour une bande de 1m. La fissuration est très préjudiciable.

$$
\tau_u = \frac{V_u}{bd} \le \min\left(\frac{0.15 \times f_{c28}}{\gamma_b}; 4MPa\right)
$$
  
\n
$$
V_u = \frac{q_u \times L_{max}}{2} = \frac{N \times L_{max}}{2 \times S_{\text{radier}}}
$$
 et  $d = 0.9 \times h$   
\n
$$
\tau_u = \frac{N \times L_{max}}{2 \times S_{\text{rad}} \times b \times d} = \frac{38406.349 \times 5.20 \times 10^{-3}}{2 \times 461.91 \times 1 \times 0.9 \times 0.8} = 0.30 MPa
$$
  
\n
$$
\tau_u = 0.30 MPa \le 2.5 MPa.
$$
 Condition verifyiée

**b-Vérification au poinçonnement :**

$$
N_u \leq 0.045 \times u_c \times h_t \times f_{c28}/\gamma_b
$$
 BAEL91/99 (Art A.5.2.4.2)

 $u_c$ : Périmètre de contour cisaillé projeté sur le plan moyen du radier

hn : est la hauteur total de radier

Pour le poteau le plus sollicité : $u_c = 2 \times (a + b + 2h)$ 

$$
N_u = 1585.83 \text{ KN} \quad \text{et } u_c = 2 \times (0.55 + 0.55 + 2 \times 0.8) = 5.4m
$$

$$
N_u = 1585.83 \text{ KN} \le 0.045 \times 5.4 \times 0.80 \times 25 \times \frac{10^3}{1.5} = 3240 \text{ KN} \text{ C}' \text{estvérifiée.}
$$

#### **c-Vérification de l'effet de sous-pression (non soulèvement) :**

Nous doit vérifier que sous l'effet de sous pression hydrostatique, le bâtiment ne soulève pas.

$$
P \ge \alpha \times S_{\text{rad}} \times \gamma_{eau} \times z
$$

P : c'est le poids total

$$
P = G_{batiment} + G_{radier}
$$

 $P = 38406.349 + 25 \times 461.91 \times 0.80 = 47644.55$  KN Et  $\alpha = 1.15$ (coefficient de sécurité)

 $P = 47644.55 \geq 1.15 \times 461.91 \times 10 \times 3.06 = 16254.61 KN$  .....c'est vérifiée

#### **d-Vérification de la stabilité du radier :**

Le radier est sollicité par les efforts normaux et les moments fléchissant d'où la vérification du radier est concentrée à la vérification des contraintes du sol sur le radier.

- $\triangleright$  Efforts normaux dues aux charges verticales
- Efforts de renversement dû aux séismes

D'où  $M = M_0 + T_0 \times h$ 

**M<sup>0</sup>** : moment sismique à la base de la structure

**T<sup>0</sup>** : effort tranchant à la base de la structure

**h**: profondeur de l'infrastructure

• Calculate *de* gravity *the* velocity: 
$$
X_G = \frac{\sum S_i X_i}{\sum S_i} = \frac{(22.45 * 4) * 12.52 + (13.15 * 29.3) * 14.65 + (13.2 * 5.55) * 14.4}{(22.45 * 4) + (13.15 * 29.3) + (13.2 * 5.55)} = 14.27 m
$$

$$
Y_G = \frac{\sum S_i Y_i}{\sum S_i} = \frac{(22.45 * 4) * 2.05 + (13.15 * 29.3) * 10.67 + (13.2 * 5.55) * 18.92}{(22.45 * 4) + (13.15 * 29.3) + (13.2 * 5.55)} = 10.36 m
$$

• *Calcul des moments d'inerties du radier*:  
\n
$$
I_{xx} = \frac{b \times h^3}{12} = I_{xx1} + I_{xx2} + I_{xx3} = 7079.258 \text{ m}^4
$$
\n
$$
I_{yy} = \frac{h \times b^3}{12} = I_{yy1} + I_{yy2} + I_{yy3} = 42190.96 \text{ m}^4
$$

*Vérification des contraintes :*

A L'ELU :

$$
\sigma_m = \frac{3 \times \sigma_1 + \sigma_2}{4} \le 1.5 \overline{\sigma}_{sol}
$$

A L'ELS :

$$
\sigma_m = \frac{3 \times \sigma_1 + \sigma_2}{4} \leq \overline{\sigma}_{sol}
$$

• *Calcul des moments :*  
\n
$$
\begin{cases}\nM_{xx} = 48950.168 + 1040.889 \times 3.06 = 52135.288 \text{ KNm} \\
M_{yy} = 40277.1432 + 1392.909 \times 3.06 = 44539.44 \text{ KNm}\n\end{cases}
$$

Avec :

$$
\begin{cases}\n\sigma_1 = \frac{N}{S_{rad}} + \frac{M_{ren} \times V}{I} = \sigma_{max} \\
\sigma_2 = \frac{N}{S_{rad}} - \frac{M_{ren} \times V}{I} = \sigma_{min}\n\end{cases}
$$

Le tableau suivant récapitule les résultats de calcul

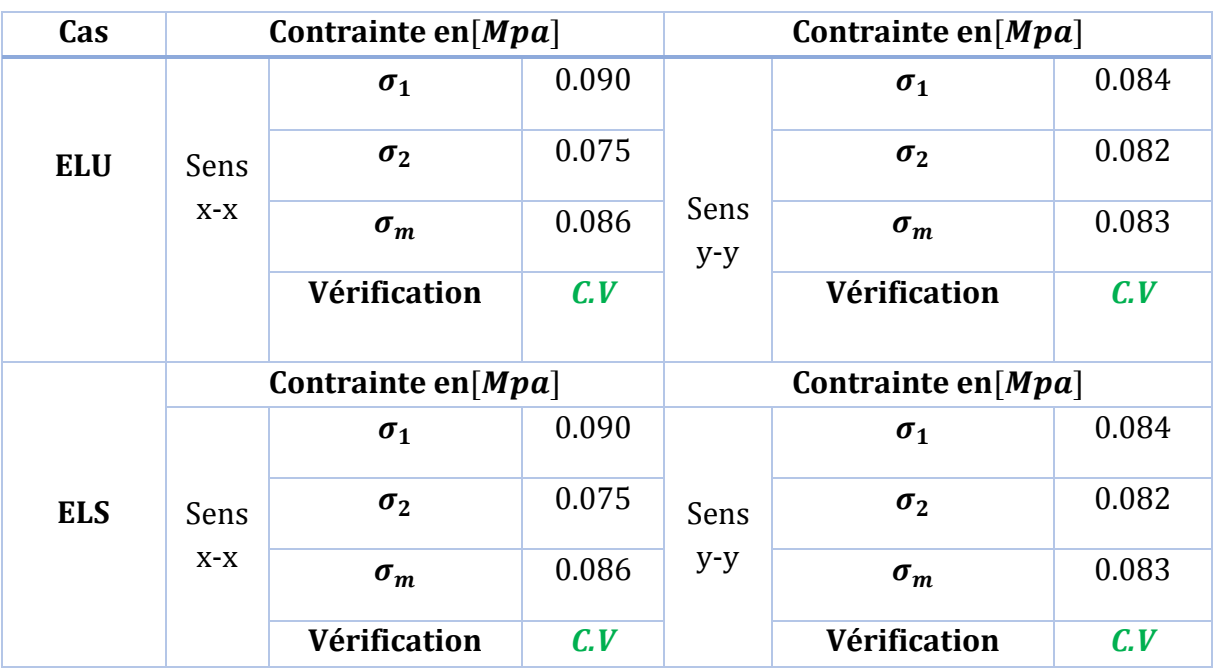

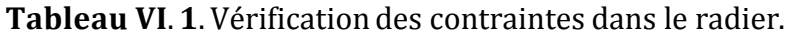

Le renversement est vérifié selon les deux sens.

# **e-Vérification de renversement du radier:**

D'après *le RPA 99/2003 (Art 10.1.5)* le radier reste stable si :

$$
e = \frac{M_{renv}}{N} \leq \frac{l}{4}
$$

:L'excentricité de la résultante des charges verticales.

M: Moment dû au séisme à la base.

:Charge verticale permanente.

Le tableau suivant récapitule les résultats de calcul :

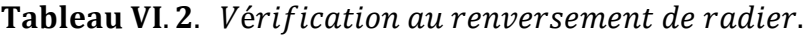

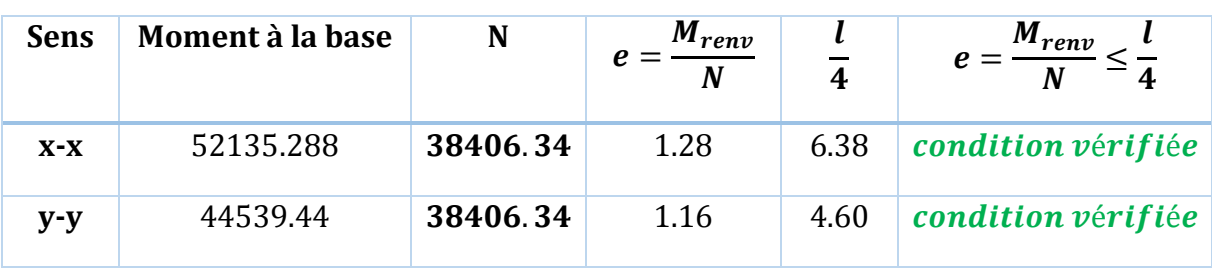

#### **VI.4. Ferraillage du radier :**

 Le radier fonctionne comme un plancher renversé dont les appuis sont constitués par les poteaux de l'ossature.

#### **VI.4. 1. Ferraillage de la dalle de radier :**

 Pour le ferraillage, afin de simplifier les calculs nous considèrerons le panneau le plus sollicité, et nous généraliserons le ferraillage pour le reste des panneaux.

#### **VI.4. 2. Identification du panneau le plus sollicité :**

$$
Lx = 4.45 m
$$
 et  $Ly = 4.56 m$ 

La charge ultime et la charge de service seront calculées pour une bande de 1mètre linéaire (b=1m) :

$$
S_{rad} = 461.91m^{2}
$$
  
\n
$$
N_{ult} = 52608.8 KN
$$
  
\n
$$
N_{ser} = 38406.34 KN
$$
  
\n
$$
q_{ult} = \frac{N_{ult}}{S_{rad}} \times b = \frac{52608.8}{461.91} \times 1 = 113.89 KN/ml
$$
  
\n
$$
N_{ser} = 38406.34
$$

$$
q_{ser} = \frac{N_{ser}}{S_{rad}} \times b = \frac{38406.34}{461.91} \times 1 = 83.15 \, \text{KN/ml}
$$

Nous le prend comme un exemple de calcul :

$$
\frac{L_x}{L_y} = \frac{4.45}{4.65} = 0.96 > 0.4
$$
 donc le panneau travaille dans les deux sens  

$$
M_{0x} = \mu_x \times (q_u \times l_x^2)
$$

$$
M_{0x} = \mu_x \times (q_u \times l_x^2)
$$
  

$$
M_{0y} = \mu_y \times M_x
$$

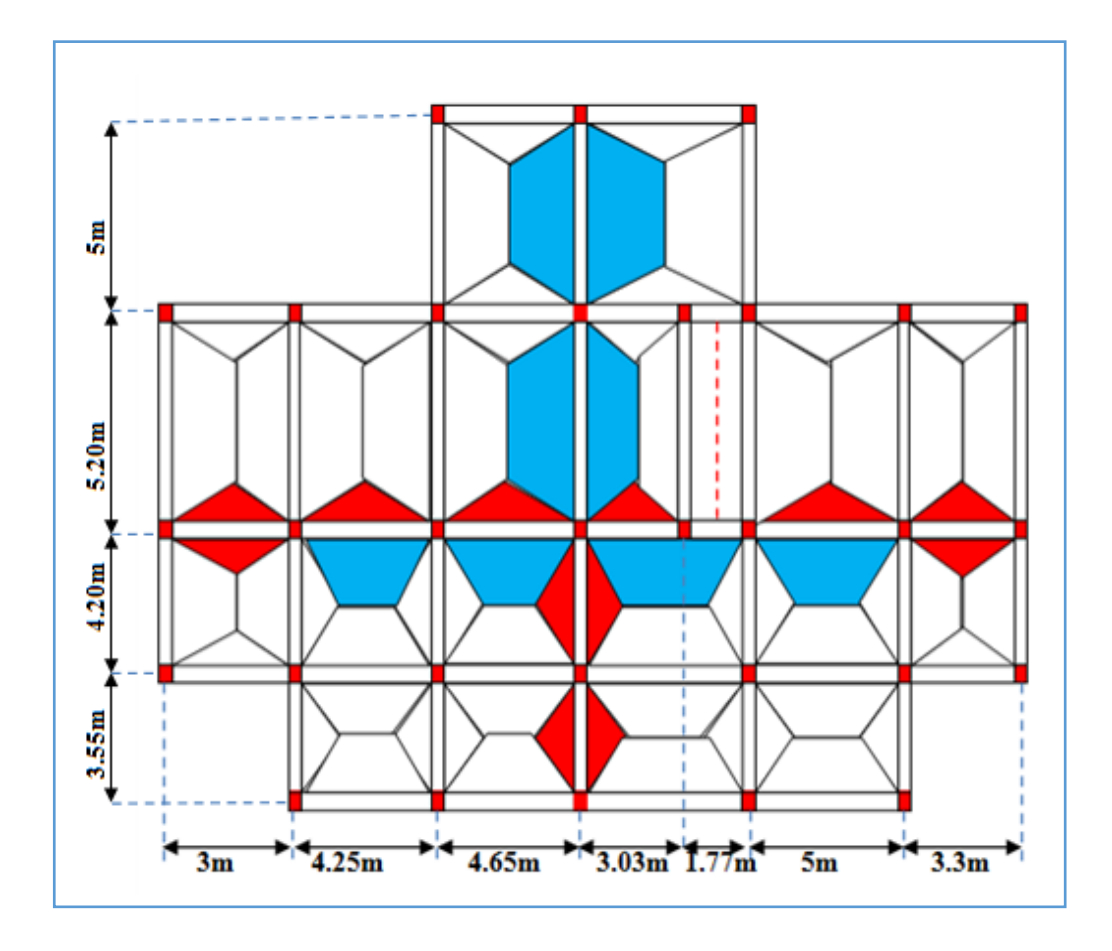

Figure VI. 3. Schéma de rupture de radier.

Les valeurs des coefficients  $\mu x$  et  $\mu y$  sont donnés en fonction du rapport  $\alpha$  par un tableau suivant (Annexe E.3 du **BAEL91/99**)

$$
A \mathbf{i}' ELU \begin{cases} \mu_x = 0.0401 \\ \mu_y = 0.9092 \end{cases}; A \mathbf{i}' ELS (\mathbf{v} = 0.2) \begin{cases} \mu_x = 0.0474 \\ \mu_y = 0.9385 \end{cases}
$$
  
\n
$$
A \mathbf{i}' ELU : \begin{cases} M_{0x} = 0.0401 \times 4.45^2 \times 113.89 = 90.43 \text{ KNm} \\ M_{0y} = 0.9092 \times 90.43 = 82.22 \text{ KNm} \end{cases}
$$
  
\n
$$
A \mathbf{i}' ELS : \begin{cases} M_{0x} = 0.0474 \times 4.45^2 \times 83.15 = 78.05 \text{ KNm} \\ M_{0y} = 0.9358 \times 78.05 = 73.04 \text{ KNm} \end{cases}
$$

# *Remarque :*

En tenant en compte du semi encastrement de cette dalle au niveau des nervures, les moments seront minorisés en leurs affectant un coefficient de réduction aux appuis ainsi, le moment en travée doit être vérifié par la condition suivante

$$
M_t+\frac{M_g+M_d}{2}\geq 1.25 M_0
$$

 ${\bf Tableau~VI.3}$ . Calcul des moment dans le radier a l $^{'}$ ELU.

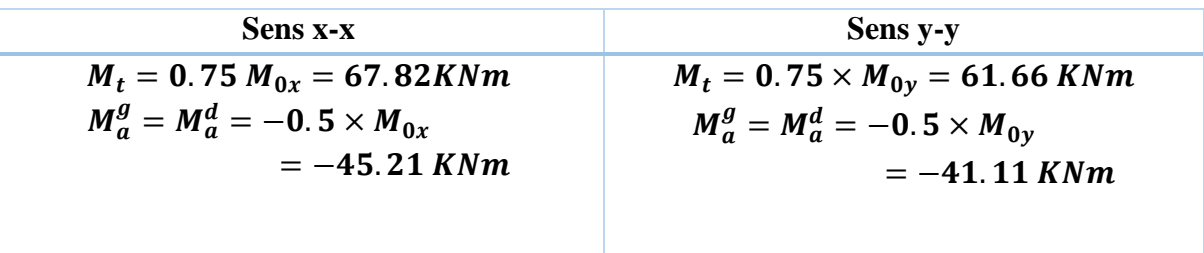

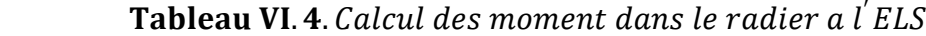

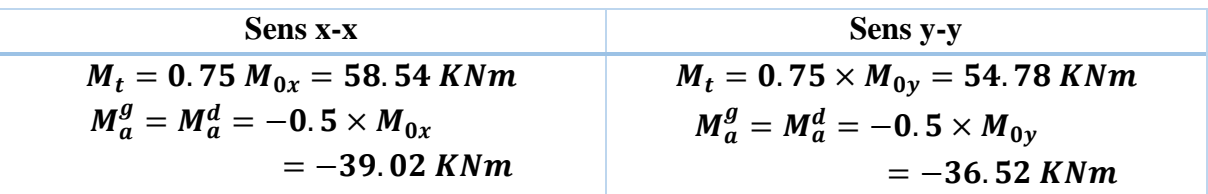

# **VI.4. 3.Calcul de ferraillage à l'ELU :**

En utilisant le diagramme de la flexion simple pour le calcul de ferraillage :

Le calcul se fera pour une bande de  $1m$  de caractéristique suivante :

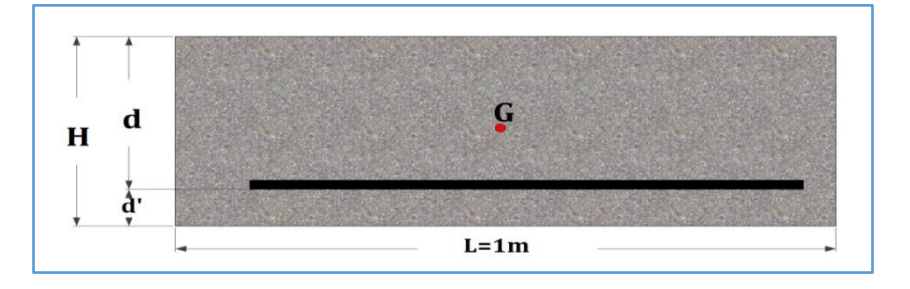

Figure VI. 4: section de calcul de la dalle de radier

$$
b = 100 \text{ cm } h = 30 \text{ cm } d = 27 \text{ cm } d' = 3 \text{ cm}.
$$
  
\n
$$
M_u = 67.82KNm \rightarrow 1,35G + 1,5Q
$$
  
\n
$$
M_{ser} = 58.54KNm \rightarrow G + Q
$$
  
\n
$$
\gamma = \frac{M_u}{M_{ser}} \Rightarrow \gamma = \frac{67.82}{58.54} \Rightarrow \gamma = 1.158
$$
  
\n
$$
\mu_{bu} = \frac{M_u}{bd^2f_{bu}} = \frac{67.82 \times 10^{-3}}{1 \times 0.27^2 \times 14.2} \Rightarrow \mu_{bu} = 0.065
$$
  
\n
$$
\mu_{lu} = 0.341\gamma - 0.1776
$$
  
\n
$$
\mu_{lu} = 0.341 \times 1.158 - 0.1776 \Rightarrow \mu_{lu} = 0.217
$$
  
\n
$$
\mu_{bu} = 0.065 \le \mu_{lu} = 0.217
$$
  
\n
$$
\Rightarrow A'_s = 0
$$
  
\n
$$
\alpha = 1,25(1 - \sqrt{1 - 2\mu_{bu}}) = 1,25(1 - \sqrt{1 - 2 \times 0.083})
$$

 $\alpha = 0.084 < 0.259 \Rightarrow Pivot A$ 

$$
Z_b = d(1 - 0.4\alpha) \Rightarrow Z_b = 0.27(1 - 0.4 \times 0.084)
$$
  

$$
Z_b = 0.261
$$

$$
A_s = \frac{M_u}{Z_b \sigma_s} = \frac{67.82 \times 10^{-3}}{0.261 \times 348} \Longrightarrow A_s = 7.47 \, \text{cm}^2/\text{ml}
$$

Nous adoptons le ferraillage suivant : **5HA14**  $avec: A_s = 7.70 cm^2/ml$ . **Condition de non fragilité :**

$$
e \ge 12
$$
 cm *et*  $\rho > 0,4 \Rightarrow$  
$$
\begin{cases} A_x^{min} = \rho_0 \frac{(3-\rho)}{2} * b * e \\ A_y^{min} = \rho_0 * b * e \end{cases}
$$

$$
\begin{cases}\nA_x^{min} = 0,0008 \frac{(3 - 0,96)}{2} * 100 * 30 = 2.45 \, cm^2/m \\
A_y^{min} = 0,0008 * 100 * 30 = 2.4 \, cm^2/m\n\end{cases}
$$

Le tableau suivant récapitule les résultats de calcul de ferraillage :

Tableau VI. 5. Résultats de ferraillage de la dalle de radier.

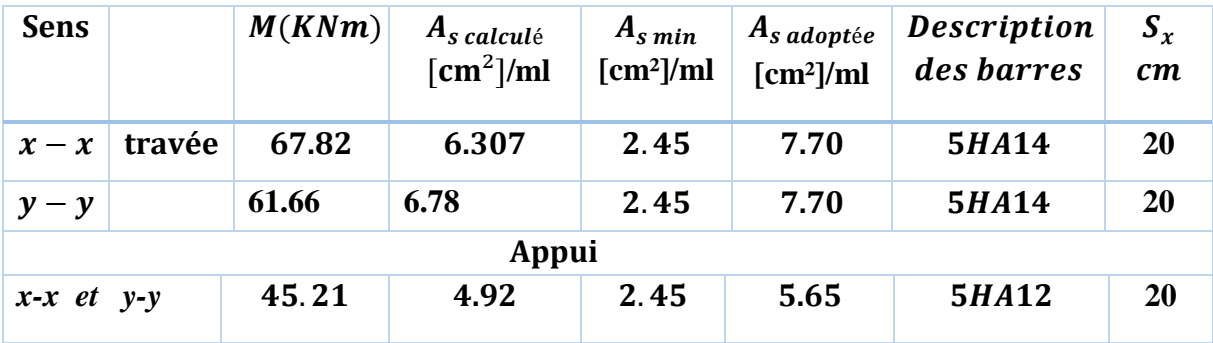

# **VI.4. 4. Vérification au cisaillement :**

Calcul des efforts tranchants (ELU) :

$$
\begin{cases}\nV_x = \frac{q_u L_x}{2} \times \frac{L_y^4}{L_x^4 + L_y^4} \\
V_y = \frac{q_u L_y}{2} \times \frac{L_x^4}{L_x^4 + L_y^4}\n\end{cases}
$$

$$
\begin{cases}\nV_x = \frac{90.43 \times 4.45}{2} \times \frac{4.65^4}{4.45^4 + 4.65^4} = 109.43KN \\
V_y = \frac{90.43 \times 4.65}{2} \times \frac{4.45^4}{4.45^4 + 4.65^4} = 95.90KN \\
\tau_u = \frac{V_u}{bd} \leq \left(\frac{0.07 \times f_{c28}}{\gamma_b}\right)\n\end{cases}
$$

$$
\tau_u = \frac{109.43 \times 10^{-3}}{1 \times 0.27} = 0.405 MPa \le 1.16 MPa
$$
 condition *v*érifiée

La condition est vérifiée, donc on n'a pas besoin des armatures transversales.

# **VI.4. 5. Vérification des contraintes à L'ELS :**

Il faut vérifier que :

$$
\int_{\sigma_{bc}} \frac{d_{ser}}{I_1} y < \bar{\sigma}_{bc} = 15 \, MPa
$$
\n
$$
\int_{\sigma_{s}} = 15 \frac{M_{ser}}{I} (d - y) < \bar{\sigma}_{s} = \min \left[ \frac{2}{3} \times f_e; 110 \sqrt{\eta f_{t28}} \right] = 201.63 \, MPa
$$
\n
$$
\left( \frac{b}{2} \times y^2 \right) + (15 \times A_s) \times (y - d) = 0 \Leftrightarrow (50y^2) + (15 \times 7.70) \times (y - 27) = 0
$$
\n
$$
\Rightarrow 50y^2 + 115.5y - 3118.5 = 0 \Rightarrow y = 6.82 \text{cm}
$$
\n
$$
I = \frac{by^3}{3} + 15A_s(d - y)^2 \Rightarrow I = 57609 \, \text{cm}^4
$$
\n
$$
\sigma_{bc} = 6.93 < \bar{\sigma}_{bc} = 15 \, MPa \qquad condition \, v \text{érifiée}
$$

Le tableau ci-après récapitule les résultats de calcul :

# Tableau VI.6. Vérification des contraintes dans la dalle de radier.

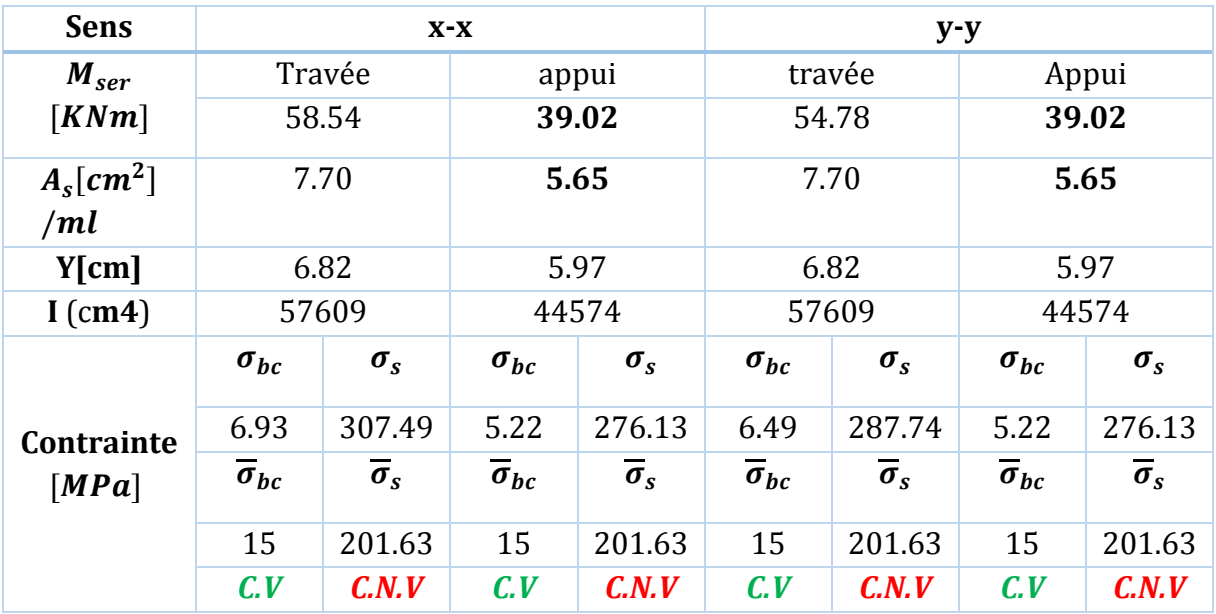

On remarque que la contrainte dans les aciers n'est pas vérifiée, donc on augmente la section de ferraillage.

Les résultats sont résumés dans le tableau suivant :

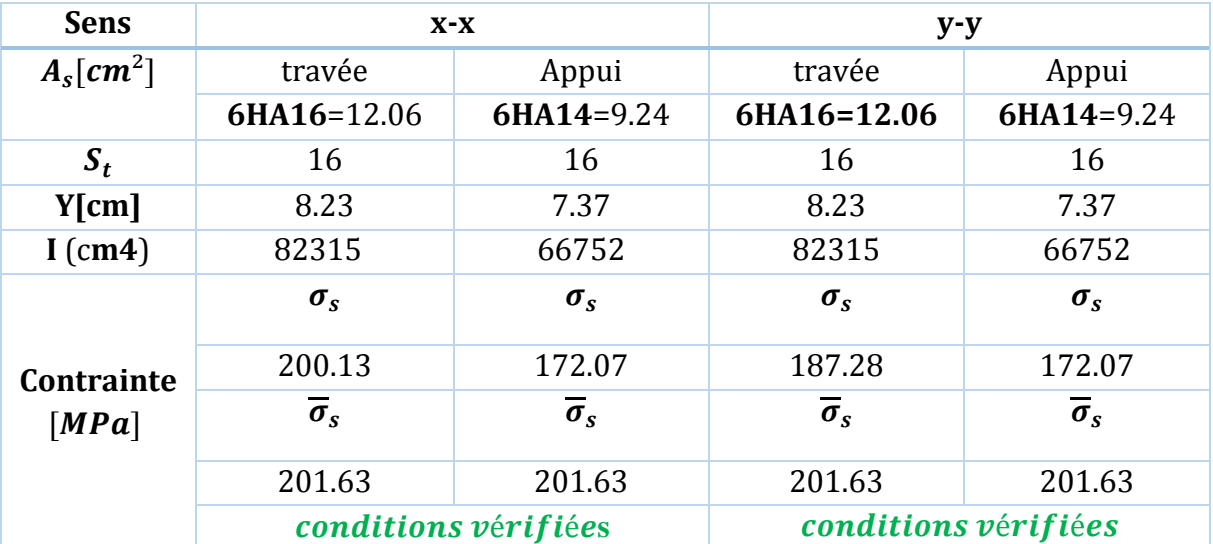

Tableau VI.7. Revérification des contraintes dans la dalle de radier.

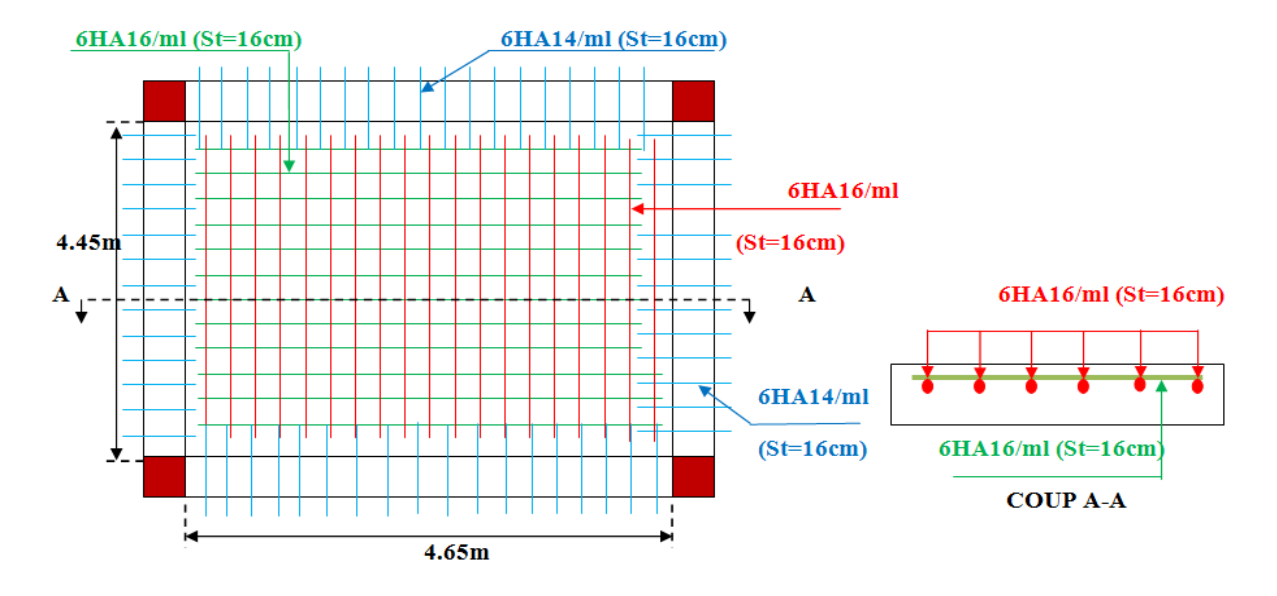

Figure VI. 5: schéma de ferraillage de la dalle de radier

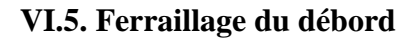

**VI.5. 1.Calcul du sollicitant :**

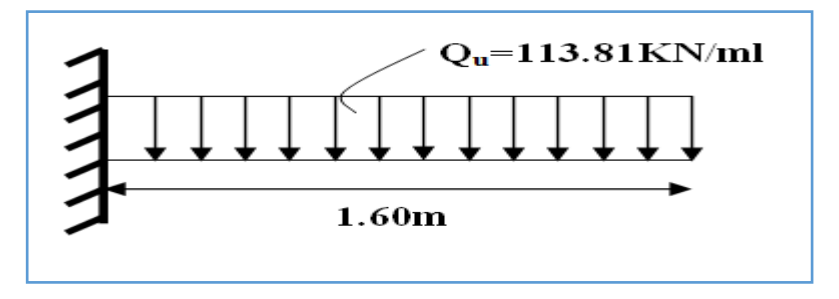

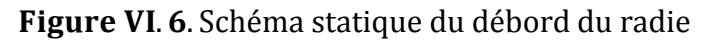

$$
M_u = -Q_u * \frac{l^2}{2} = -145.67 \text{ KN} \cdot m ;
$$
  

$$
M_s = -Q_s * \frac{l^2}{2} = -106.43 \text{ KN} \cdot m
$$

Les résultats du ferraillage du débord sont résumés dans le tableau suivant :

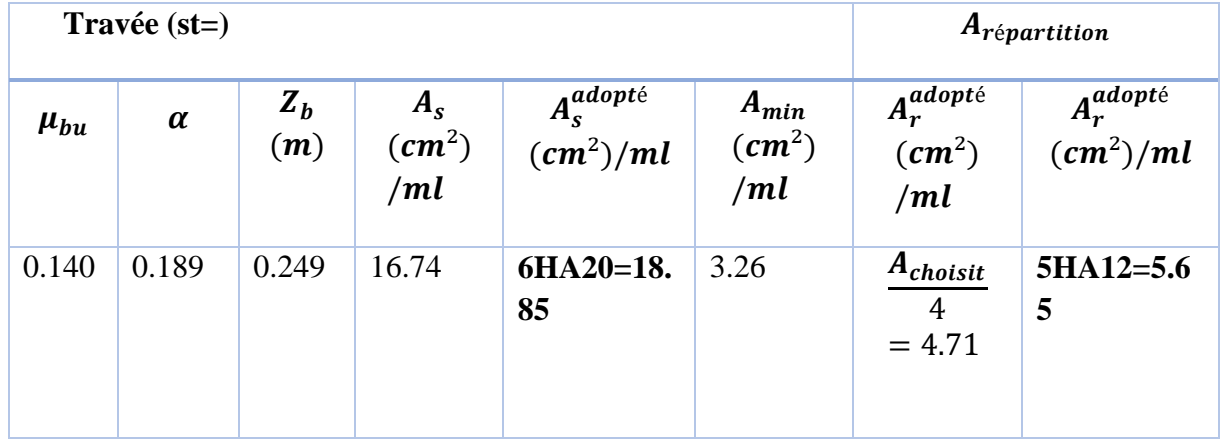

# Tableau VI. 8. Ferraillage du débord

# **VI.5. 2.Vérification des contraintes à l'ELS**

Le calcul et la vérification des contraintes sont résumés dans le tableau ci-dessous :

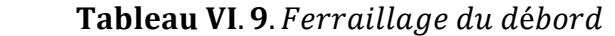

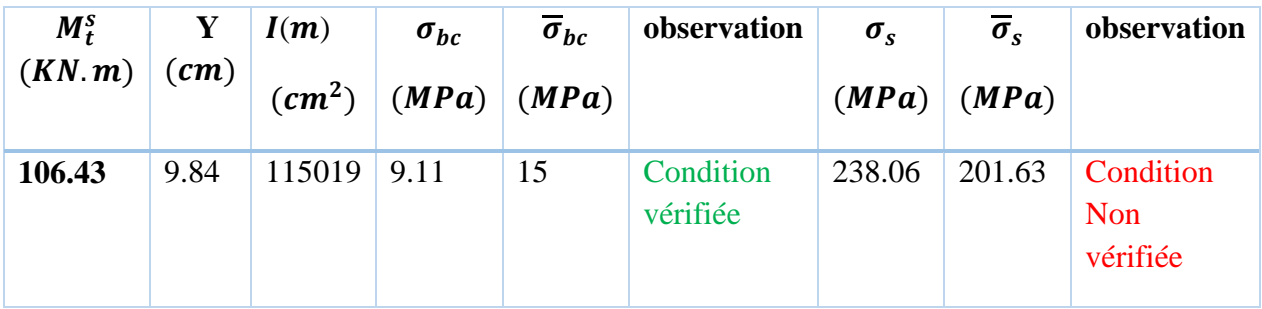

La contrainte de l'acier n'est pas vérifiée, on augmente alors la section

d'armatures et on choisit : A =  $8HA20=25.13cm^2/ml$  (st=12cm),

 $A_r = A/4 = 6.28$ cm<sup>2</sup>/ml, soit 5HA14=7.70cm<sup>2</sup>/ml, (St=20cm).

 $\sigma_s = 181.47 MPa < \overline{\sigma}_s$ 

# **VI.5. 3 Schéma de ferraillage :**

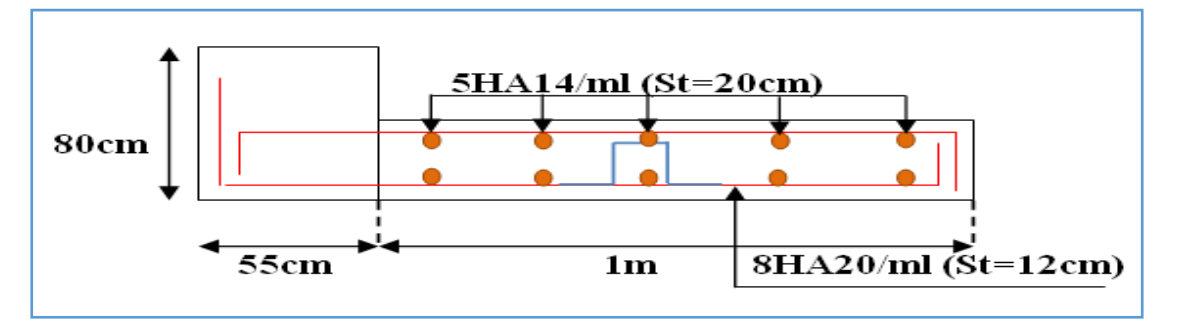

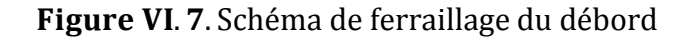

# **VI.6. Ferraillage des nervures :**

Les nervures sont des poutres servant d'appuis pour la dalle du radier. La répartition des charges sur chaque travée est triangulaire ou trapézoïdale selon les lignes de ruptures (voir Figure 8), mais pour simplifier les calculs, on les remplace par des charges équivalentes uniformément reparties.

– *Pm* charge uniforme qui produise le même moment maximum que la charge réelle

 – *Pv* charge uniforme qui produise le même effort tranchant maximal que la charge réelle.

# **a) Charge trapézoïdale :**

$$
P_M = \frac{Q_u}{2} \left[ \left( 1 - \frac{\rho_g^2}{3} \right) \times L_{xg} + \left( 1 - \frac{\rho_d^2}{3} \right) \times L_{xd} \right]
$$

$$
P_V = \frac{Q_u}{2} \left[ \left( 1 - \frac{\rho_g}{2} \right) \times L_{xg} + \left( 1 - \frac{\rho_d}{2} \right) \times L_{xd} \right]
$$

**b) Charge triangulaire :**

$$
P_M = \frac{2}{3} \times Q_u \times L_x
$$

$$
P_v = \frac{1}{2} \times Q_u \times L_x
$$

# **VI.6.1. Les charges revenant aux nervures :/**

 $q_{ult} = 113.81 \, KN/ml \, .q_{ser} = 83.15 KN/ml \,.$ 

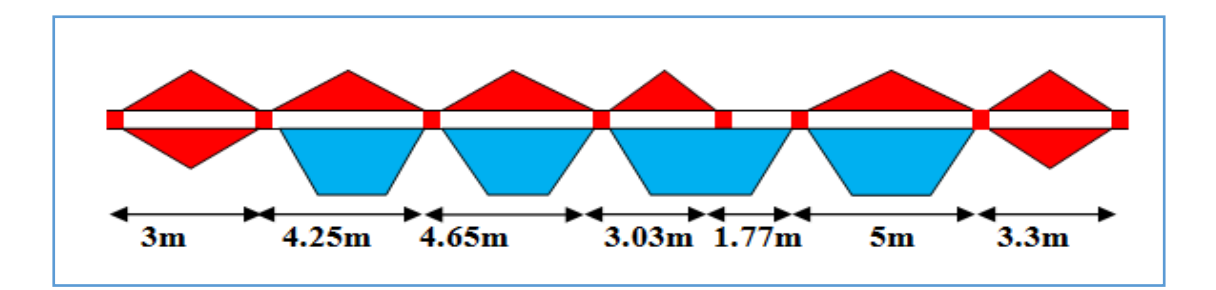

Figure VI. 8: schéma statique de nervure selon  $x - x$ 

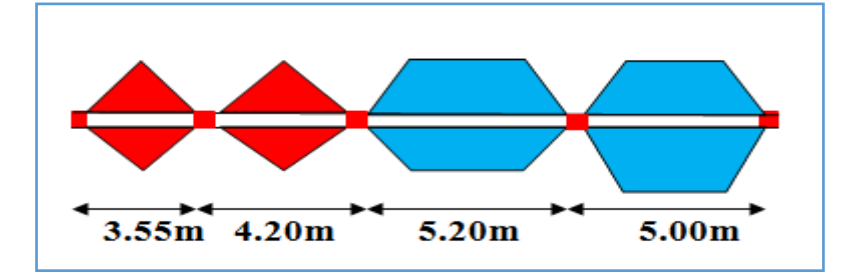

Figure VI. 9 : schéma statique de nervure selon  $y - y$ 

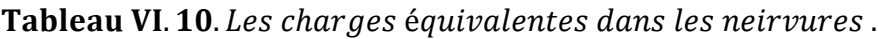

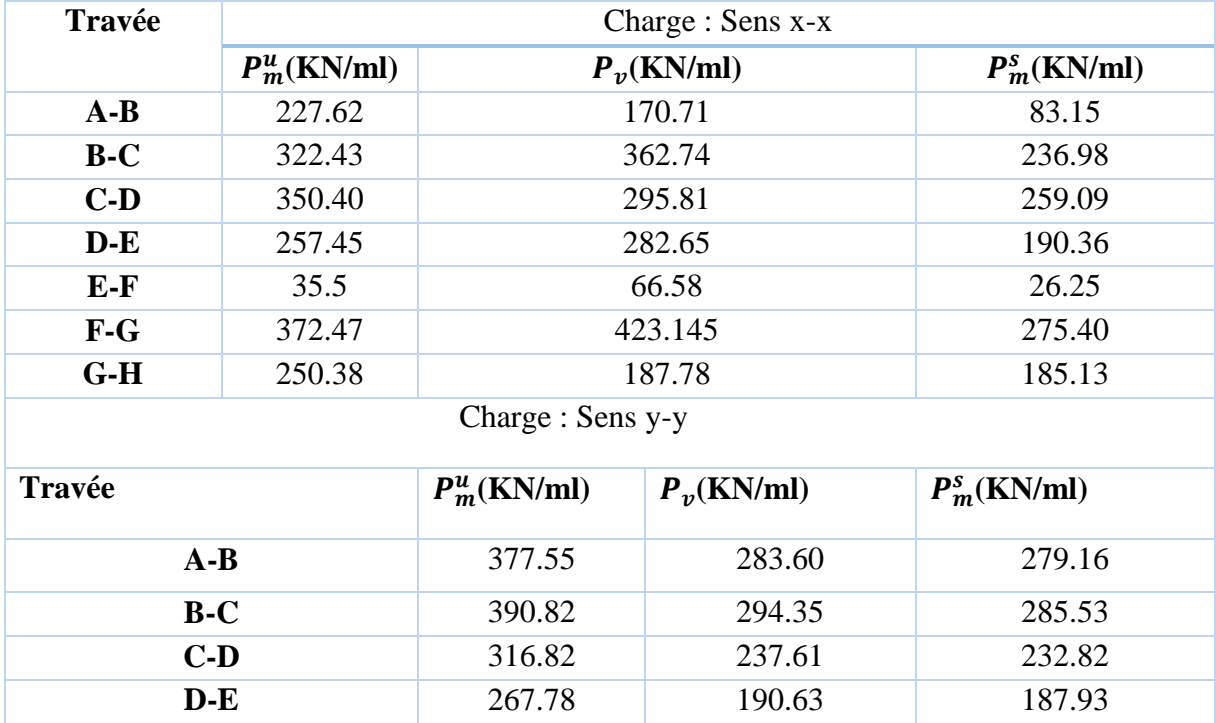

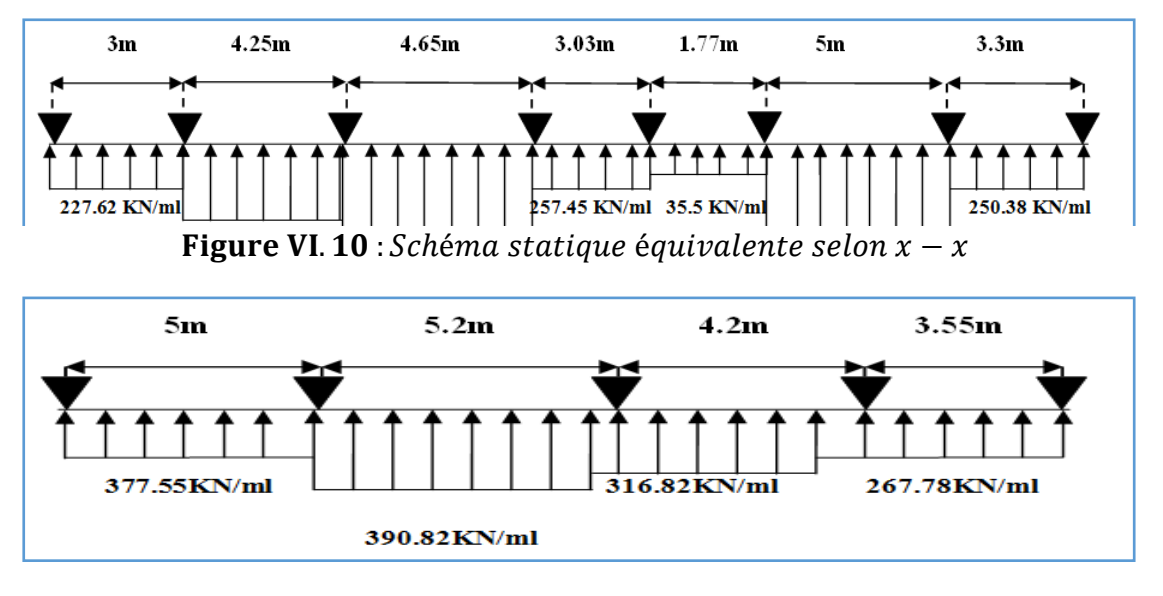

Figure VI. 11 : Schéma statique équivalente selon  $y - y$ 

# **VI.6. 2. Calcul des sollicitations :**

Pour le calcul de la sollicitation on utilise la méthode de Caquot :

Les résultats sont résumés dans le tableau suivant :

| Travée |      | $L(m)$ $L'(m)$ | x(m)    | $M_a(KN.m)$ | $M_d(KN.m)$ | $M_t(KN, m)$ | $V_a(KN)$ | $V_d(KN)$  |
|--------|------|----------------|---------|-------------|-------------|--------------|-----------|------------|
| $A-B$  | 3    | 3              | 0.99    | $\Omega$    | $-345.929$  | 112.35       | 226.12    | $-647.158$ |
| $B-C$  | 4.25 | 3.4            | 2.007   | $-345.929$  | $-507.452$  | 303.536      | 647.158   | $-834.43$  |
| $C-D$  | 4.65 | 3.72           | 2.381   | $-507.452$  | $-415.614$  | 486.089      | 834.43    | $-794.93$  |
| $D-E$  | 3.03 | 2.42           | 1.9     | $-415.614$  | $-115.43$   | 48.99        | 794.93    | $-290.966$ |
| $E-F$  | 1.77 | 1.42           | $-5.55$ | $-115.43$   | $-520$      | 432.035      | 290.96    | $-930.461$ |
| $F-G$  | 5    | $\overline{4}$ | 2.49    | $-520$      | $-523.571$  | 642.18       | 930.461   | $-931.89$  |
| $G-H$  | 3.2  | 3.2            | 2.25    | $-523.571$  | $\theta$    | 112.16       | 931.89    | $-236.99$  |

Tableau VI. 11. sollicitations dans la nervure à l'ELU dans le sens longitudinale.

Tableau VI. 12. sollicitations dans la nervure à l'ELU dans le sens transversale.

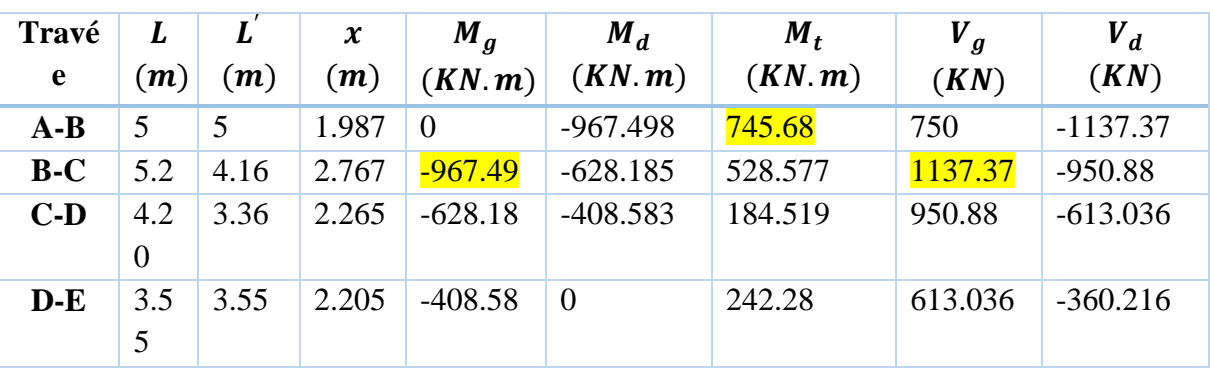

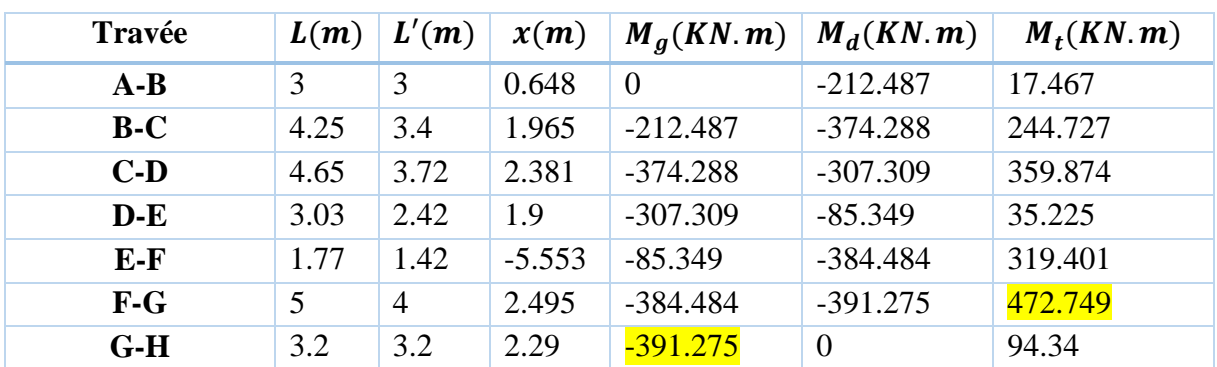

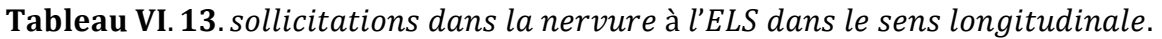

Tableau VI. 14. sollicitations dans la nervure à l'ELS dans le sens transversale.

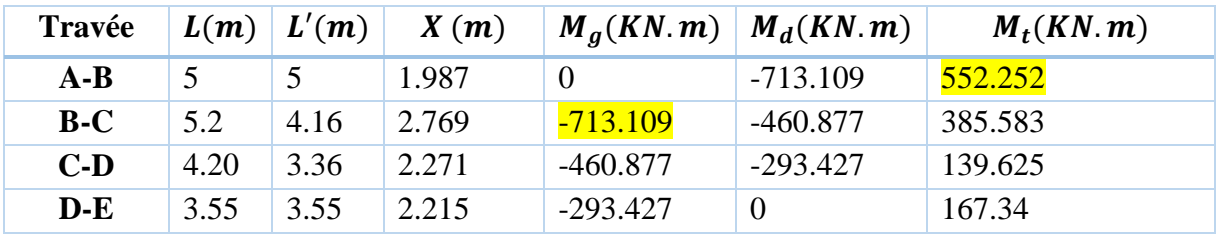

Pour le ferraillage on prend le moment max sur appuis et en travées pour les deux sens.

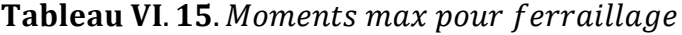

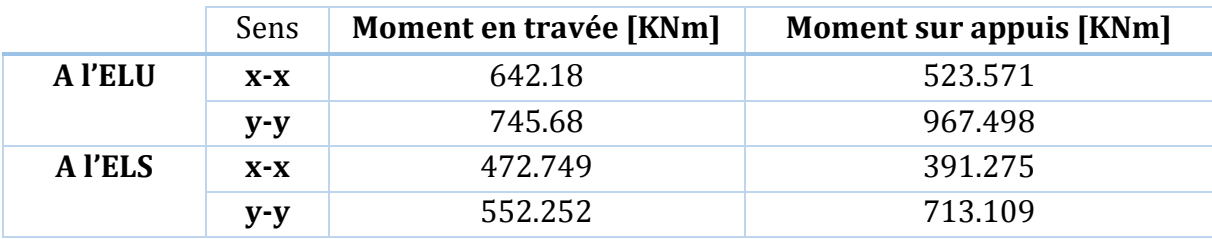

# **VI.6.3. Ferraillage : Sens X-X :**

Le ferraillage se fera pour une section en Té en flexion simple.

*h=0.80 m*

 *h0=0.30m b0=0.55m d=0.75m b1≤min (Ly/10, Lx/2)* On prend : *b1=25cm.* Donc : *b=2b1+b0=2×25+55=105cm*

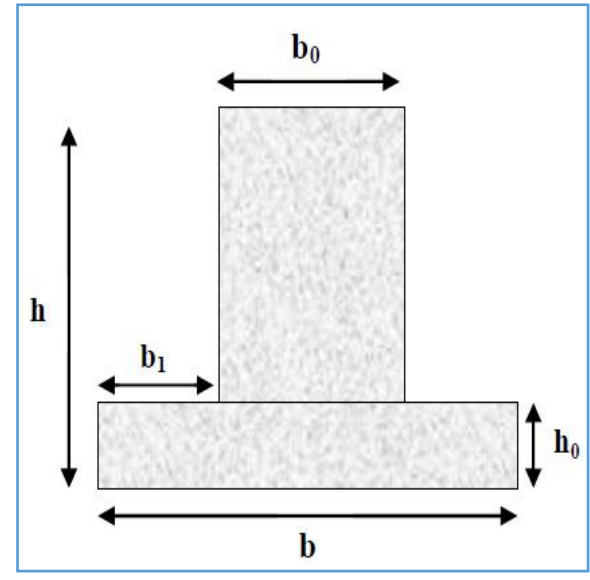

Figure VI. 12. Section de calcul de nervure.

*Mtu=b×h0×fbu× (d-h0/2)=1.05×0,30×14.2× (0,75-0,30/2) Mtu=2.68MN.M*

 $M_t < M_{tu} \implies$ Le calcul sera mené pour une section rectangulaire (b×h)

$$
\mu_{bu} = \frac{M^t}{b \times d^2 \times f_{bu}}
$$
\n
$$
\mu_{bu} = \frac{0.64218}{1.05 \times 0.75^2 \times 14.2} = 0.076 < 0.186 \Rightarrow \text{pivot A}
$$
\n
$$
\mu_{bu} < \mu_l = 0.392 \Rightarrow A^t = 0. \xi_{st} = 10\% \Rightarrow f_{st} = \frac{f_e}{\gamma_s} = \frac{400}{1.15} = 348 Mpa
$$
\n
$$
\alpha = 1.25(1 - \sqrt{1 - 2\mu_{bu}}) = 0.10
$$

*z = d (1-0.4 α)=0..75 (1-0.4×0.10)=0.72 m.*

$$
A_t = \frac{M_U}{Z \times f_{st}} = \frac{0.64218}{0.72 \times 348} = 25.63 \text{ cm}^2
$$

 **Vérification de la condition de non fragilité :** *A*<sub>*min</sub>* = (0.23 ×*b*×*d*×*f*<sub>*t28</sub>)/f<sub>e</sub>* ≤ *A calculer.* (ArtA.4.2.1 [1]).</sub></sub> *Amin=0.23×1.05×0.75×2.1/400=9.50cm<sup>2</sup>*

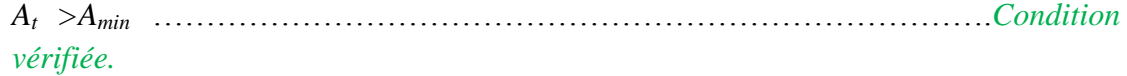

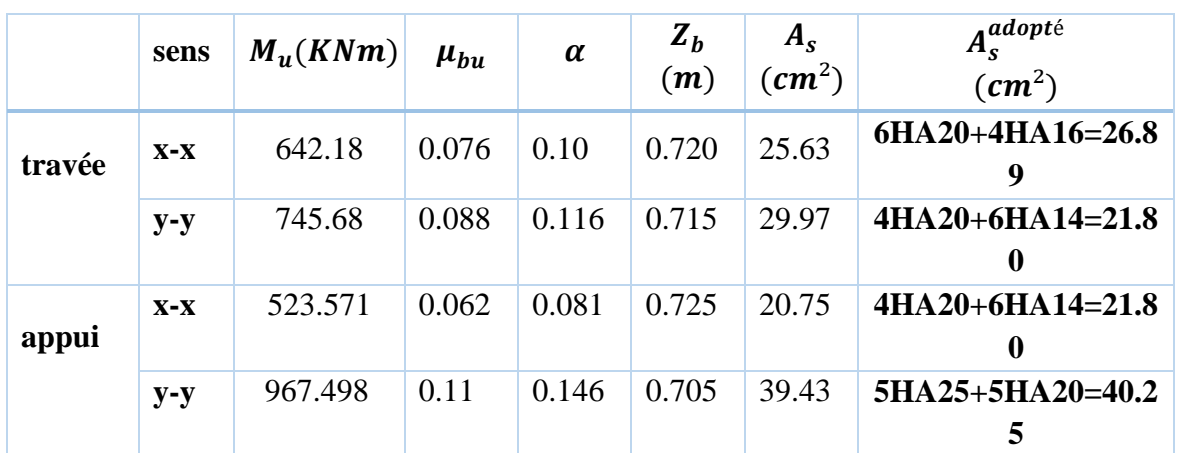

Tableau VI. 16. résultats de ferraillage des nervures.

# **Vérifications** :

# **A l'ELU :**

• Verification de l'effort tranchant :  
\n
$$
\tau_u = \frac{V_u}{b \times d} \le \overline{\tau} = \min(\frac{0.15f_{c28}}{\gamma_b}; 4\text{MPa}) = 2.5\text{MPa}
$$

Les résultats sont présentés dans le tableau ci-dessous :

**Tableau VI.17.**Vérification de l'effort tranchant.

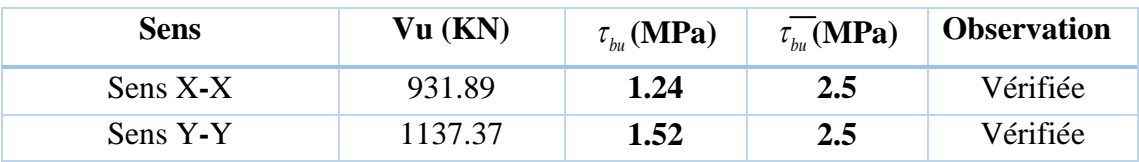

# **VI.6.4. Vérification des contraintes à L'ELS :**

Il faut vérifier que :

$$
\begin{cases}\n\sigma_{bc} = \frac{M_{ser}}{I_1} \quad y < \overline{\sigma}_{bc} = 15 \quad MPa \\
\sigma_s = 15 \frac{M_{ser}}{I} \quad (d - y) < \overline{\sigma}_s = \min\left[\frac{2}{3} \times f_e; 110 \sqrt{\eta f_{t28}}\right] = 201.63 \quad MPa\n\end{cases}
$$

Le tableau ci-après récapitule les résultats de calcul :

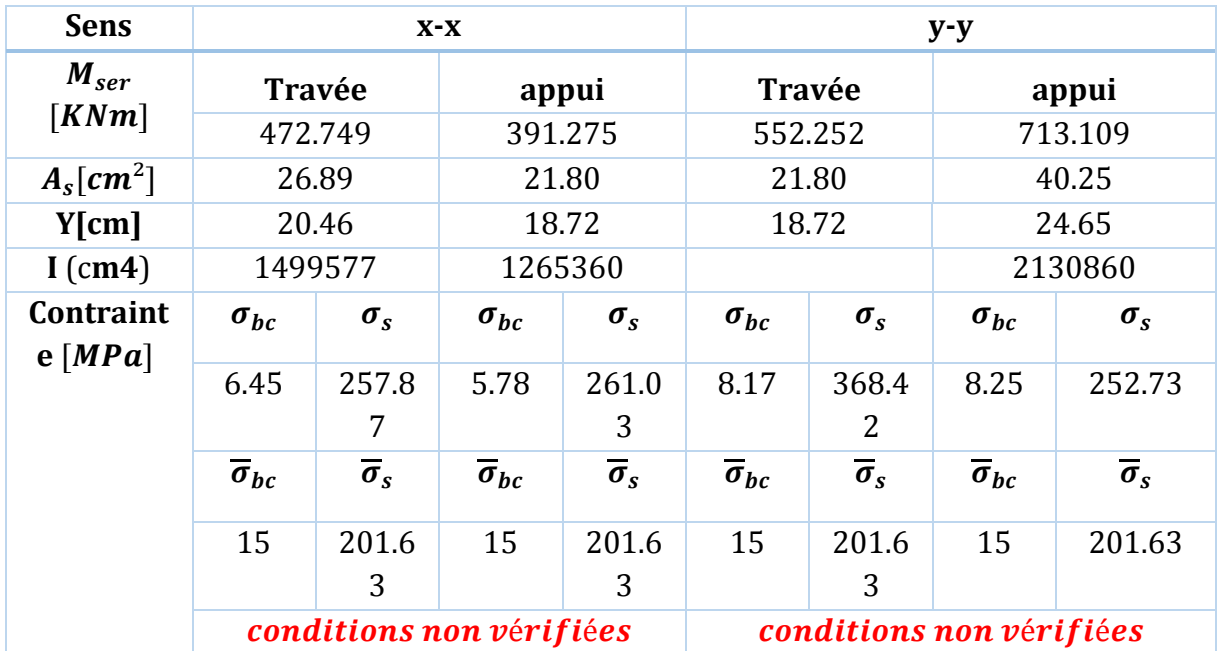

# Tableau VI. 18. Vérification des contraintes à L'ELS

On remarque que la contrainte dans les aciers n'est pas vérifiée donc on augmente la section de ferraillage

Les résultats sont résumés dans le tableau ci-dessous :

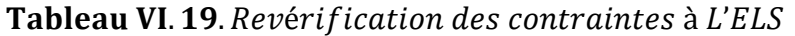

.

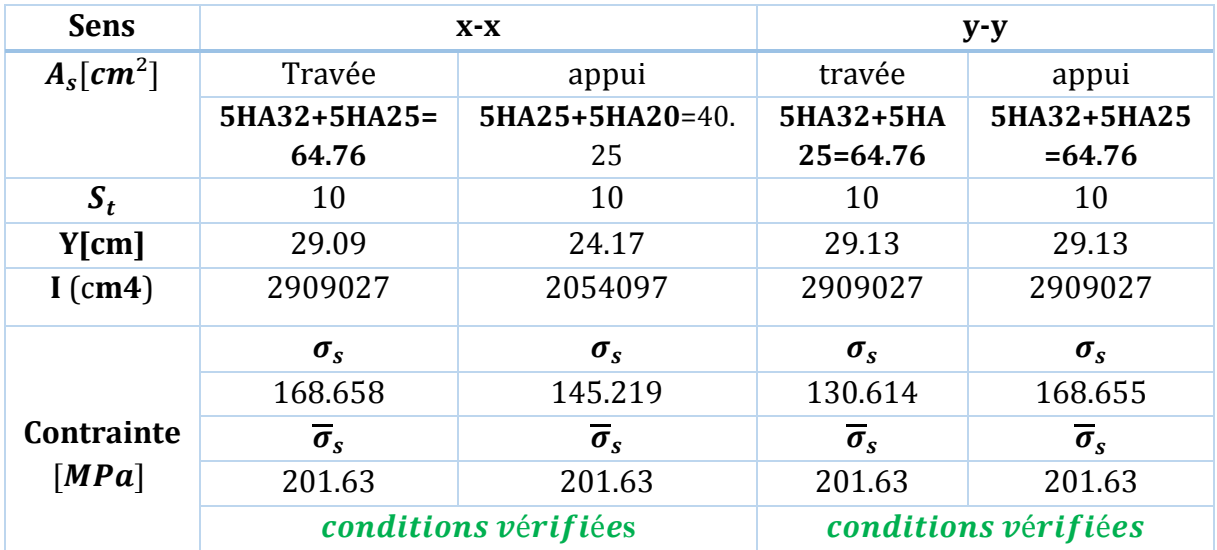

**Armatures transversales :**

$$
\emptyset_t \le \min\left(\frac{h}{35}; \frac{b_0}{10}; \emptyset_t\right) \Leftrightarrow \min(22.85; 55; 25) \, \text{mm}
$$

Soit  $\phi_t = 10$ *mm*.

#### **Espacement des aciers transversaux :**

 Soit 5HA10=3.93 cm² (cadre entourant les barre des angles plus un petit cadre pour ceux des milieux + épingle)

1) 
$$
S_t \le \min[0.9d; 40cm) \Rightarrow S_t \le \min[0.675; 40cm) \Rightarrow S_t \le 40cm
$$

$$
2)S_t \le \frac{A_t \times f_e}{0.4 \times b_0} = \frac{3.93 \times 10^{-4} \times 400}{0.4 \times 0.55} = 71 cm
$$
  
3) 
$$
\frac{0.8 \times A_t \times f_e}{b_0[\tau_u - 0.3 \times f_{t28}]} = \frac{0.8 \times 3.93 \times 10^{-4} \times 400}{0.55[1.52 - 0.3 \times 2.1]} = 25.69 cm
$$

Soit  $S_t = 15$ cm

#### **Remarque**

Vu l'importance de la hauteur des nervures, il est nécessaire de mettre des armatures de peau afin d'éviter la fissuration du béton.

 D'après le **CBA93 (Art A.7.3),** leur section est d'au moins 3 cm2 par mètre de longueur de paroi mesurée perpendiculairement à leur direction

Donc  $Ap = 3 \times 0.8 = 2.40$  cm<sup>2</sup>,

Soit :  $2HA14 = 3.08$  cm<sup>2</sup> par face.

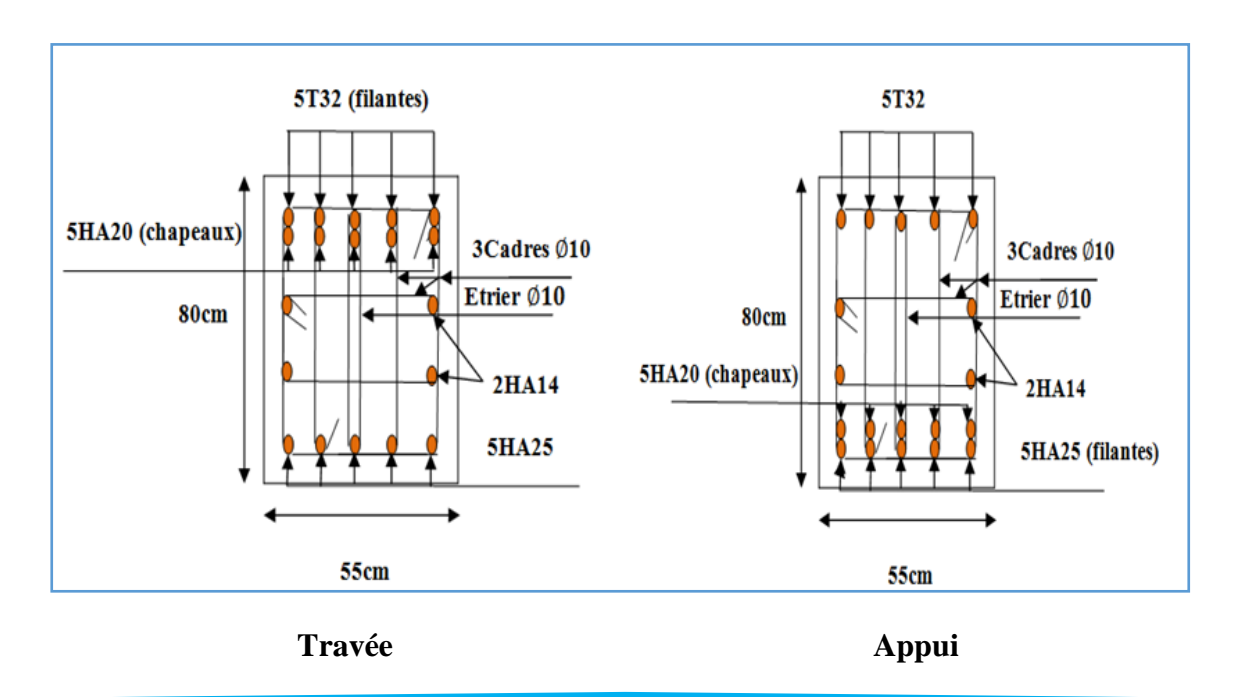

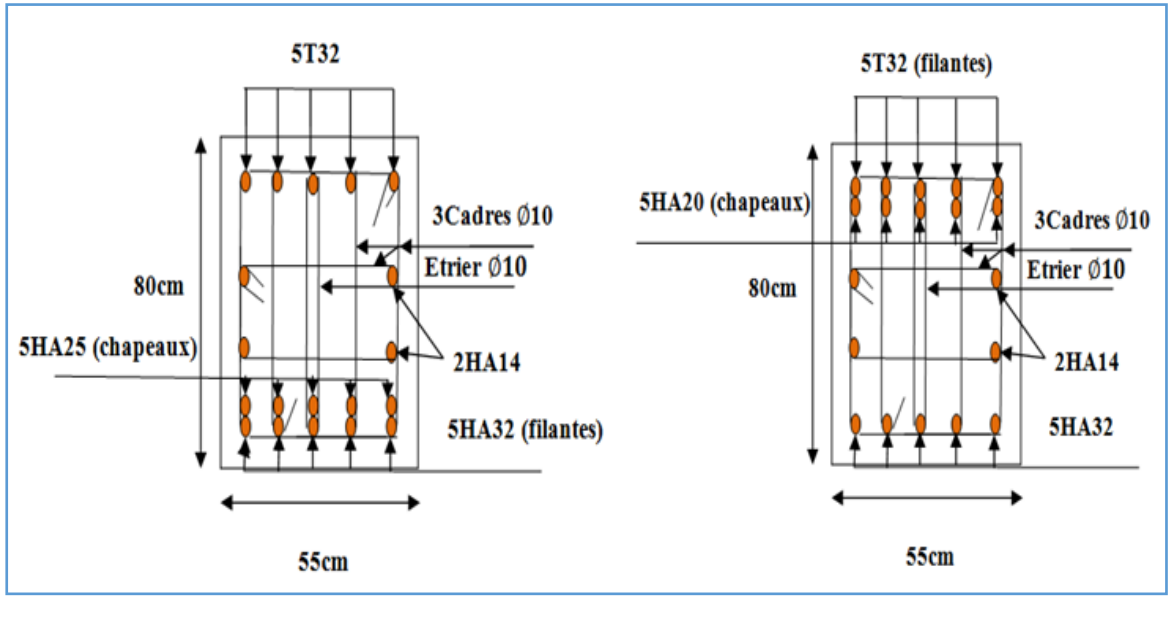

**Figure VI. 13.** Schéma de ferraillage de la nervure dans le sens  $x - x$ .

 **Travée Appui**

Figure VI. 14. Schéma de ferraillage de la nervure dans le sens y  $-$  y.

# **VI.7. Voile périphérique :**

L'instabilité des constructions lors d'un séisme majeur est souvent causée par le sous

Dimensionnement des fondations. Celles-ci doivent transmettre au sol, les charges verticales, les charges sismiques horizontales. Cela exige d'une part une liaison efficace des fondations avec la superstructure, et d'autre part, un bon ancrage au niveau du sol.

# **VI.7. 1.Etude du voile périphérique:**

# **a-Pré dimensionnement:**

D'après l'article 10.1.2 de RPA99/version 2003 le voile périphérique doit avoir les

Caractéristiques minimales suivantes:

- Epaisseur  $\geq 15$  cm.
- Les armatures sont constituées de deux nappes.
- Le pourcentage minimum des armatures est de 0.10 % dans les deux sens (horizontal et vertical).
- Les ouvertures dans le voile ne doivent pas réduire sa rigidité d'une manière importante.

L'épaisseur est de :  $e = 20$  cm.

La hauteur de voile périphérique c'est la hauteur de sous-sol = 3,06 m.

La longueur  $L = 4.65$  m.

#### **b-Caractéristiques du sol**

- Le poids spécifique  $\gamma_h = 19 \text{ KN/m}^3$ .
- L'ongle de frottement  $\varphi = 14^{\circ}$
- La cohésion  $C_u = 0.46 \, KN/m^2$ .

#### **c-Evaluation des charges et surcharges :**

Le voile périphérique et soumis à :

#### **La poussée des terres :**

$$
G = h \times (\gamma_h \times tg^2 \left(\frac{\pi}{4} - \frac{\varphi}{2}\right) - 2 \times C_u \times tg \left(\frac{\pi}{4} - \frac{\varphi}{2}\right))
$$
  

$$
G = 3.06 \times \left(19 \times tg^2 \left(\frac{\pi}{4} - \frac{14}{2}\right) - 2 \times 0.46 \times tg \left(\frac{\pi}{4} - \frac{14}{2}\right)\right) = 34.77 KN/ml
$$

#### **Surcharge accidentelle :**

$$
q = 10 \frac{KN}{m^2}.
$$
  

$$
Q = q \times tg^2 \left(\frac{\pi}{4} - \frac{\varphi}{2}\right)
$$
  

$$
Q = 10 \times tg^2 \left(\frac{\pi}{4} - \frac{14}{2}\right) = 6,10 \text{ KN/ml}.
$$

#### **d-Ferraillage du voile :**

Le voile périphérique sera calculé comme une dalle pleine sur quatre appuis uniformément chargée, l'encastrement est assuré par le plancher, les poteaux et les fondations.

# **A L'ELU :**

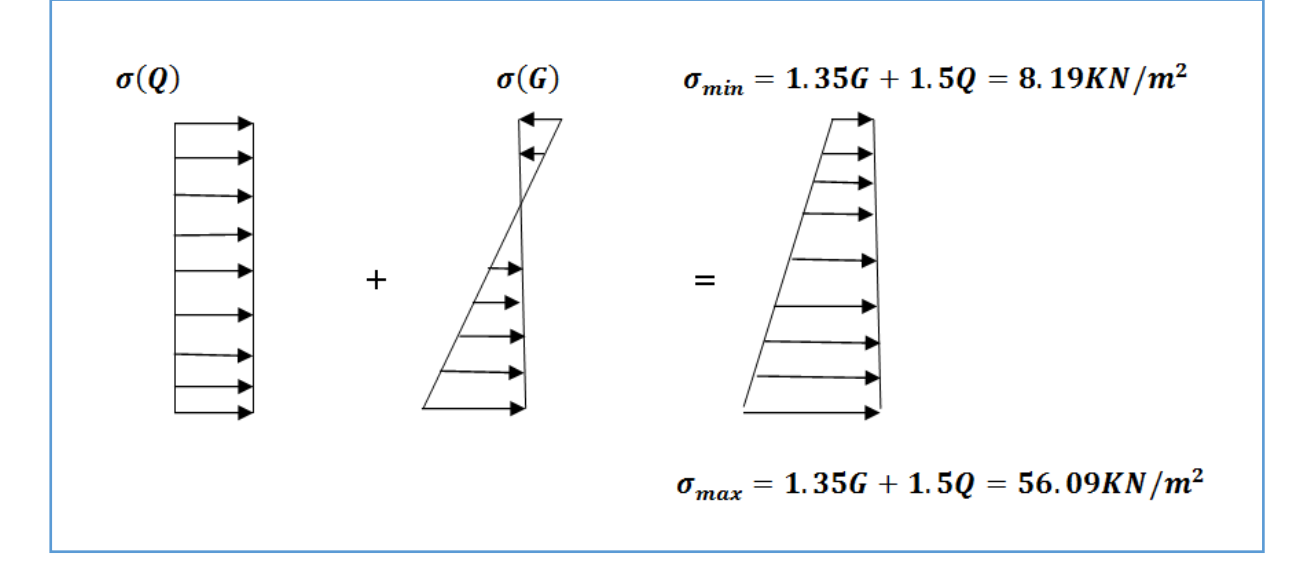

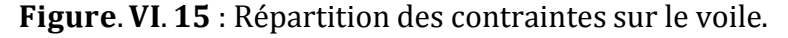

$$
\sigma_{moy} = \frac{3 \times \sigma_{max} + \sigma_{min}}{4} = 44.115 \, KN/m^2.
$$
\n
$$
q_u = \sigma_{moy} \times 1ml = 44.115 \, KN/ml.
$$
\nPour le ferraillege on prend le plus grand panneau dont les caractéristiques sont :

\n
$$
L_x = 3,06 \, m \cdot b = 100 \, cm.
$$
\n
$$
L_y = 4.65 \, m \cdot e = 20 \, cm.
$$
\n
$$
\alpha = \frac{L_x}{L_y} = \frac{3,06}{4.65} = 0.65 > 0.4 \, \text{donc le panneau travaille dans les deux sens}
$$
\n
$$
M_{0x} = \mu_x \times l^2_x \times q_u
$$
\n
$$
M_{0y} = \mu_y \times M_{0x}
$$
\n
$$
\alpha = 0.65 \Rightarrow A \, l' \, ELU \, \{ \mu_x = 0.0751
$$
\n
$$
\mu_y = 0.3613
$$
\n
$$
\begin{cases}\nM_{0x} = 0.0751 \times 3.06^2 \times 44.355 = 31,02 \, KN.m \\
M_{0y} = 0.3613 \times 31.02 = 11,20 \, KN.m \\
M_{tx} = 0.85 * M_{0x} = 26.36 KN.m \\
M_{ty} = 0.85 * M_{0y} = 9.52 KN.m \\
M_a = -0.5 * M_{0x} = -15.51 KN.m\n\end{cases}
$$

Les sections d'armatures sont récapitulées dans le tableau ci-dessous :

$$
Avec : A_{min} = 0.1\% b * h
$$
 condition exigée par le RPA99/2003.

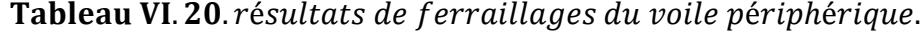

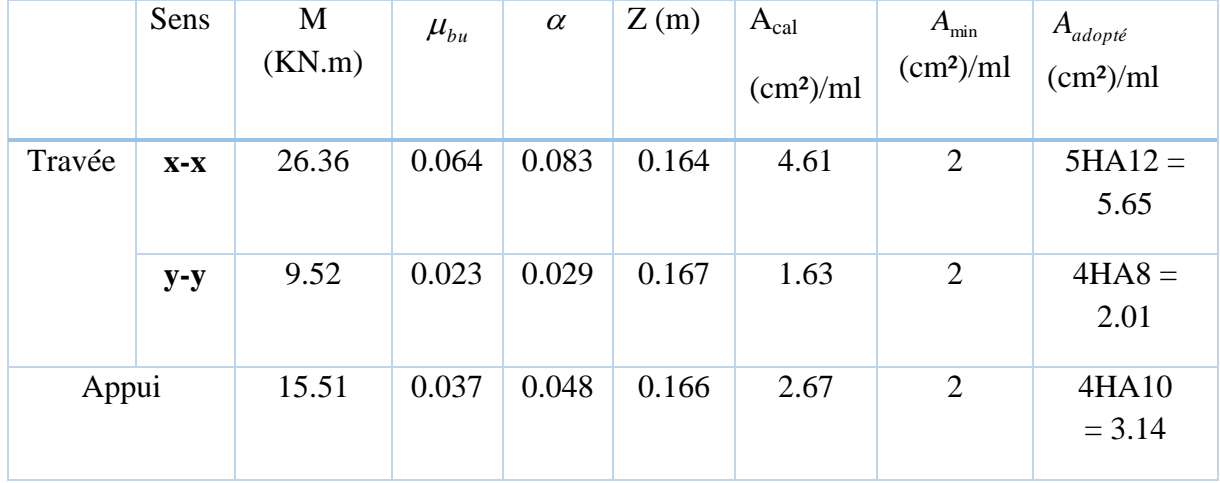

**Espacements :**

$$
\begin{aligned} \n\text{Sens xx}: S_t \le \min(2 \times e \cdot 25cm) &= 25 \, \text{cm} \Rightarrow S_t = 20 \, \text{cm}.\\ \n\text{Sens yy}: S_t \le \min(2 \times e \cdot 25cm) &= 25 \, \text{cm} \Rightarrow S_t = 25 \, \text{cm} \n\end{aligned}
$$

**e-Vérifications :**

**A L'ELU :**

**Condition de non fragilité :**

$$
e \ge 12 \text{ cm } et \rho > 0,4 \implies \begin{cases} A_x^{min} = \rho_0 \frac{(3-\rho)}{2} * b * e \\ A_y^{min} = \rho_0 * b * e \end{cases}
$$

 $\rho_0$  : Coefficient dépend du type d'acier utilisé :

<sup>0</sup> 0,0006 … … … … … … … 500 0,0008 … … … … … … … 400 0,0012 … . . 215 235 = 0,0008 (3 − 0,44) 2 ∗ 100 ∗ 20 = 2,048 <sup>2</sup> / = 0,0008 ∗ 100 ∗ 20 = 1,6 <sup>2</sup> / > … … … … … … … … … … … … éé > … … … … … … … … … … … … éé

# **Vérification de l'effort tranchant :**

On doit vérifier que :  $\tau_u = \frac{V_u}{bd}$  $\frac{\partial u}{\partial d} \leq \bar{\tau} = \min[0.07 \times f_{c28} ; 4MPa)$ , fissuration nuisible.

On a : = 2 × 4 <sup>4</sup> <sup>+</sup> <sup>4</sup> = 44.355∗3,06 2 × 4.65<sup>4</sup> 3,064+4.65<sup>4</sup> <sup>=</sup> 57.146. = 2 × 4 <sup>4</sup> + <sup>4</sup> = 44.355 ∗ 4.65 2 × 3,06<sup>4</sup> 3,06<sup>4</sup> <sup>+</sup> 4.65<sup>4</sup> <sup>=</sup> 16.28. = 57.146×10−<sup>3</sup> 1×0,17 = 0,33 . < **…………………………….***condition vérifiée* = 16.28×10−<sup>3</sup> 1×0,17 = 0,095 . < **……………………….….***condition vérifiée* **A L'ELS:** µ = 0,0805 µ = 0,5235 = 1 × + 1 × = 1 × 34.77 + 1 × 6,10 = 40.87 /<sup>2</sup> . = 1 × + 1 × = 1 × 6,1 = 5.39 /<sup>2</sup> . = = 3 × + 4 = 32 /<sup>2</sup> . = 0,5235 × 24.12 = . . = 0,0805 × 3,06<sup>2</sup> × 32 = , .

 $M_{tx} = 0.85 * M_{0x} = 20.50KN \cdot m$  $M_{ty} = 0.85 * M_{0y} = 10.73 K N \cdot m$  $M_a = 0.5 * M_{0x} = 12.06KN \cdot m$ 

# **Vérification des contraintes :**

Il faut vérifier que :

$$
\int_{\sigma_{\delta}} \sigma_{bc} = \frac{M_{ser}}{I_1} y < \overline{\sigma}_{bc} = 15 \, MPa
$$
\n
$$
\sigma_{\delta} = 15 \frac{M_{ser}}{I} (d - y) < \overline{\sigma}_{s} = \min \left[ \frac{2}{3} \times f_e; 110 \sqrt{\eta f_{t28}} \right] = 201.63 \, MPa
$$
\n
$$
\left( \frac{b}{2} \times y^2 \right) + (15 \times A) \times (y - d) = 0
$$
\n
$$
I = \frac{by^3}{3} + 15A_s (d - y)^2
$$

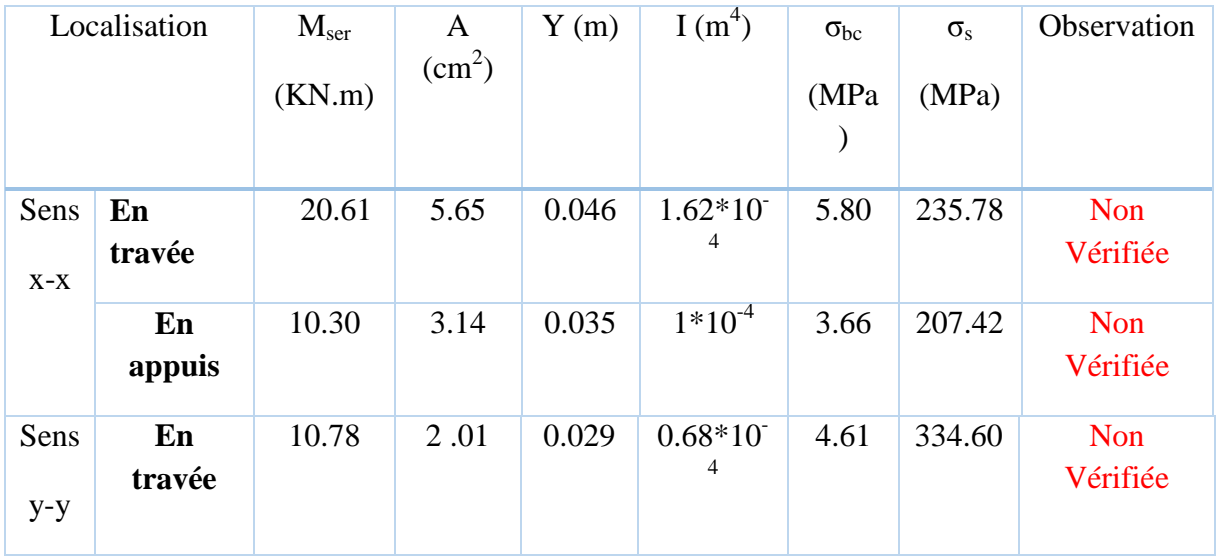

Tableau VI. 21. : Vérification des contraintes à L'ELS

# **Commentaire :**

On remarque que la contrainte dans les aciers n'est pas vérifiée, donc on augmente la section de ferraillage.

Les résultats sont résumés dans le tableau suivant :

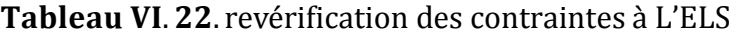

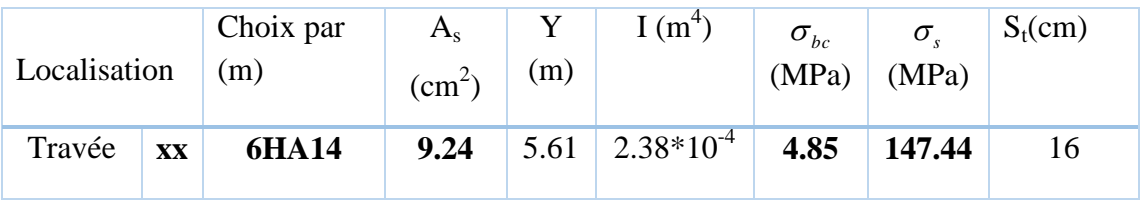

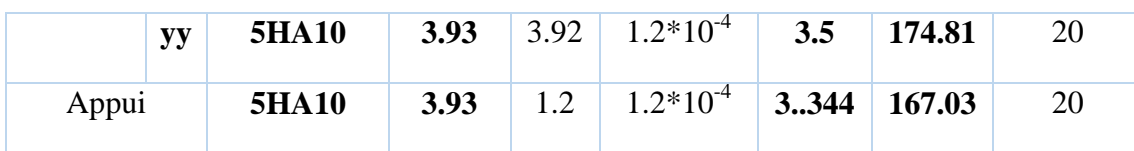

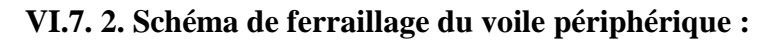

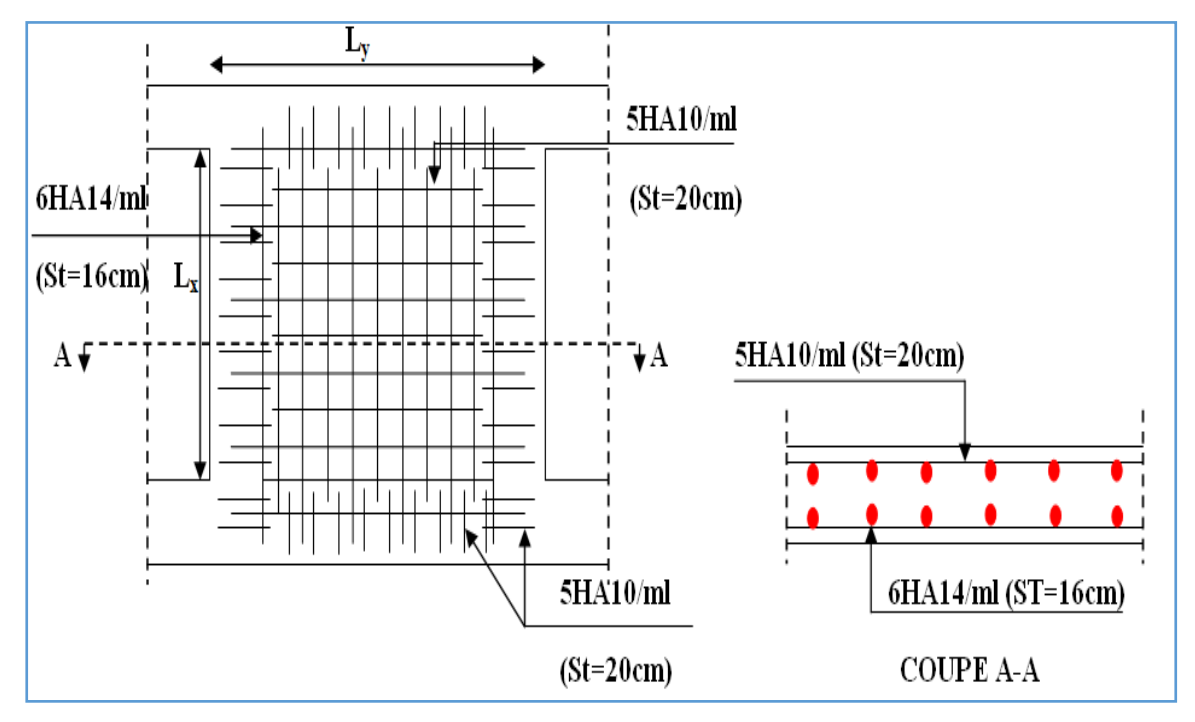

Figure VI. 16 : Schéma de ferraillage du voile périphérique.

#### **Conclusion générale**

Ce projet de fin d'étude, nous a permis de mettre en pratique toutes nos connaissances acquises durant notre cycle de formation d'ingénieur, d'approfondir nos connaissances en se basant sur les documents techniques et réglementaires, de mettre en application les méthodes de calcul récentes, et de mettre en évidence les principes de base qui doivent être prises dans la conception des structures des bâtiments.

Par ailleurs, cette étude nous a conduits à dégager un certain nombre de conclusions dont les plus importantes sont :

- La modélisation doit être proche que possible de la réalité, afin d'approcher le comportement réel de la structure et obtenir de meilleurs résultats.
- il faut choisir une bonne disposition des voiles afin d'avoir une bonne répartition des charges entre les éléments de contreventement de la structure (Interaction) et limiter les effets de la torsion.
- Dans le but de vérifier l'effort normal réduit ; les sections des poteaux déjà définies par le pré dimensionnement ont été augmentées.
- Dans l'étude des éléments porteurs, on a constaté que les poteaux sont ferraillés avec le minimum du RPA99 version2003, et que ce dernier favorise la sécurité devant l'économie.
- Pour éviter la formation des rotules plastiques au nivaux des poteaux, on doit impérativement vérifier les moments résistants aux nivaux des zones nodales.
- Pour l'infrastructure, le radier est le type de fondation le plus adéquat pour notre structure, car le sol d'assise est faible portance.

Enfin, l'objectif principal de l'ingénieur concepteur est de diminuer le risque sismique à un niveau minimal et de faciliter l'exécution de l'ouvrage en adoptant une conception optimale qui satisfait les exigences architecturales et les exigences sécuritaires.
# **Bibliographie**

#### **REGLEMENT :**

- Règles BAEL 91 modifiées 99, Edition Eyrolles, Troisième édition 2000.
- Règles Parasismiques Algériennes, Edition CGS, RPA 99 / version 2003.
- DTR B.C.2.2, charges permanentes et charges d'exploitations, Edition CGS, Octobre 1988.
- Règles de conception et de calcul des structures en béton armé (CBA 93), Edition CGS,

Décembre 1993.

#### **Cours :**

- Cours de béton armé, 3ıème et 4ıème année Génie Civil.
- Enciens mémoires de fin d'étude.

## **ANNEXE I**

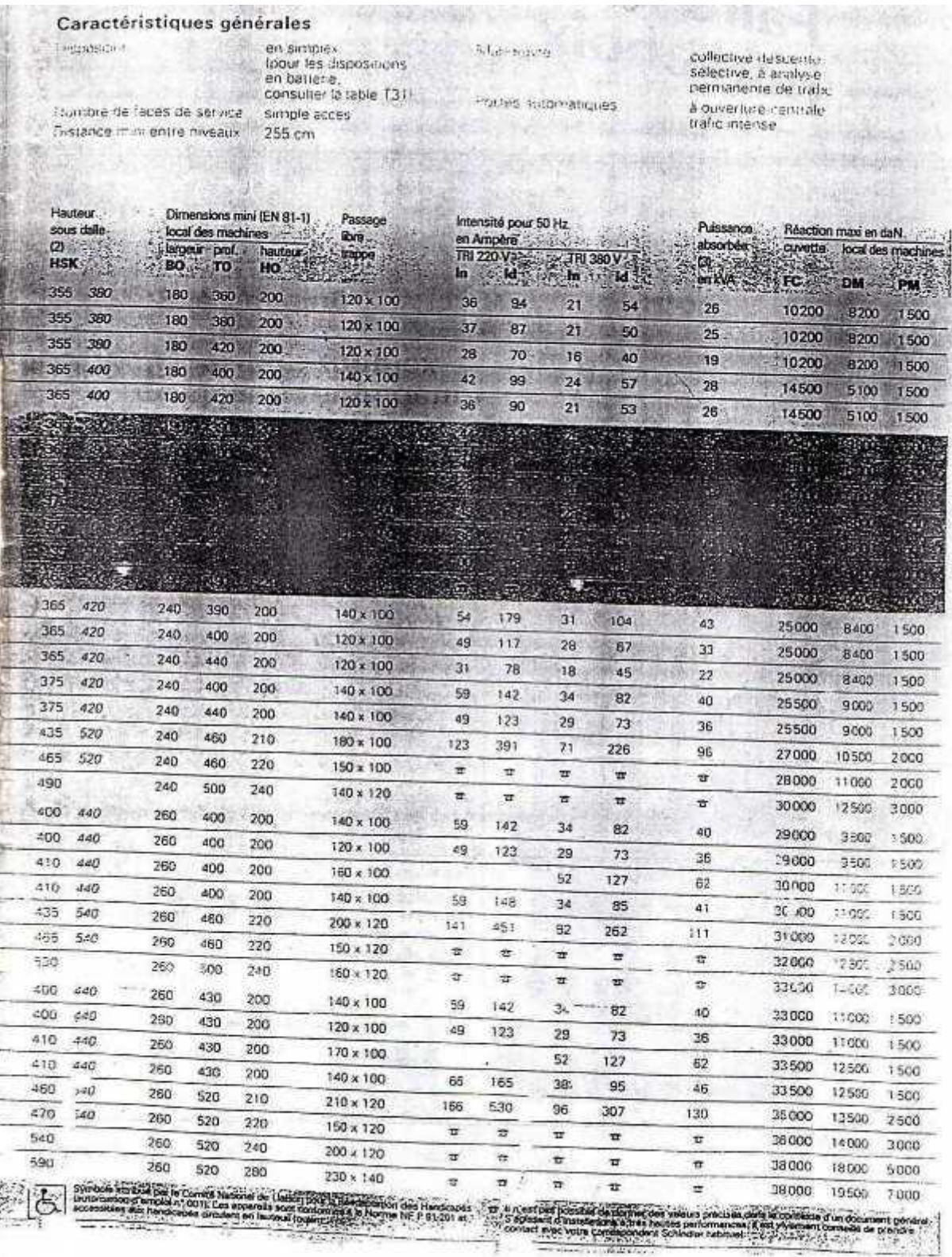

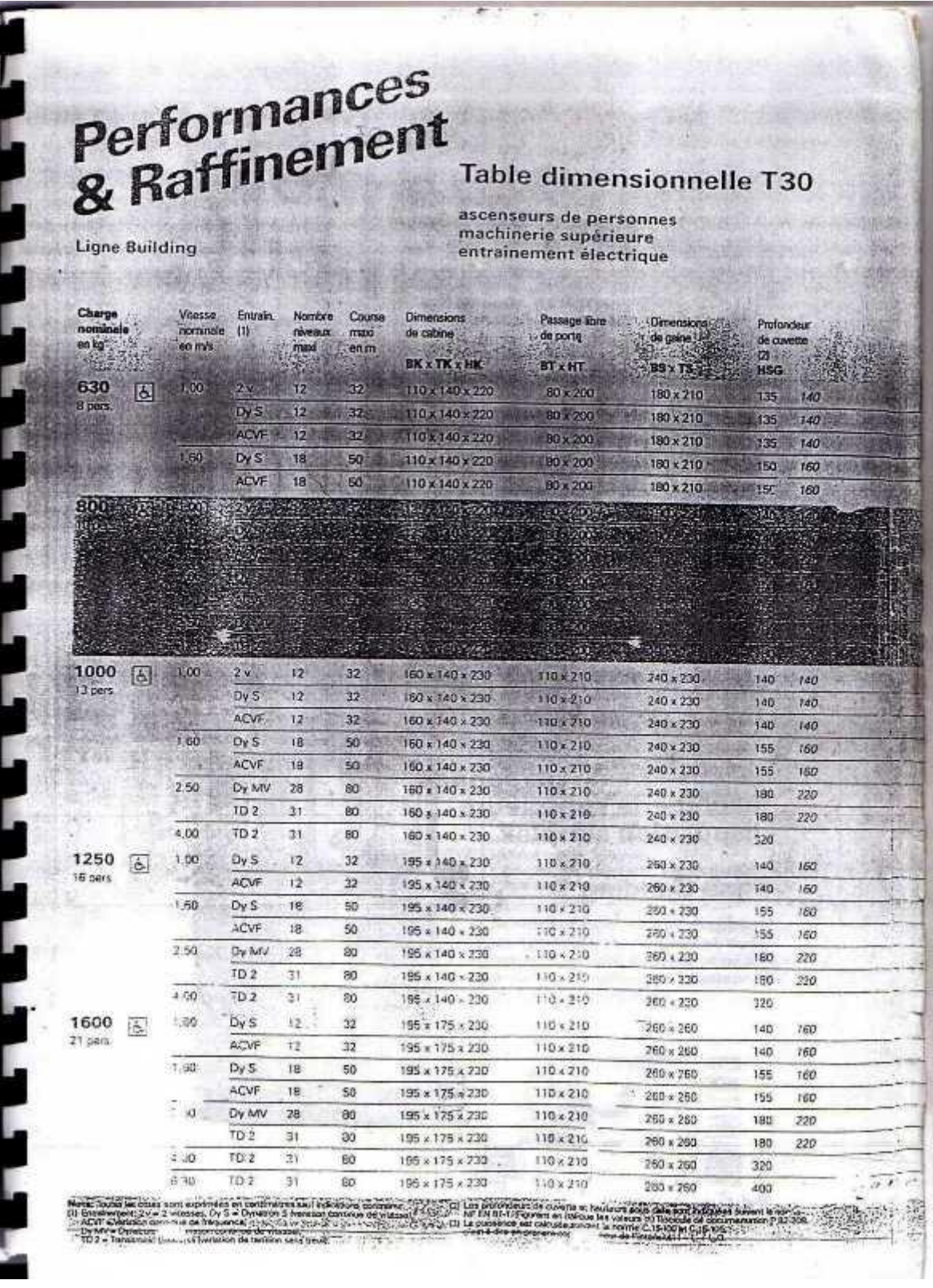

## **ANNEXE II**

#### DALLES RECTANGULAIRES UNIFORMÉMENT CHARGEES ARTICULÉES SUR LEUR CONTOUR

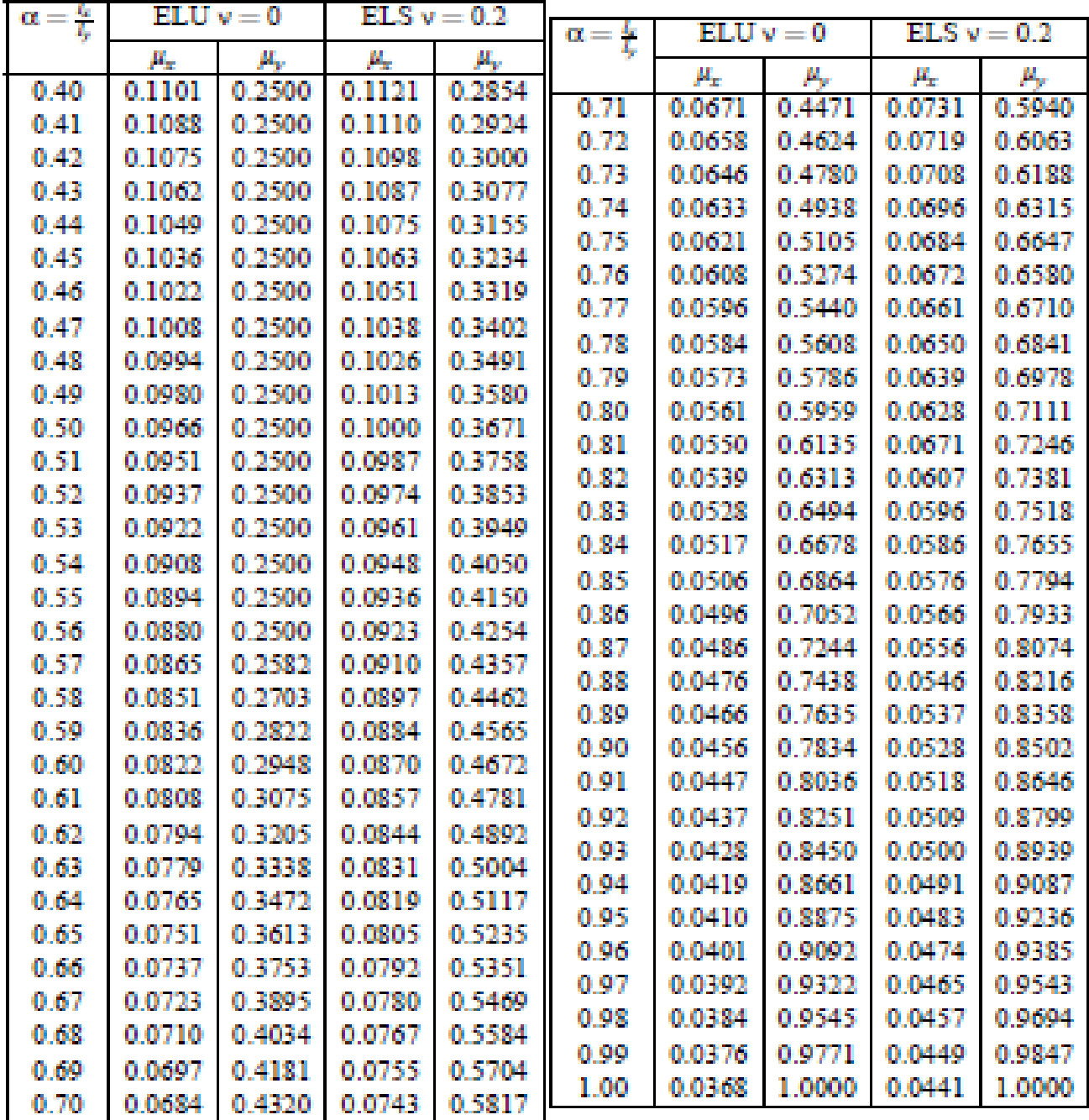

### **ANNEXE III**

#### Table de PIGEAUD

MI et M2 pour une charge concentrique  $P = 1$  s'exerquit sur une stellaet rodaine a  $\sim$ au centre d'une plaque ou dalle rectangulaire appayée sur son positious et de dimension

## Lys Ly Avec Lx <1.y.  $\rho = 0.8$

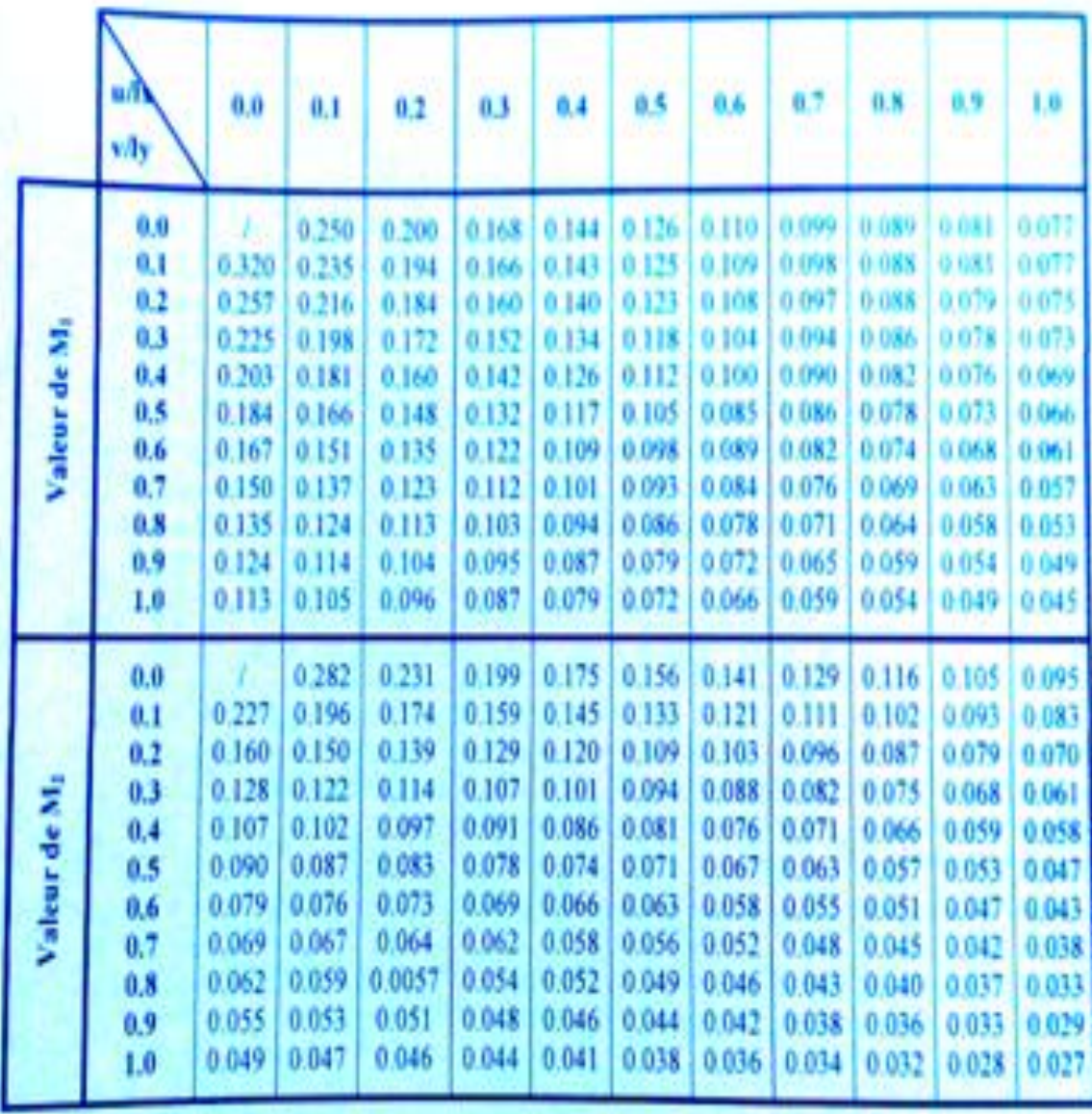

## **ANNEXEIV**

# SECTIONS RÉELLES D'ARMATURES

Section en  $cm^2$  de N armatures de diamètre  $\phi$  en mm.

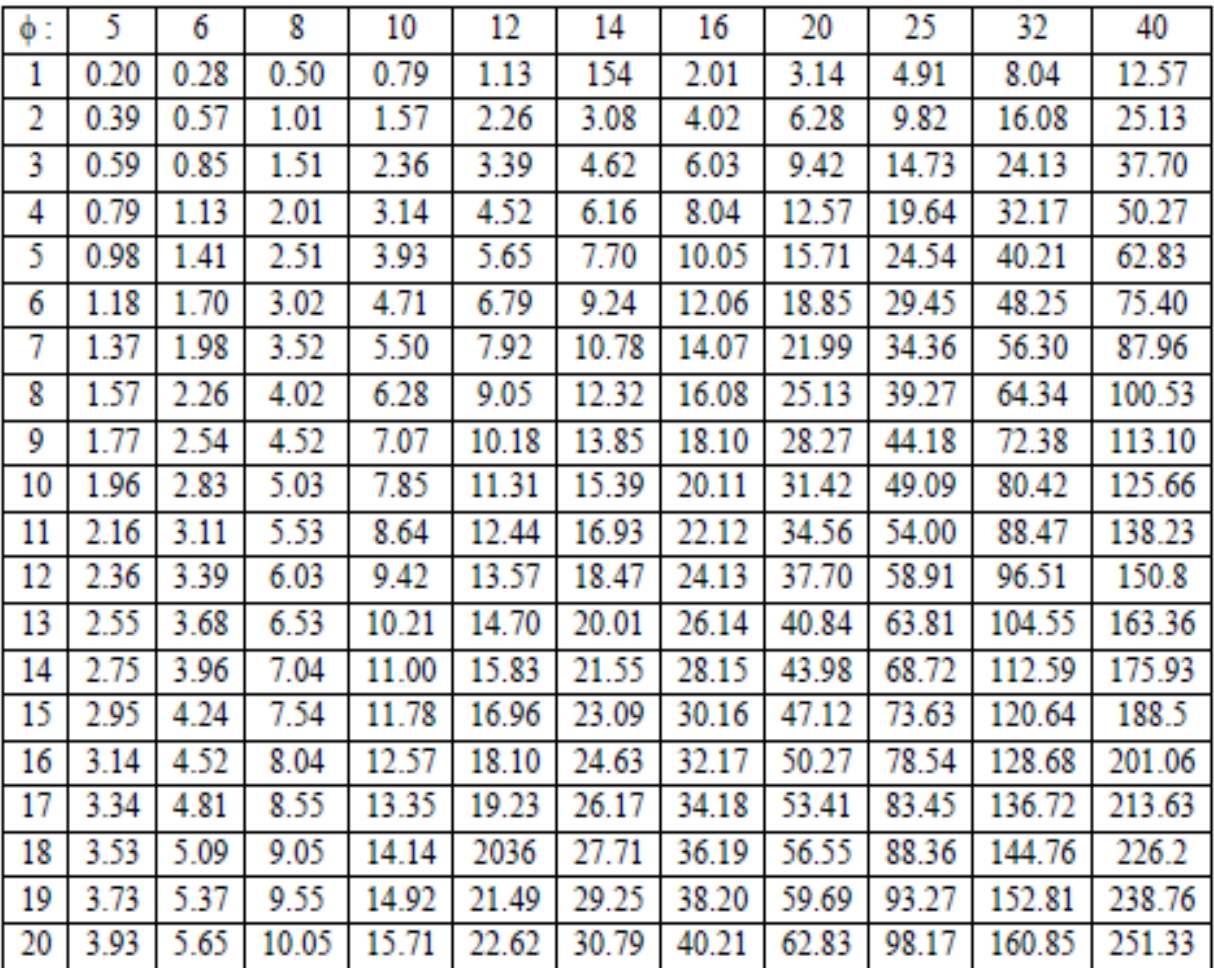

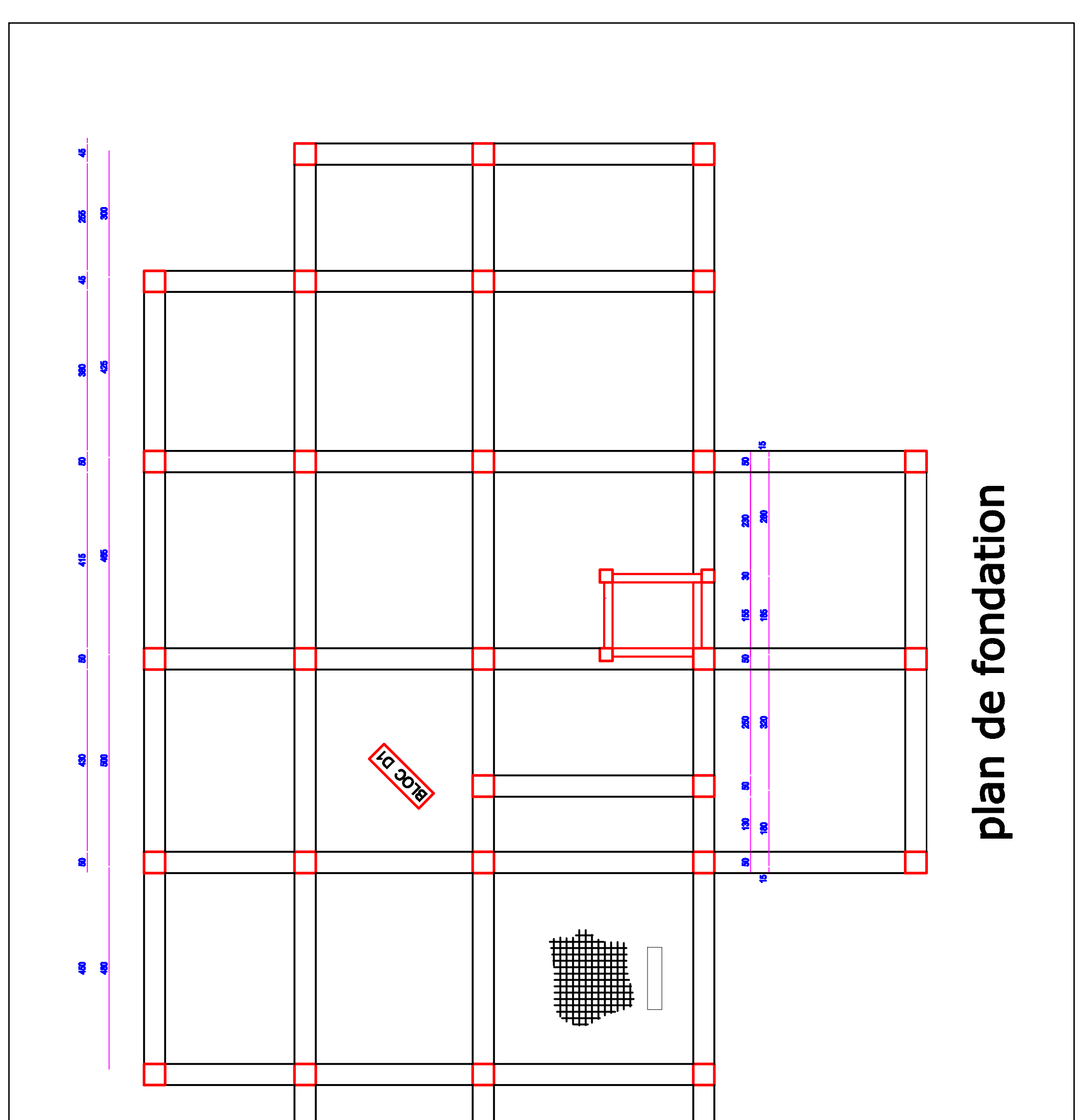

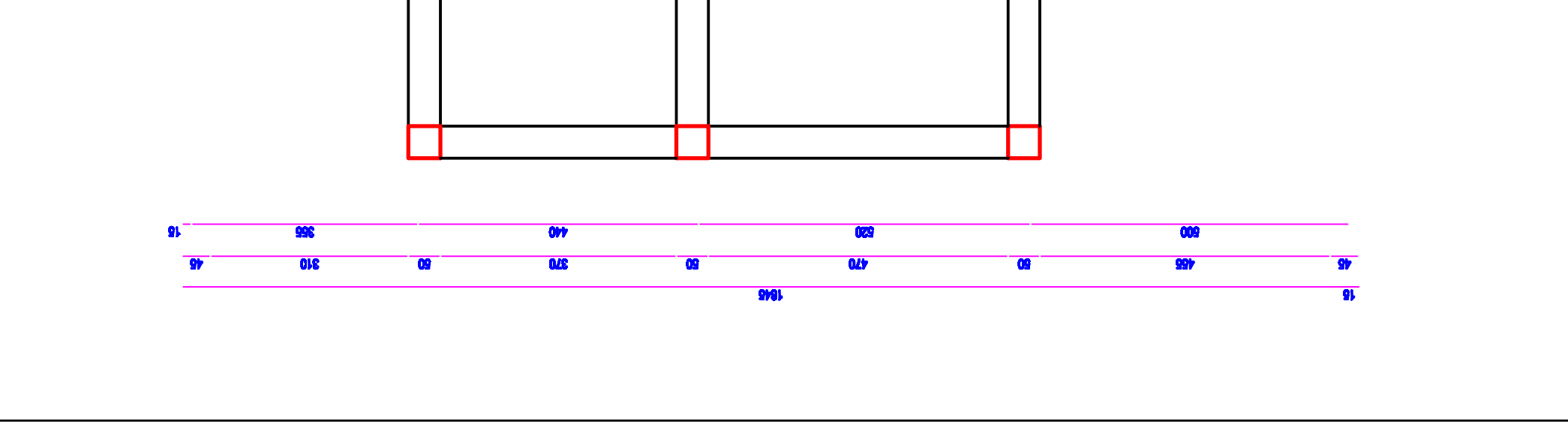

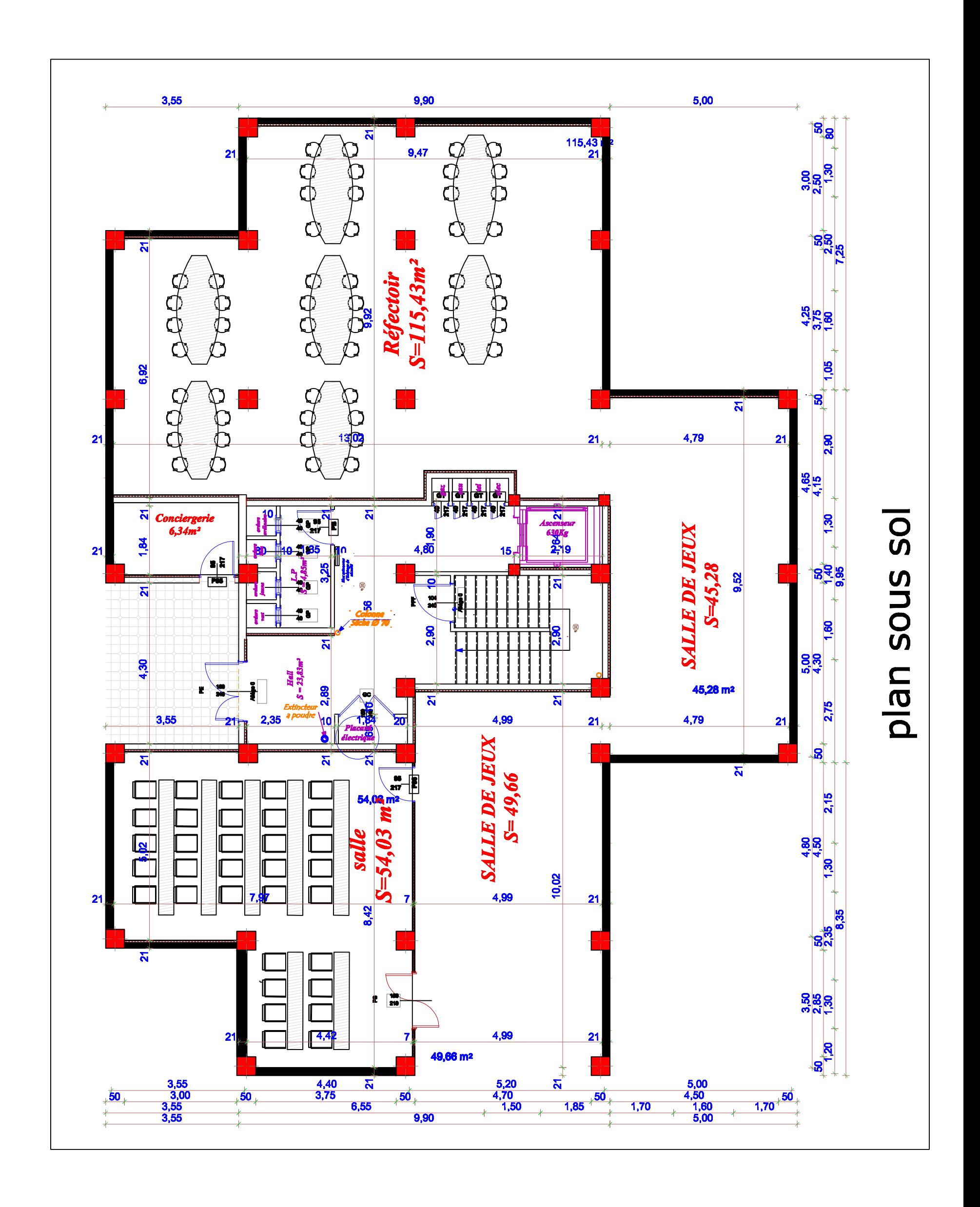

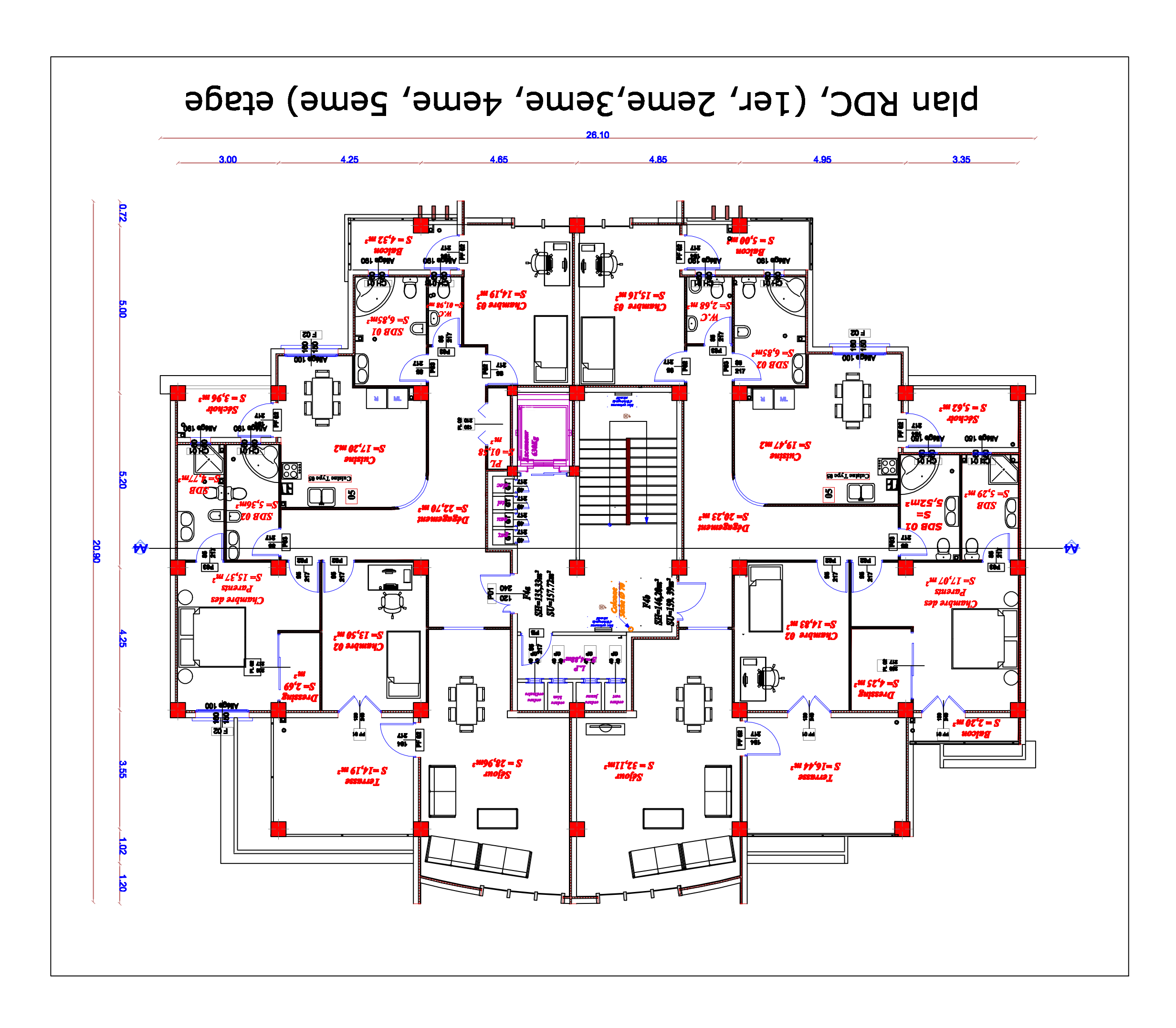

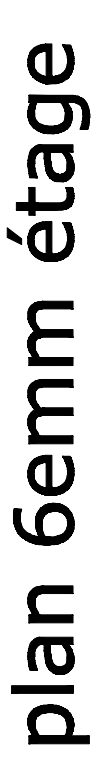

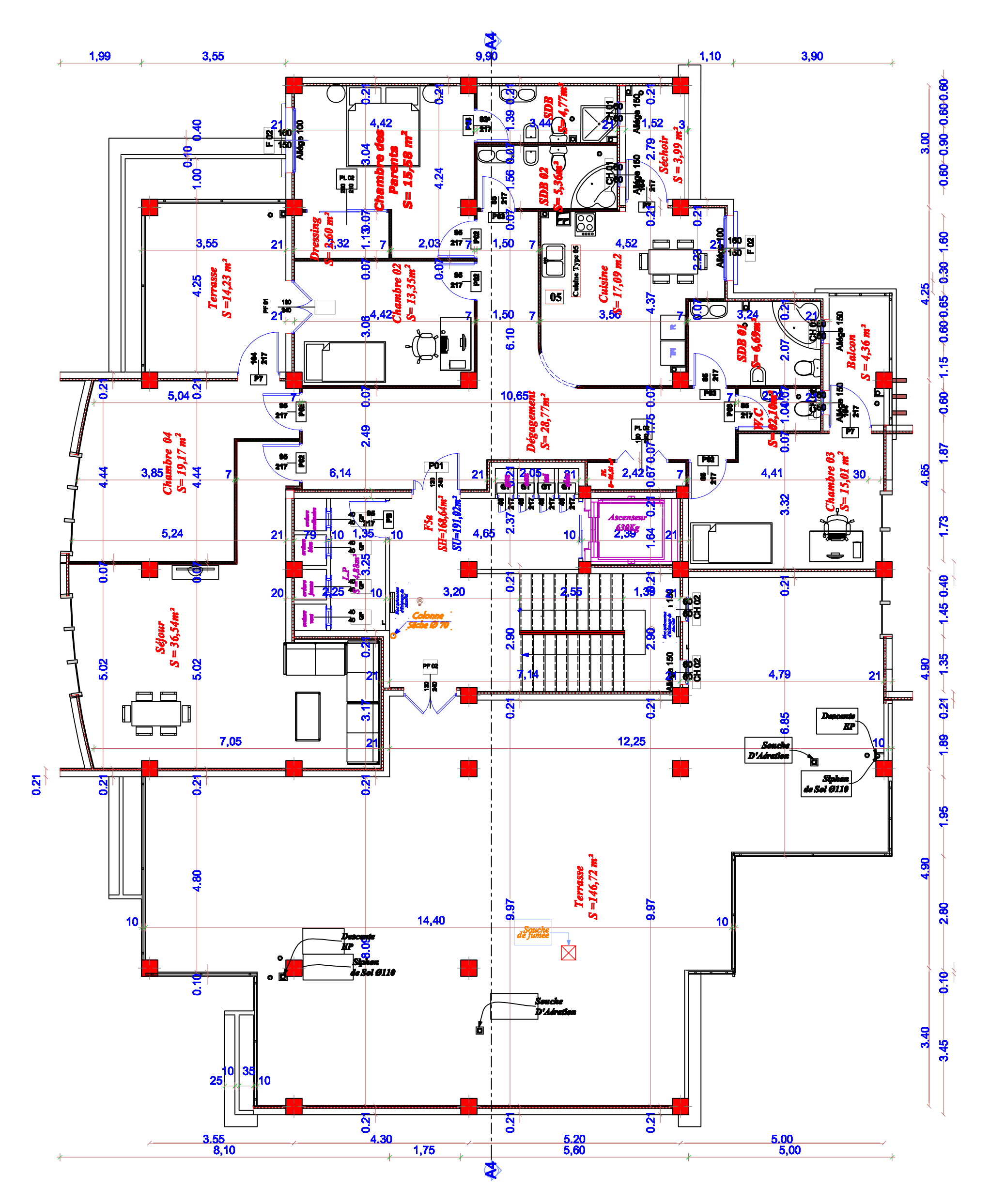

#### $9,90$  $2,00$ 3,55  $3,90$  $1,10$  $\begin{array}{cc} \textbf{10} & \textbf{80} & \textbf{90} \ \textbf{14} & \textbf{13} & \textbf{100} \ \textbf{200} & \textbf{100} & \textbf{100} \ \textbf{300} & \textbf{100} & \textbf{100} \ \textbf{14} & \textbf{15} & \textbf{100} \ \textbf{160} & \textbf{160} & \textbf{160} \ \textbf{17} & \textbf{18} & \textbf{18} & \textbf{18} & \textbf{18} \ \textbf{19} & \textbf{19} & \text$ ° §"  $\overrightarrow{B_{\parallel m}}$  $\mathbf{S}$ 2,85  $\frac{1}{2}$ ℩ᠸ᠇  $1,00$  $\begin{array}{|c|} \hline \textbf{R} \textbf{R} \\ \hline \textbf{R} \textbf{R} \end{array}$ 4,24  $\frac{1}{2}$  $3.$ 8  $\frac{1}{3}$   $\frac{1}{32}$ <u>00</u>  $2,03$  217  $7\frac{8}{14}$ Chiche 24.52<br>S-17,99 m2  $25.60 + 1.20 + 60 + 60 + 30$  1.60  $1,50$ 160 영<br>150 出  $3,55$ Ï  $\mathbb{F}$ Π  $Ternuse\n
$$
S = I(4,23 \text{ m}^2
$$$  $\begin{array}{c}\n\bullet \\
\bullet \\
\bullet\n\end{array}$ 4,25 4,40  $\overline{\mathbf{c}}$  $5 - 13.$  $\frac{1}{2}$   $\frac{130}{21}$ <mark>່1,50</mark><br>| ຕິ<br>| ຜ 7  $\overline{\bullet}$  $\alpha$  $\oint_{\mathbf{r}}$ ≬  $\begin{picture}(120,15) \put(0,0){\line(1,0){155}} \put(15,0){\line(1,0){155}} \put(15,0){\line(1,0){155}} \put(15,0){\line(1,0){155}} \put(15,0){\line(1,0){155}} \put(15,0){\line(1,0){155}} \put(15,0){\line(1,0){155}} \put(15,0){\line(1,0){155}} \put(15,0){\line(1,0){155}} \put(15,0){\line(1,0){155}} \put(15,0){\line(1,0){155}}$ F  $\frac{1}{\sqrt{2}}$  $\frac{1}{2\sqrt{2}}$  $\begin{array}{@{}c@{\hspace{1em}}c@{\hspace{1em}}c@{\hspace{$  $5,67$  $\overline{N}$ 10,65  $21$ **CH** plan 7èm étage **Range**  $|\mathbf{E}|$  $\begin{array}{c} \boxed{\mathbf{r}^{\text{B}}_{\text{B}}}\\ \end{array}$  $\frac{1}{\sqrt{2}}$ 영 160<br><u>- 160</u>  $\sqrt{\frac{1}{2}}$ 4,65  $\begin{tabular}{|c|c|} \hline & \multicolumn{1}{|c|}{\multicolumn{1}{|c|}{\multicolumn{1}{c|}{\multicolumn{1}{c|}{\multicolumn{1}{c|}{\multicolumn{1}{c|}{\multicolumn{1}{c|}{\multicolumn{1}{c|}{\multicolumn{1}{c|}{\multicolumn{1}{c|}{\multicolumn{1}{c|}{\multicolumn{1}{c|}{\multicolumn{1}{c|}{\multicolumn{1}{c|}{\multicolumn{1}{c|}{\multicolumn{1}{c|}{\multicolumn{1}{c|}{\multicolumn{1}{c|}{\multicolumn{1}{c|}{\multicolumn{1}{c|}{\mult$ **I**<br>Frida<br>Frida  $\overline{\mathbf{5}}$ **1,93** J  $3,75$  $\frac{3}{4^{4.79}}$ 4,07  $1,20,20$  $21$ <u>||10 <mark>1,3</mark></u>  $\overline{\sim}$   $\overline{\sim}$   $\overline{\$ **CONC OF**  $3,15$  $21$ **1495** ⇔ <u>100</u>  $\mathbf{65}_{+}\mathbf{60}_{-3} \mathbf{60}_{+} \mathbf{60}_{+} \mathbf{1.00}_{-+}$  $4,74$  $1, 39$  $\overline{\bigcirc}$  $\frac{1}{10}$  $3.23$ 5,34  $21$  $\frac{6,04}{37.53.52 \text{ m}^2}$ 28 Ř **Allégie** 150 **2018**  $\overline{\mathbf{z}}$ 图 100 <mark>8</mark><br>1210 身  $\frac{1}{5,00}$ <u>21</u> U  $3,17$  $\overrightarrow{z}$  $\mathbf{z}$ De  $\boxed{E}$ **1,80** Souche<br>D'Aération 4 Set 0110  $\overline{\phantom{a}}$ 3,85  $21$  $\overline{\mathbf{z}}$  $\overline{\mathbf{e}}^*$  $21$  $2,90$ <br> $6,00$ **Siphon<br>4e Sol 0110**

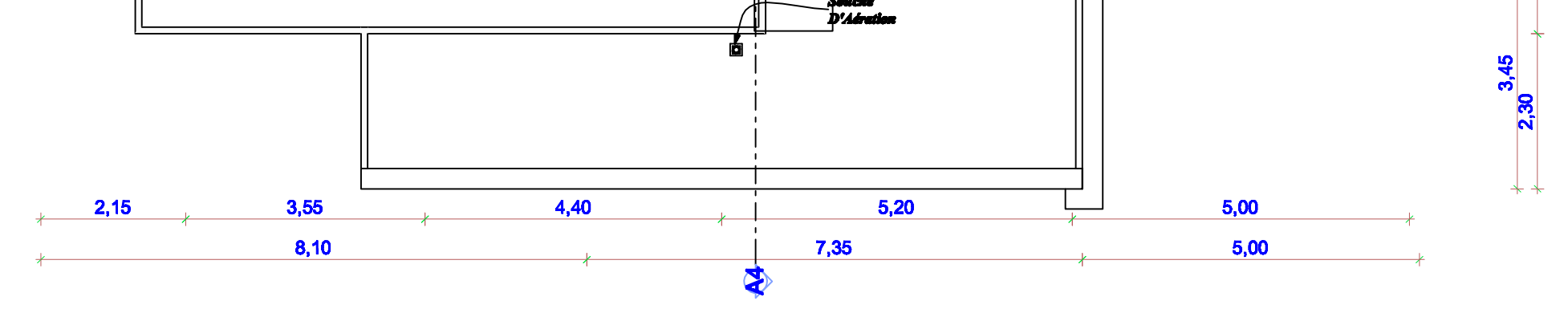

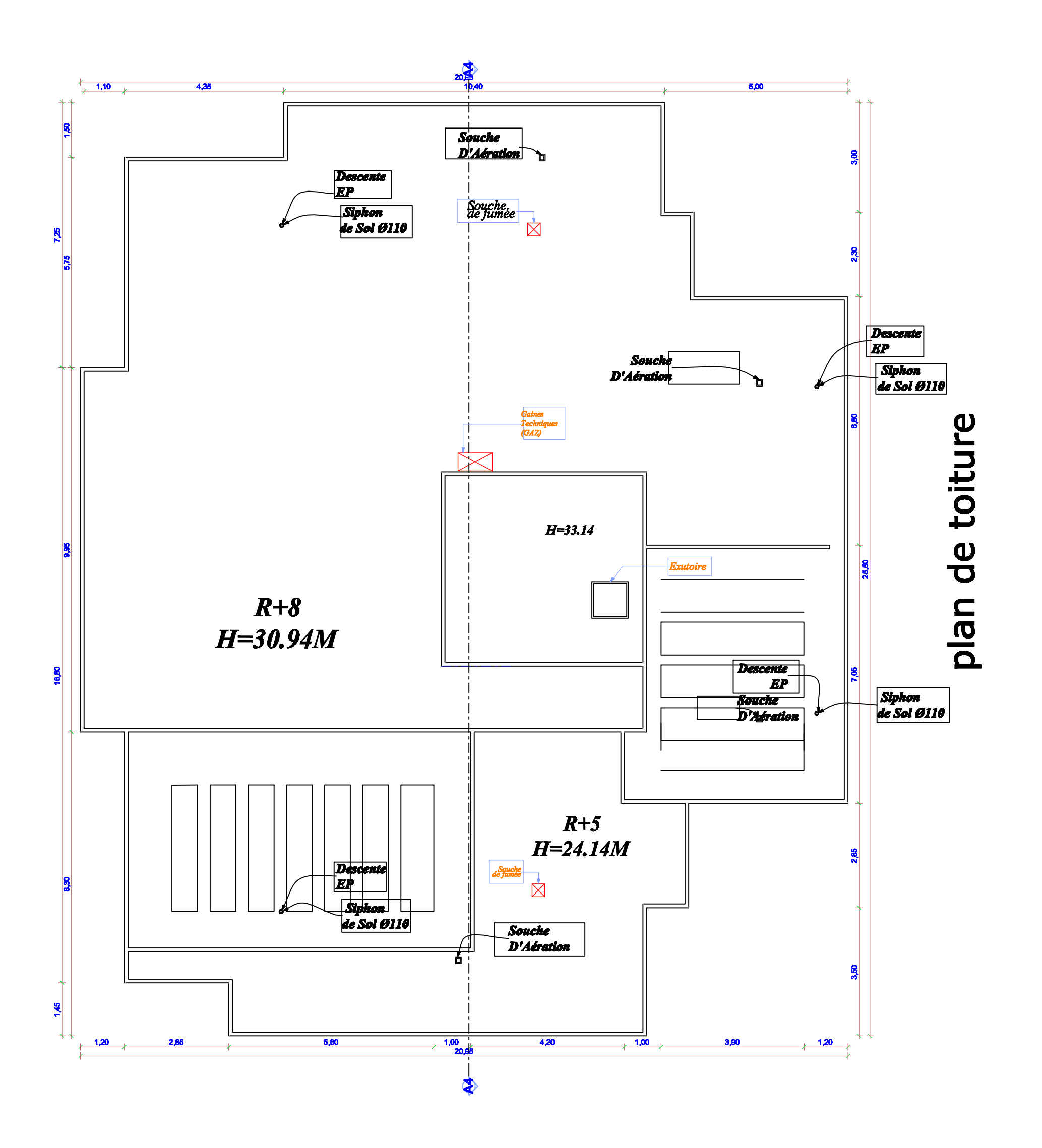

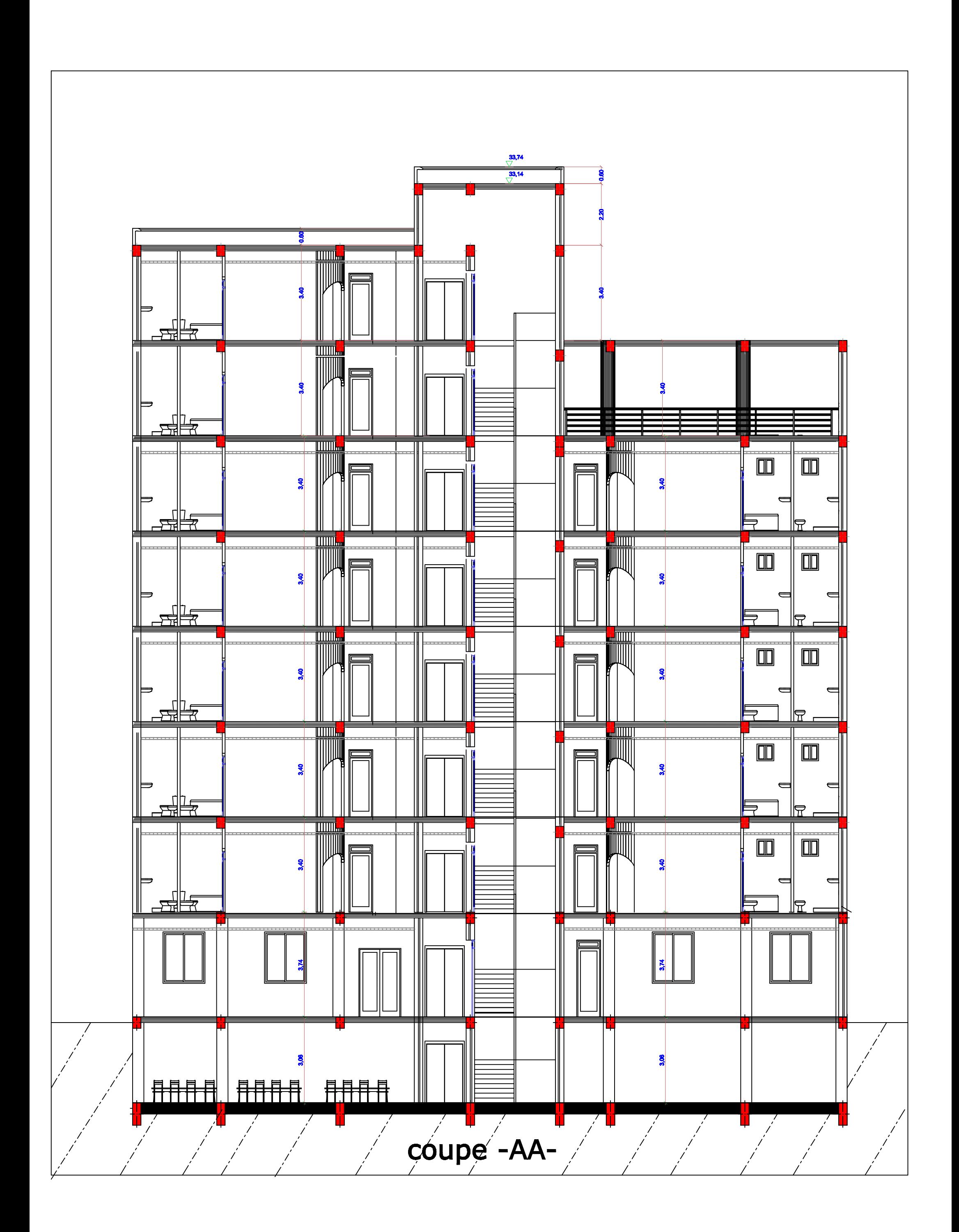

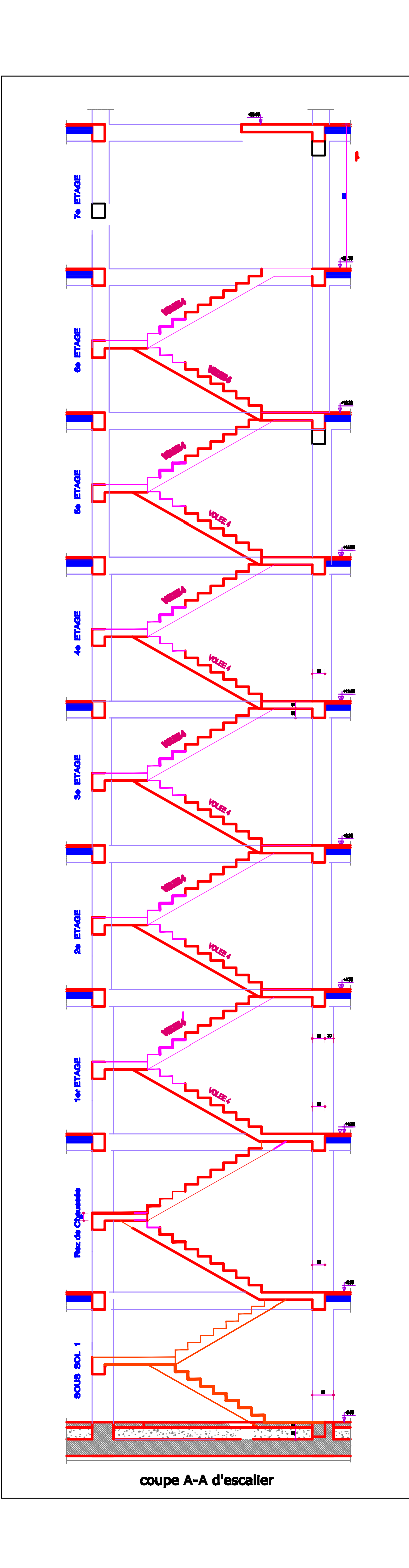